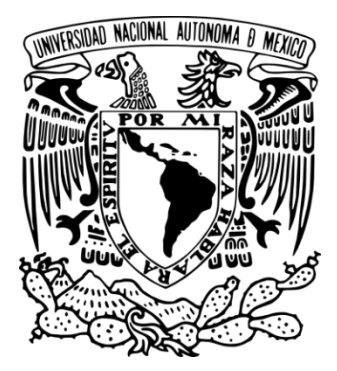

# **UNIVERSIDAD NACIONAL AUTÓNOMA DE MÉXICO**

# **FACULTAD DE FILOSOFÍA Y LETRAS COLEGIO DE GEOGRAFÍA SISTEMA DE UNIVERSIDAD ABIERTA**

**Uso de la Percepción Remota y Sistemas de Información Geográfica, como herramientas de análisis geoespacial en apoyo a la Protección Civil y Seguridad Pública**

# **I N F O R M E A C A D É M I C O P O R A C T I V I D A D P R O F E S I O N A L**

**Q U E P A R A O B T E N E R E L T Í T U L O D E: L i c e n c i a d o e n G e o g r a f í a**

> **P R E S E N T A : I v á n Al b e r t o T r uj i l l o R o u r a**

**A S E S O R D E I N F O R M E :** Biol. Armando Peralta Higuera

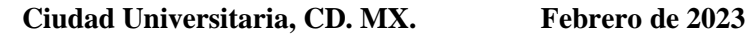

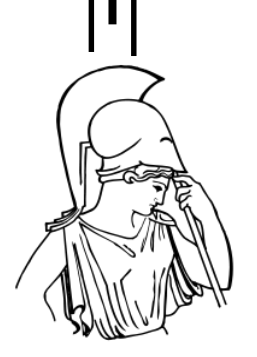

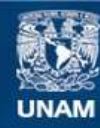

Universidad Nacional Autónoma de México

**UNAM – Dirección General de Bibliotecas Tesis Digitales Restricciones de uso**

### **DERECHOS RESERVADOS © PROHIBIDA SU REPRODUCCIÓN TOTAL O PARCIAL**

Todo el material contenido en esta tesis esta protegido por la Ley Federal del Derecho de Autor (LFDA) de los Estados Unidos Mexicanos (México).

**Biblioteca Central** 

Dirección General de Bibliotecas de la UNAM

El uso de imágenes, fragmentos de videos, y demás material que sea objeto de protección de los derechos de autor, será exclusivamente para fines educativos e informativos y deberá citar la fuente donde la obtuvo mencionando el autor o autores. Cualquier uso distinto como el lucro, reproducción, edición o modificación, será perseguido y sancionado por el respectivo titular de los Derechos de Autor.

# **JURADO ASIGNADO**

# BIOL. ARMANDO PERALTA HIGUERA. DR. MANUEL SUÁREZ LASTRA. DR. JESÚS ALCALÁ REYGOSA. MTRA. ANA ROSA ROSALES TAPIA. MTRO. ENRIQUE MUÑOZ LOPEZ.

## **Lugar donde se presentó el informe académico:**

En la Facultad de Filosofía y Letras, Sistema de Universidad Abierta y a Distancia; de la Universidad Nacional Autónoma de México.

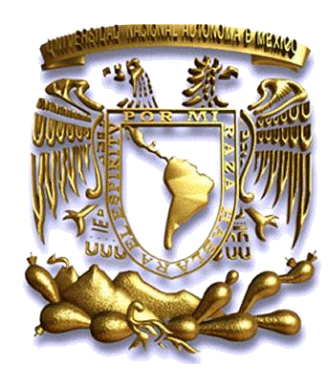

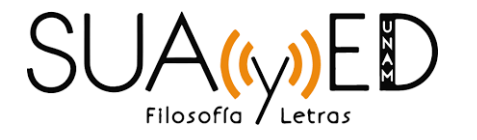

*"POR MI RAZA HABLARÁ MI ESPÍRITU"* Cd. Universitaria, Ciudad de México, a 28 de febrero 2023.

## *D E D I C A T O R I A*

### *Mi informe académico lo dedico con todo mi cariño y sinceridad a:*

*Mi Esposa e Hijo, por su aliento, paciencia y recomendaciones para realizar y concluir este informe escrito; por sus sinceros y valiosos consejos que a diario me hicieron crecer como persona y profesionista. Les agradezco su apoyo para alcanzar este nuevo éxito en mi vida. De corazón, muchas gracias a ambos por ser parte y motor de mi vida durante 27 años. Los amo.*

### *"Irlanda M. González Barrera e Iván A. Trujillo González"*

*A mi madre por darme la vida, por su gran esfuerzo, paciencia y dedicación en criarme. Gracias por todos sus consejos y por cuidar de mí hasta ser un hombre saludable, lo que me permitió construir una familia con la dicha de ser esposo y padre. Te amo.*

## *"Nancy Guadalupe Roura Loeza"*

*A mi hermano que en paz descanse y que desde donde este, su espíritu goce eternamente de armonía y tranquilidad. Te amo chelo, siempre te extrañaré.* 

### *"Darbi José Trujillo Roura"*

*A mi tía, por estar siempre al pendiente de mi bienestar, por su apoyo y valiosos consejos. Te quiero.*

### *"Nayla del Carmen Martínez Loeza"*

*A mis suegros, cuñados/as y sobrinos/as por su confianza y apoyo. Gracias por hacerme parte de nuestra gran familia. Abrazos a todos.*

## *\*\*\* Iván Alberto Trujillo Roura \*\*\**

### **A G R A D E C I M I E N T O S**

A la **Universidad Nacional Autónoma de México** por darme la oportunidad de pertenecer a esta gran comunidad académica y por formarme no sólo profesionalmente, sino también como persona productiva en beneficio de nuestra sociedad.

A la **Facultad de Filosofía y Letras** por haberme formado y enseñado los valores de ser universitario. Así como al **Sistema de Universidad Abierta y Educación a Distancia y al Colegio de Geografía** por proporcionarme el conocimiento y herramientas para desempeñar mi profesión de geógrafo con la más alta ética y responsabilidad.

A la H. Institución **Secretaría de Marina – Armada de México,** por darme la oportunidad de ingresar hace veinte dos años como miembro naval. A todos mis jefes directos (Almirantes, Capitanes y Oficiales) por su apoyo; en especial a los Sres. Eduardo Rojas y Jerónimo Solís por brindarme su confianza e impulsarme en concretar mí desarrollo profesional como geógrafo.

A la **Oficina de las Naciones Unidas contra la Droga y el Delito en México,** por confiar en mi experiencia y conocimiento como geógrafo para desarrollar e implementar la metodología del proyecto de monitoreo de plantíos de amapola en México en coordinación con los colegas de la oficina sede en Viena, Austria, con quienes tengo una estrecha amistad, agradeciéndoles por compartirme sus experiencias.

Agradezco ampliamente a mi director de informe, **Biólogo Armando Peralta Higuera,** por haber guiado este trabajo tan certero y preciso en lo redactado. En especial por su amistad, por compartirme sus experiencias y conocimientos; y por su apoyo y trabajo de colaboración en el proyecto de monitoreo de plantíos de amapola en México.

A mi coordinadora de geografía, **Maestra María de los Ángeles Pensado Leglise** por transmitirme sus conocimientos en diversas materias que me impartió durante mi formación como alumno, y por su apoyo permanente para concluir este informe académico.

A los académicos que aceptaron ser mis sinodales, quienes en todo momento evaluaron y enriquecieron este informe con sus acertados cometarios:

- **Biólogo Armado Peralta Higuera,**
- **Doctor Manuel Suárez Lastra,**
- **Doctor Jesús Alcalá Reygosa,**
- **Maestra Ana Rosa Rosales Tapia y**
- **Maestro Enrique Muñoz López.**

A mis maestros, compañeros de profesión y amigos de trabajo, por brindarme su amistad dentro y fuera de las aulas y oficinas.

Gracias a todas las personas que me ayudaron directa e indirectamente con sus ideas en el momento de escribir mi informe académico.

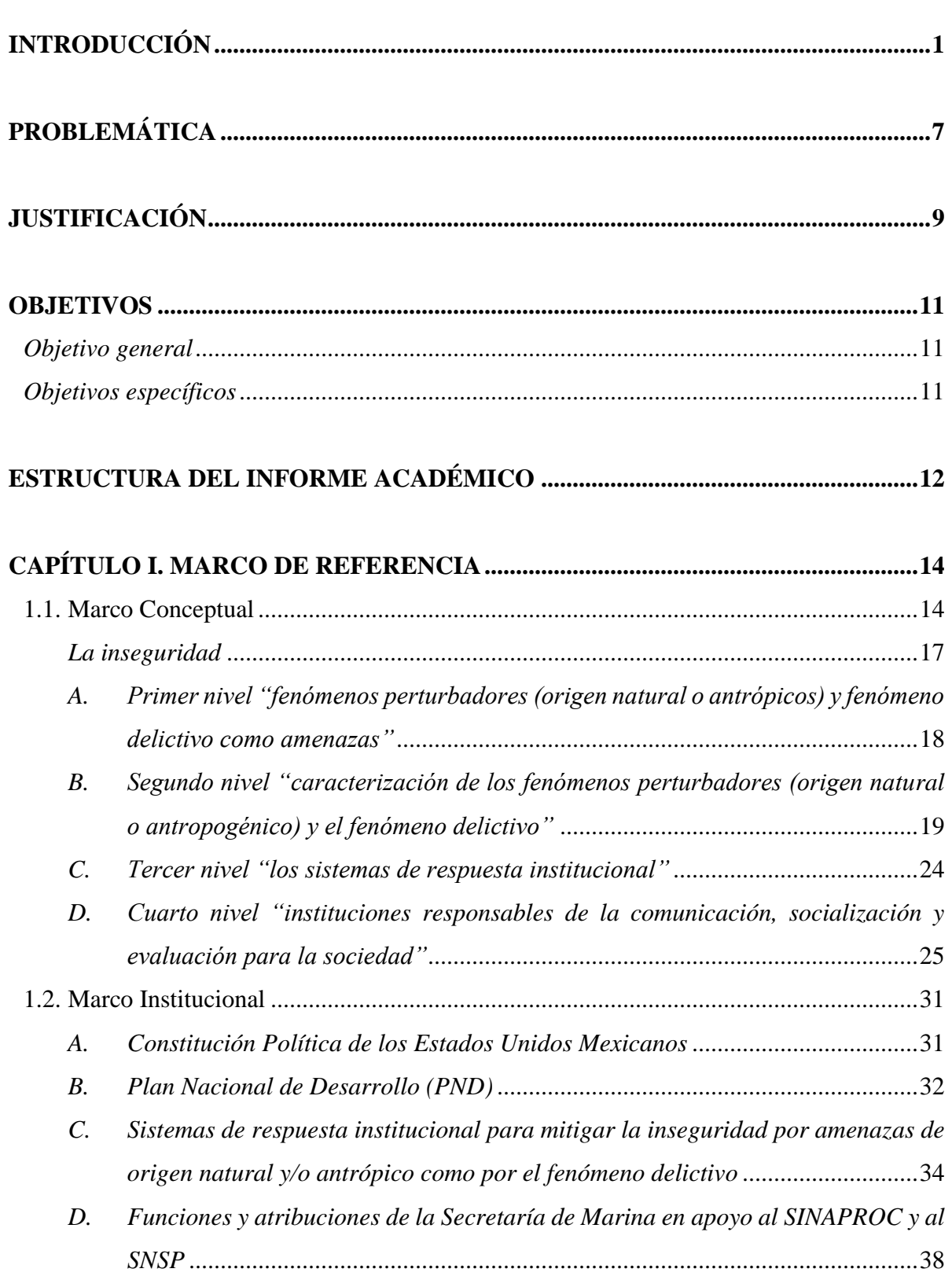

# **ÍNDICE GENERAL**

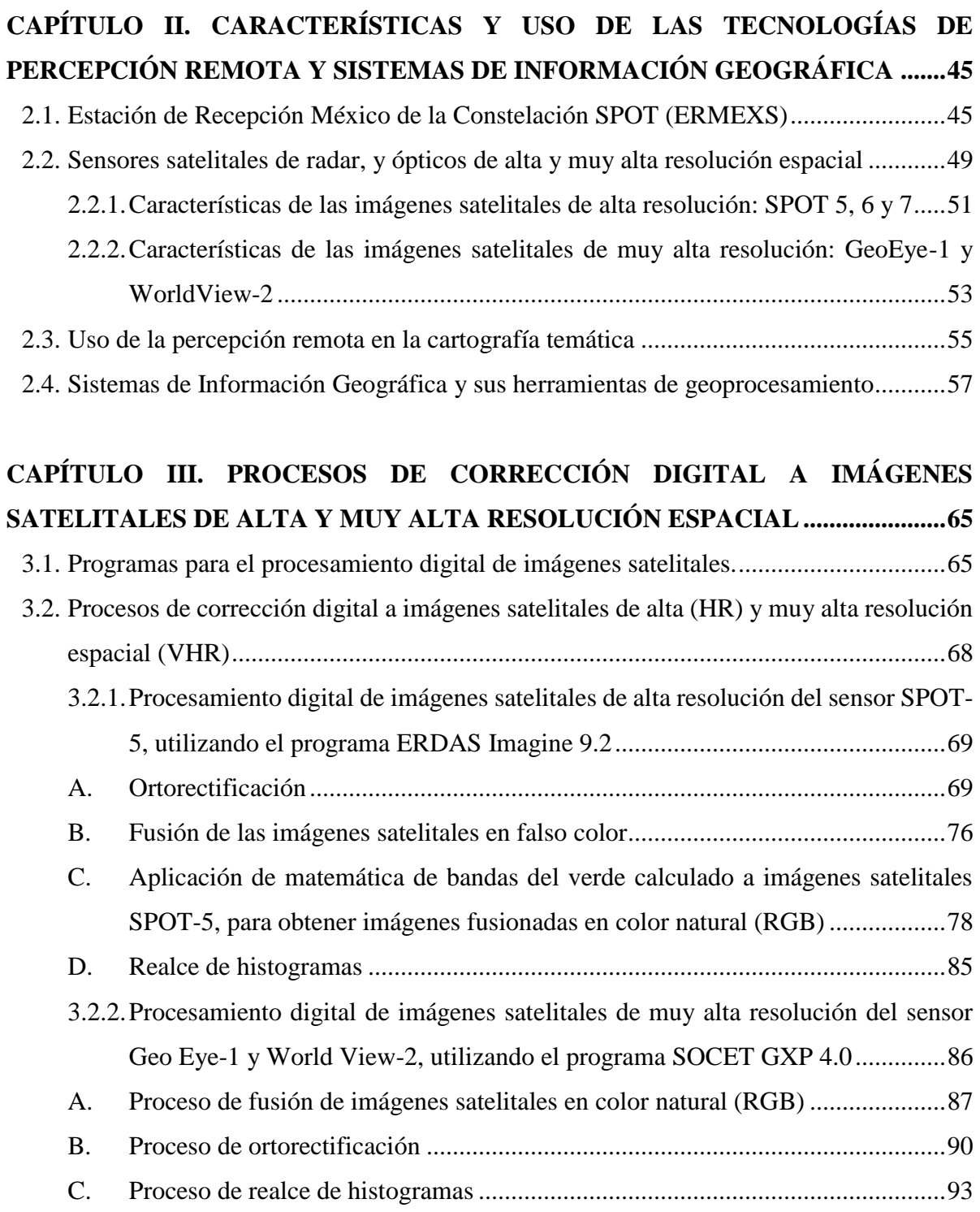

**[CAPITULO IV. ANÁLISIS INTEGRAL DEL TERRITORIO APLICANDO](#page-107-0)  [DIFERENTES HERRAMIENTAS GEOESPACIALES EN APOYO A LA](#page-107-0)  [PROTECCIÓN CIVIL Y LA SEGURIDAD PÚBLICA DEL PAÍS ..............................95](#page-107-0)**

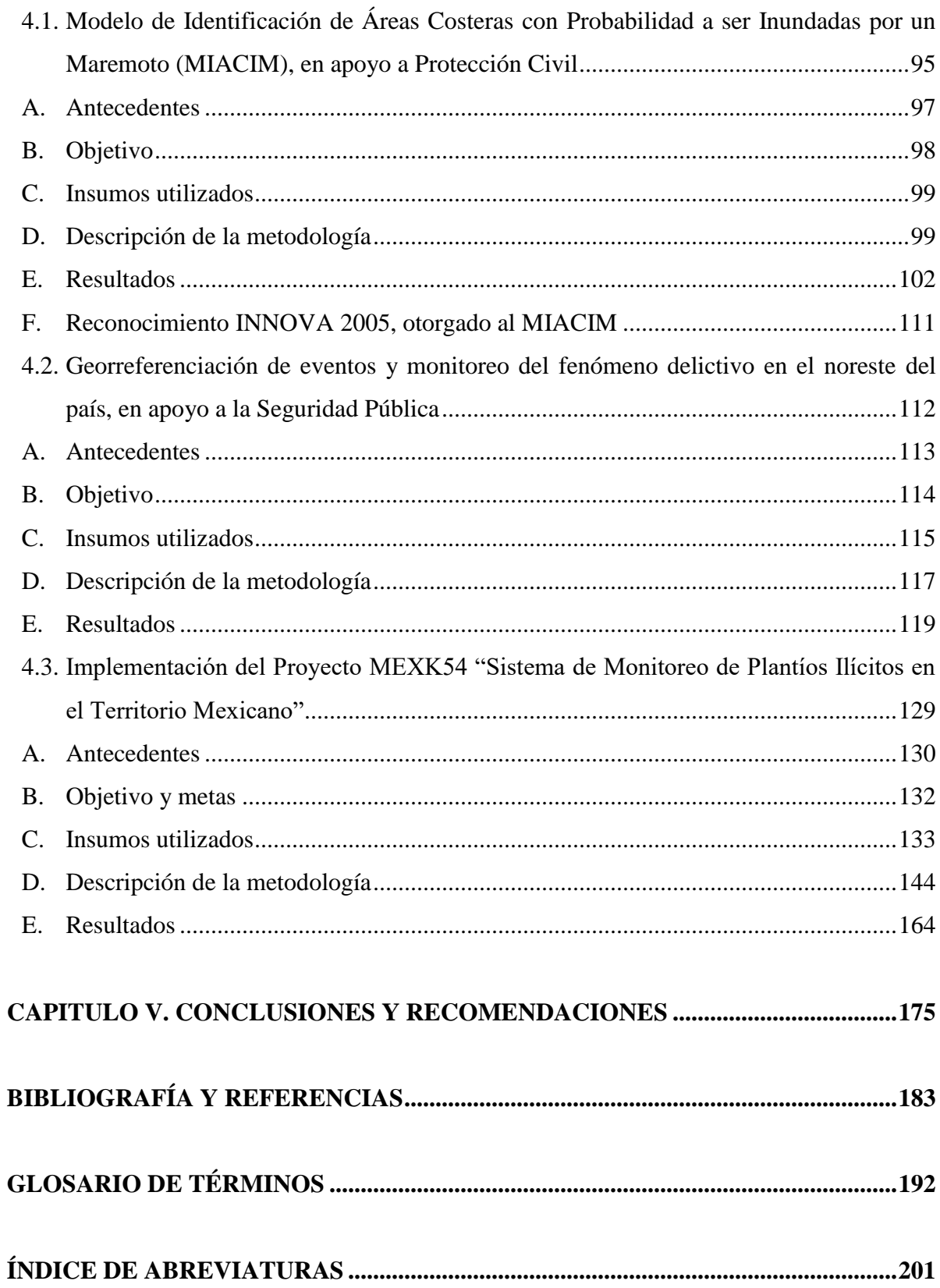

# **Índice de Figuras**

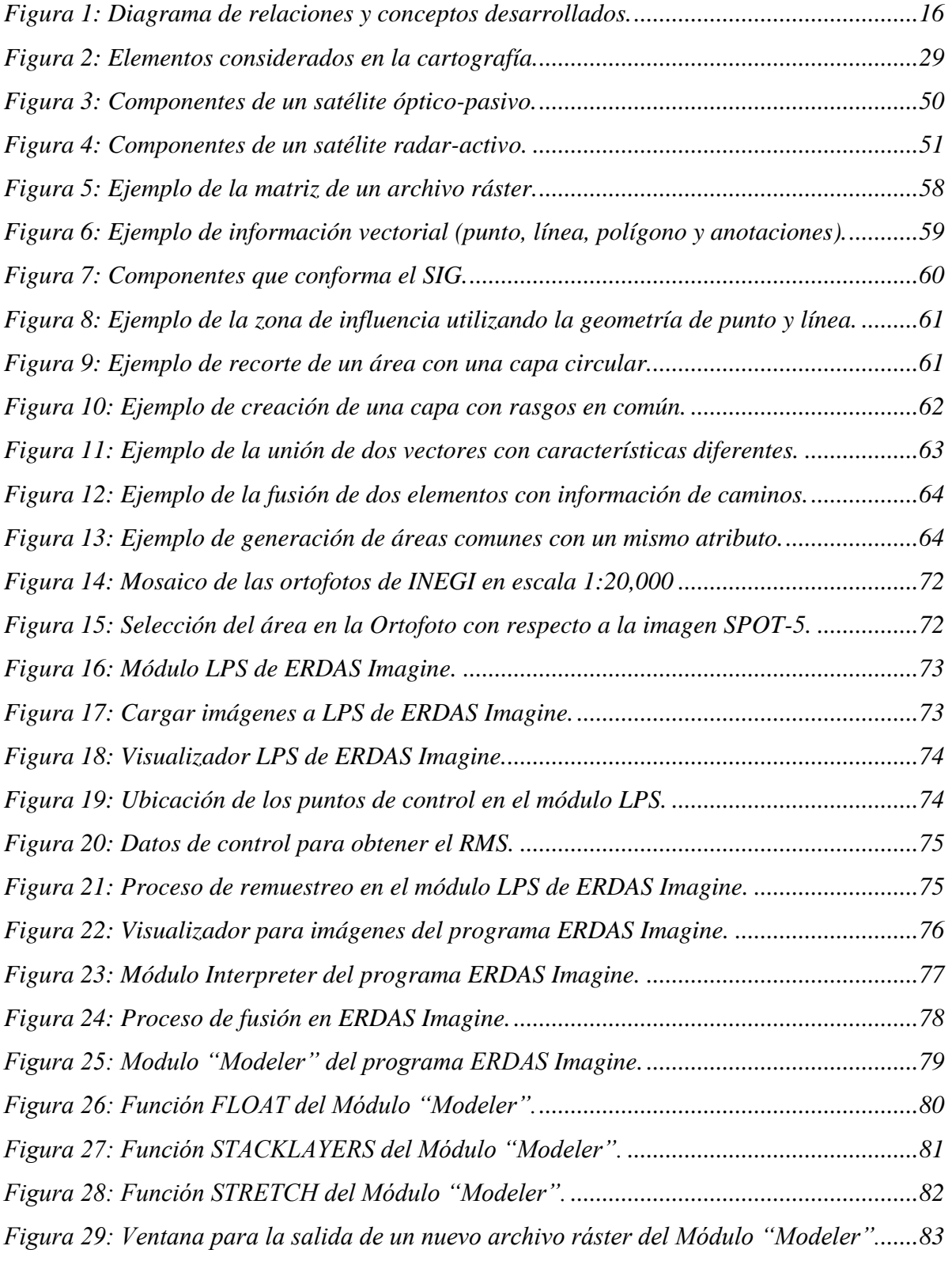

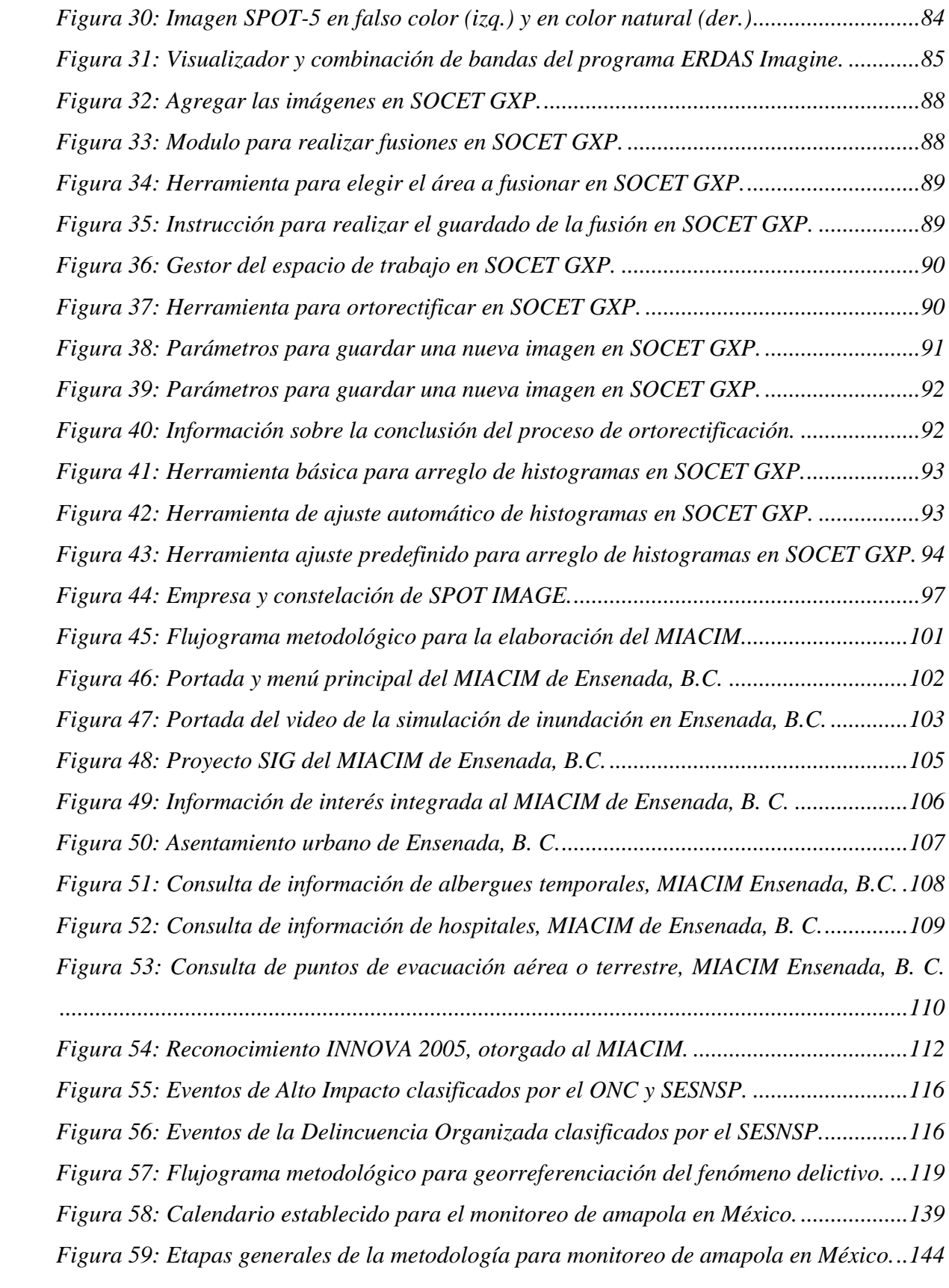

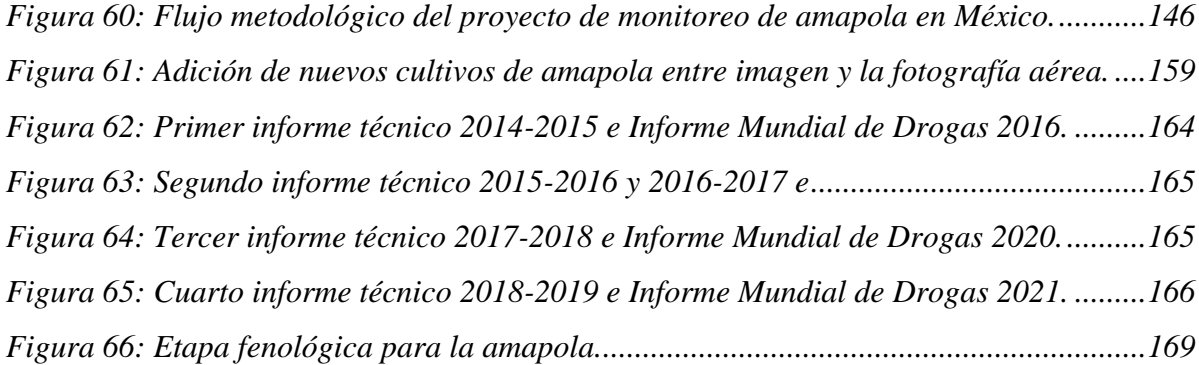

# **Índice de Tablas**

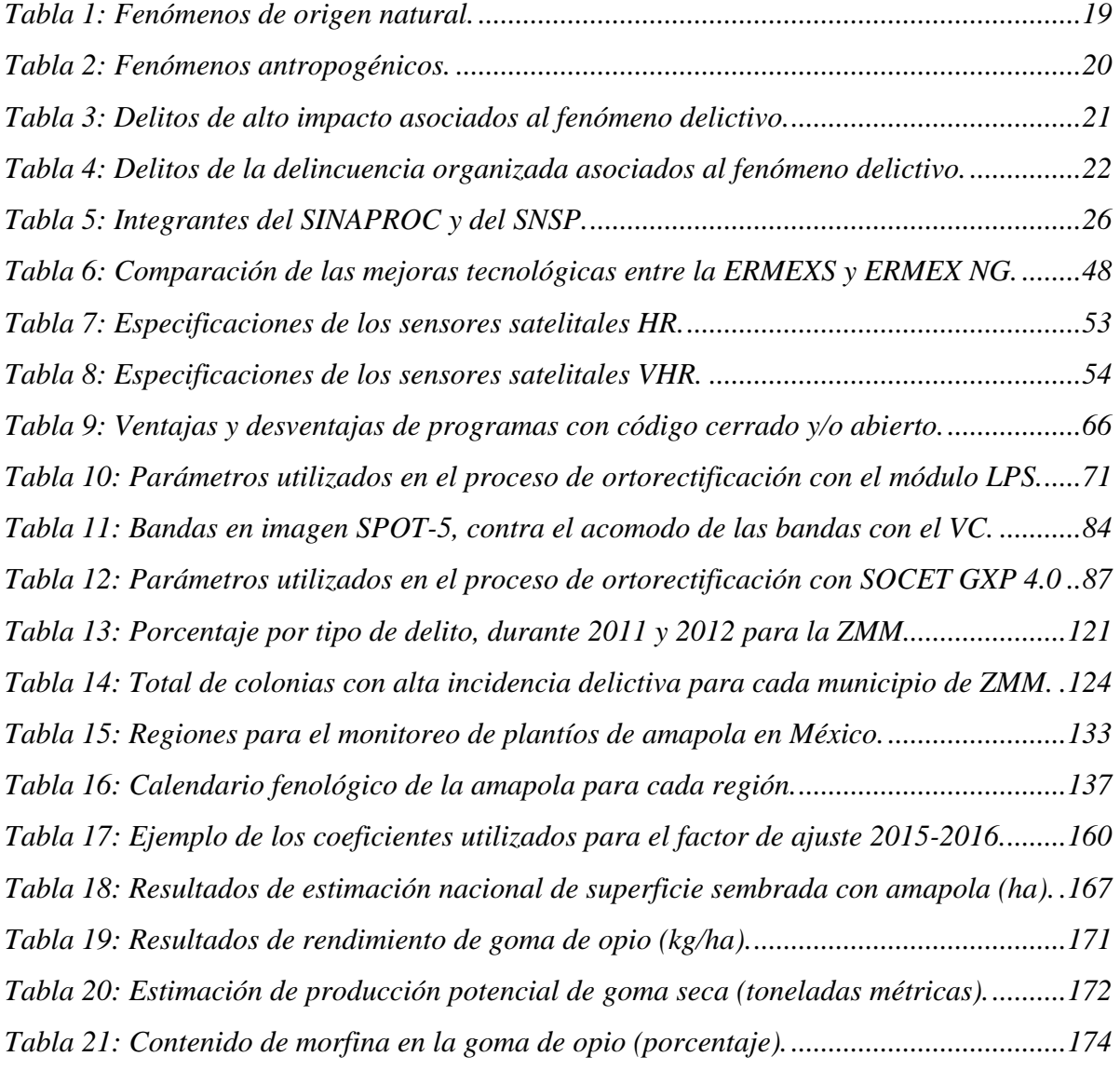

# **Índice de Gráficas**

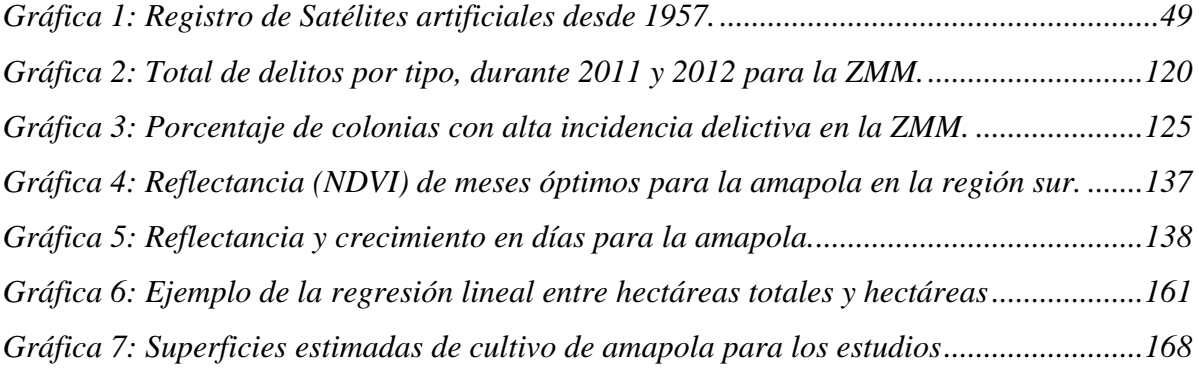

# **Índice de Mapas**

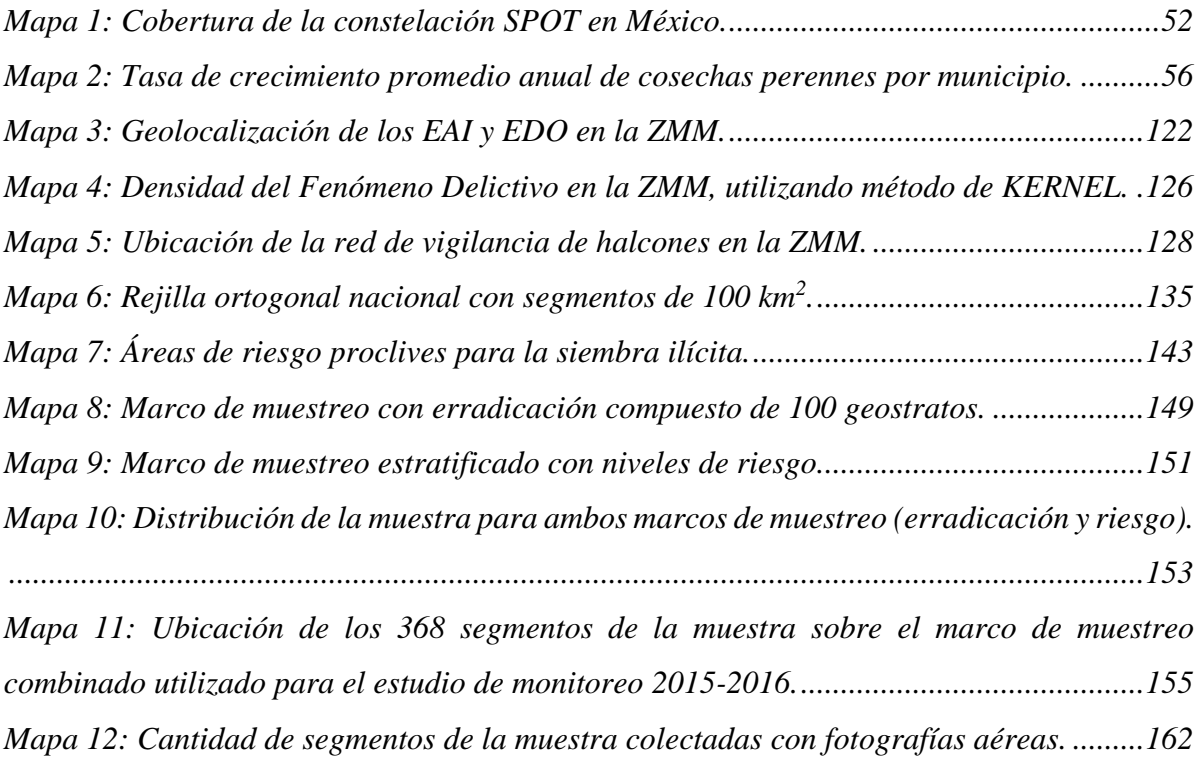

## **INTRODUCCIÓN**

<span id="page-13-0"></span>El presente trabajo es un informe sobre mi actividad profesional como geógrafo, que tiene como propósito mostrar cómo he aplicado los conocimientos que adquirí al cursar la licenciatura, qué cosas he aprendido durante el ejercicio profesional de la Geografía, qué he podido aportar para resolver algunos problemas relevantes para la sociedad y al mismo tiempo poner de relieve la importancia que tiene la Geografía, entre las diversas disciplinas que se encuentran presentes en los medios en los que me he desenvuelto. Finalmente, con base en mis experiencias, expongo algunas reflexiones y recomendaciones que a mi parecer pueden ser de utilidad para próximas generaciones de estudiantes en Geografía, o bien, que podrían ser consideradas en futuras revisiones del currículo académico de la carrera.

Mi vida profesional ha transcurrido en la Secretaría de Marina - Armada de México (SEMAR) y recientemente en la Oficina de las Naciones Unidas contra la Droga y el Delito (UNODC) en México. La SEMAR es una de las instituciones que conforman el Sistema Nacional de Protección Civil (SINAPROC), razón por la cual parte de mi trabajo ha girado alrededor de las acciones de prevención y mitigación de desastres. También, la SEMAR forma parte del Sistema Nacional de Seguridad Pública (SNSP), debido a lo cual también he participado en apoyo al combate de actividades delictivas. Por otra parte, mi trabajo en la UNODC fue una consecuencia natural de esto último, en este organismo tuve la oportunidad de aportar ideas y de contribuir en el desarrollo de metodologías útiles para caracterizar y dimensionar el problema de la producción de opiáceos en México; los detalles de lo anteriormente expuesto los abordaré en el capítulo cuarto. Considerando la naturaleza, la importancia y los mandatos de estas instituciones, no es coincidencia entonces que, entre los numerosos problemas que aquejan a la sociedad, mi experiencia se haya construido abordando dos tipos de fenómenos que hoy reciben atención prioritaria por parte de la población, de los medios de comunicación y de las instituciones gubernamentales: el impacto de desastres (socialmente amplificada) provocados por fenómenos perturbadores y la incidencia delictiva ocasionada por la delincuencia organizada. Estas dos temáticas dentro de las cuales he desarrollado mi actividad profesional como geógrafo, contribuyen de manera muy importante a la configuración de una situación de inseguridad e incertidumbre generalizadas que amenaza el bienestar presente y el desarrollo social y económico futuro de nuestro país.

Históricamente la sociedad a nivel mundial ha padecido de inseguridad, como resultado de su vulnerabilidad ante diversos factores; en diferentes momentos ha experimentado las consecuencias de guerras, invasiones, pandemias, enfermedades no transmisibles  $(ENT<sup>1</sup>)$ , así como inestabilidad política y social ocasionada por grupos que demandan mejores condiciones de vida, que se sienten agraviados por la exclusión, por la discriminación racial o de índole religiosa, o bien exigiendo respeto a sus creencias y costumbres. En el México actual estos fenómenos también están presentes, pero sin duda, una fuente muy importante de inseguridad para la ciudadanía, que se manifiesta de manera más aguda que en muchas otras regiones del mundo, es la presencia constante de una actividad criminal agravada por la impunidad, que va desde los pequeños delitos del fuero común, hasta los del fuero federal, tales como la delincuencia organizada y la corrupción en las instituciones del estado, que ponen a grandes segmentos de la población y a sectores económicos completos a expensas de grupos criminales con gran poder. Independientemente de lo anterior, en muchas regiones del país la población es víctima también de numerosos desastres derivados de fenómenos naturales, que en su inmensa mayoría se construyen a partir de malas decisiones, falta de planeación, marginación y deficiencias en la implementación de políticas públicas y de medidas preventivas, predominantemente a nivel local.

También se presentan con frecuencias desastres directamente causados por la acción humana. Ambas fuentes de inseguridad tienen causas y dinámicas distintas, pero en ocasiones interactúan de manera perniciosa, con una frecuencia cada vez mayor, como puede observarse al revisar notas de prensa de cualquier parte del país. La presencia del crimen organizado ha dado lugar a la pérdida de gobernanza y de funcionalidad básica en numerosos municipios del país, que es el nivel de gobierno en el cual debe atenderse la gestión integral del riesgo. Los objetivos de grupos delincuenciales y su asociación con intereses políticos y económicos se anteponen a los criterios de planeación destinados a la prevención de desastres.

<sup>1</sup> De acuerdo con la Organización Mundial de la Salud (OMS), las cifras publicadas el pasado mes de abril 2021 indican que *las enfermedades no transmisibles (ENT) matan a 41 millones de personas cada año, lo que equivale al 71% de las muertes que se producen en el mundo. Las enfermedades cardiovasculares constituyen la mayoría de las muertes por ENT (17,9 millones cada año), seguidas del cáncer (9,0 millones), las enfermedades respiratorias (3,9 millones) y la diabetes (1,6 millones).* [https://www.who.int/es/news-room/fact](https://www.who.int/es/news-room/fact-sheets/detail/noncommunicable-diseases)[sheets/detail/noncommunicable-diseases](https://www.who.int/es/news-room/fact-sheets/detail/noncommunicable-diseases)

Por otra parte, estos grupos usurpan las funciones de las autoridades y se ha visto que aprovechan las situaciones de desastre para presentarse como los únicos que prestan apoyo a la población a través de víveres, materiales, trabajo y recursos financieros; desafortunadamente, esto es cierto en muchos casos, ante el vacío que han dejado autoridades corruptas e ineficientes. Los mapas de riesgo que utiliza la  $UNODC<sup>2</sup>$  para identificar los sitios de mayor presencia de cultivos de amapola, muestran que su presencia es mayor en las regiones que se han tenido menor cobertura de programas de desarrollo social y económico durante las últimas décadas.

Aunque la inseguridad pública y los desastres son abordados desde el Estado por diferentes instituciones especializadas (seguridad pública o protección ciudadana, por un lado, y protección civil, por el otro), existen múltiples mecanismos de coordinación entre estas y la SEMAR juega un papel central en esta coordinación. Si bien su función bélica original no es preponderante debido a la vocación pacifista de México, mantiene un alto nivel de organización y disciplina para llevar a cabo la vigilancia de los mares y costas nacionales. Su capacidad de respuesta operativa en el terreno la ha colocado históricamente, junto con la Secretaría de la Defensa Nacional (SEDENA), como un actor indispensable en la atención de desastres, lo cual es ampliamente conocido por la ciudadanía. Sin embargo, también en décadas recientes, el incremento en la violencia que ejercen los grupos criminales y la incapacidad casi total de las policías locales para hacer frente a ello, ha determinado que centre su atención en esta problemática.

Esta es la razón por la cual en mi actividad profesional he tenido la oportunidad de trabajar con estos dos tipos de inseguridad. Ambos requieren de la participación de geógrafos porque se expresan en el territorio en función de variables físicas, sociales y económicas que mantienen relaciones espaciales y que pueden analizarse de manera integral, a partir de los principios y visión de la Geografía. Desde mi percepción, durante las últimas tres décadas, estos dos tipos de fenómenos se han convertido, junto con la precariedad económica, en las principales fuentes de inseguridad, de manera objetiva y desde la percepción ciudadana, para la mayor parte de la sociedad mexicana. Considerando que mi trabajo se ha relacionado con ambos campos, a lo

<sup>2</sup> Los detalles pueden consultarse en el sitio de internet de UNODC, en los apartados de junio 2016, noviembre 2018, marzo 2020 y junio 2021, respectivamente para México: [https://www.unodc.org/unodc/en/crop](https://www.unodc.org/unodc/en/crop-monitoring/index.html)[monitoring/index.html](https://www.unodc.org/unodc/en/crop-monitoring/index.html)

largo de este trabajo me referiré en muchos casos a la inseguridad de manera general, aclarando que los problemas de la seguridad pública, por una parte, y los relacionados con la gestión integral del riesgo y la protección civil, por otra, son dos categorías distintas; pero que sin embargo son dos dimensiones importantes de lo que la población experimenta como una inseguridad o una incertidumbre que degrada su calidad de vida.

La vulnerabilidad ante estos procesos ha dado lugar a una sensación de impotencia y resignación que se manifiestan cotidianamente en nuestra cultura, pero también al desarrollo de mecanismos reactivos o resiliencia que sirven para garantizar la supervivencia, pero no necesariamente obedecen a un plan concertado para el desarrollo integral de la sociedad. Un ejemplo de ello es el fenómeno delictivo, es decir, los comportamientos que resultan en homicidios, secuestros, extorsión, robos y diversos delitos contra la salud como el narcotráfico, entre otros. Las víctimas desarrollan con frecuencia conductas de tolerancia o de retracción, ante la impunidad rampante y la sensación de abandono por parte del Estado. Por otra parte, sabemos que, para muchas personas dedicadas a actividades delictivas, este es un medio para sobrevivir que forma parte de su vida cotidiana, propiciado principalmente por la situación económica que atraviesa nuestro país y las escasas oportunidades de empleos formales.

La Geografía aporta una visión integradora, que hace posible comprender de qué manera interactúan en el territorio los factores físicos, sociales y económicos que configuran situaciones de riesgo, ya sean resultado de la amenaza que representa la inseguridad, o bien de la exposición a amenazas de origen natural. Este enfoque geográfico tiene el potencial de generar propuestas de solución con sensibilidad humana, viabilidad económica y respeto por el medio ambiente, entre otros rasgos. Como ejemplo de ello, podemos considerar que las personas que hoy cometen delitos también forman parte de nuestra sociedad y como consecuencia de su comportamiento, su propia seguridad, así como la de sus familias y comunidades se ven amenazadas. Sin embargo, no es evidente para los infractores ni para algunas autoridades que el impacto negativo de sus actividades se materializa espacialmente dentro de sus mismas comunidades. Tampoco les resulta fácil ver, por ejemplo, que sus actividades inciden de forma negativa en la distribución del comercio, negocios y fuentes de empleo, que tienden a evitar zonas de alta incidencia delictiva, lo cual afectará las posibilidades futuras de sus hijos. Conocer los aspectos demográficos y de marginación social es fundamental para diseñar políticas públicas adecuadas para el desarrollo social; otorgando así oportunidades de progreso a quienes cometen delitos, entre ellos a los menores de edad que fácilmente son influenciables, y que entre otras cosas, probablemente no alcanzan a verse beneficiados en la inclusión de programas sociales, de trabajos formales, acceso a la educación o a instalaciones deportivas que les permita un esparcimiento físico y social. Es por ello, que la recurrencia de la delincuencia fomenta un círculo vicioso que afecta el bienestar humano sin importar a que sector social pertenezcan y el lugar donde se manifieste.

También, la inseguridad se puede materializar a través de diversos desastres; por lo que, la ciencia ha identificado algunas de las causas que favorecen el desarrollo de los fenómenos perturbadores de origen natural y las creadas por acciones humanas, como por ejemplo: los incendios forestales, propiciados por altas temperaturas; el hidrometeorológico que provoca inundaciones o deslizamientos de laderas ocasionados por intensas lluvias; también existen casos como el geológico, que puede ocasionar terremotos o tsunamis, de los cuales conocemos sus causas, pero no podemos predecir el momento preciso de su actividad, además de explosiones, fugas de sustancias tóxicas, destrucción de ecosistemas, contaminación del aire, suelo y del agua.

En principio, el conocimiento acumulado sobre el desarrollo de los fenómenos perturbadores, permitiría evitar que dieran lugar a desastres, sin embargo, estos son propiciados generalmente por decisiones inadecuadas de la sociedad al ocupar territorios considerados de alto riesgo sísmico o susceptibles a inundación, siendo el resultado de la necesidad, la irresponsabilidad o la negligencia del Estado. Por esta razón se considera que, independientemente de sus causas, la mayoría de los desastres pueden ser construidos socialmente, lo que aumenta la vulnerabilidad de las personas.

De igual forma, el fenómeno delictivo y los fenómenos perturbadores tienen un comportamiento en el espacio-tiempo, ambos se expresan impactando en el territorio en diferentes momentos de forma compleja, es decir, su origen y desarrollo es multifactorial; por lo que también son objeto de estudio de la Geografía en sus distintas vertientes. El análisis aplicado desde un enfoque geográfico permite identificar relaciones, patrones, causas e interacciones que ayuda a encontrar posibles soluciones. El geógrafo tiene por lo tanto, un papel muy importante en el estudio y comprensión de estos fenómenos, colaborando junto con otras disciplinas e integrando sus hallazgos a través de la dimensión espacial para identificar su impacto común de todas ellas.

El Estado mexicano tiene la obligación de garantizar la seguridad de la población, a través del fortalecimiento de sus capacidades tecnológicas y humanas en sus instituciones encargadas de la seguridad. Para ello, el actual Gobierno con base en su Estrategia Nacional de Seguridad Pública desarrolla diversas acciones para reducir los niveles de inseguridad como: implementar programas de atención, prevención, coordinación y seguimiento de los riesgos y amenazas; establecer un Sistema Nacional de Inteligencia que genere productos estratégicos que sustente la toma de decisiones; la intervención de las Fuerzas Armadas y la Guardia Nacional en apoyo al mantenimiento de la paz interior del país, por mencionar algunos ejemplos. En México, instituciones como la SEMAR, la Secretaría de la Defensa Nacional (SEDENA), la Fiscalía General de la Republica (FGR) y la recientemente creada Guardia Nacional (GN), así como las Policías estatales y municipales, trabajan de forma coordinada para mantener y garantizar un entorno seguro que permita el bienestar común, así como auxiliar a la población ante la presencia de un desastre natural, mediante la activación de planes en materia protección civil.

### **PROBLEMÁTICA**

<span id="page-19-0"></span>La sociedad mexicana a lo largo de su historia ha experimentado diversos daños ante la presencia de inseguridad ocasionada por el impacto negativo que genera el fenómeno delictivo, así como por desastres naturales que amenazan la vida humana y sus actividades. Los efectos de la inseguridad amplifican la inequidad y la desigualdad, propiciando una inestabilidad moral en la sociedad que limita el desarrollo de sus actividades culturales, sociales y económicas.

Algunos sectores de nuestra población en México son vulnerables ante el riesgo de inundaciones y deslaves de laderas, desencadenado principalmente por el impacto de huracanes o lluvias intensas. Otra amenaza que es impredecible y que pudiera ocasionar daños parciales o totales al patrimonio donde viven las personas, son los causados por los sismos o tsunamis. La diferencia que existe entre estos dos tipos de fenómenos, es que el hidrometeorológico, puede ser pronosticado días antes utilizando la información proporcionada por la misión de Satélites Geoestacionarios de Operación Ambiental 16 y 17 (GOES R y  $S<sup>3</sup>$ , por sus siglas en inglés) en actual operación, lo que permite llevar a cabo acciones preventivas como, establecer albergues temporales en apoyo a las personas afectadas y evacuar a la población asentada en áreas inestables o propensas a inundaciones.

En tanto que, los de tipo geológico que ocasionan terremotos, los habitantes cuentan con el aviso del Sistema de Alerta Sísmica Mexicano (SASMEX<sup>4</sup>) que emite la alerta con algunos segundos de anticipación al momento que se detecta el epicentro de un sismo. Sin embargo, para la sociedad este intervalo de tiempo es muy corto, que en ocasiones puede no ser suficiente para una evacuación total de las personas y evitar un desastre. El tiempo de impacto de las ondas sísmicas, dependerá de la distancia entre la ubicación geográfica del epicentro y las áreas con población.

<sup>3</sup> Satélites meteorológicos lanzados en noviembre 2016 (GOES-R) y marzo 2018 (GOES-S), operan en una órbita geosíncrona a una distancia de 35,786 km. aproximadamente de la tierra, fueron creados para el monitoreo de los océanos y la atmosfera. Proporcionan información ambiental y estado de la atmosfera que permite realizar pronósticos del tiempo. Pertenecen a la agencia NOAA (Oficina Nacional de Administración Oceánica y Atmosférica, por sus siglas en inglés) de los Estados Unidos:<https://www.goes-r.gov/mission/mission.html>

<sup>4</sup> Es el sistema de alerta sísmica instalada en México, es operada por el Centro de Instrumentación y Registro Sísmico A.C. (CIRES), se encarga de detectar y advertir con anticipación a diversas ciudades la ocurrencia de un sismo mediante sensores instalados en las regiones sísmicas de subducción de la Placa de Cocos y del Eje Neovolcánico Transversal que abarca los estados de Jalisco, Colima, Michoacán, Guerrero Puebla y Oaxaca: [http://www.cires.org.mx/sasmex\\_historico\\_es.php](http://www.cires.org.mx/sasmex_historico_es.php)

Entonces, con base a los párrafos anteriores, con las tecnologías y sistemas disponibles actualmente se genera información que apoya al Estado y a la sociedad a realizar acciones preventivas ante el riesgo de impacto de fenómenos de origen natural. Sin embargo, existen ocasiones en las que, la población no puede llevar a cabo acciones preventivas por sí solas o ignora cómo enfrentarlas, estas situaciones son comunes en sectores de población con un alto grado de pobreza y en algunos casos se encuentran ubicadas en asentamientos que han crecido desordenadamente en áreas de alto riesgo, por ello, es de interés para la Geografía intervenir en el análisis físico y social para simular escenarios que ayude a la sociedad a prevenir los desastres.

En lo que respecta al tema del fenómeno delictivo en México, desde hace varias décadas se ha observado su incremento y presencia en la mayoría de los estados del país, la inseguridad contribuye a un deterioro en forma de espiral, es decir, va afectando a los territorios colindantes o circundantes de mayor marginación social, provocando problemáticas subyacentes como por ejemplo, la baja tasa de empleo formal y la extorsión al comercio local afectado por el cobro de "derecho de piso<sup>5</sup>". Lo anterior, amplifica negativamente las condiciones socioeconómicas en diferentes regiones del país, generando una percepción de la sociedad sobre su situación actual de desesperanza que desincentiva los esfuerzos de superación personal y económica.

Como ya se mencionó anteriormente, el fenómeno delictivo afecta a las personas y además descompone el tejido social, desplazando a los habitantes de su lugar de origen, fomenta una cultura delictiva en los jóvenes por la falta de oportunidades, ocasiona incertidumbre acerca del crecimiento económico y social percibido por la población en general, especialmente entre los jóvenes que en ocasiones se ven orillados a cometer actos delictivos como, por ejemplo: asaltos a personas en vía pública, en el transporte público o robos en casa habitación, con el propósito de mantener una economía que les permita subsistir.

<sup>5</sup> Es la contribución o cuota monetaria que pandillas criminales exigen pagar a las personas que se dedican a los negocios legítimos a cambio de evitar ser molestados en su persona o en sus bienes; es decir, el llamado *derecho de piso,* no es sino la manifestación más primitiva de una conducta delictiva conocida como extorsión o chantaje, que afecta principalmente a micro y pequeños empresarios que se encuentran desprotegidos por un sistema ineficiente e ineficaz de procuración de justicia en nuestro país: <https://revistas.juridicas.unam.mx/index.php/hechos-y-derechos/article/view/14972/15934>

### **JUSTIFICACIÓN**

<span id="page-21-0"></span>Con base en lo expuesto anteriormente, identificar los diversos factores que conforman a la inseguridad en nuestro país es complejo, por ello, implementar geotecnologías de Análisis Geoespacial (AGE<sup>6</sup>) proporciona al usuario la capacidad de examinar y entender de forma integral la dinámica de riesgos o amenazas ocasionados por algún tipo de fenómeno de origen natural o delictivo ocurridos en el espacio geográfico. Asimismo, el AGE proporciona datos basados en evidencia que pueden ser o no utilizados en las instituciones del Estado encargadas de la seguridad pública o relacionada en la prevención del riesgo, el propósito es contribuir en prevenirlos y/o neutralizarlos y con ello, mantener el equilibrio del bienestar social.

Por otra parte, en el ámbito del AGE herramientas como la Percepción Remota (PR) y los Sistemas de Información Geográfica (SIG) han sido utilizadas comúnmente para obtener y analizar información de la superficie terrestre y con ello tener una mejor gestión del territorio en el ámbito físico, social y económico; es viable aprovechar potencialmente estas herramientas y enfocarlas en alcanzar resultados que lleven a un impacto positivo en beneficio de nuestra sociedad.

Considerando las bases en el conocimiento geográfico, la incorporación de la Geoestadística, la cartografía vectorial y datos de PR como imágenes satelitales o fotografías digitales aéreas en un SIG, coadyuva en el análisis del territorio para la mitigación de desastres naturales y salvaguardar la vida de las personas en áreas con mayor riesgo e identificar áreas con presencia o aumento de alguna actividad ilícita. La finalidad de las herramientas de PR y SIG por una parte es, proporcionar información que ayude en la planeación, prevención y ejecución del SINAPROC y por la otra, obtener estadísticas delictivas para generar diagnósticos en apoyo al Estado y fortalecer el funcionamiento del SNSP.

<sup>6</sup> El análisis geoespacial se refiere a la recolección, afinamiento, procesamiento y visualización de datos, historias, dimensiones y sinergias urbanas con un enfoque geográfico y espacial. Esto es desde el uso de un mapa físico donde se discute y analiza información hasta sofisticados Sistemas de Información Geográfica que de manera digital muestran diferentes capas de información y en tiempo real así como el uso de percepción remota y otras geotecnologías. <https://labcd.mx/temas/analisis-geoespacial-cdmx/>

El presente informe académico versa sobre la recopilación de algunas actividades y resultados obtenidos en mi actividad profesional en SEMAR y en la UNODC en México, he documentado metodologías específicas utilizadas en el desarrollo de mi trabajo, explicaré de forma técnico-practico el uso de herramientas del AGE como la PR y el SIG, las cuales permitieron realizar un análisis integral del territorio bajo el enfoque de los sistemas institucionales como el SINAPROC y el SNSP; así como un monitoreo de plantíos de amapola en el país. Durante el desarrollo del tercer y cuarto capítulo del informe se exponen resultados obtenidos mediante el uso de programas informáticos y herramientas de PR y SIG; así como algunos beneficios que tiene la información generada mediante el AGE, estos últimos aspectos los desarrollaré durante el capítulo de conclusiones y recomendaciones, como discusión final.

### **OBJETIVOS**

#### <span id="page-23-1"></span><span id="page-23-0"></span>*Objetivo general*

Demostrar las capacidades que he adquirido como profesional de la Geografía, y la importancia que tienen las herramientas geotecnológicas de Percepción Remota (PR) y Sistemas de Información Geográfica (SIG) en el análisis geoespacial de la protección civil y seguridad pública en México para contribuir a la planeación, prevención y ejecución de los sistemas de respuesta institucional del SINAPROC y SNSP de la SEMAR.

### <span id="page-23-2"></span>*Objetivos específicos*

- Analizar las características de las imágenes satelitales SPOT (alta resolución) y Geo Eye y World View (muy alta resolución espacial) para integrarlas en el uso de la Cartografía Temática.
- Definir que es un SIG y las herramientas básicas de geoprocesamiento para la planeación de proyectos geoespaciales en apoyo a los sistemas de respuesta institucional del SINAPROC y SNSP.
- Describir los procesos de corrección digital a imágenes satelitales de alta (SPOT) y muy alta (Geo Eye y World View) resolución espacial, a través de programas especializados para asegurar la calidad, precisión e interpretabilidad de las imágenes integradas a proyectos geoespaciales en apoyo a la protección civil y seguridad pública en México.
- Exponer y analizar la metodología de tres proyectos geográficos que realicé a través de las herramientas del AGE (PR y SIG) para evidenciar la experiencia adquirida durante mi estancia como profesional de la Geografía.

## **ESTRUCTURA DEL INFORME ACADÉMICO**

<span id="page-24-0"></span>Este informe está integrado por cinco capítulos que describen y valorizan la experiencia profesional de 17 años de aprendizaje y trabajo continuo en SEMAR y la UNODC México. En el segundo, tercero y cuarto capítulo se explican conocimientos previos, implementación de metodologías y análisis en determinados espacios geográficos bajo el contexto de la protección civil y seguridad pública.

El primer capítulo, expone el marco de referencia (conceptual e institucional). Se desarrolla el término de inseguridad, se identifican los tipos de amenaza y su caracterización; asimismo, se describe que es el SINAPROC y el SNSP como sistemas de respuesta institucional encargados de atender la problemática de diversas amenazas. Por otra parte, en el desarrollo del marco institucional, se expone una breve explicación de leyes, planes de desarrollo y su relación con la inseguridad. De igual manera, se aborda el marco institucional de SEMAR y su relación en materia de protección civil y seguridad pública en México.

En el segundo capítulo, se comparte brevemente el primer acercamiento a la conceptualización sobre el uso de la PR y de SIG, iniciando con los antecedentes de la Estación de Recepción México de la Constelación SPOT (ERMEXS) instalada en SEMAR y su reubicación en instalaciones de SEDENA; se describen los tipos de sensores, sus características y especificaciones técnicas, así como el uso de las imágenes satelitales en la cartografía temática; se concluye con, que es el SIG y sus herramientas para el geoprocesamiento de información geográfica.

A lo largo del tercer capítulo, se explica el aprovechamiento de algunos de los programas informáticos utilizados para los procesos de corrección digital de imágenes satelitales empleadas en los tres proyectos desarrollados en SEMAR y en UNODC México, respectivamente. Se aborda a nivel técnico algunos ejemplos de los procesos de corrección digital, como: la ortorectificación, la fusión y los realces de histogramas aplicado a imágenes de satélite de alta y muy alta resolución espacial.

12

En el cuarto capítulo, se explica la integración de la PR y los SIG como herramientas del AGE en tres proyectos geográficos, en los cuales se describen sus antecedentes, objetivos insumos, metodologías y resultados. Mi participación en cada proyecto interviene desde la búsqueda de herramientas, elaboración e implementación de la metodología aplicada y procesos para la obtención de resultados, cada proyecto fue enfocado en apoyo al SINAPROC, al SNSP y al monitoreo de plantíos de amapola en México.

Finalmente, el quinto capítulo contiene conclusiones sobre las técnicas y experiencias aprendidas, la importancia del uso de la PR y los SIG como herramientas del AGE. Se concluye y se asientan recomendaciones para los proyectos del MIACIM, la georreferenciación del Fenómeno Delictivo y se identifican los beneficios y recomendaciones para el proyecto de monitoreo de plantíos de amapola. Asimismo, se incluyen recomendaciones sobre la importancia y difusión de la Geografía; la relevancia de actualizar el plan de estudio del Sistema de Universidad Abierta y Educación a Distancia (SUAyED) para la Licenciatura en Geografía con la implementación de materias de PR, talleres sobre el uso de los SIG, así como generar nuevo conocimiento en la operación y aprovechamiento de vehículos no tripulados (mini drones).

## **CAPÍTULO I MARCO DE REFERENCIA**

#### <span id="page-26-1"></span><span id="page-26-0"></span>**1.1. Marco Conceptual**

 $\overline{a}$ 

Para su desarrollo, se realizó una revisión de varias fuentes bibliográficas y sitios en internet con el objetivo de comprender los conceptos de Inseguridad, Amenazas, Fenómeno Delictivo, Fenómenos Perturbadores (origen natural o antropogénico), Sistemas de Respuesta Institucional, Análisis Geoespacial, Percepción Remota, Sistemas de Información Geográfica, Cartografía y Geoestadística. Los conceptos se integraron en un diagrama de relaciones con el fin de organizar correspondencia entre ellos, como se muestra en la figura 1. El diagrama se compone por cuatro niveles jerárquicos, su eje principal es la inseguridad, tema de análisis para la Geografía.

- **A. Primer nivel. Fenómenos perturbadores (origen natural o antropogénicos) y fenómeno delictivo:** se puntualizan los fenómenos por autores gubernamentales y organismos no gubernamentales, se identifica la diferencia entre los fenómenos de origen natural y antropogénicos, así como el fenómeno delictivo. Estos son las amenazas principales que dan origen a la inseguridad en el país.
- **B. Segundo nivel. Caracterización de los fenómenos perturbadores (origen natural o antropogénicos) y del fenómeno delictivo:** por un lado, se describen los fenómenos de origen natural como el Astronómico, Geológico y el Hidrometeorológico; así como los que en ocasiones pueden ser provocados accidentalmente por la actividad humana (antropogénicos), en estos se puede incluir al Químico-Tecnológico<sup>7</sup>, Sanitario-Ecológico<sup>8</sup> y Socio-Organizativo<sup>9</sup>.

<sup>7</sup> En el Químico: derrame de hidrocarburos o sustancias químicas provocado de manera accidental o intencional a través de un medio de transporte como el marítimo o terrestre. Para el Tecnológico: descuido en la operación de tableros de control en complejos industriales, ocasionando algún tipo explosión o fuga de radiación.

<sup>8</sup> Para el Sanitario: contaminación del agua, el suelo y alimentos mediante agentes patógenos o por verter sustancias ilegales. En el Ecológico: provocación de incendios forestales que pueden dañar ecosistemas de tipo vegetal y/o diversas especies animales.

<sup>9</sup> Concentraciones masivas de la población o movimientos de conductas premeditadas por grupos de personas como: demostración de inconformidad social, vandalismo, interrupción de servicios básicos como la energía eléctrica, agua y distribución de alimentos.

Por la otra, en lo correspondiente al fenómeno delictivo se divide en dos grupos: el primero incluye los delitos de alto impacto como el homicidio doloso, homicidio culposo, secuestro, extorsión, violaciones, robo con violencia y robos en sus diferentes modalidades (negocio, casa habitación, vehículo y transeúnte); el segundo grupo se refiere a la delincuencia organizada como: el narcotráfico, enfrentamiento de grupos armados, halconeo, explosiones y bloqueos.

- **C. Tercer nivel. Los sistemas de respuesta institucional:** se describen los antecedentes, el objetivo, la misión, la visión y los alcances del SINAPROC y SNSP. Estos son sistemas de respuesta institucional utilizados como mecanismos de gestión y atención del Estado para mitigar el riesgo de los fenómenos perturbadores y para cualquier amenaza ocasionada por el fenómeno delictivo.
- **D. Cuarto nivel. Instituciones responsables de la comunicación, socialización y evaluación para la sociedad:** se menciona cuáles son las instituciones responsables en los tres niveles de gobierno (federal, estatal y municipal) de atender, comunicar y socializar con la población sobre la presencia de cualquier amenaza.

<span id="page-28-0"></span>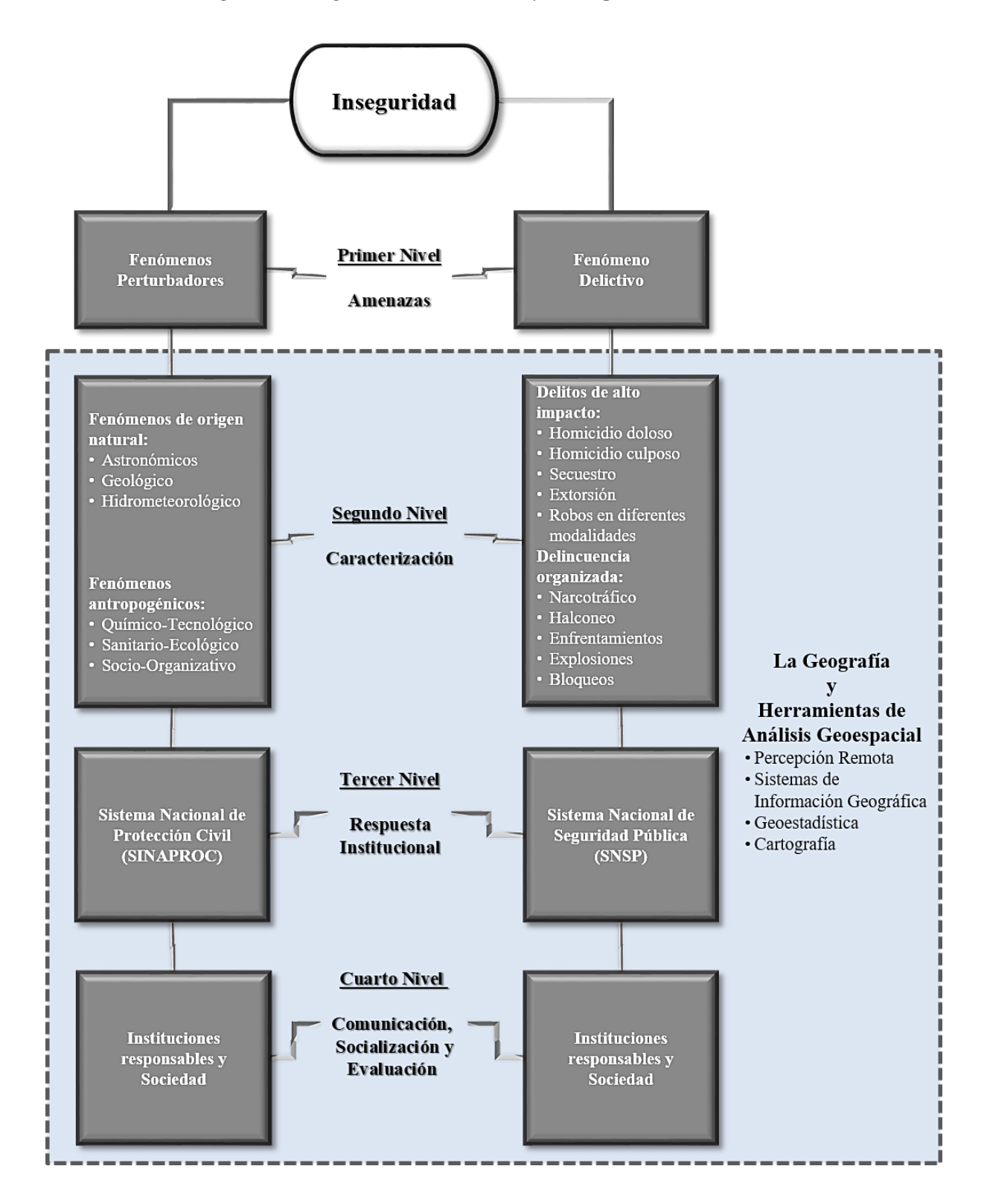

*Figura 1: Diagrama de relaciones y conceptos desarrollados.*

*Fuente: Elaboración propia.*

### <span id="page-29-0"></span>*La inseguridad*

La consulta realizada al glosario digital del Atlas Nacional de Riesgos del Centro Nacional de Prevención de Desastres (CENAPRED) en su página de internet, el término amenaza es el *"peligro latente que representa la probable manifestación de un fenómeno físico de origen natural, socio-natural o antropogénico, que se anticipa y puede producir efectos adversos en las personas, la producción, la infraestructura y los bienes y servicios. Es un factor de riesgo físico externo a un elemento o grupo de elementos sociales expuestos, que se expresa como la probabilidad de que un fenómeno se presente con una cierta intensidad, en un sitio especifico y dentro de un periodo de tiempo definido"* (CENAPRED, s.f.).

Para la Oficina del Alto Comisionado de las Naciones Unidas para los Derechos Humanos (ACNUDH) en su sitio de internet publica que "*la inseguridad son actividades criminales que exponen a la población a numerosas violaciones de los derechos humanos, entre estas ejecuciones extra-judiciales, tortura y malos tratos, desapariciones, violencia contra la mujer y detención arbitraria"* (ACNUDH, 2020).

El concepto general de inseguridad se asocia en ocasiones como expresión de algo que atenta en el bienestar de las personas. Desde el enfoque de la Psicología Clínica el Dr. Manuel Escudero de origen español expone en su página de internet la pregunta *¿qué es la inseguridad y como tratarla?* a esto responde que "*la inseguridad puede ser desencadenada por la percepción de que uno mismo es vulnerable o por una sensación de inestabilidad que amenaza el autoconcepto y la autoestima"* (Escudero, 2020).

Por otra parte, en el diccionario de la Real Academia Española (RAE) se define a la inseguridad como "*falta de seguridad"* y lo que respecta al término social indica que es *"perteneciente o relativo a la sociedad"* (Real Academia Española, 2021).

Entonces, podemos definir a la inseguridad como la presencia de cualquier agente perturbador o amenaza a la que se exponen los seres humanos, la cual puede ser ocasionada de forma permanente, como es el caso, del fenómeno delictivo o solo estar latente por ocurrencia como algún fenómeno de origen natural o antrópico. Sin embargo, para ambos casos no solo perjudica a las personas sino también a su patrimonio, comunidad y entorno en donde viven.

## <span id="page-30-0"></span>*A. Primer nivel "fenómenos perturbadores (origen natural o antrópicos) y fenómeno delictivo como amenazas"*

#### **Los Fenómenos perturbadores (origen natural o antrópicos):**

El CENAPRED determina que un fenómeno perturbador<sup>10</sup> es un *"acontecimiento que puede impactar a la población y su entorno, con daños que pueden llegar al grado de desastre. Esto se puede entender como cualquier fenómeno que afecta y cambia a una población o un lugar"*. Los fenómenos perturbadores se clasifican por fenómenos de origen natural: *1. Fenómenos Astronómicos; 2. Geológico; 3. Hidrometeorológico;* y los fenómenos de tipo antropogénicos como: *4. Químico-Tecnológico; 5. Sanitario-Ecológico y 6. Socio-Organizativo* (CENAPRED, 2020).

El CENAPRED tiene como objetivo *"crear, gestionar y promover políticas públicas para la prevención de desastres y reducción de riesgos a través de la investigación, el desarrollo, aplicación y coordinación de tecnologías; así como impulsar la educación, la capacitación y la difusión de una cultura preventiva y de autoprotección para la población ante la posibilidad de un desastre".* (CENAPRED, 2014)

Además, es el organismo encargado de la elaboración del Atlas Nacional de Riesgos (ARN) de la República Mexicana el cual *"busca diseminar información derivada de la investigación en los últimos años sobre los peligros y riesgos que afronta nuestro país, con el objetivo de inducir una conciencia clara y precisa entre la población sobre los fenómenos y sus consecuencias para lograr la transición hacia una cultura de la prevención y de la autoprotección"* (CENAPRED, 2021).

Con base a la Guía para la Elaboración de Atlas Estatales y Municipales de Peligros y Riesgos del CENAPRED publicada en noviembre del año 2006 menciona que *"los antecedentes del ANR se remontan a 1991, cuando la Secretaría de Gobernación publicó una primera versión general del "Atlas Nacional de Riesgos", y más recientemente el "Diagnóstico de Peligros e Identificación de Riesgos de Desastres en la República Mexicana" elaborado en 2001"* (CENAPRED, 2021).

<sup>10</sup> Información consultada el 3 enero de 2022 en:<http://www.preparados.cenapred.unam.mx/fenomenos>

#### **Fenómeno delictivo:**

Por otra parte, la participación de las Organizaciones No Gubernamentales (ONG) a través de distintas organizaciones civiles, son importantes en el funcionamiento del entramado institucional, ya que sirven como interlocutoras del gobierno para monitorear los niveles y causas de la inseguridad ocasionada por el fenómeno delictivo en el país. Las ONG aportan propuestas de solución; un ejemplo de esto es el Observatorio Nacional Ciudadano (ONC) que cuenta con una red de 34 observatorios distribuidos en 21 estados de la república (ONC, 2020).

El ONC en México es una organización de la sociedad civil encargada de generar diagnósticos estadísticos sobre la incidencia y tendencia delictiva a nivel local y nacional, su objetivo central es *"informar objetiva y oportunamente a la ciudadanía sobre la situación en materia de seguridad y justicia"* (ONC, 2022). Clasifica los diferentes delitos de alto impacto en: homicidio doloso y culposo, secuestro, extorsión, violaciones, robos en sus diferentes modalidades (negocio, casa habitación, vehículo y transeúnte), robo con violencia, etc.

## <span id="page-31-0"></span>*B. Segundo nivel "caracterización de los fenómenos perturbadores (origen natural o antropogénico) y el fenómeno delictivo"*

En las tablas 1, 2, 3 y 4 se definen los fenómenos perturbadores y el fenómeno delictivo.

<span id="page-31-1"></span>

| Núm.          | Concepto                         | Definición                                                                                                    |
|---------------|----------------------------------|----------------------------------------------------------------------------------------------------|
|               | Fenómenos<br>Astronómicos        | Eventos, procesos o propiedades relacionados con los objetos del<br>espacio exterior incluidos estrellas, planetas, cometas y meteoros.<br>Algunos de estos fenómenos interactúan con la tierra, ocasionando<br>situaciones que generan perturbaciones que pueden ser destructivas<br>tanto en la atmósfera como en la superficie terrestre, entre ellas se<br>cuentan las tormentas magnéticas y el impacto de meteoritos. |
| $\mathcal{D}$ | Fenómenos<br>Geológicos          | Agentes perturbadores que tienen como causa directa las acciones y<br>movimientos de la corteza terrestre. A esta categoría pertenecen los<br>sismos, las erupciones volcánicas, los tsunamis, la inestabilidad de<br>laderas, los flujos, los caídos o derrumbes, los hundimientos, la<br>subsidencia y los agrietamientos.                                                                                                |
| 3             | Fenómenos<br>Hidrometeorológicos | Son los agentes perturbadores que se generan por la acción de los<br>agentes atmosféricos, tales como: ciclones tropicales, lluvias<br>extremas, inundaciones pluviales, fluviales, costeras y lacustres;<br>tormentas de nieve, granizo, polvo y electricidad; heladas; sequías;<br>ondas cálidas y gélidas; y tornados.                                                                                                   |

*Tabla 1: Fenómenos de origen natural.*

*Fuente: (CENAPRED, 2020)*

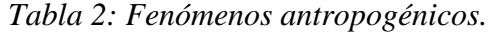

<span id="page-32-0"></span>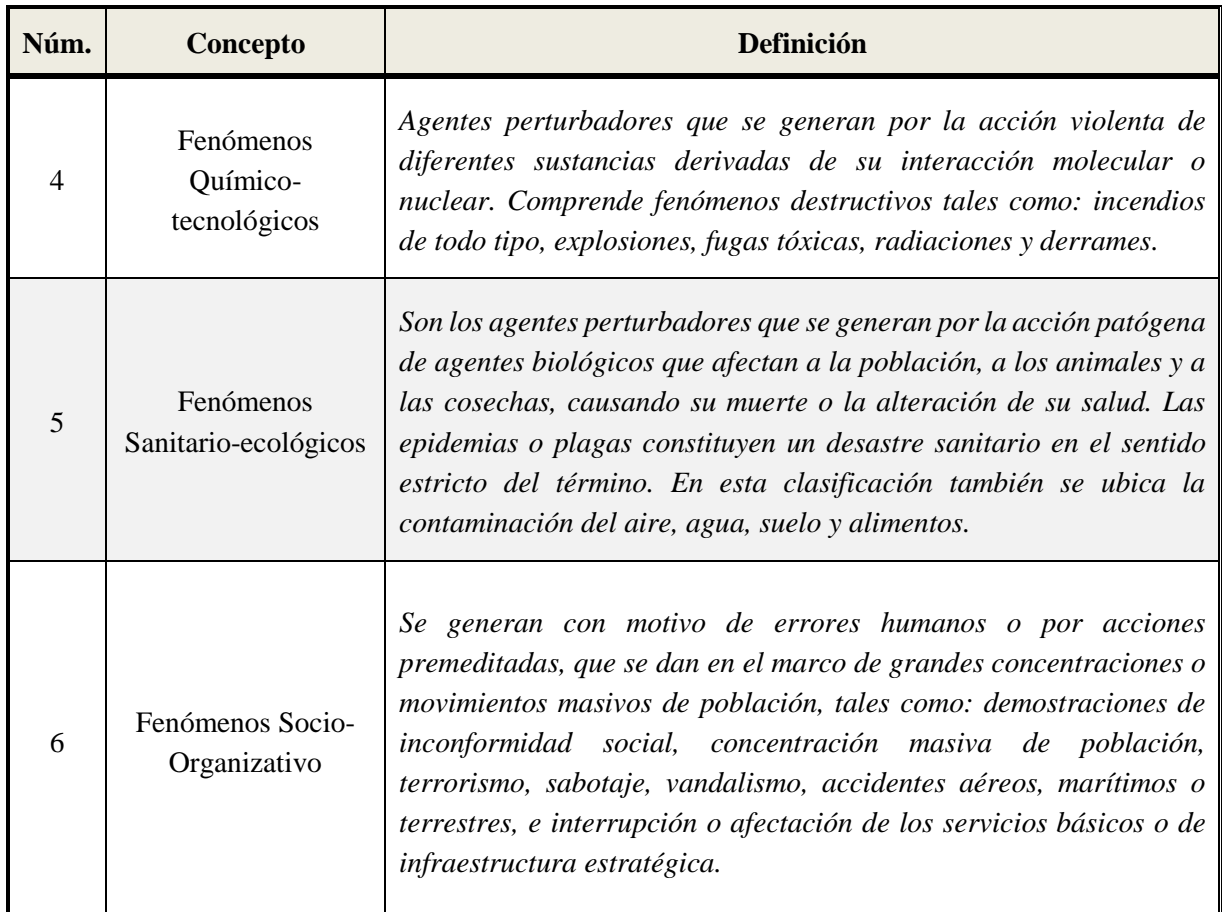

#### *Fuente: (CENAPRED, 2020)*

El fenómeno delictivo se hace presente mediante los delitos de alto impacto y los clasificados como delincuencia organizada. A continuación, se enlistan los diez delitos más frecuentes de alto impacto, los cuales están identificados por el Secretariado Ejecutivo del Sistema Nacional de Seguridad Pública (SESNSP).

Los diez delitos de alto impacto utilizados en este informe fueron publicados por el ONC en marzo de 2016 en su Reporte sobre Delitos de Alto Impacto, sus definiciones fueron realizadas con base y acorde con el Código Penal Federal y la Norma Técnica para la clasificación Nacional de Delitos del Fuero Común para fines Estadísticos.

<span id="page-33-0"></span>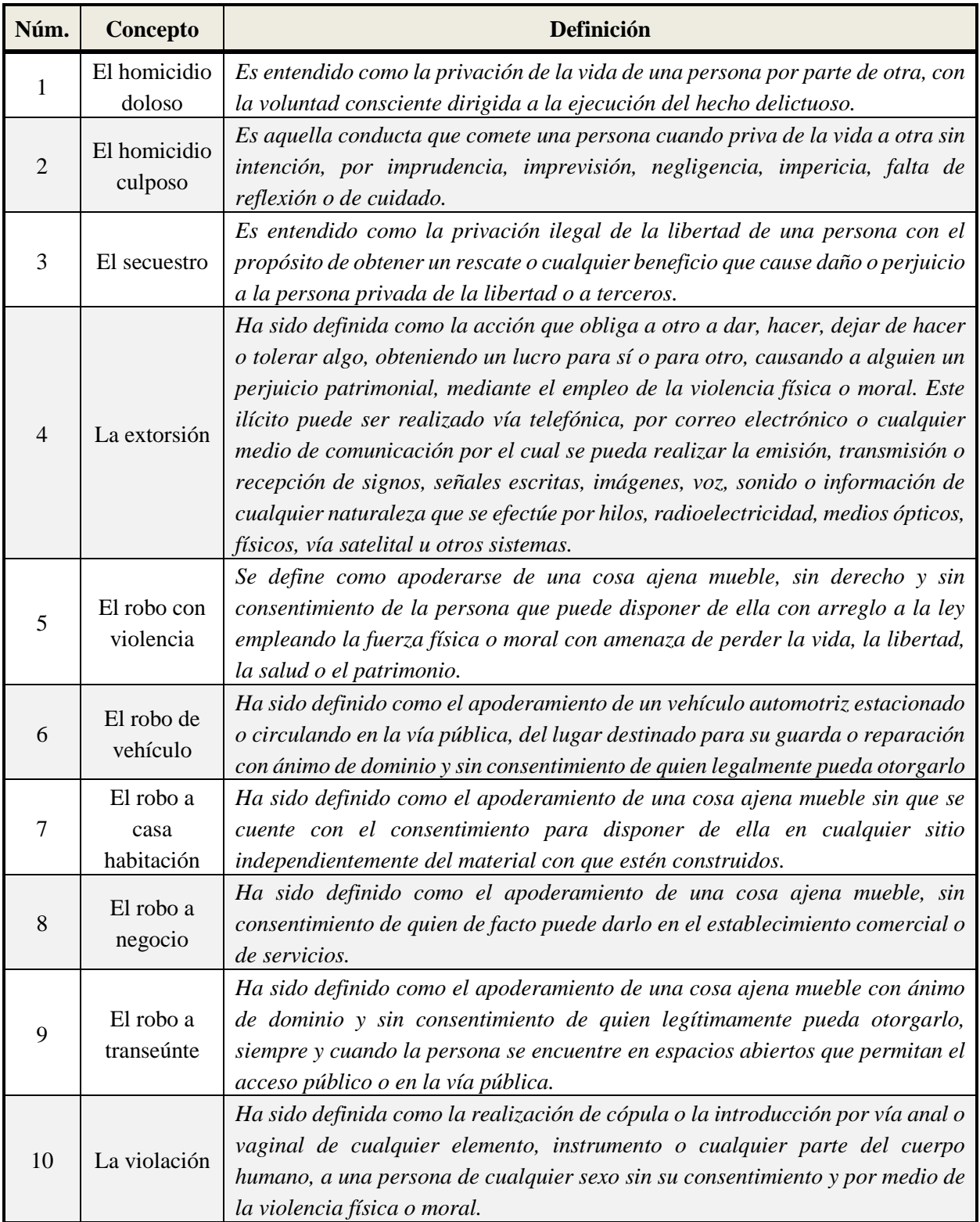

## *Tabla 3: Delitos de alto impacto asociados al fenómeno delictivo.*

*Fuente: (ONC, 2006)*

Por otra parte, se describen los cinco delitos del fenómeno delictivo que son ocasionados por la delincuencia organizada: el narcomenudeo, los enfrentamientos de grupos armados, el halconeo, los bloqueos y detonación de explosivos. El SESNSP para fines estadísticos y de análisis sobre la incidencia delictiva, tipificó al narcomenudeo en su Instrumento para el Registro, Clasificación y Reporte de los Delitos y las Víctimas publicado en el mes de enero del 2018 y para el caso de los enfrentamientos de grupos armados, bloqueos y detonación de explosivos, se publicaron en el Catálogo Nacional de Incidentes de Emergencia 911, en octubre del 2017.

<span id="page-34-0"></span>

| Núm.                  | Concepto                             | <b>Definición</b>                                                                                                    |
|-----------------------|--------------------------------------|----------------------------------------------------------------------------------------------------|
|                       | Narcomenudeo                         | Actividad de venta, compra, adquisición y enajenación, así como<br>tenencia o transmisión material de forma directa o indirecta, por<br>cualquier concepto, de estupefacientes, psicotrópicos y demás<br>sustancias o vegetales que determine la Ley General de Salud, siempre<br>y cuando las cantidades de que se trate sean acordes con lo establecido<br>en los artículos 474 y 479 de dicho ordenamiento legal y no existan<br>elementos suficientes para presumir delincuencia organizada. |
| $\mathcal{D}_{\cdot}$ | Enfrentamientos<br>de grupos armados | Los conflictos armados que tienen lugar en el territorio de un estado<br>entre los civiles, por grupos armados insurrectos, por la portación de<br>armas, cartuchos u otros.                                                                                                    |
| 3                     | <b>Bloqueos</b>                      | Acciones o hechos que alteran o impiden el correcto funcionamiento de<br>las vías de comunicación y de los medios de transporte, estableciendo<br>obstáculos o interrupciones.                                                                                                    |
| 4                     | Detonación de<br>explosivos          | actos u omisiones en los que se activa cualquier sustancia o mezcla de<br>sustancias que, por liberación súbita de energía, produce o pueda<br>producir en ciertas condiciones una sobrepresión en sus alrededores,<br>acompañada generalmente de llama y ruido, con independencia del<br>mecanismo físico-químico de liberación de energía.                                                                                                    |
| 5                     | Halconeo                             | Ver abajo su definición obtenida de otras fuentes.                                                                                                    |

*Tabla 4: Delitos de la delincuencia organizada asociados al fenómeno delictivo.*

#### *Fuentes: (SESNSP, 2017) y (SESNSP, 2018).*

En lo correspondiente a la definición del término de halconeo, se utilizó la referencia de otros autores consultados en internet. Asimismo, para la descripción de los cinco delitos de delincuencia organizada, se incluye una breve explicación desde una perspectiva personal con base en el conocimiento y experiencia sobre este tema.

- **1. Narcomenudeo:** Es la actividad de vender diversos tipos de drogas en un lugar físico (casa habitación, negocio, vía pública, etc.), o por una persona que podría o no pertenecer a un grupo de la delincuencia organizada.
- **2. Enfrentamientos de grupos armados:** Se hace presente cuándo una fuerza federal de seguridad tiene contacto físico con un grupo delictivo, haciendo uso de la fuerza y sus armas de fuego para mantener el orden en contra de los infractores.
- **3. Bloqueos:** Movimientos realizados por integrantes de la delincuencia organizada para obstruir con diversos objetos las vías de comunicación primaria y secundaria con la finalidad de evitar que las fuerzas federales de seguridad lleguen al lugar de los hechos a realizar su trabajo.
- **4. Detonación de explosivos:** Acción de la delincuencia organizada que consiste en arrojar explosivos en diversos puntos o vías de comunicación; estos pueden ser de fabricación militar o de tipo casero (bombas molotov $1$ ), dirigido a neutralizar las operaciones de las fuerzas federales o con el propósito de dañar a otros grupos delictivos rivales para mantener o recuperar el control del área.
- **5. Halconeo:** En la propuesta de iniciativa de reforma a los artículos 165 del Código Penal Federal y 2° de la Ley Federal contra la Delincuencia Organizada del 20 de marzo del 2019 por la diputada federal Martha Maiella Gómez Maldonado, integrante del Grupo Parlamentario del Movimiento Ciudadano de la LXIV Legislatura de la Cámara de Diputados del Congreso de la Unión, denomina que el halconeo consiste, *"en informar a un grupo criminal, por cualquier medio, toda actividad ejecutada por autoridades de la rama de seguridad pública, procuración y administración de justicia, que signifique un riesgo para la operación de aquel, con la pretensión de propiciar la continuidad operativa de la organización criminal, o bien la ejecución inminente de un delito"<sup>12</sup>* .

<sup>11</sup> Bomba incendiaria en botellas de cristal con una explosión de baja intensidad, su fabricación es casera utilizando una mezcla de líquidos inflamables como la gasolina o aceite de motor.

<sup>12</sup> Información consultada el 20 de enero de 2021 en: [http://sil.gobernacion.gob.mx/Archivos/Documentos/2019/04/asun\\_3871430\\_20190429\\_1553111349.pdf](http://sil.gobernacion.gob.mx/Archivos/Documentos/2019/04/asun_3871430_20190429_1553111349.pdf)
El 28 de diciembre de 2018 se publicó en el Periódico Oficial de Nuevo León, El Código Penal del Estado, el cual tipificó en su **Artículo 192** *"se impondrá una pena de dos a quince años de prisión y multa de doscientas a cuatrocientas cuotas a quien aceche o vigile o realice actos tendientes a obtener información sobre la ubicación, las actividades, los operativos o en general las labores de seguridad pública, de persecución o sanción del delito o la ejecución de penas"* (POE, 2018)*.*

En resumen, el halconeo es la práctica de espiar y alertar al interior de una organización criminal desde un punto geográfico determinado, los halcones informan las actividades y movimientos de operativos realizados por las fuerzas armadas o de seguridad en su contra. El propósito es entorpecer considerablemente el éxito de las operaciones federales.

# *C. Tercer nivel "los sistemas de respuesta institucional"*  **Sistema Nacional de Protección Civil (SINAPROC):**

En la página de internet del CENAPRED se publica ¿Qué es el SINAPROC y cómo se consolidó en nuestro país? menciona que *"en mayo de 1986, ocho meses después de los sismos de septiembre de 1985 que impactaron gravemente a la Ciudad de México, se creó el Sistema Nacional de Protección Civil (SINAPROC), con la finalidad de establecer un sistema que permitiera a las autoridades y a la sociedad civil coordinarse de una manera eficiente y rápida en caso de un desastre"* (CENAPRED, 2021)

Además, se menciona que "*el SINAPROC reúne métodos y procedimientos entre las dependencias del Gobierno de la República, organizaciones de los diversos grupos voluntarios, sociales, privados y con las autoridades de la Ciudad de México, de los estados y los municipios"* (Ídem.)

Para el SINAPROC su *"propósito es efectuar acciones coordinadas para la protección de la población contra los peligros que se presenten en nuestro territorio, ya sean de origen natural, como los objetos del espacio, sismos o huracanes, o aquellos originados por la actividad humana que puedan eventualmente terminar en un desastre"* (Ibídem.)

#### **Sistema Nacional de Seguridad Pública (SNSP):**

En la publicación del Diario Oficial de la Federación (DOF) del 11 de diciembre de 1995, la Secretaría de Gobernación publicó la Ley General que establece las Bases de Coordinación del SNSP, en la cual establecen los principios, materias, instancias e instrumentos. El SNSP *"es quien sienta las bases de coordinación y distribución de competencias, en materia de seguridad pública, entre la Federación, los Estados y municipios, bajo la directriz del Consejo Nacional de Seguridad Pública"* (SESNSP, 2017).

La misión del SNSP *"es conducir, impulsar y propiciar el cumplimiento de los fines y objetivos del Sistema, y su funcionamiento eficaz, en concordancia con el Consejo Nacional, mediante la generación de iniciativas, directrices, consensos, normas y medición de resultados, con profesionalismo, confiabilidad, honestidad y eficacia"* (Ídem.)

El SNSP tiene la visión de *"ser impulsor y articulador de políticas públicas en materia de seguridad pública y justicia penal en los tres órdenes de gobierno, considerando las propuestas de la sociedad civil mediante mecanismos de participación ciudadana, a fin de contribuir al desarrollo y preservación de un entorno de seguridad ciudadana propicio para el desarrollo humano sostenible"* (Ibídem.)

Los objetivos del SNSP son "*contar con servicios de información efectivos en el combate a la delincuencia y la corrupción y Reforzar y fomentar esquemas de interacción y coordinación interinstitucional"* (Ibídem.)

# *D. Cuarto nivel "instituciones responsables de la comunicación, socialización y evaluación para la sociedad"*

La Presidencia de la Republica, la Secretaría de Gobernación (SEGOB), la Secretaría de Marina (SEMAR), la Secretaría de la Defensa Nacional (SEDENA), la Fiscalía General de la República (FGR, antes PGR), la Secretaria de Seguridad y Protección Ciudadana (SSPC), Jefe/a de Gobierno de la Ciudad de México (JGCDMX), el Centro Nacional de Prevención de Desastres (CENAPRED), los Gobiernos Estatales, Protección Civil Estatal y Municipal, son las entidades e instituciones del Estado a nivel federal, estatal y municipal encargadas de la seguridad en México, y las responsables de identificar y comunicar a la sociedad sobre la presencia de cualquier amenaza ocasionada por algún tipo de fenómeno perturbador o delictivo.

Para ello, aplicarán los sistemas de respuesta institucional (SINAPROC y SNSP) de manera coordinada (tabla 5), con el apoyo de estos mecanismos propondrán e implementarán acciones que brinden soluciones, evaluarán el nivel de impacto causado a la infraestructura urbana, de posibles lesiones o pérdidas humanas, con el propósito de reparar los daños ocasionados por cualquier desastre o por la inseguridad.

| <b>SINAPROC</b>            | <b>SNSP</b>                  |
|----------------------------|------------------------------|
| SEGOB,                     | Presidencia de la Republica, |
| SEMAR,                     | SEGOB,                       |
| SEDENA,                    | SEMAR,                       |
| FGR,                       | SEDENA,                      |
| <b>CENAPRED</b>            | FGR,                         |
| Protección Civil Estatal y | SSPC,                        |
| Protección Civil Municipal | <b>JGCDMX</b> y              |
|                            | <b>Gobiernos Estales</b>     |

*Tabla 5: Integrantes del SINAPROC y del SNSP.*

*Fuente: Elaboración propia.*

### **La Geografía y las herramientas de análisis geoespacial:**

A través de los siglos, la Geografía como ciencia tiene sus orígenes epistemológicos a partir de las diversas corrientes geográficas de autores como Alexander Von Humboldt (1769- 1859), Karl Ritter (1779-1859), Johann Heinrich von Thünen (1783-1850), Friedrich Ratzel (1844-1904), Paul Vidal de la Blache (1845-1918), Walter Christaller (1893-1969), Milton Santos (1926-2001), David Harvey (1935), entre otros. Estos geógrafos asentaron las bases del conocimiento geográfico universal y moderno.

Hay otros autores que mencionan, *"entender a la Geografía en su compleja realidad de ciencia que estudia las relaciones sociedad-naturaleza con su fundamento espacial, dada por aquellas teorías de localización y distribución de los hechos que conforman la superficie terrestre, implica tener una visión clara de lo que constituye la teoría de la misma, si por teoría se entiende la serie de ideas y leyes que permiten analizar y relacionar determinado orden de fenómenos"* (Rojas Salazar, 2005).

Entonces, la Geografía es la ciencia que estudia el medio y su relación con el ser humano, a través del análisis de los elementos físicos, factores sociales, culturales y económicos. El resultado es que, proporciona información que ayuda a la comprensión de qué manera las personas interactúan para modificar el espacio geográfico en un intervalo de tiempo determinado.

Por un lado, la Geografía tiene una intervención importante en el análisis de las amenazas que originan la inseguridad en México, para ello, utiliza herramientas del AGE como la PR y los SIG que pueden apoyarse por las disciplinas de Geoestadística y Cartografía para generar estadísticas y/o tendencias. La información que genera la Geografía con estas herramientas y disciplinas son gran apoyo para las instituciones responsables de intervenir con planes o mecanismos de prevención como, por ejemplo, los sistemas de respuesta institucional.

Por otra parte, para las instituciones encargadas de la seguridad en México se puede considerar que el AGE favorece la comprensión de la problemática de inseguridad y es una de varias herramientas importantes para la toma de decisiones, así como para evaluar la eficacia de las acciones, los sistemas de respuesta y las políticas públicas emprendidas por el Estado.

#### **La Percepción Remota (PR):**

El autor Jorge Lira define que la PR *"es la obtención de información acerca de una escena, empleando radiación electromagnética en la región óptica y de microondas, por medio del análisis automatizado de datos obtenidos a distancia por un sistema formado por un grupo de sensores remotos"* (Lira Chávez, 2010).

En otro concepto, la PR es *"la técnica o conjunto de técnicas que permite medir y registrar la energía electromagnética reflejada o emitida por la superficie de la Tierra, y relacionar tales mediciones con su naturaleza y distribución. La PR ha ido evolucionando aceleradamente durante las últimas décadas con el advenimiento de la tecnología satelital, sus orígenes se ubican con el inicio de las actividades aeronáuticas a principio de siglo XX para ir evolucionando con el desarrollo de las actividades espaciales"* (SEMAR, 2009).

Otra definición de la PR *"es una disciplina basada en ciencia y tecnología que permite desarrollar, capturar, procesar y analizar imágenes, junto con otros datos físicos de la Tierra, obtenidos desde sensores en el espacio, sensores aerotransportados y con sensores que capturan datos de mediciones in situ"* (CENTROGEO, 2022).

#### **Los Sistemas de Información Geográfica (SIG):**

 $\overline{a}$ 

El Instituto de Investigación de Sistemas Ambientales (ESRI, por sus siglas en inglés) define que el SIG *"es un sistema que crea, administra, analiza y representa cartográficamente todo tipo de datos. Un SIG conecta datos a un mapa integrando datos de ubicación (dónde están la cosas) con todo tipo de información descriptiva (cómo son las cosas ahí). Esto sirve como base para la representación cartográfica y el análisis que se utiliza en la ciencia y en prácticamente todos los sectores. Un SIG ayuda a los usuarios a comprender los patrones, las relaciones y el contexto geográfico. Entre las ventajas se encuentran la mejora de la comunicación y la eficiencia, así como de la gestión y la toma de decisiones"* (ESRI, 2022)*.*

El autor Víctor Olaya en su libro Sistemas de Información Geográfica, señala que el SIG *"es un conjunto de software<sup>13</sup> y hardware<sup>14</sup> diseñado específicamente para la adquisición, mantenimiento y uso de datos cartográficos. En una línea similar, se define un SIG como un sistema de información diseñado para trabajar con datos referenciados mediante coordenadas espaciales o geográficas. En otras palabras, un SIG es tanto un sistema de base de datos con capacidades específicas para datos georreferenciados, como un conjunto de operaciones para trabajar con esos datos. En cierto modo, un SIG es un mapa de orden superior"* (Olaya, 2012).

La autora Del Bosque Isabel menciona en su libro Los Sistemas de Información Geográfica y la Investigación en Ciencias Humanas y Sociales que, *"Durante décadas, los SIG se han aplicado a problemas de gestión territorial y de recursos naturales, a cuestiones relacionados con el medio ambiente. La logística militar o en contextos directamente vinculados con las ciencias de la tierra, como la geografía, la geología, entre otras"* (Del Bosque & al., 2012).

<sup>13</sup> La Real Academia Española define que es un *conjunto de programas y rutinas que permiten a la computadora realizar determinadas tareas*.

<sup>14</sup> La Real Academia Española lo define como el *conjunto de elementos físicos que constituyen una computadora.*

### **La Cartografía:**

El autor Fernand Joly definió a la Cartografía como *"el conjunto de estudios y operaciones científicas, artísticas y técnicas que intervienen, a partir de los resultados de las observaciones directas o de la explotación de una documentación, en el establecimientos de mapas, planos y otras formas de expresión, así como en su utilización"* (Joly, 1979).

En otra definición, la Cartografía "*es por tanto la ciencia que estudia los diferentes métodos o sistemas que permiten representar en un plano una parte o la totalidad de la superficie terrestre. Esta no es desarrollable, tanto si se considera esférica como elipsoidal, por lo que ha de sufrir una transformación según el sistema o método que se adopte"* (Angeles & Gentili, 2011)*.*

Para la Asociación Cartográfica Internacional (ICA, por sus siglas en inglés), la definición clásica de Cartografía utilizada por mucho tiempo fue *"disciplina que se ocupa del el arte, la ciencia y la tecnología de hacer y usar mapas"* (ICA, 2021)*.* El objetivo de ICA *"es asegurar que la cartografía y la ciencia de los SIG se empleen con el máximo efecto y pleno potencial en beneficio de la sociedad y la ciencia a través de la promoción y representación de las disciplinas y profesiones de la cartografía y la ciencia de los SIG a nivel internacional"* (Ídem).

La figura 2 muestra la relación funcional de los conceptos utilizados por la Cartografía en su definición antigua.

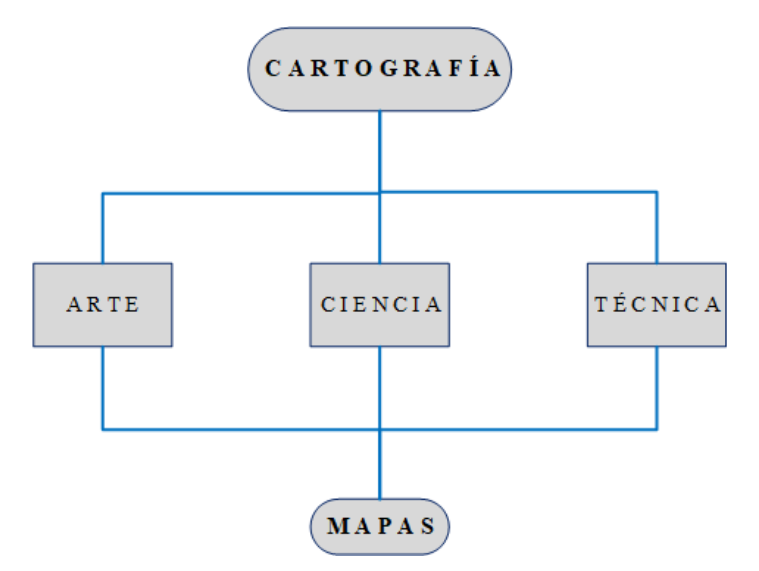

*Figura 2: Elementos considerados en la cartografía.*

*Fuente: (Hansen Albites, 2008)* 

Sin embargo, durante la 10/va. Asamblea General de ICA, celebrada en la ciudad de Barcelona, España, en septiembre de 1995, se adoptó una nueva definición para la cartografía como "*es la disciplina que se ocupa de la concepción, producción, difusión y estudio de mapas"*  (ICA, 2021)*.*

Actualmente, una gran parte de la Cartografía es producida utilizando a los SIG como un medio de edición, análisis, producción y difusión digital, el resultado de esto es la creación de mapas temáticos que pueden ser consultados por diferentes sectores, tanto públicos como privados.

#### **La Geoestadística:**

La Geoestadística *"comprende a un conjunto de herramientas y técnicas que sirven para analizar y predecir los valores de una variable que se muestra distribuida en el espacio o en el tiempo de una forma continua. Debido a su aplicación orientada a los SIG, también se podría definir como la estadística relacionada con los datos geográficos, de ahí que se le conozca además como estadística espacial"* (Moral Garcia, F., 2004).

Con base en el autor Roger S. Bivand, en su libro de "Applied Spatial Data Analysis with R" cita que la Geoestadística "*es una rama de la [estadística](https://es.wikipedia.org/wiki/Estad%C3%ADstica) que se centra en los conjuntos de datos de variables en el espacio, conocidas como variables regionalizadas, en las que cada valor está asociado a una posición particular en el espacio"*. (S. Bivand & et al., 2013).

La Geoestadística puede aplicar muchos modelos probabilísticos para estimar variables utilizando diferentes métodos de muestreo, según Edward H. Isaaks para realizar una estimación *"se requiere un modelo de cómo se comporta el fenómeno en los lugares en los que no se ha tomado la muestra; sin un modelo, sólo se tienen los datos de la muestra y no se pueden hacer inferencias sobre los valores desconocidos en los lugares en los que no se ha tomado la muestra"* (Isaaks & Srivastava, 1989).

En lo práctico, la Geoestadística es una herramienta que se utiliza para analizar el comportamiento de un fenómeno en el espacio geográfico; entonces, se puede aplicar modelos o funciones aleatorias para estimar valores numéricos o categóricos sobre el impacto o desarrollo de un fenómeno perturbador o delictivo.

#### **1.2. Marco Institucional**

En cualquier sociedad moderna la seguridad de sus integrantes en todas sus dimensiones es un derecho fundamental; por lo tanto, es una condición social indispensable para su eficiente desarrollo y calidad de vida. En México, constantemente las personas ven atentada su seguridad por la inseguridad que puede ser ocasionada por fenómenos perturbadores o por la incidencia delictiva propiciada por el hombre.

Por tal razón, la importancia de la seguridad es de tal magnitud que invariablemente se establece en la Carta Magna, en leyes y programas del gobierno de México en sus tres niveles, las garantías a los derechos humanos y a la seguridad se rigen en nuestra Constitución Política de los Estados Unidos Mexicanos; así como el desarrollo socioeconómico por políticas públicas establecidas en los Planes Nacionales de Desarrollo de la administración del actual gobierno; asimismo, cuentan con mecanismos y sistemas de respuesta institucional para mitigar la inseguridad que son apoyados por diversas instituciones que cuentan con atribuciones para garantizar el bienestar de las personas, como por ejemplo, la SEMAR, entre otras.

#### *A. Constitución Política de los Estados Unidos Mexicanos*

La Constitución Política de los Estados Unidos Mexicanos (CPEUM) estipula en su artículo 1° que: *"Todas las personas gozaran de los derechos humanos reconocidos en esta Constitución y en los tratados internacionales de los que el Estado Mexicano sea parte, así como las garantías para su protección…"* (DOF, 2013)

La CPEUM en su artículo 21 determina que *"La investigación de los delitos corresponde al Ministerio Público y a las policías, las cuales actuarán bajo la conducción y mando de aquél en el ejercicio de esta función. La seguridad pública está a cargo de la federación, el distrito federal, los Estados y los Municipios, tiene como fines salvaguardar la integridad y derechos de las personas, así como preservar las libertades, el orden y la paz públicos y comprende la prevención especial y general de los delitos, la investigación para hacerla efectiva, la sanción de las infracciones administrativas, así como la investigación y la persecución de los delitos y la reinserción social del sentenciado, en términos de esta ley respectivas competencias que esta Constitución señala…"* (Ídem.)

Con respecto a la responsabilidad que tiene el Estado mexicano para el desarrollo social y económico de la población en general, la CPEUM en su artículo 25 decreta que "*Corresponde al Estado la rectoría del desarrollo nacional para garantizar que este sea integral y sustentable, que fortalezca la Soberanía de la Nación y su régimen democrático…*" asimismo, en el artículo 26 se señala que *"El Estado organizará un sistema de planeación democrática para el desarrollo nacional que imprima solidez, dinamismo, competitividad permanencia y equidad al crecimiento de la economía…"* (Ibídem.)

En conclusión, en relación con los artículos 1°, 25 y 26 de la CPEUM, el Estado tendrá como instrumento de política pública el Plan Nacional de Desarrollo (PND). Para que este cumpla exitosamente lo planteado en sus estrategias y líneas de acción en materia de seguridad, desarrollo y crecimiento económico, es importante que el Estado involucre a todas sus instituciones, así como la participación de representantes y actores del sector público, privado y sociedad en general del país.

#### *B. Plan Nacional de Desarrollo (PND)*

En el PND 2013-2018 publicado el 20 de mayo de 2013 por el Diario Oficial de la Federación (DOF) de la administración del presidente Enrique Peña Nieto, se establecieron cinco metas nacionales con objetivos y estrategias específicas, aplicables en ese entonces: "*1) un México en Paz; 2) un México Incluyente; 3) un México con Educación de Calidad; 4) un México Próspero y 5) Un México con Responsabilidad Global"* (DOF, 2013). En lo que respecta al tema de inseguridad, el PND 2013-2018 en su primera meta nacional *"México en Paz",* se determinaron las *"responsabilidades e instruyó a las instituciones encargadas de proporcionar la seguridad de las personas en nuestro territorio mediante acciones implementadas en los planes de Protección Civil y Seguridad Publica"* (Ídem.)

Para la administración del gobierno del presidente Andrés Manuel López Obrador, en su PND 2019-2024 publicado el 12 de julio 2019 determina que, en materia de seguridad, su nueva política y gobierno se considera un *"Cambio de Paradigma en Seguridad"***.** El PND 2019-2024 para lograr ese cambio de paradigma lo indica en sus apartados: *"V. Reformular el combate a las drogas; VI. Emprender la construcción de la paz; y VIII. Articular la seguridad nacional,*  *la seguridad pública y la paz"*. El PND 2019-2024 por una parte, su nuevo plan para la seguridad menciona que se "*busca recobrar el orden, articulando la seguridad nacional, la seguridad pública y la justicia para toda la población mexicana, haciendo de una nación más segura donde se respeten cabalmente los derechos humanos, erradicando la corrupción mediante la regeneración ética de las instituciones y de nuestra sociedad"* (DOF, 2019).

Por la otra, el PND 2019-2024 en materia de Protección Civil, siendo parte esencial de la seguridad de la población, mantiene el objetivo de salvaguardar a los ciudadanos, sus bienes y su entorno ante un desastre de origen natural o aquellos provocados por el factor humano. Es por ello, en su apartado *"IX. Repensar la seguridad nacional y reorientar las Fuerzas Armadas, se menciona que los soldados y marinos de México son pueblo uniformado, el gobierno federal procurará incrementar la confianza de la población civil hacia las Fuerzas Armadas e impulsará la colaboración entre una y las otras, y enfatizará el papel de estas como parte de la sociedad y mantendrá la estrategia de asistencia a la población en casos de desastres*" (Ídem.)

En tema económico el PND 2019-2024 estipula que *"tenemos ante el mundo la responsabilidad de construir una propuesta posneoliberal y de convertirla en un modelo viable de desarrollo económico, ordenamiento político y convivencia entre los sectores sociales"*  (Ibídem.)

Por otra parte, en correspondencia con la Ley de Planeación y la Ley Orgánica de la Administración Pública Federal, las instituciones de la Administración Pública Federal (APF) cuentan con el mecanismo de sus Programas Sectoriales (PS), donde se establecen las atribuciones y objetivos que desempeñarán durante la administración en curso, con el propósito de fomentar el desarrollo del país. Cabe mencionar, que el PS está alineado a las prioridades y políticas del PND vigente.

Como se mencionó anteriormente, el Estado mexicano con la integración del PND 2019- 2024, dota a las instituciones de estrategias para la creación y la aplicación de su respectivo PS. Las instituciones como SEMAR, SEDENA, GN, SSPC; entre otras, integran dentro de sus objetivos acciones para apoyar a los sistemas de respuesta institucional del SINAPROC y SNSP.

Por todo lo anterior, el presente informe académico en parte, se desarrolló en referencia al *"Cambio de Paradigma en Seguridad"* y a la "Estrategia Nacional de Seguridad Pública (ENSP)" del PND 2019-2024, el cual involucra diversas instituciones de la APF y mecanismos que garantizan a la sociedad en general su seguridad y protección ante fenómenos perturbadores. Es importante mencionar que la política de seguridad para los dos sexenios anteriores (2006- 2012 y 2013-2018), implico un alto número de muertes, desaparecidos y lesionados; que en la actualidad la tendencia sigue en aumento considerable a pesar de lo experimentado en los últimos años. Por ello, la administración del actual gobierno en su ENSP menciona que *"se aplicará una estrategia de política de paz y seguridad integral para disminuir la inseguridad y violencia ocasionada por la delincuencia"* (DOF, 2019).

# *C. Sistemas de respuesta institucional para mitigar la inseguridad por amenazas de origen natural y/o antrópico como por el fenómeno delictivo* **Sistema Nacional de Protección Civil (SINAPROC):**

En el sexenio de 1982-1988 con el presidente Miguel de la Madrid Hurtado, se publicó en el DOF del 6 de mayo 1986 el "Decreto por el que se aprueban las bases para el establecimiento del Sistema Nacional de Protección Civil y el Programa de Protección Civil", integrado por SEGOB, FGR, Protección Civil Estatal y Municipal, el CENAPRED, SEMAR y SEDENA. Posteriormente, este decreto da origen a la Ley General de Protección Civil (LGPC).

La LGPC en su capítulo I "Disposiciones Generales" (DOF, 2004), se señalan los siguientes artículos que dan el orden jurídico al SINAPROC:

*"Artículo 1. La presente Ley es de orden público e interés social y tiene por objeto establecer las bases de coordinación entre los tres órdenes de gobierno en materia de protección civil. Los sectores privado y social participarán en la consecución de los objetivos de esta Ley, en los términos y condiciones que la misma establece".*

*"Artículo 2, fracción XLIII. Protección Civil: Es la acción solidaria y participativa, que en consideración tanto de los riesgos de origen natural o antrópico como de los efectos adversos de los agentes perturbadores, prevé la coordinación y concertación de los sectores público, privado y social en el marco del Sistema Nacional, con el fin de crear un conjunto de* 

*disposiciones, planes, programas, estrategias, mecanismos y recursos para que de manera corresponsable, y privilegiando la Gestión Integral de Riesgos y la Continuidad de Operaciones, se apliquen las medidas y acciones que sean necesarias para salvaguardar la vida, integridad y salud de la población, así como sus bienes; la infraestructura, la planta productiva y el medio ambiente".*

*"Artículo 4. Las políticas públicas en materia de protección civil se ceñirán al Plan Nacional de Desarrollo y al Programa Nacional de Protección Civil, identificando para ello las siguientes prioridades:* 

- *I. La identificación y análisis de riesgos como sustento para la implementación de medidas de prevención y mitigación;*
- *II. Promoción de una cultura de responsabilidad social dirigida a la protección civil con énfasis en la prevención y autoprotección respecto de los riesgos y peligros que representan los agentes perturbadores y su vulnerabilidad;*
- *III. Obligación del Estado en sus tres órdenes de gobierno, para reducir los riesgos sobre los agentes afectables y llevar a cabo las acciones necesarias para la identificación y el reconocimiento de la vulnerabilidad de las zonas bajo su jurisdicción;*
- *IV. El fomento de la participación social para crear comunidades resilientes, y por ello capaces de resistir los efectos negativos de los desastres, mediante una acción solidaria, y recuperar en el menor tiempo posible sus actividades productivas, económicas y sociales;*
- *V. Incorporación de la gestión integral del riesgo, como aspecto fundamental en la planeación y programación del desarrollo y ordenamiento del país para revertir el proceso de generación de riesgos;*
- *VI. El establecimiento de un sistema de certificación de competencias, que garantice un perfil adecuado en el personal responsable de la protección civil en los tres órdenes de gobierno, y*
- *VII. El conocimiento y la adaptación al cambio climático, y en general a las consecuencias y efectos del calentamiento global provocados por el ser humano y la aplicación de las tecnologías".*

Por otra parte, en la misma LGPC en su capítulo III "Del Sistema Nacional de Protección Civil" (DOF, 2004), se determinan las acciones y objetivo del SINAPROC:

*"Artículo 14. El Sistema Nacional es un conjunto orgánico y articulado de estructuras, relaciones funcionales, métodos, normas, instancias, principios, instrumentos, políticas, procedimientos, servicios y acciones, que establecen corresponsablemente las dependencias y entidades del sector público entre sí, con las organizaciones de los diversos grupos voluntarios, sociales, privados y con los Poderes Legislativo, Ejecutivo y Judicial, de los organismos constitucionales autónomos, de las entidades federativas, de los municipios y las delegaciones, a fin de efectuar acciones coordinadas, en materia de protección civil".*

*"Artículo 15. El objetivo general del Sistema Nacional es el de proteger a la persona y a la sociedad y su entorno ante la eventualidad de los riesgos y peligros que representan los agentes perturbadores y la vulnerabilidad en el corto, mediano o largo plazo, provocada por fenómenos naturales o antropogénicos, a través de la gestión integral de riesgos y el fomento de la capacidad de adaptación, auxilio y restablecimiento en la población".*

#### **Sistema Nacional de Seguridad Pública (SNSP):**

Durante el sexenio del presidente Ernesto Zedillo Ponce de León (1994-2000), se creó el SNSP, integrado por Presidencia de la Republica, SEGOB, SEDENA, SEMAR, SSPC, FGR, Gobiernos Estatales, y el Jefe de Gobierno de la Ciudad de México.

De acuerdo con los autores Sergio García y Leticia Vargas en su libro "Las reformas penales de los últimos años en México (1995-2000)", en la sección "Seguridad Pública y Delincuencia Organizada" publicado en el año 2001 por el Instituto de Investigaciones Jurídicas de la UNAM menciona que *"La reforma a los artículos 21 y 73 fracción XXIII de nuestra carta magna, publicada en el Diario Oficial de la Federación del 31 de diciembre de 1994, recoge los principios que dan cauce y sustento jurídico a la coordinación en materia de seguridad pública, como función de Estado, y ordena que una ley fije las bases sobre las cuales deberán actuar los tres órdenes de gobierno. Así el 11 de diciembre de 1995 se publicó la Ley que Establece las Bases de Coordinación del Sistema Nacional de Seguridad Pública, la cual establece los principios, materias, instancias e instrumentos del Sistema Nacional"* (Vargas Casillas, 2001).

Las bases de articulación y planeación del SNSP se encuentran bajo la directriz del Consejo Nacional de Seguridad Pública, quien es la instancia superior de coordinación y definición de políticas públicas en materia de seguridad pública.

Con base en la Ley General del Sistema Nacional de Seguridad Pública (LGSNSP) en su Título I "Disposiciones Preliminares" (DOF, 2010), se señalan los siguientes artículos que dan orden jurídico y designación de responsabilidades al SNSP:

*"Artículo 1. La presente Ley es reglamentaria del artículo 21 de la Constitución Política de los Estados Unidos Mexicanos en materia de Seguridad Pública y tiene por objeto regular la integración, organización y funcionamiento del Sistema Nacional de Seguridad Pública, así como establecer la distribución de competencias y las bases de coordinación entre la Federación, los Estados, el Distrito Federal y los Municipios, en esta materia".*

*"Artículo 2. La seguridad pública es una función a cargo de la Federación, el Distrito Federal, los Estados y los Municipios, que tiene como fines salvaguardar la integridad y derechos de las personas, así como preservar las libertades, el orden y la paz públicos y comprende la prevención especial y general de los delitos, la investigación para hacerla efectiva, la sanción de las infracciones administrativas, así como la investigación y la persecución de los delitos y la reinserción social del individuo, en términos de esta Ley, en las respectivas competencias establecidas en la Constitución Política de los Estados Unidos Mexicanos".*

Por otra parte, la LGSNSP en su Capítulo I "De la organización del Sistema Nacional de Seguridad Pública y en el Capítulo II "Del Consejo Nacional de Seguridad Pública" (DOF, 2010) se establecen los mecanismos de coordinación y organización del SNSP:

*"Artículo 10. El Sistema se integrará por:*

- *I. El Consejo Nacional de Seguridad Pública, que será la instancia superior de coordinación y definición de políticas públicas;*
- *II. La Conferencia Nacional de Procuración de Justicia;*
- *III. La Conferencia Nacional de Secretarios de Seguridad Pública o sus equivalentes;*
- *IV. La Conferencia Nacional del Sistema Penitenciario;*
- *V. La Conferencia Nacional de Seguridad Pública Municipal;*
- *VI. Los Consejos Locales e Instancias Regionales, y*
- *VII. El Secretariado Ejecutivo del Sistema".*

*"Artículo 12. El Consejo Nacional estará integrado por:*

- *I. El Presidente de la República, quien lo presidirá;*
- *II. El Secretario de Gobernación;*
- *III. El Secretario de la Defensa Nacional;*
- *IV. El Secretario de Marina;*
- *V. El Secretario de Seguridad Pública;*
- *VI. El Procurador General de la República;*
- *VII. Los Gobernadores de los Estados;*
- *VIII. El Jefe del Gobierno del Distrito Federal, y*
- *IX. El Secretario Ejecutivo del Sistema".*

Adicionalmente, con base en la ENSP publicada el 16 de mayo de 2019, se considera *"necesario abandonar el autoritarismo y la violencia y avanzar a una perspectiva de respeto a las libertades y los derechos humanos y combate a la impunidad"* (DOF, 2019).

Además, la ENSP cita que para lograr la paz existe *"la necesidad de formular nuevos paradigmas de seguridad nacional, interior y pública, que permitan sustentar estrategias de recuperación de la paz, restablecimiento de la seguridad pública, prevención del delito, procuración e impartición de justicia, restablecimiento del estado de derecho y reinserción de infractores"* (Ídem).

# *D. Funciones y atribuciones de la Secretaría de Marina en apoyo al SINAPROC y al SNSP*

La Ley Orgánica de la Armada de México (LOAM), en su artículo 1° señala que la SEMAR "*Es una institución militar nacional, de carácter permanente, cuya misión es emplear el poder naval de la Federación para la defensa exterior y coadyuvar en la seguridad interior del país; en los términos que establece la Constitución Política de los Estados Unidos Mexicanos, las leyes que de ella derivan y los tratados internacionales*" (DOF, 2012).

Asimismo, en el artículo 2 de la LOAM, se establecen las atribuciones de SEMAR; a continuación, se puntualizan las principales en materia de seguridad y protección civil:

- *I. "Cooperar en el mantenimiento del orden constitucional del Estado mexicano;*
- *II. Realizar acciones para salvaguardar la soberanía y defender la integridad del territorio nacional en el mar territorial, zona marítimo-terrestre, islas, cayos, arrecifes, zócalos y plataforma continental;*
- *V. Salvaguardar la vida humana mediante operaciones de búsqueda y rescate en las zonas marinas mexicanas, aguas internacionales y en todas aquéllas en las que el Mando Supremo lo ordene;*
- *VII. Auxiliar a la población en los casos y zonas de desastre o emergencia; aplicando los planes institucionales de protección civil, en coordinación con otras autoridades".*

La SEMAR en febrero 2018 en su publicación del **"Plan Marina – De Auxilio a la Población en Casos y Zonas de Emergencia o Desastre"** indica que como integrante del SINAPROC tiene *"responsabilidades y atribuciones de coadyuvar y llevar a cabo las acciones que le corresponden en la prevención, auxilio, recuperación y apoyo a la población civil, a través de la activación de su Plan Marina, ya sea en situaciones de emergencia o desastres naturales de diferente índole presentado en cualquier parte del territorio ya sea a nivel local, regional o nacional"* (SEMAR, 2018).

En este esfuerzo la SEMAR ocupa un lugar fundamental, compartiendo su capacidad organizativa, técnica y operativa en todas las etapas de la Gestión Integral del Riesgo (GIR<sup>15</sup>), que comprende desde las tareas de prevención hasta la atención de desastres.

<sup>15</sup> La Ley General de Protección Civil establece que es el *"conjunto de acciones encaminadas a la identificación, análisis, evaluación, control y reducción de los riesgos, considerándolos por su origen multifactorial y en un proceso permanente de construcción, que involucra a los tres niveles de gobierno, así como a los sectores de la sociedad, lo que facilita la realización de acciones dirigidas a la creación e implementación de políticas públicas, estrategias y procedimientos integrados al logro de pautas de desarrollo sostenible, que combatan las causas estructurales de los desastres y fortalezcan las capacidades de resiliencia o resistencia de la sociedad"*.

#### **Plan Marina en apoyo al SINAPROC:**

En su sitio de internet de la SEMAR publica información relativa al Plan Marina, donde se comunica que: *"a raíz del sismo de 1985 al crearse el SINAPROC, la SEMAR quedó integrado con sus acciones de auxilio a la población en casos y zonas de emergencia o desastre. En el mes de julio del año 2001, con el entonces Almirante Secretario de Marina en turno, comunicó a los Mandos Navales la implementación de un plan homólogo al DN-III de SEDENA, con una organización Institucional y una estructura de las acciones de auxilio en cuatro niveles de actuación: local, regional, litoral y nacional, para distinguirse del plan DN-III se le denominó Plan Marina"* (SEMAR, 2019).

La misión del Plan Marina es *"auxiliar a la población civil en casos y zonas de desastre o emergencia, actuando por sí o conjuntamente con el ejército, fuerza aérea y con dependencias federales, estatales, municipales, sector social y privado, con el fin de aminorar el efecto destructivo de agentes perturbadores o calamidades que se presenten en contra de la población y sus propiedades"* (Ídem).

El propósito del Plan Marina es *"vincular las acciones de la Institución al Plan Nacional de respuesta dentro de la Administración Pública Federal y al SINAPROC con fundamento en la legislación vigente, a efecto de concentrar esfuerzos y medios para garantizar la protección de las personas, sus bienes, la planta productiva y su entorno, estableciendo los lineamientos generales a los Mandos Navales de la Armada de México para el auxilio a la población. Como todo plan, su objetivo es coadyuvar en la protección de la integridad física de las personas, sus bienes, la planta productiva y su entorno, así como mantener la confianza de la población en la capacidad de respuesta de la Armada de México"* (SEMAR, 2018).

El Plan Marina es ejecutado por *"sus Mandos Navales, quienes auxiliarán a la población en casos y zonas de emergencia o desastre, actuando en forma coordinada con las autoridades federales, estatales y municipales, con organismos privados integrantes de los consejos*  estatales y municipales de Protección Civil y la Sociedad Civil organizada de su área *jurisdiccional, con el fin de evitar y/o minimizar los efectos de un agente destructivo probable ocasionado por fenómeno de origen natural, inminente o que haya ocurrido súbitamente"* (Ídem).

#### **Apoyo de SEMAR al SNSP:**

La SEMAR forma parte del SNSP, su objetivo principal es mantener la seguridad nacional y la paz interior del país. Sin embargo, se le delego la responsabilidad de apoyar y mantener el orden de la seguridad pública en el territorio nacional por el ejecutivo federal desde la pasada administración del 2006-2012. La administración del gobierno actual (2018-2024), emitió el 18 de noviembre del 2022 a través de DOF un Decreto en el cual se amplía la participación de SEMAR en tareas de seguridad pública hasta el año 2028. Además, la SEMAR colabora en labores de combate a la delincuencia organizada, planea e implementa operaciones especiales en coordinación con autoridades con competencia en el orden público; con la finalidad de contrarrestar los efectos negativos ocasionados por el fenómeno delictivo.

Por otra parte, existe Jurisprudencia que ha dado resolución a las controversias generadas de los cuestionamientos del ¿por qué SEMAR? realiza tareas en materia de seguridad pública y combate a la delincuencia organizada. Por lo anterior, con base a la consulta en el sitio de internet del Semanario Judicial de la Federación y su Gaceta de la Suprema Corte de Justicia de la Nación, se citan las siguientes tres Jurisprudencias:

1. Registro digital: 192,081

**EJÉRCITO, FUERZA AÉREA Y ARMADA. PUEDEN ACTUAR ACATANDO ÓRDENES DEL PRESIDENTE, CON ESTRICTO RESPETO A LAS GARANTÍAS INDIVIDUALES, CUANDO SIN LLEGARSE A SITUACIONES QUE REQUIERAN LA SUSPENSIÓN DE AQUÉLLAS, HAGAN TEMER, FUNDADAMENTE, QUE DE NO ENFRENTARSE DE INMEDIATO SERÍA INMINENTE CAER EN CONDICIONES GRAVES QUE OBLIGARÍAN A DECRETARLA.** El artículo 89, fracción VI, de la Constitución faculta al presidente de la República a utilizar al instituto armado para salvaguardar no sólo la seguridad exterior del país, sino también la interior lo que, de conformidad con el artículo 16 del propio ordenamiento, exige fundar y motivar una decisión de tanta trascendencia. Por estas razones las fuerzas armadas están constitucionalmente facultadas para actuar, acatando órdenes del presidente de la República, cuando sin llegar a los extremos de invasión, perturbación grave de la paz pública o de cualquier caso que ponga a la sociedad en grave peligro o conflicto -previstos por el artículo 29 constitucional- se produzca una situación que haga temer fundadamente por sus características que, de no enfrentarse de inmediato, sería inminente precipitarse en alguna o todas esas graves situaciones (SCJN, Tesis: P./J. 37/2000, 2000).

#### 2. Registro digital: 192,080

**EJÉRCITO, ARMADA Y FUERZA AÉREA. SU PARTICIPACIÓN EN AUXILIO DE LAS AUTORIDADES CIVILES ES CONSTITUCIONAL (INTERPRETACIÓN DEL ARTÍCULO 129 DE LA CONSTITUCIÓN).** La interpretación histórica, armónica y lógica del artículo 129 constitucional, autoriza considerar que las fuerzas armadas pueden actuar en auxilio de las autoridades civiles, cuando éstas soliciten el apoyo de la fuerza con la que disponen. Por esta razón, el instituto armado está constitucionalmente facultado para actuar en materias de seguridad pública en auxilio de las autoridades competentes y la participación en el Consejo Nacional de Seguridad Pública de los titulares de las Secretarías de la Defensa Nacional y de Marina, quienes por disposición de los artículos 29, fracción I, y 30, fracción I, de la Ley Orgánica de la Administración Pública Federal, tienen a su mando al Ejército, Armada y Fuerza Aérea, no atenta contra el numeral señalado del Código Supremo (SCJN, Tesis: P./J. 38/2000, 2000).

#### 3. Registro digital: 192,079

**SEGURIDAD PÚBLICA. LA PARTICIPACIÓN DE LOS SECRETARIOS DE LA DEFENSA NACIONAL Y DE MARINA EN EL CONSEJO NACIONAL DE SEGURIDAD PÚBLICA, NO VIOLA EL ARTÍCULO 21 CONSTITUCIONAL.** La interpretación gramatical y causal teleológica de la adición del artículo 21 constitucional, publicada en el Diario Oficial de la Federación el 31 de diciembre de 1994, en cuanto dispone la coordinación de la Federación, el Distrito Federal, los Estados y los Municipios en un Sistema Nacional de Seguridad Pública, lleva a la conclusión de que el precepto no excluye a ninguna autoridad que, de acuerdo con sus atribuciones, tenga alguna relación con ella y que su propósito es lograr una eficiente coordinación entre todas las autoridades de los tres niveles de gobierno, para lograr dicha seguridad pública en todas sus dimensiones, entre ellas, enfrentar con mayor capacidad la delincuencia organizada. El Consejo Nacional de Seguridad Pública es una instancia consultiva que no usurpa facultades constitucionales, ni legales, de ninguna autoridad; por ello, no existe razón para considerar como violatoria del numeral 21 de la Ley Fundamental, la participación de los secretarios de la Defensa Nacional y de Marina en el Consejo Nacional de Seguridad Pública, como lo ordenan las fracciones III y IV del artículo 12 de la Ley General que Establece las Bases de Coordinación del Sistema Nacional de Seguridad Pública, publicada en el Diario Oficial de la Federación el 11 de diciembre de 1995, tomando en consideración, además, que las leyes orgánicas del Ejército y Fuerza Aérea Mexicanos y de la Armada, señalan, dentro de sus atribuciones, numerosas funciones relacionadas con la seguridad pública, por lo que la participación en el referido consejo, de los secretarios de la Defensa Nacional y de Marina, quienes dirigen esos cuerpos, se justifica, puesto que aun cuando no tengan funciones ejecutivas, tendrán que examinar, programar y tomar decisiones sobre todos los aspectos de la seguridad pública (SCJN, Tesis: P./J. 39/2000, 2000).

#### **Programa Sectorial de Marina 2020-2024 (PSM/2020-2024):**

Considerando las responsabilidades otorgadas por el ejecutivo federal y a la Jurisprudencia citada anteriormente, la SEMAR en la presente administración ha planteado en su Programa Sectorial 2020-2024 (PSM/2020-2024) objetivos y responsabilidad de apoyar en tareas de seguridad pública y mantener como prioridad el estado de derecho de las personas, la seguridad e integridad física de su personal y de la sociedad en general que es afectada por el fenómeno delictivo.

La SEMAR en su PSM/2020-2024 *"implemento seis objetivos prioritarios con los que se compromete a coadyuvar al logro de las condiciones de seguridad necesarias en México, e indispensables para la construcción y desarrollo integral del Estado en favor del bienestar de todos los mexicanos. El objetivo que corresponde al tema de seguridad es preservar la seguridad nacional y coadyuvar en la seguridad interior del país"* (DOF, 2020)

El PSM/2020-2024 coadyuvará en el *"mantenimiento de la seguridad interior del Estado de forma coordinada con los tres órdenes de gobierno y las instancias de seguridad del país con el objetivo de contribuir a la construcción de un ambiente de paz con prioridad en los estados y regiones más violentas del territorio nacional y con población históricamente discriminada. Para lo cual, a través de la Unidad de Policía Naval se impulsarán los esfuerzos a nivel interinstitucional, a fin de realizar actividades de apoyo a instituciones de seguridad pública y que éstas, se realicen dentro del marco legal vigente y se contribuya a la estrategia de seguridad del Gobierno de México"* (Ídem).

El proceso de integración del PSM/2020-2024, está fundamentado en la CPEUM en su artículo 26, apartado A, que a letra dice que *"el Estado organizará un sistema de planeación democrática del desarrollo nacional que imprima solidez, dinamismo, competitividad, permanencia y equidad al crecimiento de la economía para la independencia y la democratización política, social y cultural de la nación. Los fines del proyecto nacional contenidos en esta Constitución determinarán los objetivos de la planeación. La planeación será democrática. Mediante la participación de los diversos sectores sociales recogerá las aspiraciones y demandas de la sociedad para incorporarlas al plan y los programas de desarrollo. Habrá un plan nacional de desarrollo al que se sujetarán obligatoriamente los programas de la Administración Pública Federal"* (DOF, 2013).

Por otra parte, en la Ley de Planeación, en su artículo 16, fracción III, se faculta a las dependencias de la APF para elaborar los programas sectoriales *"elaborar programas sectoriales, tomando en cuenta las propuestas que presenten las entidades del sector y los gobiernos de los estados, así como las opiniones de los grupos sociales y de los pueblos y comunidades indígenas interesados"* (DOF, 2015).

En resumen, la SEMAR mantiene sus procedimientos necesarios para cumplir con sus atribuciones asignadas, dotando a sus diferentes Mandos Navales como Regiones, Zonas, Sectores, Astilleros, entre otros, con el PS adecuado y la articulación de su Plan Marina para estar en capacidad de actuar coordinadamente con los demás integrantes del gobierno federal que apoyan al SINAPROC y el SNSP.

# **CAPÍTULO II CARACTERÍSTICAS Y USO DE LAS TECNOLOGÍAS DE PERCEPCIÓN REMOTA Y SISTEMAS DE INFORMACIÓN GEOGRÁFICA**

En los siguientes subcapítulos se abordan brevemente los antecedentes y evolución de la Estación de Recepción México de la Constelación de Satélites Para la Observación de la Tierra (ERMEXS), estación que proveía de imágenes satelitales a instituciones de la APF y a instituciones académicas dedicadas a la investigación. Asimismo, se explican las características, algunos usos de la PR y los SIG como herramientas geográficas.

#### **2.1. Estación de Recepción México de la Constelación SPOT (ERMEXS)**

El 8 de julio del 2003, se firmó el convenio de colaboración interinstitucional entre SEMAR, la Secretaria de Agricultura, Ganadería, Desarrollo Rural, Pesca y Alimentación (SAGARPA) y la Agencia de Servicios a la Comercialización y Desarrollo de Mercados Agropecuarios (ASERCA) con el objeto de instrumentar de manera conjunta todos los trabajos de la estación ERMEXS ubicada en instalaciones de SEMAR en el entonces Distrito Federal; la estación contaba con una terminal avanzada para la recepción, almacenamiento y extracción de imágenes satelitales ópticas de la constelación de Satélites Para la Observación de la Tierra (SPOT) de la empresa de sociedad anónima francesa SPOT IMAGE (SAGARPA, 2003).

A partir del año 2004 al 2006 la custodia y operación de la ERMEXS estuvo a cargo de SEMAR, ASERCA y del Instituto Nacional de Estadística, Geografía e Informática (INEGI) quien se incorporó a las actividades de colaboración institucional. Posteriormente, para el año 2007 y hasta el 2012 la SEMAR siguió a cargo de la Estación, para este periodo se cambió la responsabilidad de ASERCA al Sistema de Información Agroalimentaria y Pesquera (SIAP) que fue designada por la entonces SAGARPA (SIAP, 2007) y que actualmente cambio de nombre a Secretaría de Agricultura y Desarrollo Rural (SADER).

La ERMEXS operó con la telemetría de los satélites SPOT 2, 4 y 5, la constelación tuvo su primer lanzamiento en 1986 con el satélite SPOT 1 de resoluciones espaciales de 20 a 10 metros por píxel. Para el año 2002 el sensor de la constelación con mayor resolución fue el satélite SPOT 5, con resoluciones espaciales de 20, 10, 5 y 2.5 metros por píxel, esta última era obtenida mediante un proceso de remuestreo utilizando dos imágenes pancromáticas de 5 metros. El satélite SPOT 5 tuvo una vida útil hasta el 2015 y fue el último de la constelación que operó la ERMEXS en 2012 (SIAP, 2012).

La modalidad de la telemetría de la ERMEXS operó bajo el concepto de multilicencia sin fines de lucro, es decir, que todos los gobiernos de los estados o municipios, instituciones de la APF, Universidades o Institutos dedicados a la investigación tenían el acceso gratuito a las imágenes SPOT de archivo y/o programadas mediante previa solicitud; esta modalidad permitió a los usuarios potencializar sus trabajos de investigación e innovando las necesidades tecnológicas del país en apoyo a la actualización de cartografía, planificación urbana y reordenamiento, inventarios agrícolas, defensa, seguridad y vigilancia del medio ambiente, etc. (SEMAR, 2008).

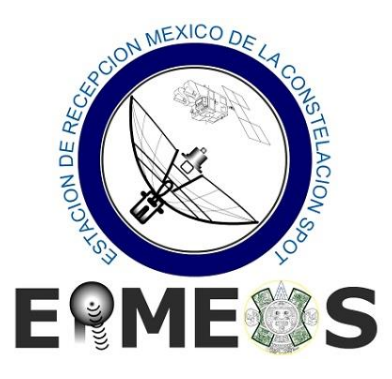

Durante el mismo año, la ERMEXS cambió de nombre a Estación de Recepción México Nueva Generación (ERMEX NG), y de acuerdo con un estudio realizado por la entonces SAGARPA sobre la interferencia en la señal de la telemetría, determinó que la estación tendría que ser reubicada actualizando su tecnología que garantizará su operación libre de interferencias. El nuevo convenio de colaboración para la operación y custodia tiene vigencia hasta el año 2023, el cual fue firmado por SPOT IMAGE y el gobierno de México a través de la SEDENA y el SIAP (SIAP, 2012).

La ERMEX NG fue reubicada en instalaciones de la 22ª Zona Militar de SEDENA en el municipio de Santa María Rayón, Estado de México, con nueva tecnología y antena receptora para recibir imágenes de los satélites SPOT 6 y 7 que fueron lanzados en 2012 y 2014, con resolución espacial de 1.5 metros por píxel (tabla 1). La misión de estos nuevos satélites fue diseñada para operar durante 10 años, lo que significa que podrán colectar imágenes hasta el 2022 y 2024, respectivamente (SIAP, 2012).

Desde que concluyó su instalación en 2013 y hasta el 2016 la ERMEX NG también operó bajo multilicencia, pero a causa de la reducción de presupuesto en el gobierno federal para el pago de telemetría, el SIAP informó a SEMAR que la distribución de las imágenes SPOT 6 y 7 estaba restringido y que su uso era exclusivo para ese organismo y SEDENA, mientras tanto se resolvía la modalidad de dicho pago. Cabe mencionar, que la ERMEX NG a través de SEMAR suministró durante los años 2013 y 2014 de imágenes SPOT 6 y 7 al Proyecto MEXK54<sup>16</sup> como insumo para los análisis de cultivos de amapola. Sin embargo, hasta el año pasado 2021 el acceso a las imágenes se mantiene únicamente para las Instituciones firmantes del convenio de colaboración en 2012<sup>17</sup>.

De acuerdo con lo consultado en la versión del Libro Blanco - ERMEX Nueva Generación de su versión pública en línea (SIAP, 2012). La siguiente tabla 1 muestra un comparativo realizado sobre las mejoras tecnológicas de la estación ERMEX NG y su antecesora instalada en la SEMAR.

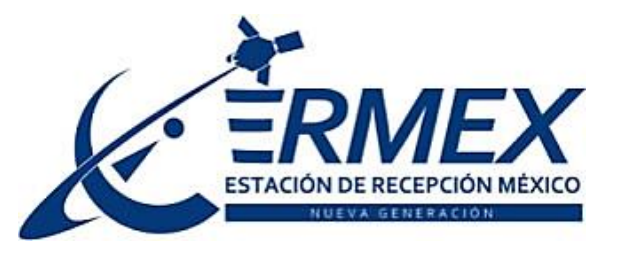

<sup>16</sup> Es el Sistema de Monitoreo de Plantíos Ilícitos en el Territorio Mexicano, se explica en este informe en el Capítulo IV "ANÁLISIS INTEGRAL DEL TERRITORIO APLICANDO DIFERENTES HERRAMIENTAS GEOESPACIALES EN APOYO A LA PROTECCIÓN CIVIL Y LA SEGURIDAD PÚBLICA DEL PAÍS".

<sup>17</sup> La fuente de información de todo el párrafo proviene del autor de este informe, quien colaboró en la implementación, elaboración de la metodología y operación del Proyecto MEXK54 del 2012 al 2021.

| <b>CONCEPTO</b><br><b>TECNOLÓGICO</b>                                                         | <b>ERMEXS</b><br>$(2003 - 2012)$                                                                                      | <b>ERMEX NG</b><br>$(2012 - 2023)$                  | <b>MEJORA</b>  |
|-----------------------------------------------------------------------------------------------|----------------------------------------------------------------------------------------------------|-----------------------------------------------------|----------------|
| Posibilidad<br>realizar<br>de<br>mosaicos de imágenes en el<br>mismo pase del satélite.       | N <sub>o</sub>                                                                                                    | Sí                                                  | Sí             |
| Tiempo para modificar los<br>planes de programación.                                          | 48 horas antes del pase                                                                                               | 6 horas antes<br>del pase                           | Sí             |
| Tiempo requerido para crear<br>un mosaico a nivel nacional<br>con el algoritmo de la estación | 68 días                                                                                                    | 20 días                                             | Sí             |
| Resolución<br>espacial<br>en<br>imágenes pancromáticas.                                       | 10 a 2.5 metros por píxel                                                                                             | 1.5 metros por<br>píxel                             | Sí             |
| Resolución<br>espacial<br>en<br>imágenes multiespectrales.                                    | 20 a 10 metros por píxel                                                                                              | 6 metros por píxel                                  | Sí             |
| Resolución radiométrica.                                                                      | 8 bits                                                                                                    | 12 bits                                             | Sí             |
| Presencia de la banda azul<br>para la discriminar cuerpos de<br>agua.                         | Hasta el SPOT 5 no<br>existía el algoritmo para<br>generar la banda<br>artificial azul y tener un<br>color verdadero) | A partir del<br>SPOT <sub>6</sub><br>fue incluida   | Sí             |
| Satélites con cubrimiento de<br>alta resolución.                                              | Uno: SPOT 5                                                                                                    | Dos: SPOT 6 y 7                                     | Sí             |
| Telemetría.                                                                                   | Canales de 25 a 50 mb                                                                                                 | Canal de 270 mb                                     | Sí             |
| Adquisición<br>de<br>imágenes<br>estéreo y triestéreo en un<br>mismo pase del satélite.       | Solo con diferentes<br>pases en combinación de<br>satélites (SPOT 4 y 5)                                              | En el mismo pase<br>con un satélite<br>(SPOT 6 0 7) | Sí             |
| Radio de alcance desde la<br>estación en México para su<br>operación.                         | 2,500 kilómetros                                                                                                    | 2,300 kilómetros                                    | N <sub>o</sub> |
| Capacidad y cantidad<br>de<br>imágenes colectadas en un<br>año.                               | 35,000 imágenes                                                                                                    | 20,000 imágenes                                     | N <sub>o</sub> |

*Tabla 6: Comparación de las mejoras tecnológicas entre la ERMEXS y ERMEX NG.*

*Fuente: Elaboración propia con información del Libro Blanco - ERMEX Nueva Generación (SIAP, 2012).*

# **2.2. Sensores satelitales de radar, y ópticos de alta y muy alta resolución espacial**

Alrededor de nuestro planeta existen varias constelaciones con satélites artificiales orbitando, cada satélite tiene diferente resolución temporal<sup>18</sup> para la observación de la tierra, pero todos en conjunto pueden capturar de manera remota una fotografía instantánea de la mayoría de la superficie de la tierra, a esto se le conoce como teledetección, su término en anglosajón es "Percepción Remota" (Remote Sensing, por sus siglas en inglés).

A través de la Red de Vigilancia Espacial (SSN, por sus siglas en inglés) del gobierno de los Estados Unidos de América que opera más de 30 radares terrestres, podemos conocer hoy la cantidad de satélites artificiales que orbitan la tierra, esta red se ha encargado del rastreo de objetos espaciales desde el año 1957, cuando la ex-unión soviética hizo el primer lanzamiento espacial de su satélite *SPUTNIK I* (Secure World Foundation, 2019). La gráfica 1 muestra que desde 1957 a la fecha el catálogo de satélites (SATCAT<sup>19</sup>, por sus siglas en inglés) ha registrado más de 50,000 objetos satelitales alrededor de la Tierra.

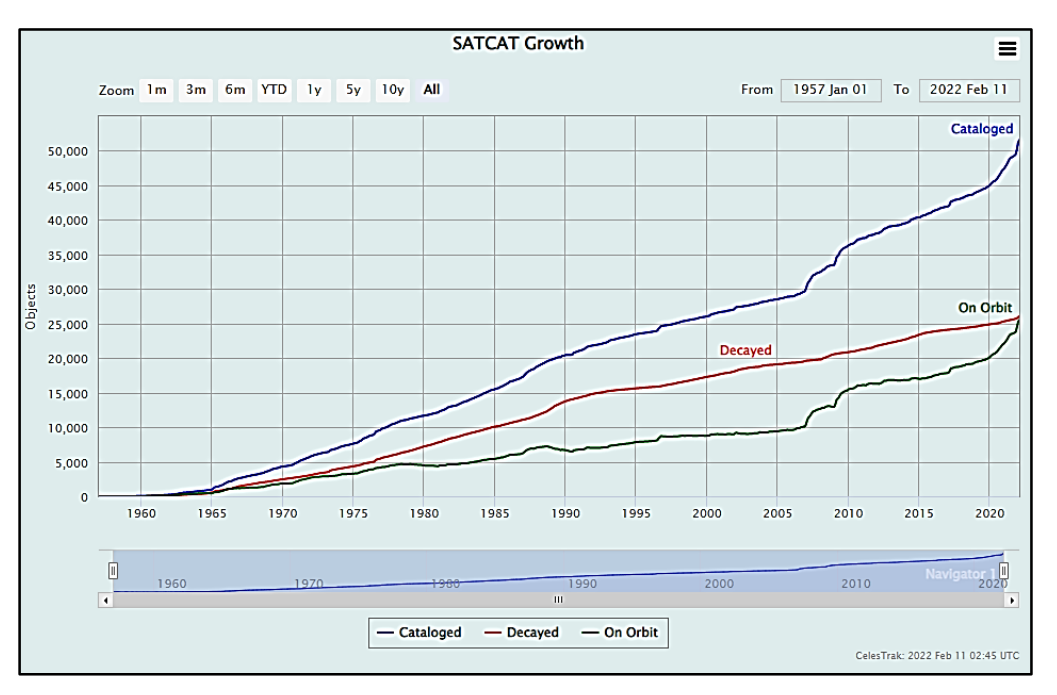

*Gráfica 1: Registro de Satélites artificiales desde 1957.*

*Fuente: (CELESTRAK, 2022).*

<sup>18</sup> Es la periodicidad de revisita de un satélite para adquirir una imagen del mismo lugar (ver glosario de términos). 19 Información consultada el 10 de enero de 2022 en:<https://celestrak.com/satcat/boxscore.php>

El SSN, puede rastrear objetos con hasta 10 centímetros de diámetro, del tamaño de una pelota de béisbol que al entrar en contacto con la atmósfera de la Tierra se pueden desintegrar<sup>20</sup>.

En principio, con la percepción remota se puede colectar información de cualquier fenómeno de origen natural o provocado por el hombre, el tipo de imagen capturada dependerá del tipo de satélite empleado y el estudio en que será utilizada. La diferencia que hay entre los satélites de tipo óptico-pasivo (figura 3) y radar-activo (figura 4) es, el primero requiere de una fuente de luz natural como el sol para captar la energía del espectro electromagnético<sup>21</sup>. A diferencia del radar, este puede emitir su propia energía hacia cualquier punto de la tierra para capturar el espectro, sin importar si es de noche o existen obstáculos entre el sensor y la superficie como las nubes, por ejemplo. Otras características de los satélites ópticos diferente a los sensores activos son las resoluciones radiométricas, espaciales, espectrales y temporales (ver glosario de términos) que pueden tener. Para este informe solo se detallan las características de los sensores de Alta Resolución (HR, por sus siglas en inglés) de SPOT y los de Muy Alta Resolución (VHR, por sus siglas en inglés) como Geo Eye y World View.

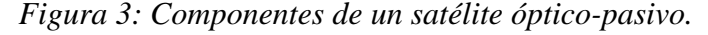

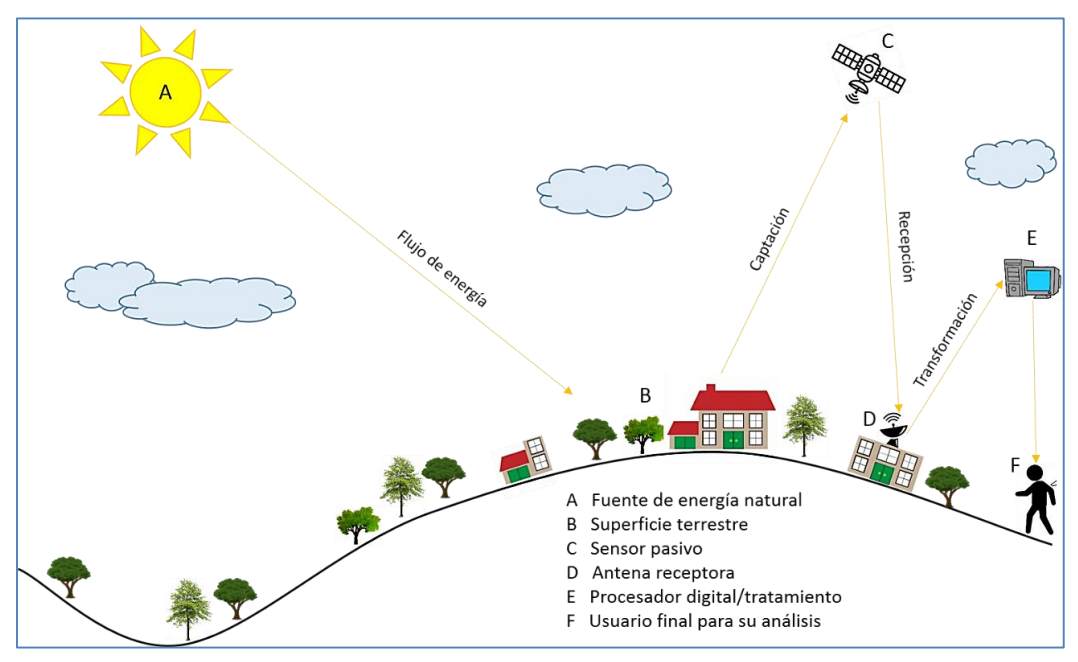

*Fuente: Elaboración propia.*

<sup>20</sup> Información consultada el 10 de enero de 2022 en:<https://www.space-track.org/documentation#/faq>

<sup>21</sup> Conjunto de ondas electromagnéticas sobre todo el intervalo posible de longitudes de onda, abarca desde los rayos gamma, los rayos x, la luz ultravioleta, la luz visible, la luz infrarroja y ondas de radio (Lira Chávez, 2010).

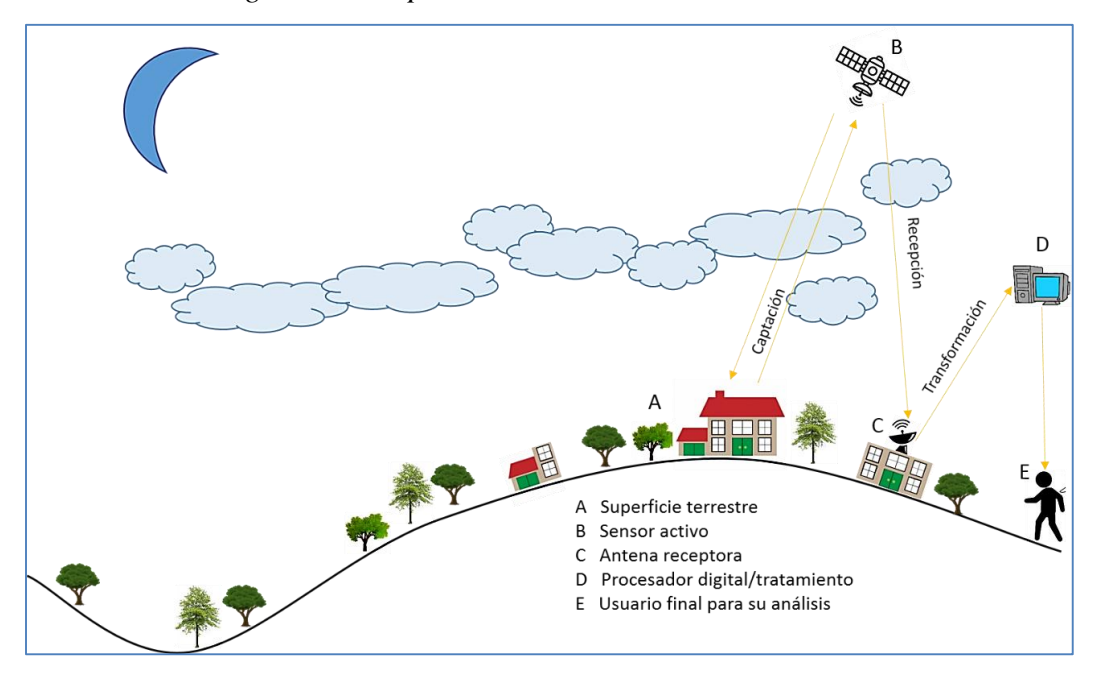

*Figura 4: Componentes de un satélite radar-activo.*

*Fuente: Elaboración propia.*

### **2.2.1. Características de las imágenes satelitales de alta resolución: SPOT 5, 6 y 7**

Como se mencionó en el subcapítulo 2.1, la constelación SPOT, consiste en una serie de satélites diseñados y lanzados por el Centro Nacional de Estudios Espaciales de Francia (CNES, por sus siglas en francés) con apoyo de los países de Suecia y Bélgica. Actualmente, la constelación es operada por la empresa AIRBUS Defence & Space antes SPOT IMAGE.

La primera antena instalada en México tenía una cobertura de 2,500 kilómetros de cobertura, similar a la que actualmente tiene la ERMEX NG con 2,300 kilómetros, el cubrimiento va desde el sur de los Estados Unidos, Cuba y todos los países de Centro América como se ilustra en el mapa 1. La información adquirida mediante estas imágenes es utilizada para el conocimiento, control, previsión, gestión de recursos y el monitoreo de las actividades humanas del territorio nacional, los resultados le ayudan a diferentes actores en la toma de decisiones. La empresa AIRBUS a partir del 2012 realizó mejoras tecnológicas para las nuevas generaciones de sus satélites denominados SPOT 6 y 7, tienen la capacidad de capturar imágenes con mayor resolución espacial que las colectadas por sus antecesores SPOT 4 y 5, los detalles se muestran en la tabla 7.

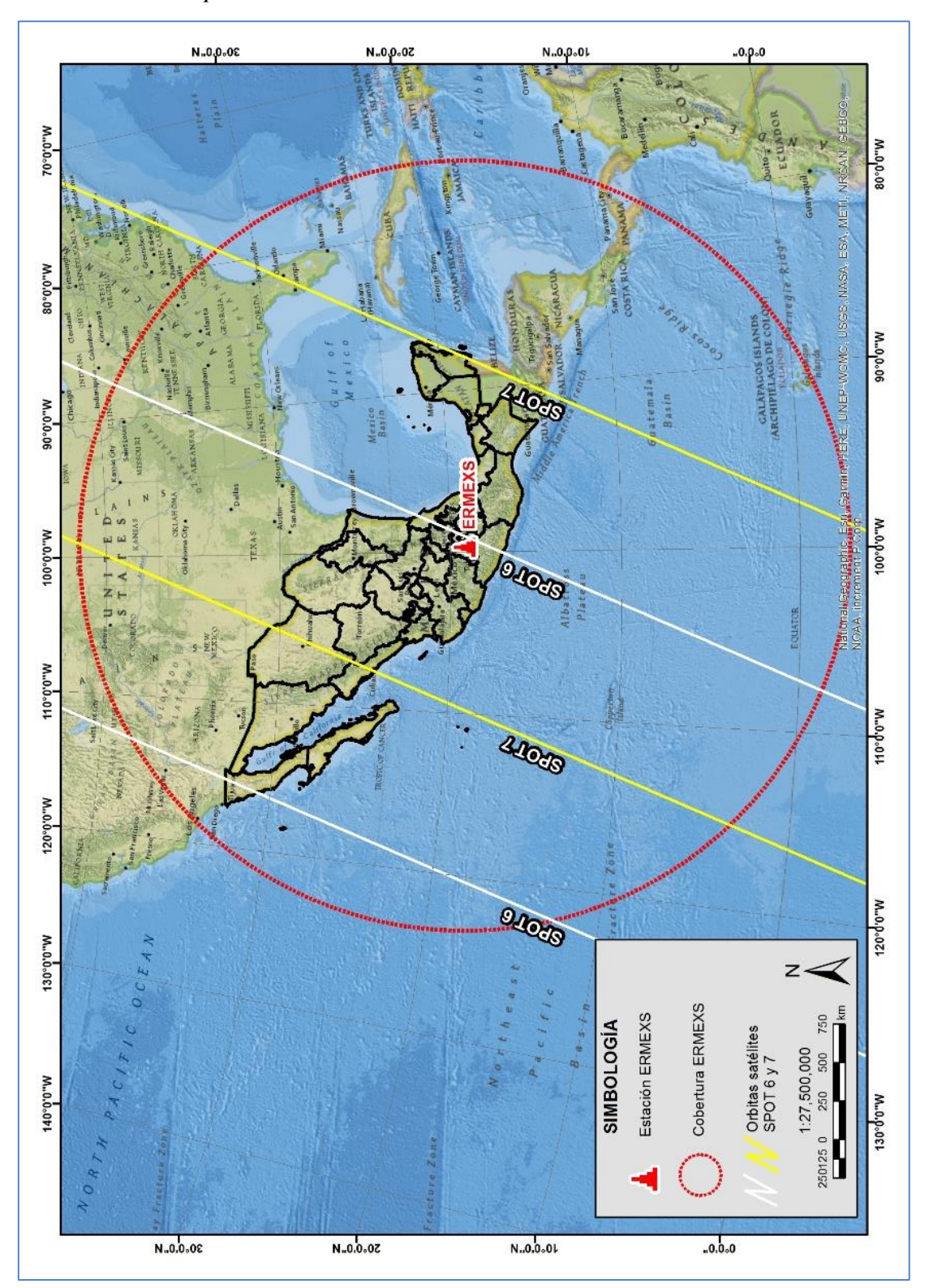

*Mapa 1: Cobertura de la constelación SPOT en México.*

*Fuente: Elaboración propia con información del Libro Blanco - ERMEX Nueva Generación (SIAP, 2012).*

| <b>ESPECIFICACIONES</b>                                 | SPOT $5^{22}$                                                                                                    | SPOT 6 y $7^{23}$                                                                                                    |
|---------------------------------------------------------|----------------------------------------------------------------------------------------------------|----------------------------------------------------------------------------------------------------|
| Fecha de lanzamiento                                    | mayo de 2002                                                                                                    | SPOT 6: agosto de 2012<br>SPOT 7: febrero 2014                                                                                                    |
| Altitud de la orbita                                    | 832 km                                                                                                    | 695 km                                                                                                    |
| Tiempo de la misión                                     | 5 años                                                                                                    | 10 años cada uno                                                                                                    |
| Resolución espectral<br>Número de bandas<br>disponibles | Diseñado con 5 bandas<br>Pancromática: 480 – 700 nm<br>• Verde: $500 - 590$ nm<br>Rojo: $610 - 680$ nm<br>Infrarrojo cercano: 780 – 890 nm<br>Infrarrojo medio: $1580 - 175$ nm | Diseñado con 5 bandas<br>Pancromática: 450 – 745 nm<br>Azul: $450 - 520$ nm<br>Verde: $530 - 590$ nm<br>Rojo: $625 - 695$ nm<br>Infrarrojo cercano: 760 - 890<br>nm |
| Ancho de barrido                                        | 60 km x 120 km                                                                                                    | 60 km x 600 km                                                                                                    |
| Resolución espacial del<br>sensor                       | Pancromática: 5 m y 2.5 m<br>remuestreado<br>Multiespectral: 10 m<br>Infrarrojo onda corta: 20 m                                                                                | Pancromática: 1.5 m<br>Multiespectral: 6 m                                                                                                    |
| Resolución radiométrica<br>(rango dinámico)             | 8 bits por píxel                                                                                                    | 12 bits por píxel                                                                                                    |
| Resolución temporal<br>(tiempo de revisita)             | 3 días                                                                                                    | 1 día combinando SPOT 6 y 7                                                                                                    |
| Capacidad de colecta                                    | $2,000,000$ km <sup>2</sup> por día                                                                                                    | 6,000,000 km <sup>2</sup> por día,<br>combinando SPOT 6 y 7                                                                                                    |

*Tabla 7: Especificaciones de los sensores satelitales HR.*

*Fuente: Elaboración propia con información de fichas técnicas (AIRBUS, 2022).*

### **2.2.2. Características de las imágenes satelitales de muy alta resolución: GeoEye-1 y WorldView-2**

Después de la operación y custodia de la ERMEXS por SEMAR, *"en el 2011 adquirió una nueva tecnología en la obtención de imágenes satelitales VHR, incrementado nuevas capacidades en el análisis y observación remota sobre el territorio mexicano, logrando, con la empresa GEOEYE de los Estados Unidos de América, la instalación de la Estación Virtual de Imágenes Satelitales de Muy Alta Resolución (EVISMAR), para recibir imágenes satelitales de hasta 0.45 metros de resolución espacial por píxel"* (UNODC, 2016).

<sup>22</sup> Información de la ficha técnica de SPOT-5, consultado el 20 de enero de 2021 en: [https://www.intelligence](https://www.intelligence-airbusds.com/files/pmedia/public/r1996_9_resolucion_modos_espectrales__esp_sept2010.pdf)[airbusds.com/files/pmedia/public/r1996\\_9\\_resolucion\\_modos\\_espectrales\\_\\_esp\\_sept2010.pdf](https://www.intelligence-airbusds.com/files/pmedia/public/r1996_9_resolucion_modos_espectrales__esp_sept2010.pdf)

<sup>23</sup> Información de la ficha técnica de SPOT-6 y 7, consultado el 20 de enero de 2021 en[: https://www.intelligence](https://www.intelligence-airbusds.com/files/pmedia/public/r12785_9_spot6-7_ficha_tecnica.pdf)[airbusds.com/files/pmedia/public/r12785\\_9\\_spot6-7\\_ficha\\_tecnica.pdf](https://www.intelligence-airbusds.com/files/pmedia/public/r12785_9_spot6-7_ficha_tecnica.pdf)

La EVISMAR recibe la telemetría de los satélites Geo Eye-1 y World View-2, las características de las imágenes se muestra en la tabla 8.

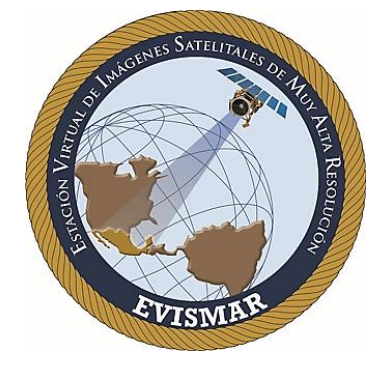

*Tabla 8: Especificaciones de los sensores satelitales VHR.*

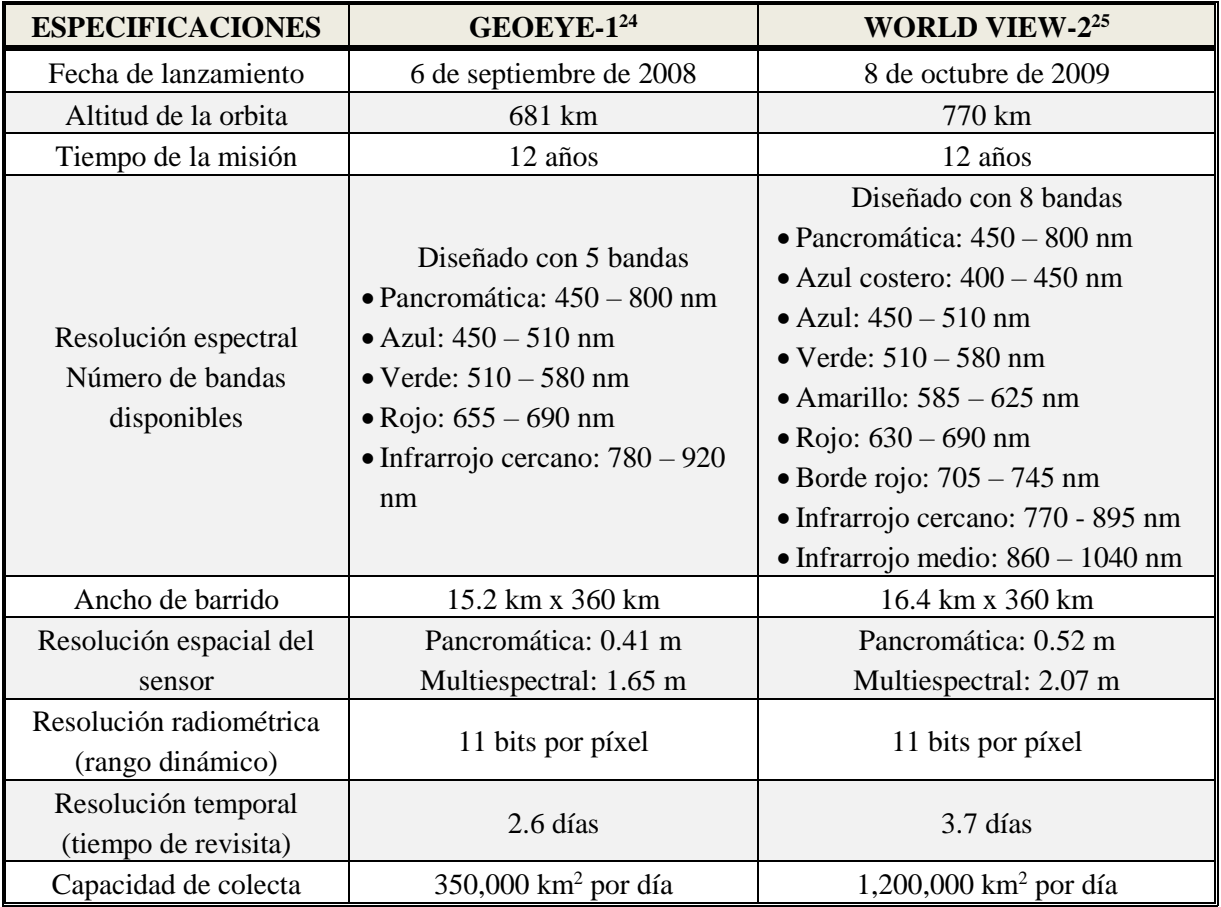

*Fuente: Elaboración propia con información de fichas técnicas (Digital Globe, 2022).*

<sup>24</sup> Información de la ficha técnica de Geo Eye-1, consultado el 20 de enero de 2021 en: [www.sigis.com.ve/images/satelites\\_digitalglobe/GeoEye1\\_Folleto.pdf](http://www.sigis.com.ve/images/satelites_digitalglobe/GeoEye1_Folleto.pdf)

<sup>25</sup> Información de la ficha técnica de World View-2, consultado el 20 de enero de 2021 en: [www.sigis.com.ve/images/satelites\\_digitalglobe/WorldView2\\_Folleto.pdf](http://www.sigis.com.ve/images/satelites_digitalglobe/WorldView2_Folleto.pdf)

### **2.3. Uso de la percepción remota en la cartografía temática**

La PR tiene como principio fundamental trabajar con la información recibida de cualquier fenómeno u objeto sin tener contacto físico directo con ellos. En este sentido el término de "percepción remota" puede definirse como "ciencia de la observación a distancia", es decir que, toda información que puede ser adquirida mediante algún dispositivo electrónico ubicado artificialmente en el espacio, aerotransportado o que capture la información in situ como, por ejemplo, cámaras fotográficas o de video. Sin embargo, es importante conocer cómo se genera la información mediante la percepción remota para poder explotarla adecuadamente, es necesario conocer de donde proviene, que errores contiene y cuáles son sus características específicas que describe.

La PR depende de la radiación electromagnética<sup>26</sup> para capturar y procesar imágenes de cualquier objeto o fenómeno ocurrido en la superficie terrestre. En específico, las imágenes satelitales obtenidas de los distintos satélites artificiales orbitando nuestro planeta, son utilizadas en diversos análisis, interpretación e integración mediante la cartografía temática, la cual permite interpretar diversos datos espaciales, culturales y sociales.

La SEMAR en su sitio de internet menciona que *"utiliza la información generada por la ERMEXS para ser más eficiente en el cumplimiento de su misión y funciones"* (SEMAR, 2008). La información ha tenido uso y aplicación en el ámbito de diversa cartografía temática e investigación como:

- *La investigación oceanográfica y el desarrollo portuario se ven beneficiados por la interpretación de las imágenes satelitales al localizar y permitir analizar áreas de interés.*
- *La elaboración del mosaico cartográfico náutico, que da apoyo a la seguridad en la navegación, contiene el perfil de las costas, contribuyendo a reducir el tiempo programado para su integración y desarrollo.*
- *Apoya a las actividades de inteligencia de seguridad nacional.*

 $\overline{a}$ 

 *Se eficienta el control del tráfico marítimo analizando embarcaciones a través del proceso de fotointerpretación.*

<sup>26</sup> Energía que tiene la capacidad de realizar su trabajo de tipo químico, térmico, eléctrico o mecánico.

Otros sectores, como La Comisión Nacional para el Conocimiento y Uso de la Biodiversidad (CONABIO) generan diversa cartografía temática sobre la producción agrícola del país utilizando imágenes satelitales para el análisis de las superficies cultivadas, predicciones de la producción y rendimientos, así como efectuar el seguimiento de las medidas agroambientales y las ayudas agrícolas. Además, en su Sistema Nacional de Información sobre Biodiversidad (SNIB<sup>27</sup>) disponible en internet, se puede consultar diversa Geoinformación relacionada con las Áreas Naturales Protegidas, distribución de especies vegetal y animal en México, etc. En el mapa 2 se muestra la tasa de crecimiento promedio anual de las cosechas perennes de riego a nivel municipio en el país, para periodo 2003-2013.

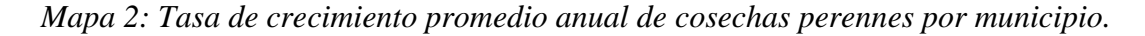

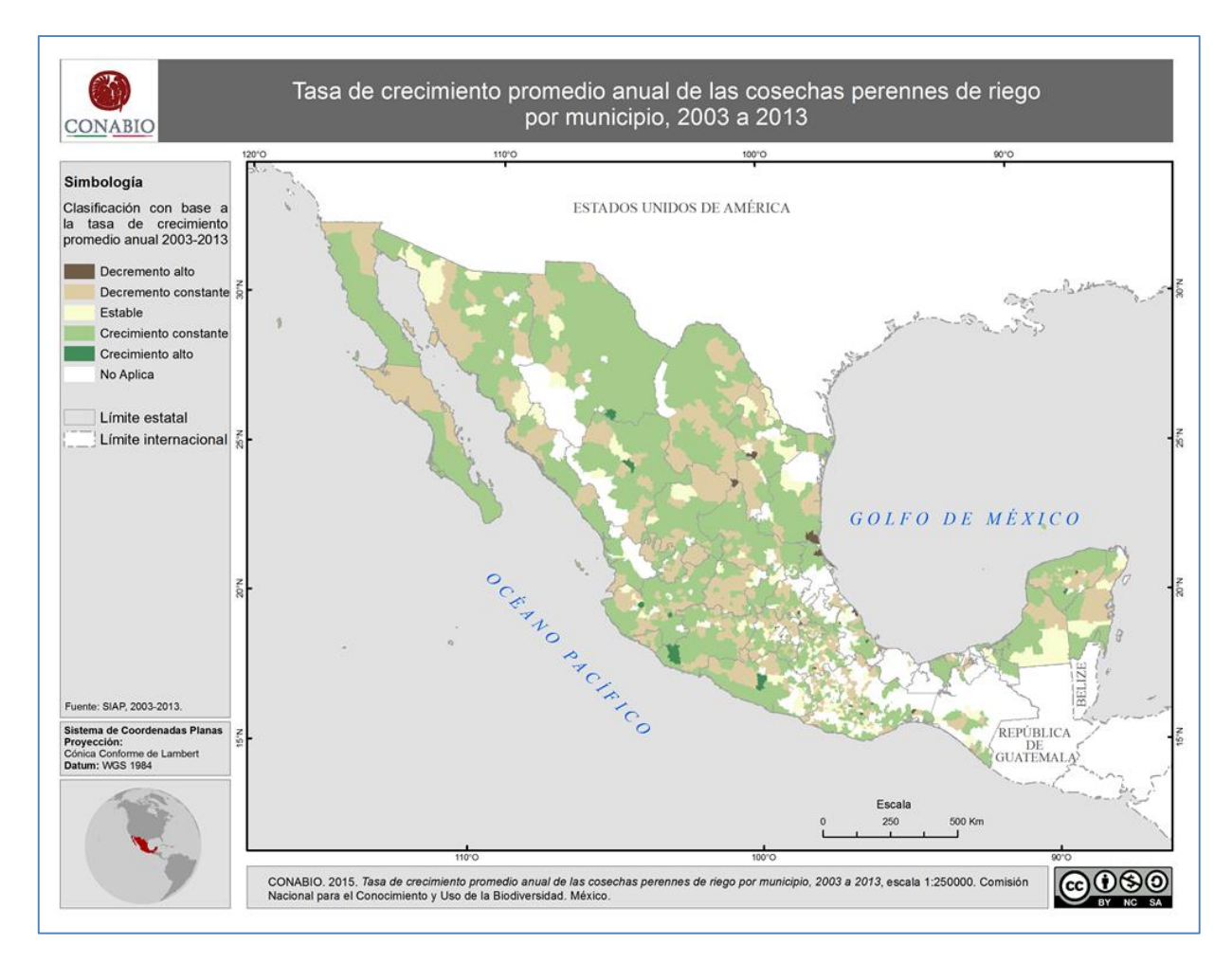

*Fuente: (CONABIO, 2015)*

<sup>27</sup> El portal SNIB está disponible en: [www.conabio.gob.mx/informacion/gis/](http://www.conabio.gob.mx/informacion/gis/)

# **2.4. Sistemas de Información Geográfica y sus herramientas de geoprocesamiento**

Con base en la información del capítulo anterior sobre el uso de las imágenes satelitales, estas pueden ser procesadas, visualizadas y analizadas mediante su integración al SIG, el cual nos permite mapear cualquier tipo de fenómeno de un determinado espacio geográfico. El SIG requiere de una serie de componentes que permite que su ciclo de construcción sea adecuado para su explotación, estos componentes son los datos, el programa, los componentes del sistema informático, los usuarios y los métodos. Los programas de SIG utilizados en mi experiencia profesional son:

 $\bullet$  El Sistema de Información Geográfica Quantum (QGIS<sup>28</sup>, por sus siglas en inglés) con Licencia Pública General  $(GNU^{29}$ , por sus siglas en inglés), es un proyecto oficial de la Fundación Geoespacial de Código Abierto (OSGeo, por sus siglas en inglés), lanzo su primera versión 0.0.1-Alpha en el año 2002 y actualmente puede trabajar en los sistemas operativos de Linux, Unix, Mac OSX y Windows. QGIS se desarrolla continuamente por una comunidad de expertos que de forma voluntaria contribuyen en la generación de los códigos, actualización de herramientas, la corrección de los errores y creación de documentación de apoyo y soporte para las diversas herramientas que contiene el programa.

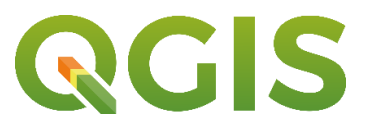

 $\bullet$  La paquetería del SIG ArcGis<sup>30</sup> con licencia privada, es comercializado por la empresa denominada Instituto de Investigación de Sistemas Ambientales (ESRI, por sus siglas en inglés) que fue fundada desde la década de los 60's. ESRI es líder en el mercado actual como la mejor opción comercial de tener un programa SIG para la captura, edición, análisis, tratamiento, diseño, publicación, impresión y representación de la información geográfica.

<sup>28</sup> Es el programa libre donde visualiza y explora los datos ráster y vectorial de su área de estudio, donde asigna símbolos y donde crea los diseños de mapa para imprimir o publicar mediante el SIG.

<sup>29</sup> Es la licencia de derecho de autor ampliamente usada en el mundo en los programas libres y con código abierto.

<sup>30</sup> Programa para visualizar y explorar datos ráster y vectorial, con el cual se pueden asignar símbolos y se crean los diseños de mapa para imprimir o publicar mediante el SIG.

Además, ArcGis cuenta con otras interfaces de trabajo como el ArcCatalog<sup>31</sup> que funciona como interface de gestión y administración de la información ráster y vectorial; el ArcMap para crear proyectos SIG en 2D, el ArcGlobe<sup>32</sup> para proyectos en ambiente de 3D; el ArcScene<sup>33</sup> que permite crear proyectos que pueden visualizar la información vectorial en las entidades 2D y 3D, esta interface es adecuada para generar escenas con datos ráster y una perspectiva que permite navegar e interactuar con ambas entidades (2D y 3D); y el ArcReader, con el que se pueden publicar y visualizar los datos geográficos creados en ArcMap y ArcGlobe, esto permite al usuario compartir un SIG o mapas que pueden ser consultados de forma local a través de una computadora personal.

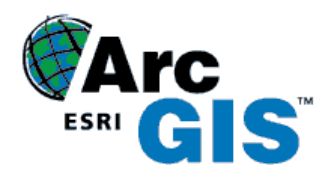

### *Tipos de información que utiliza el SIG: datos ráster y vectorial*

Los datos ráster son *"en su forma más simple, un ráster consta de una matriz de celdas (o píxeles) organizadas en filas y columnas (o una cuadrícula) en la que cada celda contiene un valor que representa información, como la temperatura. Los rásteres son fotografías aéreas digitales, imágenes de satélite, imágenes digitales o incluso mapas escaneados"* (ESRI, 2016)*.* En la figura 5 se observa un ejemplo de la estructura de una matriz de un ráster.

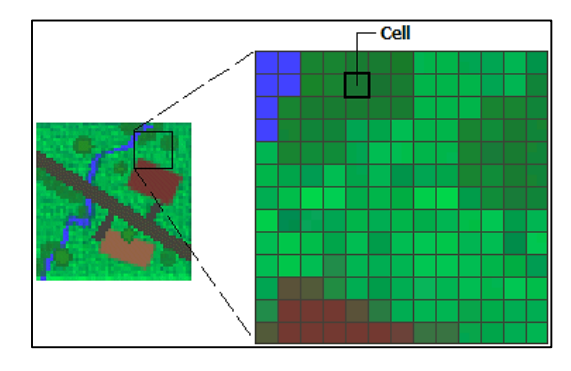

*Figura 5: Ejemplo de la matriz de un archivo ráster.*

*Fuente: (ESRI, 2016).*

<sup>31</sup> Es una aplicación de ArcGis que proporciona una ventana de catálogo que se utiliza para organizar y administrar varios tipos de información geográfica.

<sup>32</sup> Es una aplicación de ArcGis con visualización 3D que permite visualizar grandes cantidades de datos SIG sobre una superficie del globo.

<sup>33</sup> Es una aplicación de ArcGis que visualiza 2D y 3D, permite ver los datos SIG en dos y tres dimensiones.

Los datos vectoriales "son tipos de datos geográficos versátiles y frecuentemente *utilizados, aptos para representar entidades con límites discretos, tales como calles, estados y parcelas. Una entidad es un objeto que almacena su representación geográfica, que generalmente es un punto, una línea o un polígono, como una de sus propiedades (o campos) en la fila. Las cuatro clases de entidad que se utilizan con mayor frecuencia son puntos, líneas, polígonos y anotaciones (el nombre de la base de datos geográfica para el texto del mapa)"* (ESRI, 2019). En la figura 6 se muestran los cuatro tipos de entidades de un vector.

*Figura 6: Ejemplo de información vectorial (punto, línea, polígono y anotaciones).*

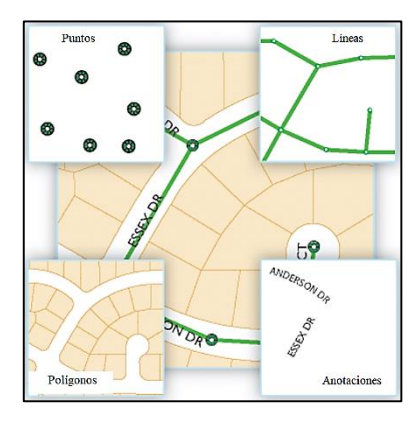

*Fuente: (ESRI, 2019).*

### *Los componentes del SIG*

El SIG además de utilizar datos ráster y vectorial, requiere de cinco elementos básicos (datos, métodos, programa, componentes del sistema informático y usuario) para cumplir con su ciclo de integración, análisis y explotación como se observa en la figura 7. El autor Víctor Olaya en su libro Sistemas de Información Geográfica, describe cada componente en el ciclo del SIG, donde:

- *1. "Los datos: son la materia prima necesaria para el trabajo en un SIG, y los que contienen la información geográfica vital para la propia existencia de los SIG.*
- *2. Los métodos: conjunto de formulaciones y metodologías a aplicar sobre los datos.*
- *3. El programa: es necesaria una aplicación informática que pueda trabajar con los datos e implemente los métodos anteriores.*
- *4. Los componentes del sistema informático: el equipo necesario para ejecutar el programa.*
- *5. El usuario: son las personas que son las encargadas de diseñar y utilizar el programa, siendo el motor del sistema SIG".*
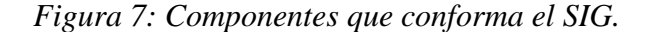

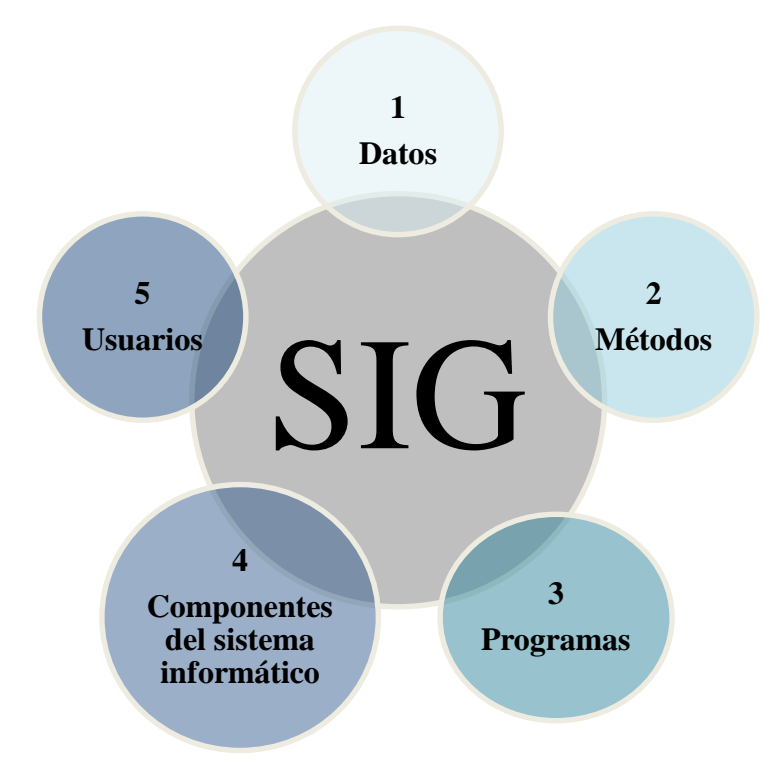

*Fuente: Elaboración propia, con información de (Olaya, Víctor, 2014).*

## *Herramientas de geoprocesamiento utilizadas en el SIG*

El SIG tiene un sin número de diversas herramientas de geoprocesamiento para archivos ráster y vectorial. Todos los programas SIG en el mercado actual y de uso bajo licencia y código abierto (libre) contienen herramientas para procesar información vectorial. En este capítulo, se explica el concepto de seis herramientas básicas como: 1. Zona de Influencia (buffer); 2. Cortar (clip); 3. Intersectar (intersect); 4. Unir (union); 5. Fusionar (merge) y 6. Disolver (dissolve).

#### *1. Zona de Influencia:*

*"Una de las transformaciones más importantes con capas vectoriales es la creación de zonas de influencia, también conocidas como buffers. Esta transformación puede llevarse a cabo con entidades de tipo punto, línea o polígono, y su resultado siempre es una nueva capa de polígonos. Las áreas cubiertas por estos polígonos reflejan las zonas de influencia de cada entidad, influencia que se considera que la ejerce hasta una distancia dada*" (Olaya, Víctor, 2014).

De acuerdo con el ejemplo en la figura 8, un ejemplo para utilizar una zona de influencia con una geometría de punto es, representando una antena de telefonía que simule la cobertura radial de operación de sus celdas. Con una geometría de línea, se podría utilizar una zona de influencia para crear los límites del cauce de un rio para identificar su nivel de desbordamiento.

*Figura 8: Ejemplo de la zona de influencia utilizando la geometría de punto y línea.*

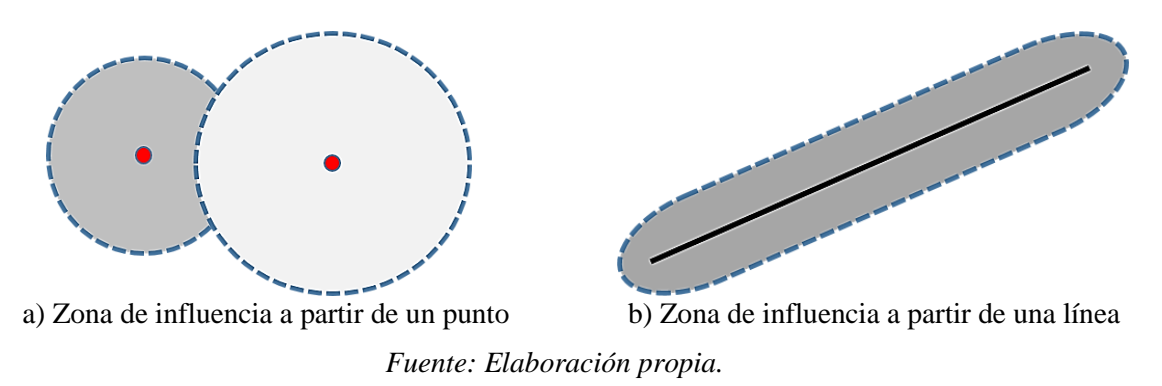

#### *2. Cortar:*

*"Esta operación toma una capa con cualquier tipo de entidades donde se contienen los parámetros de interés, y otra capa de polígonos que contiene aquellas regiones que resultan de interés. La capa resultante mantiene el mismo tipo de información, pero solo mantiene aquellas entidades que se incluyen total o parcialmente dentro de alguno de los polígonos de recorte, modificando dichas entidades cuando corresponda"* (Ídem).

En resumen, esta herramienta es muy útil para cuando se requiere recortar capas temáticas como la de ríos, usos del suelo, carreteras o vegetación, puede ayudarnos a simplificar los límites espaciales de un municipio con el que estemos trabajando, en la siguiente figura 9 se puede observar cómo se corta de un área determinada una carretera o camino.

*Figura 9: Ejemplo de recorte de un área con una capa circular.*

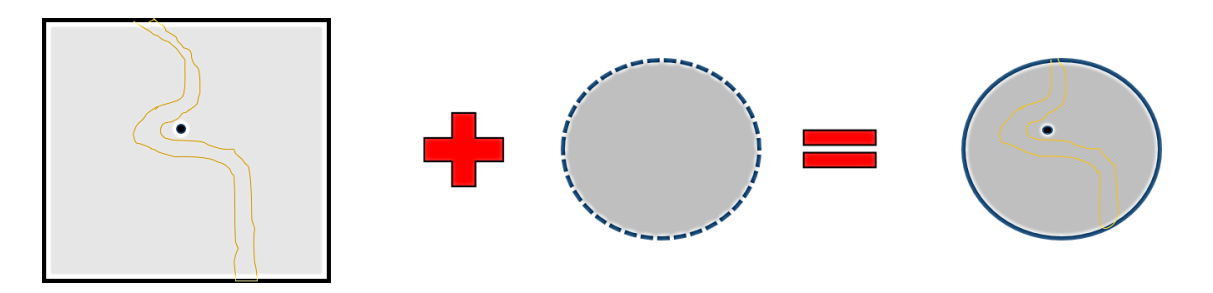

*Fuente: Elaboración propia.*

#### *3. Intersectar:*

*"Es la información empleada para crear la tabla resultante no proviene únicamente de una capa (la capa recortada), sino de ambas capas de origen. Por ello, se producen modificaciones en las geometrías, que se dividen según sea la intersección con las geometrías de la otra capa, y también en las tablas de atributos. Los atributos de cada una de las nuevas entidades son todos los asociados a las entidades que han dado lugar a dicha entidad intersección"* (Ibídem).

Para este caso la herramienta intersectar nos puede ayudar en cruzar los límites comunes que comparten ambas entidades geográficas, por ejemplo, así podemos conocer qué parte de una serie de municipios están dentro de un Área Natural Protegida (ANP), esto empleando las capas de municipios y áreas protegidas (figura 10). El resultado de este proceso y análisis sería una nueva capa cuyos límites representan única y exclusivamente la superficie común entre los municipios y las ANP.

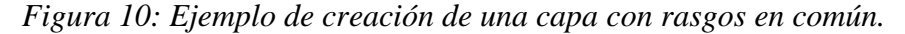

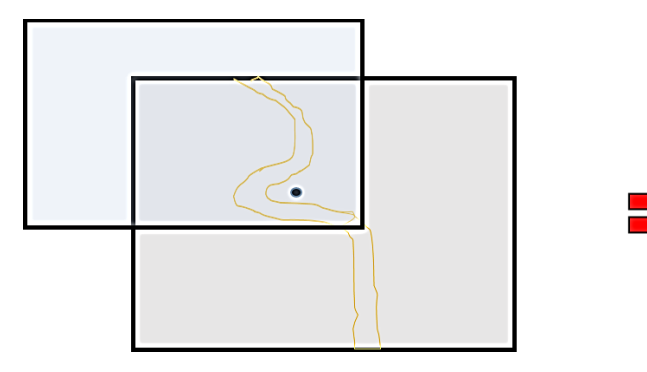

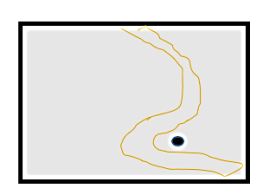

*Fuente: Elaboración propia.*

#### *4. Unir:*

*"En la capa resultante del proceso aparecen todas las geometrías de la intersección y, junto a estas, también aquellas que corresponden a las zonas que aparecen únicamente en una de las capas de origen. Al cruzar estas capas, y al igual que en el caso de la intersección, sus geometrías se dividen, pero en este caso todas estas partes obtenidas aparecen en la capa resultante, y no solamente algunos de ellos. De esta forma, y al unir dos capas de polígonos, encontraremos en la capa resultante zonas que están cubiertas por uno de ellos perteneciente a la primera capa, o bien por uno de la segunda capa, o bien por polígonos de ambas capas"* (Ibídem).

Considerando el ejemplo anterior de la herramienta intersectar donde se generaba una nueva capa de las ANP en los municipios, con la herramienta "unir" podríamos obtener una nueva capa que, además de mostrarnos las ANP nos incluya información de otras localidades que se encuentran en los límites de los municipios (figura 11).

*Figura 11: Ejemplo de la unión de dos vectores con características diferentes.*

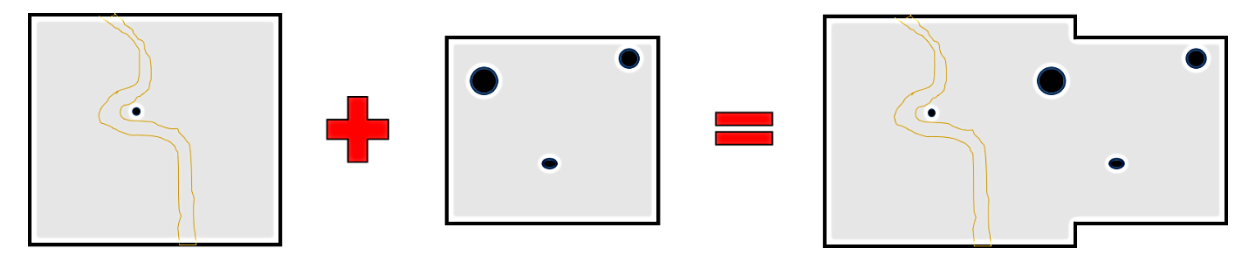

*Fuente: Elaboración propia.*

### *5. Fusionar:*

*"Juntar capas no es una operación geométrica propiamente dicha, ya que ninguna de las geometrías de las capas de entrada se ve alterada en lo que a sus coordenadas respecta. Es, no obstante, una operación de combinación, ya que, al igual que las anteriores, genera una nueva capa de datos espaciales vectoriales a partir de dos capas de partida. En realidad, puede aplicarse sobre un número n de capas, aunque por simplicidad suponemos que estas son solo dos. El resultado es una nueva capa que contiene la información de las dos capas de entrada, es decir todas las entidades que se encuentran en una u otra de estas"* (Ibídem).

Con esta herramienta se pueden unificar varias capas vectoriales que pudiesen estar geolocalizadas en áreas distintas con variables que contengan diferente información. Sin embargo, el proceso funciona siempre y cuando pertenezcan al mismo tipo de geometría como: puntos, líneas o polígonos. La figura 12 muestra un ejemplo de fusión de información vectorial de tipo líneas.

*Figura 12: Ejemplo de la fusión de dos elementos con información de caminos.*

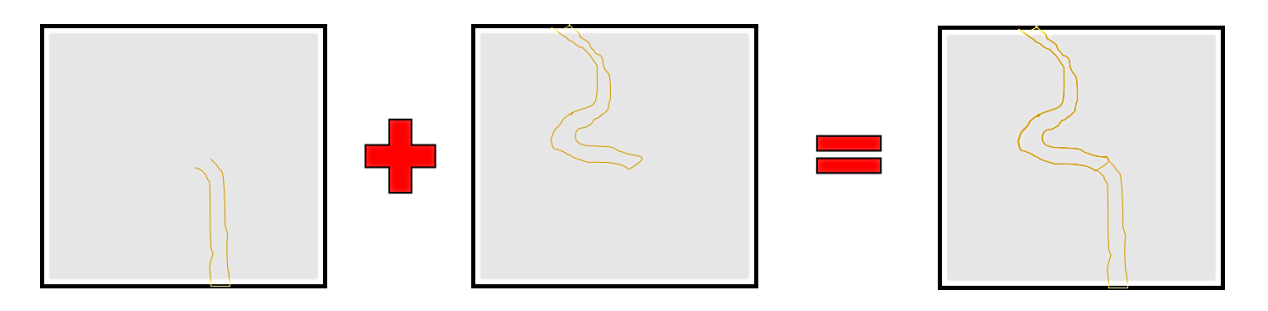

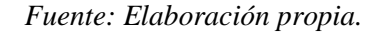

#### *6. Disolver:*

*"Esta operación hace que todos aquellos polígonos que tengan asociado un determinado valor en uno de sus atributos pasen a constituir una nueva y única entidad, ya sea esta de un solo polígono o varios disjuntos"* (Ibídem).

La herramienta es utilizada para disolver los límites entre elementos y unificar entidades de una misma capa, siempre que esta contenga un atributo o valor en común dentro de su tabla de atributos. Esto nos permite simplificar la dimensión de elementos, al visualizarlos su interpretación es más sencilla por ser un menor número de elementos. Por ejemplo, agrupar un determinado número de municipios para representar una región (figura 13) o en áreas que conforman una ANP.

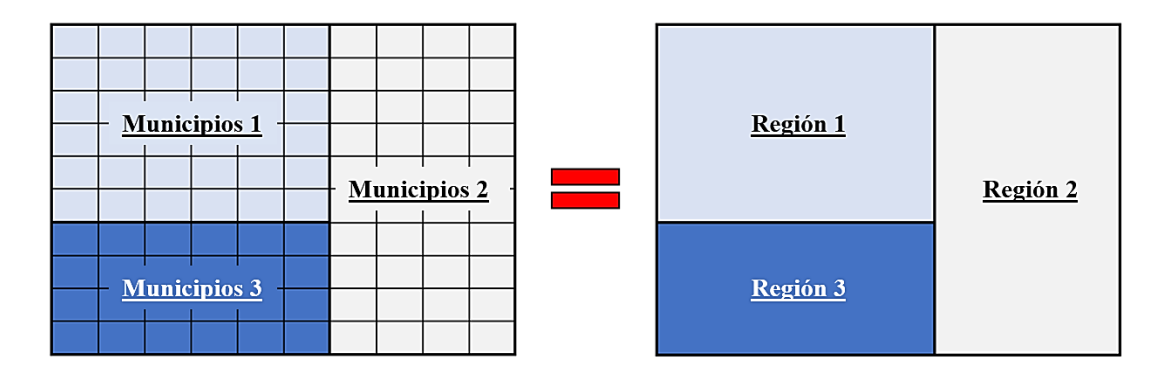

*Figura 13: Ejemplo de generación de áreas comunes con un mismo atributo.*

*Fuente: Elaboración propia.*

# **CAPÍTULO III PROCESOS DE CORRECCIÓN DIGITAL A IMÁGENES SATELITALES DE ALTA Y MUY ALTA RESOLUCIÓN ESPACIAL**

Los procesos de corrección digital citados en este capítulo, son los principales para tener imágenes satelitales corregidas e interpretables, la corrección geométrica conocida comúnmente como ortorectificación; la fusión o unión de dos imágenes y aplicación de matemática de bandas para generar un **"verde calculado"** y crear imágenes del sensor SPOT-5 en color natural, el cual está basado en el modelo de combinación de colores: rojo, verde y azul ( $RGB^{34}$ , por sus siglas en ingles), y el realce de los histogramas que se utiliza para mejorar visualmente la textura y color de objetos en una imagen satelital.

Los procesos de corrección digital en imágenes no solo dependen del programa que será utilizado, también es importante conocer y tener los componentes del sistema informático adecuado para tener procesos exitosos. Las características de cada uno de los dos elementos citados dependen entre sí, para generar nuevos productos satelitales corregidos con alta precisión, lo que permitirá al usuario final su adecuada explotación.

### **3.1. Programas para el procesamiento digital de imágenes satelitales.**

En la actualidad existen varios programas informáticos<sup>35</sup> de teledetección de código cerrado y abierto para la corrección digital de imágenes satelitales. El programa de código cerrado implica pagar el costo de la licencia para el uso y procesamiento de datos, caso diferente en los programas de código abierto que no se requiere cubrir costos para su uso o explotación de productos generados con sus herramientas.

Considerando lo anterior, no es significado de cual es mejor o peor programa para cumplir con tareas, procesos y productos con éxito, más bien dependerá que el usuario identifique sus necesidades de operación y si cuenta o no con la capacidad de cubrir costos de licenciamiento, soporte técnico y mantenimiento.

<sup>34</sup> En la teoría del color, la luz blanca está formada por 3 colores primarios: rojo, verde y azul. Esto fue descubierto por Isaac Newton cuando hizo pasar un rayo de luz blanca a través de un prisma de cristal, el haz se dividió en un espectro de colores idéntico a un arco iris.

<sup>35</sup> Es un conjunto de herramientas diseñadas para realizar tareas o procesos específicos mediante el uso de una computadora.

En la página de internet "TIC Portal" iniciativa del Centro Europeo del Conocimiento para la Tecnología de la Información<sup>36</sup> (EKCIT, por sus siglas en inglés), destaca que *"usar programas de código abierto desde su aparición en 1980 es una alternativa viable, este tipo de programas han demostrado ser una solución ética, económica y productiva"* (EKCIT, 2015)*.* En la tabla 9 se muestran las ventajas y desventajas de programas con código cerrado y abierto.

| <b>Tipo</b>       | <b>Ventajas</b>                                                                                                    | <b>Desventajas</b>                                                                                                    |  |  |
|-------------------|----------------------------------------------------------------------------------------------------|----------------------------------------------------------------------------------------------------|--|--|
| Código<br>cerrado | 1) Garantía por cualquier falla en<br>el<br>funcionamiento del programa o de sus<br>herramientas.<br>2) Acceso a soporte técnico y actualizaciones<br>durante el tiempo de vida del programa.<br>3) Acceso a capacitación personalizada del<br>de programa y generación<br>de<br>uso<br>productos por parte del distribuidor.<br>4) Estabilidad en los procesos y herramientas<br>del programa.                                                                                                    | 1) Alto costo de licenciamiento,<br>soporte y mantenimiento.<br>2) No puede ser instalado y operado<br>en varias computadoras.<br>3) Limitación de instalación<br>en<br>sistemas operativos como Linux,<br>Mac OS. Regularmente solo hay<br>versiones para Windows.<br>4) No se permite realizar copias para<br>la distribución del programa.<br>5) Seguridad<br>asignada<br>el<br>por<br>distribuidor para no compartir o<br>modificar su código fuente. |  |  |
| Código<br>abierto | 1) El licenciamiento es libre (gratis).<br>2) Instalación<br>$\mathbf{V}$<br>operación<br>varias<br>en<br>computadoras.<br>3) Instalación<br>diversos<br>sistemas<br>en<br>operativos (Windows, Linux y MAC OS).<br>4) Posibilidad de compartir, estudiar y<br>modificar el código fuente del programa.<br>5) Promueve la colaboración entre usuarios<br>para el desarrollo y mejora de su código<br>fuente.<br>6) Desarrollo variado de herramientas donde<br>intervienen diferentes personas.<br>7) Personalización de las herramientas de<br>acuerdo con las necesidades del usuario. | 1) No existe reclamación<br>contra<br>alguna falla del programa.<br>2) El soporte técnico es limitado para<br>resolución de problemas por su<br>funcionamiento.<br>3) El usuario no tiene acceso<br>- a<br>capacitación personalizada.<br>4) Algunos<br>procesos<br>de<br>sus<br>herramientas en ocasiones pueden<br>ser lentos e inestables.                                                                                                    |  |  |

*Tabla 9: Ventajas y desventajas de programas con código cerrado y/o abierto.*

*Fuente: Elaboración propia, apoyado con información de (EKCIT, 2015).*

<sup>36</sup> Funciona como recurso de información central en el área de las Tecnologías de la Información y Comunicación (TIC). EKCIT mantiene a los profesionales TIC al tanto de los últimos avances e innovaciones.

Durante mi experiencia laboral he operado dos programas de código cerrado para el procesamiento digital de imágenes satelitales, el primero es el programa "Sistema de Análisis de Datos de Recursos de la Tierra" (ERDAS, por sus siglas en inglés) de la empresa INTERGRAPH, fue pionero en el ámbito de teledetección. *Su primera versión ERDAS 4 fue lanzada en el año de 1978 en microcomputadoras de la marca CROMEMCO modelo Z80 a 8 bits con sistema operativo CDOS para realizar las primeras pruebas de procesamiento digital<sup>37</sup> .* 

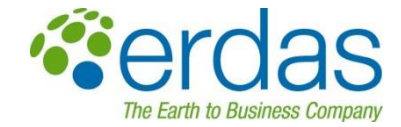

El segundo programa lleva por nombre "Kit de Herramientas de Explotación para Copias Digitales de Productos de Explotación Geoespacial" (SOCET GXP, por sus siglas en inglés) fue creado por la empresa BAE SYSTEMS en el año 2001, inicialmente el programa era de uso exclusivo para el gobierno de los Estados Unidos en las áreas de inteligencia militar y defensa nacional. Fue hasta el año 2010 que la empresa hizo la liberación de la versión comercial 3.1 (BAE SYSTEMS, 2019).

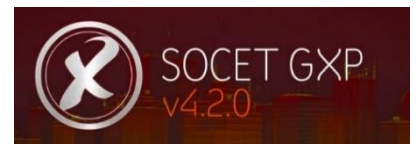

Un tercer programa que he utilizado es el "Sistema de Apoyo al Análisis de Recursos Geográficos" (GRASS, por sus siglas en inglés) de codigo abierto, que desde su creación lleva 37 años de desarrollo. El programa GRASS *"ha estado en continuo desarrollo desde 1982, cuando el Laboratorio de Investigación de Ingeniería de Construcción del Cuerpo de Ingenieros del Ejército de Estados Unidos (EE.UU./CERL), comenzó a explorar el uso de SIG para la investigación ambiental, el monitoreo y gestión de tierras militares. Dado que ningún disponible en ese entonces cumplía con todos sus requisitos"* (GRASS, 2022).

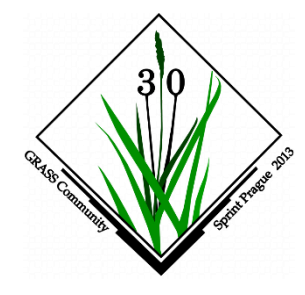

<sup>37</sup> Consultado el 20 enero 2021 en: [http://wiki.gis.com/wiki/index.php/ERDAS\\_IMAGINE#cite\\_ref-2](http://wiki.gis.com/wiki/index.php/ERDAS_IMAGINE#cite_ref-2)

## **3.2. Procesos de corrección digital a imágenes satelitales de alta (HR) y muy alta resolución espacial (VHR)**

Los procesos de corrección digital ejemplificados para este capítulo fueron realizados con apoyo de los programas de uso comercial ERDAS Imagine y SOCET GXP. Fueron utilizados para el procesamiento digital de imágenes de satélite HR (SPOT-5) y para VHR (Geo Eye-1 o World View-2).

Las imágenes satelitales HR son aquellas que tienen una resolución espacial<sup>38</sup> de  $\langle 3 \rangle$ metros por píxel y las VHR poseen un tamaño de píxel <1 metro. Los procesos de corrección digital que se aplicaron a imágenes HR y VHR con 8 y 16 bits de resolución radiométrica<sup>39</sup>: la ortorectificación, la fusión de imágenes con diferente resolución espectral<sup>40</sup>, realces de histogramas y para el caso de las imágenes SPOT-5 se aplica una matemática de bandas para obtener la imagen en una combinación de color natural.

El proceso de ortorectificación es importante para contar con imágenes sin distorsiones geométricas ocasionadas por la orientación de la cámara o el satélite, o por el desplazamiento debido al relieve y los errores sistemáticos asociados con la imagen. Las imágenes ortorectificadas están planimétricamente correctas, representan los objetos del terreno en sus verdaderas coordenadas *X, Y, Z,* por tal razón las imágenes ortorectificadas son imágenes ideales de referencia de alta calidad para su interpretación y análisis en un SIG.

La fusión de imágenes satelitales es la unión de dos imágenes que corresponden a la misma escena, con diferentes bandas espectrales y resolución espacial. El propósito es crear imágenes de mayor calidad visual. Se une la imagen pancromática con la multiespectral, la primera está en tonos de grises y su resolución espacial por píxel es mayor que la imagen multiespectral, esta tiene la característica de que puede tener tres o más bandas espectrales como: rojo, verde, azul e infrarrojos. La fusión permite tener imágenes en color natural con la intensidad de los colores primarios: Rojo, Verde y Azul (Red, Green, Blue, por sus siglas en inglés) y con la mayor resolución espacial adoptada de la imagen pancromática.

<sup>38</sup> Es una característica asignada por el objeto más pequeño que puede ser distinguido sobre en la imagen.

<sup>39</sup> Es la sensibilidad del sensor o capacidad para detectar variaciones en la radiancia espectral que recibe.

<sup>40</sup> Se refiere al número y ancho de las bandas espectrales registradas por un sensor. Cuanto más estrechas sean estas bandas, mayor será la resolución espectral (ver glosario de términos).

La matemática de bandas en percepción remota es útil cuando se requiere generar bandas artificiales para resaltar alguna característica de la imagen, por ejemplo, existe el Índice de Vegetación de Diferencia Normalizada (NDVI, por sus siglas en inglés) con los valores numéricos de cada píxel podemos conocer la salud de la vegetación. Otro ejemplo es, el Índice Diferencial de Agua Normalizado (NDWI, por sus siglas en inglés), sirve para identificar los posibles cuerpos de agua presentes en una imagen.

El ejemplo de matemática de bandas detallado más adelante, fue aplicado para generar una banda espectral artificial de nombre "verde calculado", la cual pondera los valores para simular la banda azul que es necesaria para generar imágenes en RGB. Esta matemática de banda era aplicada en las imágenes satelitales de SPOT-5, este sensor no tenía la capacidad de absorber el espectro de la banda azul. Fue diseñado para realizar estudios y monitoreo de cobertura vegetal, principalmente.

En lo que respecta al realce de histogramas, existen diversos métodos de compresión y expansión para ajustar el contraste de una imagen, técnicamente so obtiene una distribución uniforme en el histograma de cada banda, logrando un balance en la tonalidad de sus colores. En término general, el realce basado en el histograma tiene como objetivo modificar los valores de los números digitales (ND) para cada píxel y con ello mejorar la calidad visual en la imagen.

## **3.2.1. Procesamiento digital de imágenes satelitales de alta resolución del sensor SPOT-5, utilizando el programa ERDAS Imagine 9.2**

## **A. Ortorectificación**

Para el autor Emilio Chuvieco Salinero, el concepto de ortorectificación *"incluye cualquier cambio en la posición que ocupan los pixeles de una imagen. Por contraposición con las correcciones radiométrica, aquí no se pretende modificar los ND (números digitales) de los pixeles de la imagen, si no solo su posición, sus coordenadas. Gracias a tratarse de un formato digital esta trasformación pude basarse en funciones numéricas, que permiten modificar muy flexiblemente la geometría de la imagen"* (Chuvieco, 1995).

El manual de ERDAS Imagine precisa que "*el proceso de ortorectificación elimina la distorsión geométrica inherente a las imágenes causadas por la orientación de la cámara/sensor, el desplazamiento del relieve topográfico y los errores sistemáticos asociados a las imágenes. Las imágenes ortorectificadas son imágenes planimétricamente verdaderas que representan los objetos del terreno en sus verdaderas posiciones X e Y del "mundo real"* (Leica Geosystems, ERDAS, 2006)*.*

Para llevar a cabo el proceso de ortorectificación de imágenes satelitales se requiere de información ráster adicional como: la Ortofoto y el Continuo de Elevaciones Mexicano (CEM). El INEGI en su portal de internet define cada archivo ráster como:

- La Ortofoto<sup>41</sup> se obtiene de un conjunto de imágenes (tomadas desde un avión o *satélite) que han sido corregidas mediante procesos fotogramétricos, para representar una proyección ortogonal sin efectos de perspectiva, y por lo tanto es posible realizar mediciones precisa*s.
- El CEM<sup>42</sup> *es un producto que representa las elevaciones del territorio continental mexicano, mediante valores que indican puntos sobre la superficie del terreno, cuya ubicación geográfica se encuentra definida por coordenadas(X, Y) a las que se le integran valores que representan las elevaciones (Z).*

La ortorectificación se realizó con el Paquete de Fotogrametría de Leica (LPS, por sus siglas en inglés) del programa ERDAS Imagine 9.2. El manual de gestión de proyectos de LPS, indica que es "*un entorno fácil de usar se ofrece un completo paquete de fotogrametría digital que permite la triangulación y ortorectificación triangulación y ortorectificación de imágenes recogidas de varios tipos de cámaras y sensores de satélite. LPS Project Manager reduce drásticamente el coste y el tiempo asociados a la con la triangulación y ortorectificación de fotografías aéreas, imágenes satélite, imágenes digitales y de cámaras de vídeo cuando se recopila información geográfica"* (Leica Geosystems, LPS, 2006)*.*

<sup>41</sup> Información consultada el 10 enero 2022 en:<https://www.inegi.org.mx/temas/imagenes/ortoimagenes/> 42 Información consultada el 10 enero 2022 en: <https://www.inegi.org.mx/app/geo2/elevacionesmex/>

Las Ortofotos y el CEM utilizado para el proceso de ortorectificación, se tomaron de los servidores de SEMAR, por lo que no fue necesario obtener la información en otra fuente. En la tabla 10 se indican las características del equipo de cómputo y parámetros utilizados para corregir las imágenes satelitales del sensor SPOT-5.

| <b>CARACTERÍSTICAS</b><br><b>EQUIPO</b> | <b>CARACTERÍSTICAS</b><br><b>IMAGEN SATELITAL</b> | <b>PARÁMETROS</b><br><b>IMAGEN SATELITAL</b>     |  |
|-----------------------------------------|---------------------------------------------------|--------------------------------------------------|--|
| Estación de Trabajo                     | Modo espectral                                    | Pancromática y multiespectral                    |  |
| <b>HP Z600</b>                          | $2.5$ y 10 metros<br>Resolución espacial          |                                                  |  |
| S.O. Windows 7 64 bits                  | Nivel de preproceso                               | 2A                                               |  |
| Procesador Xeon 2.0 GHz.                | Angulo de incidencia                              | $<$ 20 $^{\circ}$                                |  |
| con 6 cores                             | Nubosidad                                         | <15%                                             |  |
| 32 GB RAM                               | Datos de referencia                               | Ortofotos escala de 1:20,000 del<br><b>INEGI</b> |  |
| Tarjeta gráfica NVIDIA<br>2GB           | Modelo de elevación                               | CEM 1.0 de 30 metros                             |  |
| Disco Duro SATA 2TB                     | Proyección                                        | Sistema UTM con datum WGS84                      |  |
|                                         | Nivel de precisión                                | $<$ 10 metros                                    |  |
|                                         | Puntos de control                                 | 15 puntos de coincidencia para<br>amarre         |  |
|                                         | Formato de salida                                 | <b>GEOTIFF</b>                                   |  |

*Tabla 10: Parámetros utilizados en el proceso de ortorectificación con el módulo LPS.*

A continuación, para la descripción del proceso de ortorectificación, se utilizó como apoyo los manuales de usuario del programa ERDAS IMAGINE y del módulo de LPS.

## *Proceso de ortorectificación*

1. El primer paso es abrir en el "Viewer" (visualizador) el mosaico de ortofotos de INEGI para verificar que la imagen SPOT-5 que se va a corregir se ubique dentro del mosaico como se observa el ejemplo de la figura 14.

*Fuente: Elaboración propia.*

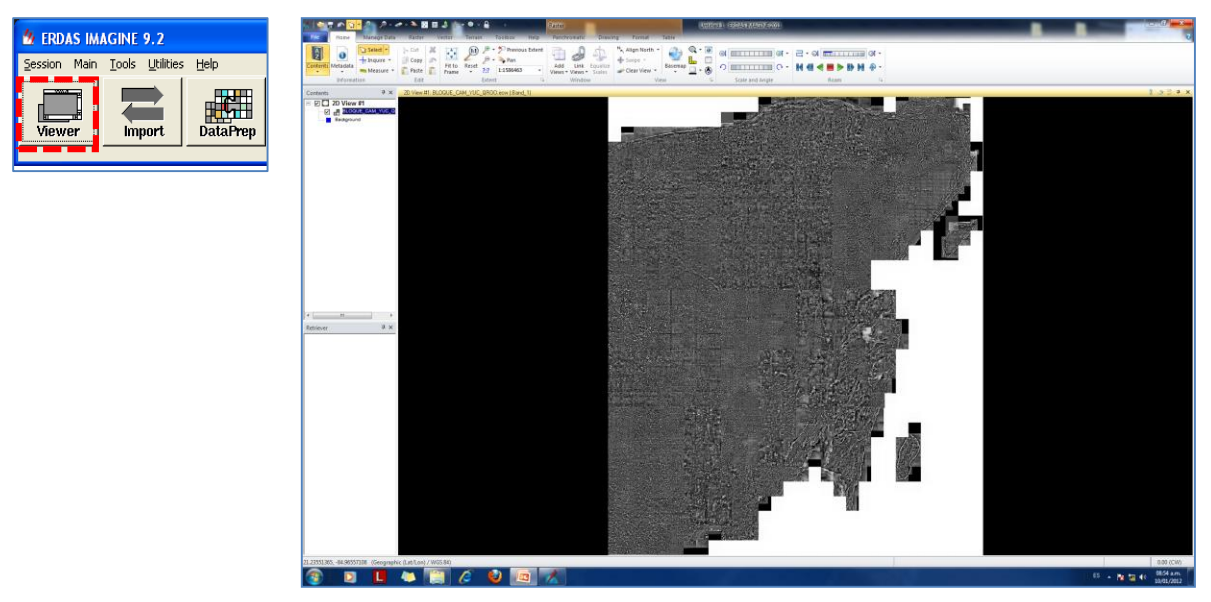

*Figura 14: Mosaico de las ortofotos de INEGI en escala 1:20,000*

*Fuente: Captura de pantalla de ERDAS Imagine 9.2*

2. Ubicamos con la imagen SPOT multiespectral en nivel de procesamiento  $2A^{43}$  el área dentro de la Ortofoto de INEGI para cortar el área de interés, como se observa en la figura 15.

*Figura 15: Selección del área en la Ortofoto con respecto a la imagen SPOT-5.*

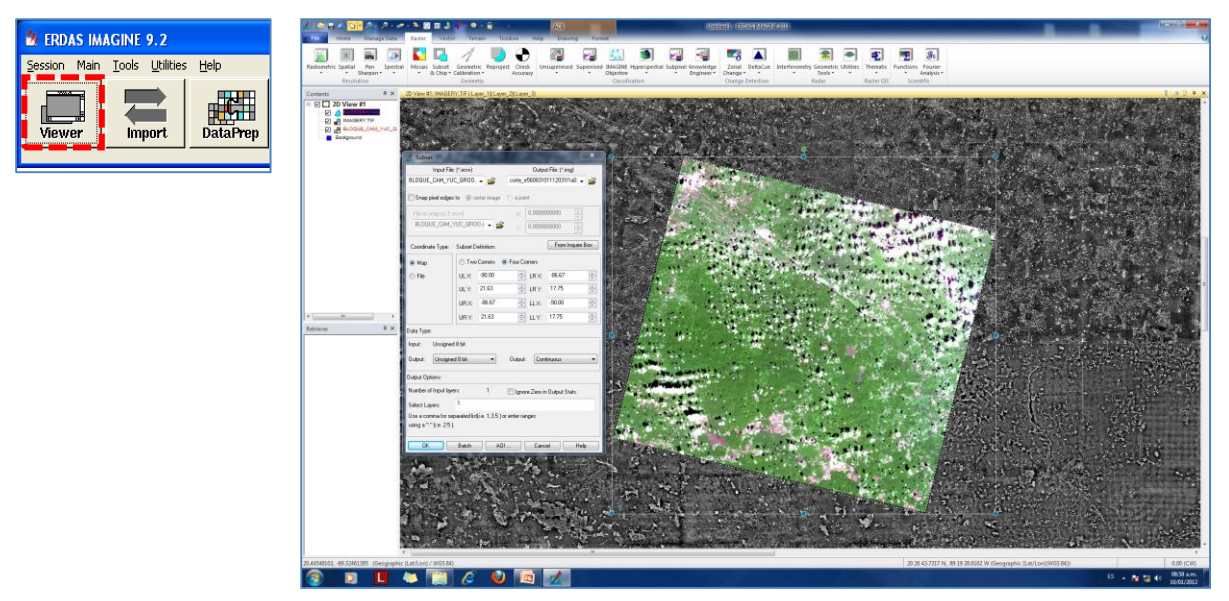

*Fuente: Captura de pantalla de ERDAS Imagine 9.2*

<sup>43</sup> La imagen viene georreferenciada, es decir se rectifica con proyección cartográfica estándar (UTM WGS 84), sin utilización de puntos de control.

3. Se crea el proyecto en el módulo LPS, se elige el modelo geométrico de corrección "SPOT PUSHBROOM" (escoba de SPOT), y el sistema de coordenadas (UTM, zona que corresponda, datúm WGS 84), como se indica en la figura 16.

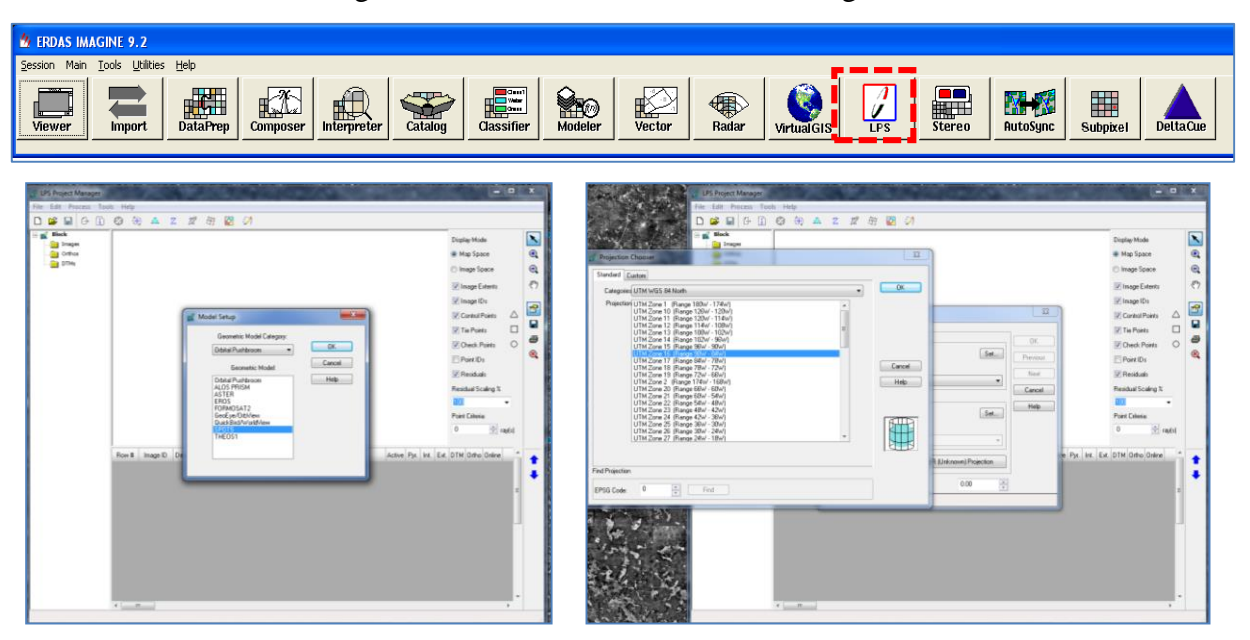

Figura 16: Módulo LPS de ERDAS Imagine.

*Fuente: Captura de pantalla del gestor LPS 9.2*

4. Se agrega la imagen SPOT en el módulo LPS, primero la pancromática y posteriormente la multiespectral, como se observa en la figura 17.

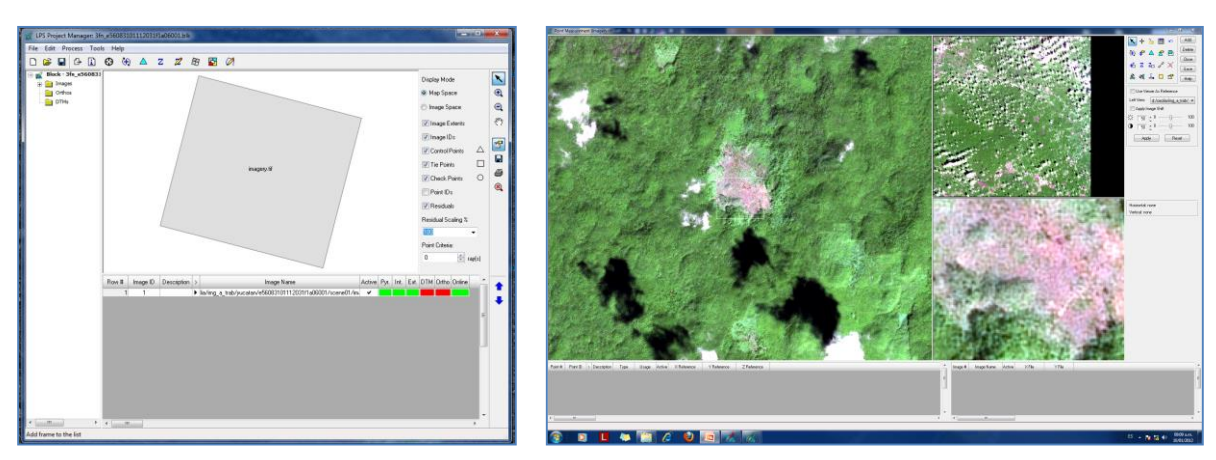

*Figura 17: Cargar imágenes a LPS de ERDAS Imagine.*

*Fuente: Captura de pantalla del gestor LPS 9.2*

5. En el módulo LPS se agrega la Ortofoto de INEGI con la que se corregirá los ejes X, Y así como el modelo digital de elevación (30 m) para el valor Z en la imagen. A la izquierda se ubicará la Ortofoto y a la derecha la imagen SPOT, como indica la figura 18.

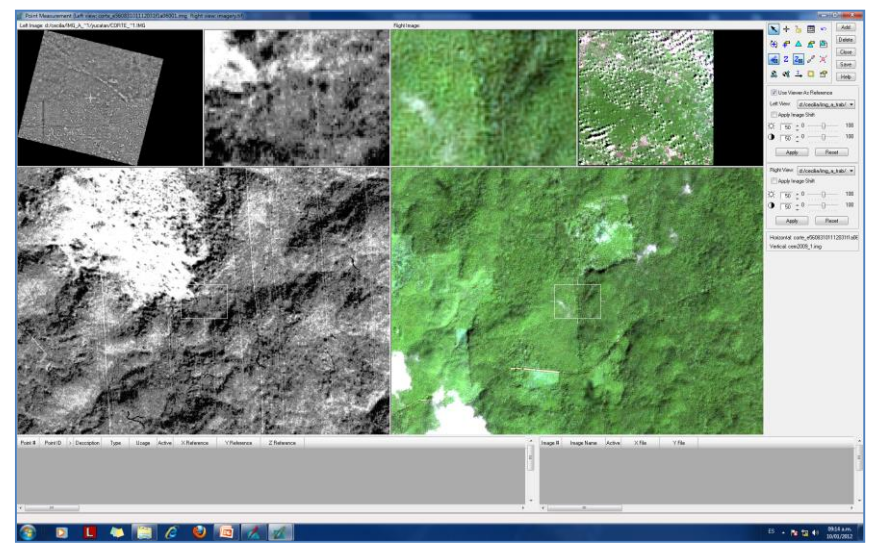

*Figura 18: Visualizador LPS de ERDAS Imagine.*

*Fuente: Captura de pantalla del gestor LPS 9.2*

6. El siguiente paso es ubicar los puntos de control en las coincidencias de cruces de caminos, localidades o alguna infraestructura entre la Ortofoto y la imagen SPOT, se deberá integrar como mínimo 15 puntos de control mediante una distribución homogénea y sistemática en un orden cruzado, como se observa en la figura 19.

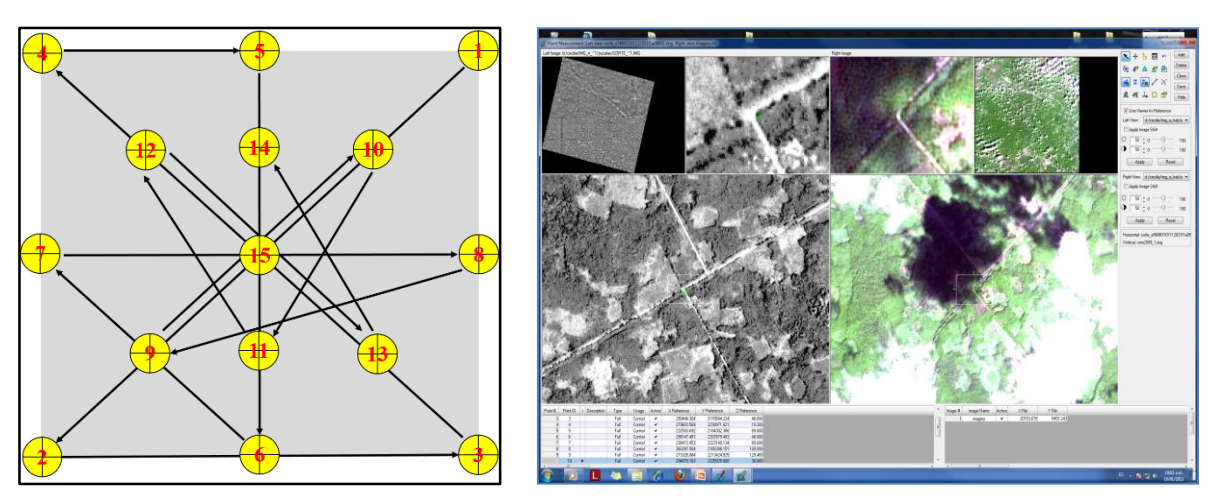

*Figura 19: Ubicación de los puntos de control en el módulo LPS.*

*Fuente: Elaboración propia (izq), captura de pantalla del gestor LPS 9.2 (der).*

7. Con los 15 puntos de control, se obtiene el Error Medio Cuadrático<sup>44</sup> (RMSE, por sus siglas en inglés), para fines prácticos la precisión del RMSE deberá ser menor al tamaño del pixel de la imagen, se debe observar que el RMSE en cada punto de control sea menor a 1, tal y como se observa en la figura 20. En caso de que el RMSE en algún punto de control sea mayor a 1, este deberá ser ajustado para cualquier eje (x, y).

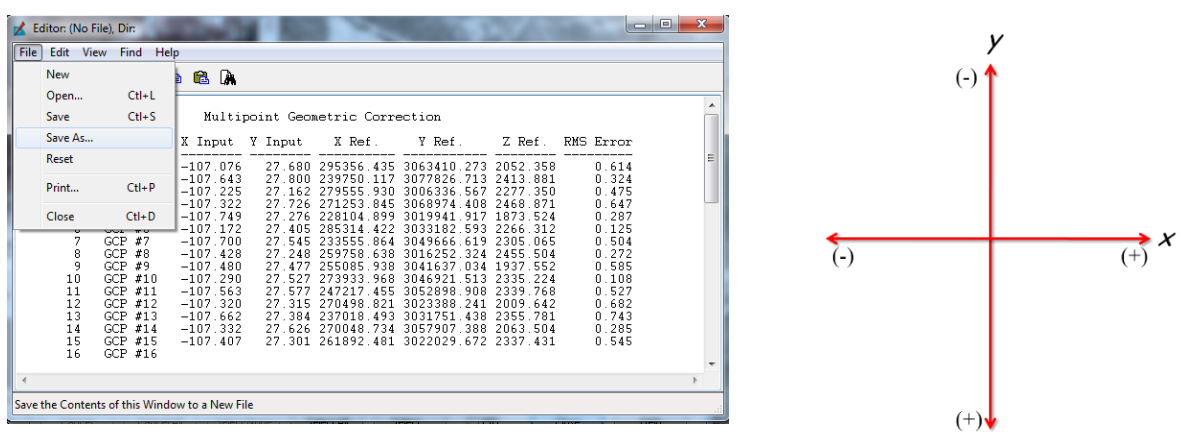

*Figura 20: Datos de control para obtener el RMS.*

*Fuente: Captura de pantalla del gestor LPS 9.2*

8. Después de obtener el promedio del RMSE menor a 1, se utiliza la herramienta de "Ortho Resampling" (remuestreo de la ortorectificación) para procesar una nueva imagen ortorectificada, como se indica en la siguiente figura 21.

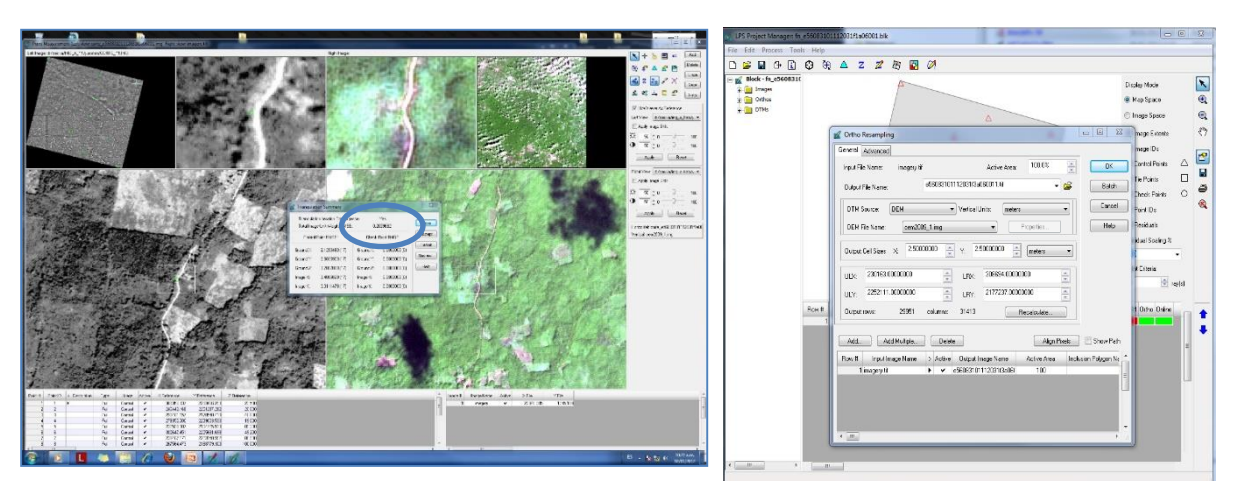

*Figura 21: Proceso de remuestreo en el módulo LPS de ERDAS Imagine.*

*Fuente: Captura de pantalla del gestor LPS 9.2*

<sup>44</sup> Mide el error entre los valores de origen y referencia, indica el nivel de distorsión geométrica que tiene la imagen

9. Finalmente, se realiza un control de calidad de la nueva imagen SPOT verificando que no exista un desplazamiento entre la Ortofoto y la imagen, esto se realiza de manera visual en el "Viewer" (visualizador) utilizando la herramienta "swipe" (deslizar), se observa que exista traslape entre las imágenes (figura 22). Por otra parte, todo el proceso anteriormente explicado será aplicado de la misma forma a la imagen pancromática previo a realizar la fusión de ambas.

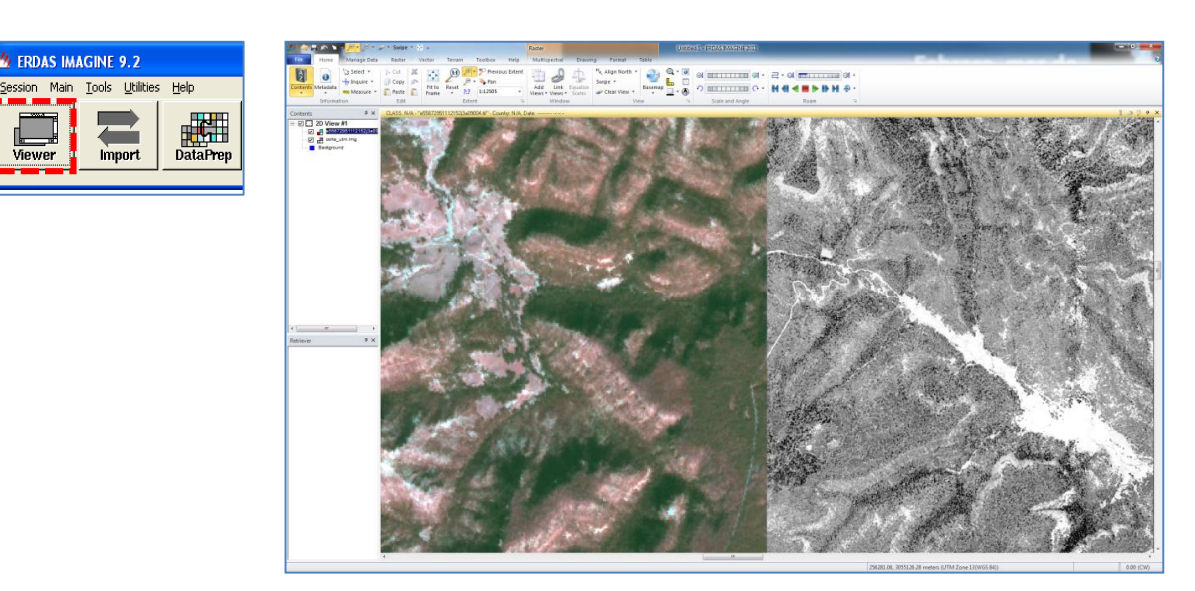

#### *Figura 22: Visualizador para imágenes del programa ERDAS Imagine.*

*Fuente: Captura de pantalla de ERDAS Imagine 9.2*

#### **B. Fusión de las imágenes satelitales en falso color**

De acuerdo con el autor Emilio Chuvieco, *"la fusión corresponde a técnicas que permiten mezclar, a nivel de pixel, las virtudes de diversas imágenes, mejorando la capacidad de discriminación digital de los fenómenos espaciales y permitiendo al usuario, cambiar la escala del análisis espacial con la misma imagen"* (Chuvieco, Emilio, 2002).

Posterior al proceso de ortorectificación se realiza la fusión de la imagen pancromática (1 banda) con la multiespectral (4 bandas), el propósito es tener una imagen que visualmente tenga una mayor claridad y detalles. En ese contexto se pueden interpretar los rasgos del paisaje en general, esto es debido al detalle de la imagen pancromática de SPOT-5 con resolución espacial de 2.5 metros por pixel, la imagen multiespectral de 10 metros por pixel proporciona el color de los objetos, la combinación de ambas nos ayudará en obtener datos cualitativamente.

## *Proceso de fusión de imágenes*

1. En el programa ERDAS Imagine 9.2, se elige el módulo "Interpreter" (intepretador), aparecerá el menú de este módulo para seleccionar la opción "Spatial Enhancement" (mejora espacial), y después en el submenú elegir la opción "Resolution Merge" (fusión con resolución), como muestra la figura 23.

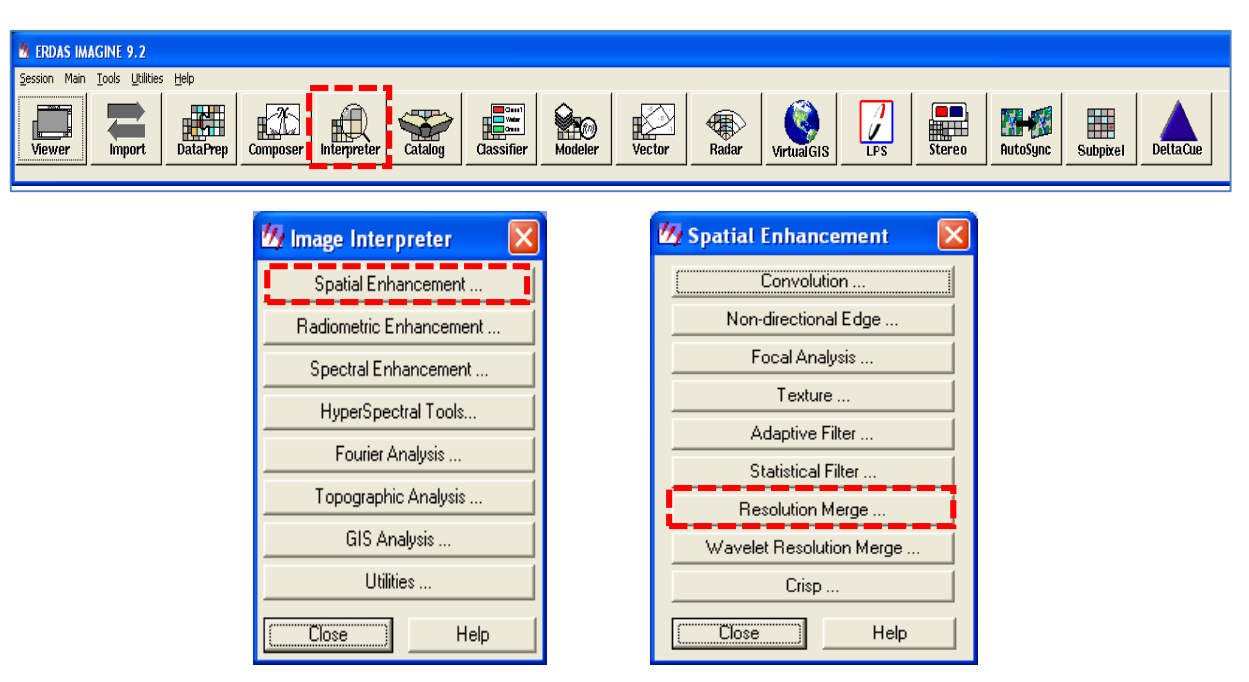

*Figura 23: Módulo Interpreter del programa ERDAS Imagine.*

*Fuente: Captura de pantalla de ERDAS Imagine 9.2*

2. Al desplegar la ventana introducir en el primero la imagen pancromática (mayor resolución), agregar la segunda imagen multiespectral y en el tercer archivo corresponderá a la nueva imagen de salida; para generar la fusión se activa la opción de Method (método) "Principal Component" (componentes principales) y para "Resampling Techniques" (técnica de remuestreo) seleccionar la opción "Nearest Neighbor" (vecino más cercano) y finalmente en Data Type/Output (tipo de datos/salida) "Unsigned 8 bit" (sin signo a 8 bit), como indica la figura 24.

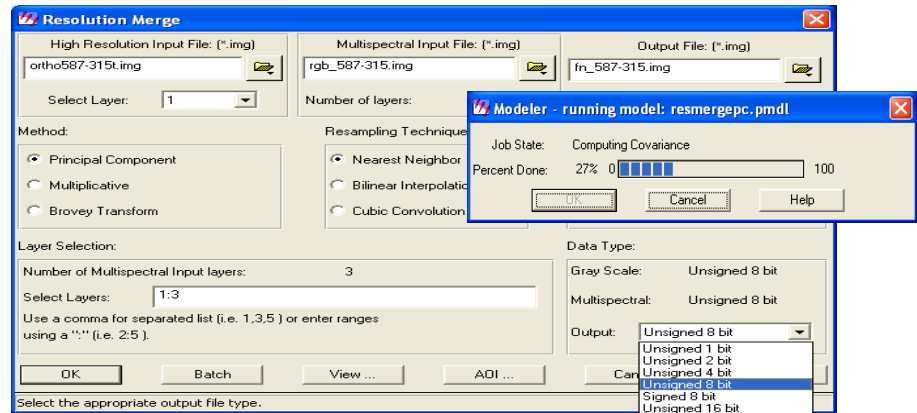

*Figura 24: Proceso de fusión en ERDAS Imagine.*

*Fuente: Captura de pantalla de ERDAS Imagine 9.2*

## **C. Aplicación de matemática de bandas del verde calculado a imágenes satelitales SPOT-5, para obtener imágenes fusionadas en color natural (RGB)**

En el capítulo anterior, se describieron las características de las imágenes multiespectrales del satélite SPOT-5, con cuatro bandas espectrales: verde, rojo, infrarrojo cercano e infrarrojo medio a 10 metros de resolución por píxel. Esta imagen carece de la banda azul, que es determinante para la identificación de diversos cuerpos de agua y es necesaria para tener imágenes en color natural con la combinación de bandas en RGB.

Durante el año 2006, en la ERMEXS fue construido un modelo para simular una banda azul artificial a partir de las imágenes multiespectrales de SPOT-5. El modelo se le denomino "Color Verdadero SPOT 5", y fue generado en el módulo de "Modeler" (modelador) de ERDAS Imagine 9.2 que permite realizar el álgebra de bandas, de manera sencilla se construye una condicional para la fórmula que tiene como base el cálculo ponderado de la banda verde, dando como resultado la banda espectral del verde calculado (VC).

La fórmula aplicada en este modelo tiene base en el conocimiento teórico de que la imagen de SPOT-5 no captaba la radiometría del color azul, los valores más cercanos a este son en la banda del color verde.

#### **Entonces:**

El cálculo del VC se realiza con las bandas verde e infrarrojo cercano de SPOT-5. La fórmula para el VC es:

 $VC = (B1*3+B3)/4$ 

### **Donde:**

 $\overline{a}$ 

- VC = Banda verde calculado, nueva banda "artificial". Resultado de la ponderación de la banda verde original (B1) y del infrarrojo cercano (B3).
- $B1 =$ Banda verde
- B3 = Banda del infrarrojo cercano

## *Proceso de matemática de bandas para obtener el VC*

1. Abrir el modulo "Modeler" (modelador<sup>45</sup>) y cargar el archivo script<sup>46</sup> del modelo de nombre spot\_5\_cv.gmd (figura 26).

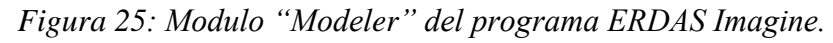

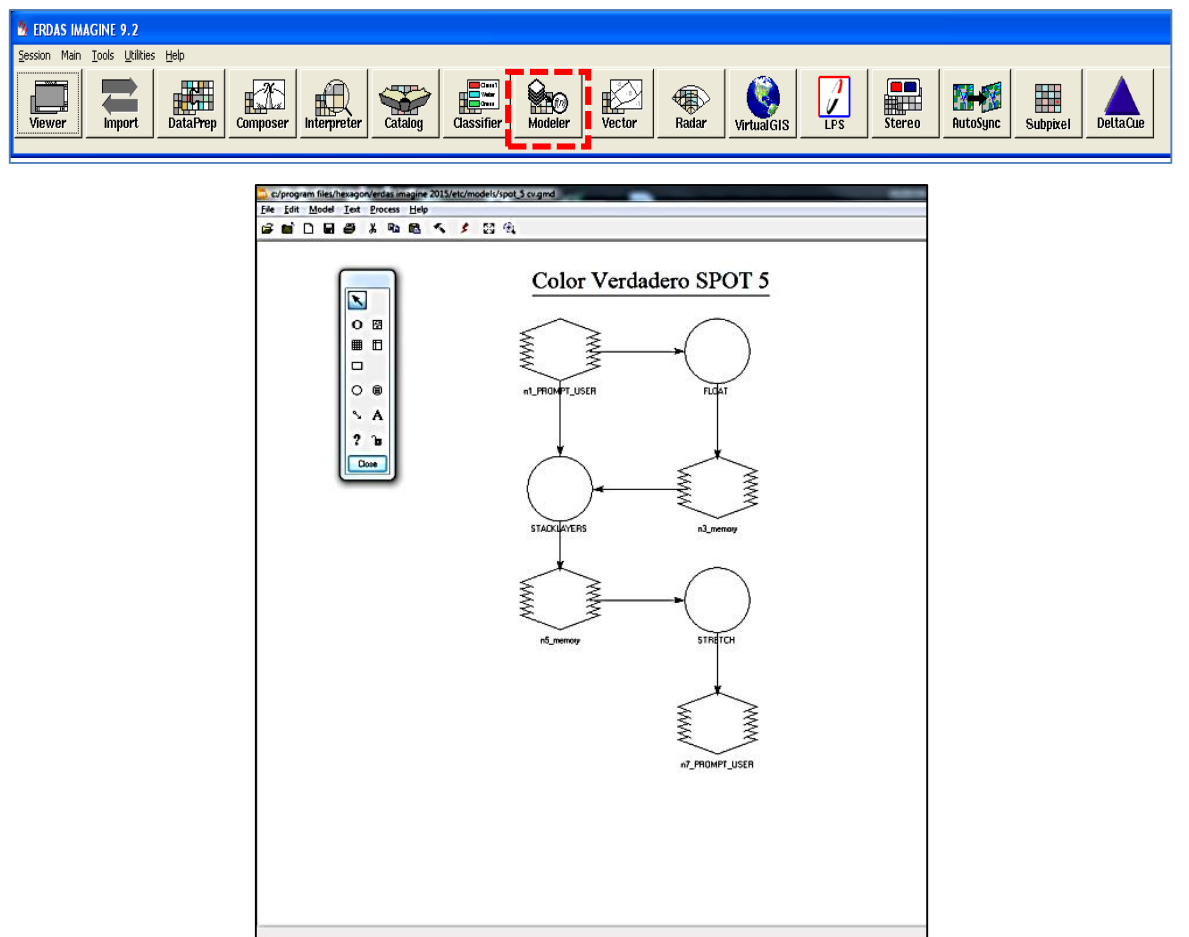

*Fuente: Captura de pantalla de ERDAS Imagine 9.2*

<sup>45</sup> Es esencialmente un Lenguaje Modelador Espacial (SML, por sus siglas en inglés) con un interface gráfica. Permite crear modelo gráficos usando una paleta de herramientas fáciles de usar. Los modelos gráficos pueden ser ejecutados, editados, grabados o convertidos a un formato script y editados posteriormente usando el SML (Leica Geosystems, ERDAS, 2006).

<sup>46</sup> Secuencias de comandos creados en un tipo de lenguaje, interpretados y ejecutados por un programa.

2. Se agrega el archivo de la imagen multiespectral para extraer la banda verde (B1) con el símbolo n1\_ PROMPT\_USER del modelo y aceptar.

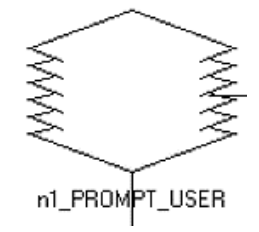

3. Se abre la ventana de "Function Definition" (definir función) con el símbolo FLOAT (flotante) y se determina la función: *((\$n1\_PROMPT\_USER(3) \* 3 + n1\_PROMPT\_USER(1)) / 4* y aceptar. La instrucción significa que de la imagen multiespectral se extrae la banda verde nombrada como n1, sus Niveles Digitales (ND <sup>47</sup>) se multiplican por tres, se suman por 1 y el producto se divide por cuatro (figura 27).

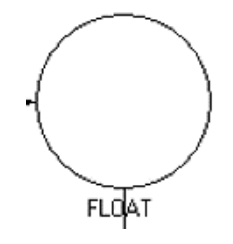

*Figura 26: Función FLOAT del Módulo "Modeler".*

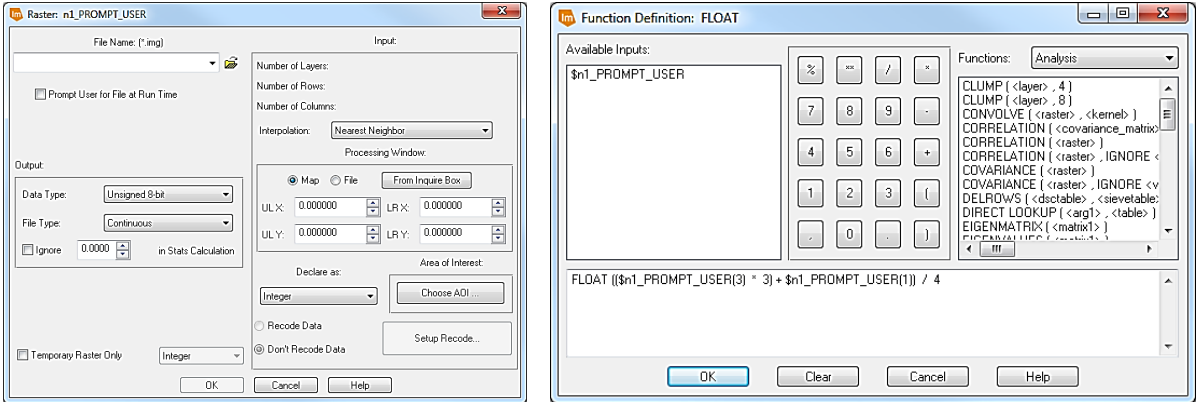

*Fuente: Captura de pantalla de ERDAS Imagine 9.2*

<sup>47</sup> Es el valor numérico de cada píxel en la imagen definido por un número entero, traducción de la radiancia recibida por el sensor para una determinada superficie terrestres y en una banda del espectro (Chuvieco, 1995).

4. Se agrega nuevamente la imagen multiespectral para extraer la banda del infrarrojo cercano (B3) con el símbolo n3\_ memory del modelo y aceptar.

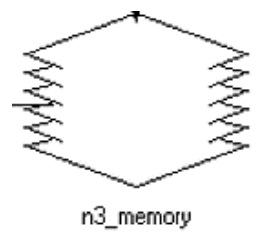

5. Se abre la ventana de "Function Definition" (definir función) con el símbolo STACKLAYERS (apilado/acomodo de bandas) y se determina la función: *STACKLAYERS (\$n1\_PROMPT\_USER(2), \$n3\_memory, \$n1\_PROMPT\_USER(3))* y aceptar. Esta instrucción significa que, con la banda infrarroja cercana extraída y nombrada como n3, más el resultado de la banda generada con la función explicada en el punto 2, el modelo realizará una combinación de ambas para generar la nueva banda ponderada del VC, la cual estará guardada en la memoria del modelo "Color Verdadero SPOT 5" (figura 28).

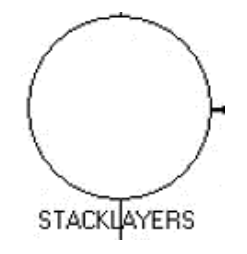

*Figura 27: Función STACKLAYERS del Módulo "Modeler".*

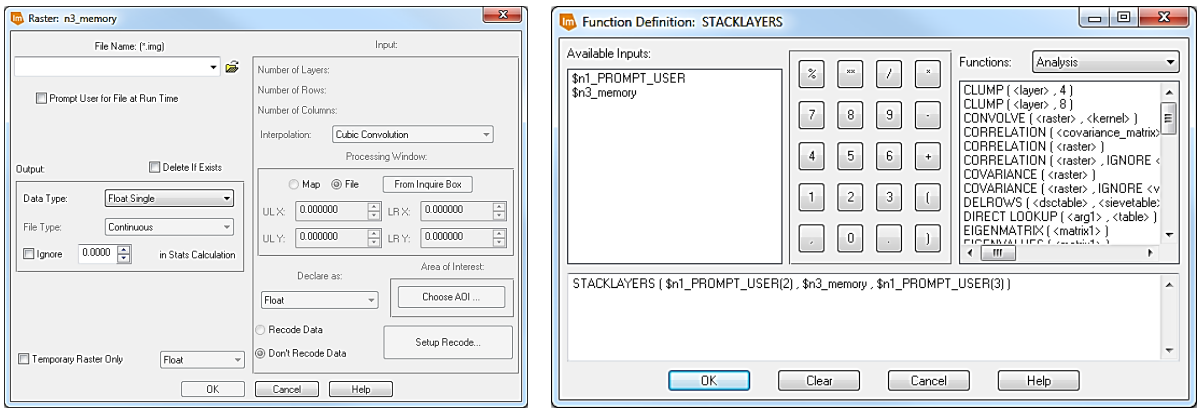

*Fuente: Captura de pantalla de ERDAS Imagine 9.2*

6. Se agrega la imagen multiespectral que fue generada en la función del punto 4 con el símbolo n5\_ memory del modelo y aceptar, el archivo en memoria ya contiene la nueva banda VC.

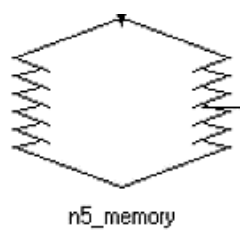

7. Se abre la ventana de "Function Definition" (definir función) con el símbolo STRETCH<sup>48</sup> (estiramiento) y se determina la función: *STRETCH (\$n5\_memory, 3, 0, 255)* y aceptar. La instrucción es para asignarle a la imagen generada con el VC los parámetros para ajustar su contraste, como se observa en la figura 29.

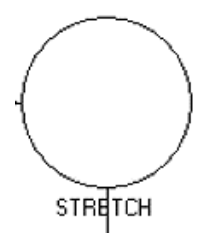

*Figura 28: Función STRETCH del Módulo "Modeler".*

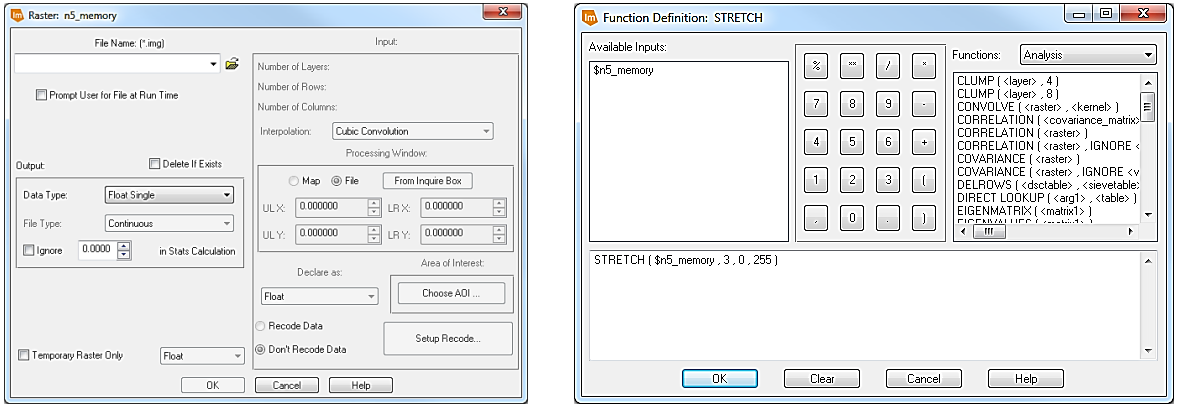

*Fuente: Captura de pantalla de ERDAS Imagine 9.2*

 $\overline{a}$ 48 Sirve para ajustar los contrastes de la imagen, es decir, mejora la separación de los colores para cada banda. Con este tipo de realces se mejora la imagen para una interpretación visual, facilitando la discriminación de características.

8. Se establece el nombre de salida de la nueva imagen multiespectral, la cual contiene la nueva banda VC con el símbolo n7\_ PROMPT\_USER del modelo, se elige el método de interpolación "Nearest Neighbors" (vecino más cercano<sup>49</sup>) y aceptar (figura 30).

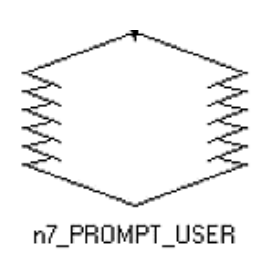

*Figura 29: Ventana para la salida de un nuevo archivo ráster del Módulo "Modeler".*

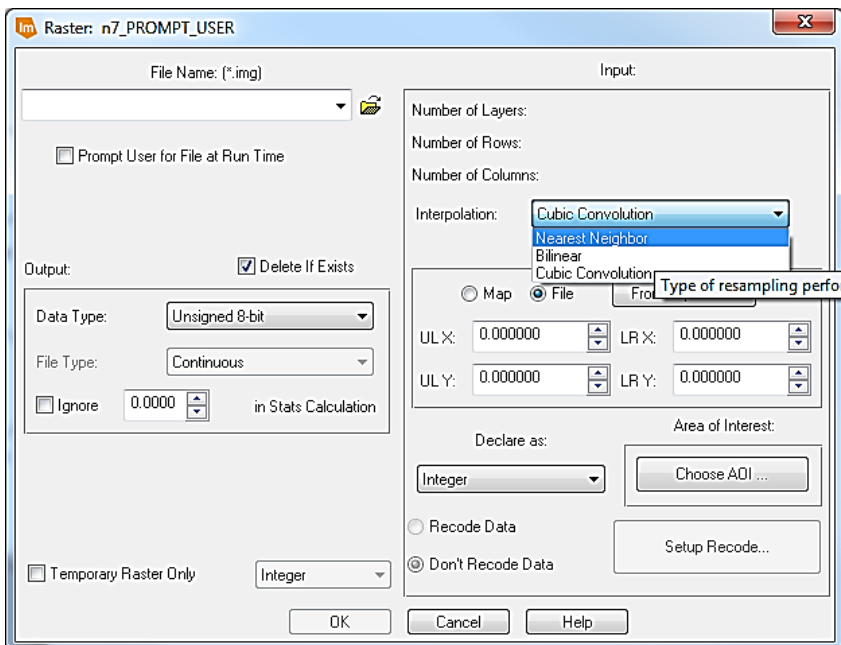

*Fuente: Captura de pantalla de ERDAS Imagine 9.2*

En la tabla 11, se visualiza el orden de las bandas de una imagen multiespectral SPOT-5, el acomodo de sus bandas en RGB y la posición de las bandas que adquiere con el VC.

<sup>49</sup> *Los métodos del vecino más cercano se basan en las etiquetas de los patrones K-más cercanos en el espacio de datos. Como métodos locales, se sabe que las técnicas del vecino más cercano son fuertes en el caso de grandes conjuntos de datos y bajas dimensiones* (Kramer, 2013). Para este caso, este método se utiliza en el remuestreo de la imagen, el cual asigna el valor del punto más cercano a cada nodo de la cuadrícula, es decir, elegirá los valores de los pixeles cercanos entre sí para la interpolación y en caso de existir valores perdidos rellenará los agujeros entre los datos con los valores obtenidos del vecino más cercano.

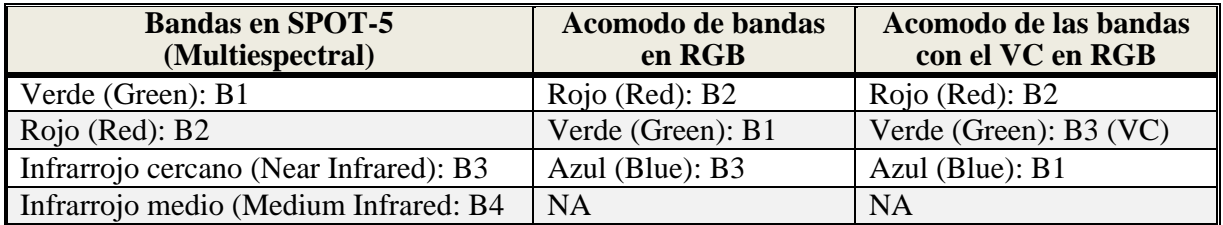

*Tabla 11: Bandas en imagen SPOT-5, contra el acomodo de las bandas con el VC.*

*Fuente: Elaboración propia.*

## *Resultado con la banda artificial del VC*

La siguiente figura 31, se muestra un ejemplo de una imagen satelital SPOT-5 proporcionada por la ERMEXS, donde el rasgo geográfico principal corresponde al volcán Popocatépetl, el área de cobertura pertenece a la carta nacional de INEGI con clave E14A47, en escala 1:50,000.

La imagen multiespectral de la izquierda contiene sus cuatro bandas originales, con resolución espacial de 10 metros por píxel y una combinación en Rojo: B2, Verde: B1, Azul: B3. La imagen de la derecha es la que se obtuvo posterior a la aplicación del VC con tres bandas, misma resolución espacial y una combinación en Rojo: B2, Verde: B3 (VC), Azul: B1. El análisis visual muestra que con la banda VC se logra que la vegetación natural se visualice en tonos de verde natural, las partes del suelo se aproximan a unos colores sepia, las áreas de suelo desnudo son blancas y las zonas urbanas tienen colores azul o gris metálico.

*Figura 30: Imagen SPOT-5 en falso color (izq.) y en color natural (der.)*

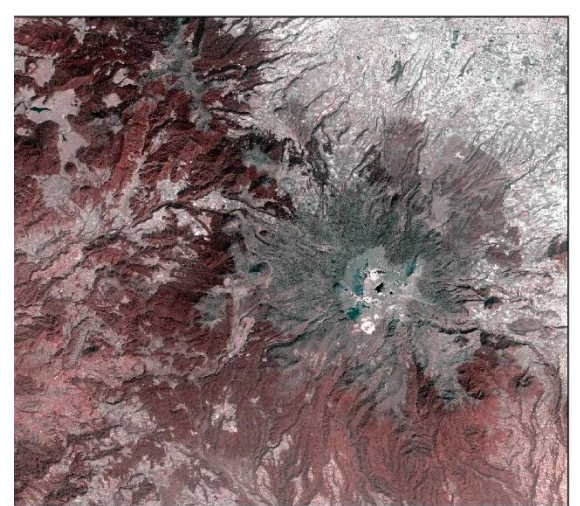

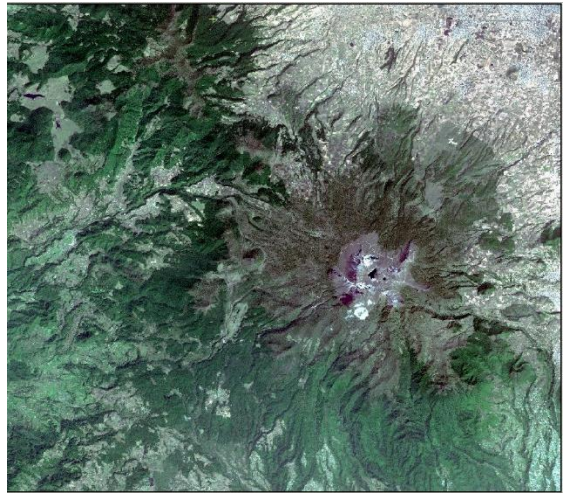

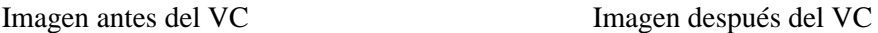

*Fuente: ERMEXS (2006).*

#### **D. Realce de histogramas**

- 1. Al término del proceso de la banda artificial VC, se verifica visualmente en el "Viewer" (visualizador) el contraste de la fusión (figura 31).
- 2. Se asigna la combinación de sus bandas en RGB (1, 2, 3), se abre la herramienta de "Contrast Adjust" (ajuste de contraste) para utilizar algún método de contraste predeterminado como Linear<sup>50</sup>, Desviación Estándar<sup>51</sup> o Ecualización<sup>52</sup>; se selecciona el deseado y "Apply" (aplicar), observar la figura 31.
- 3. En caso de necesitar ajustar de forma manual el histograma de alguna banda de la imagen, se puede elegir la opción de "Breakpoint Editor" (editor de puntos de corte). Esta herramienta realiza el realce de contraste y se puede mejorar el color de la imagen, como se observa en la figura 25.

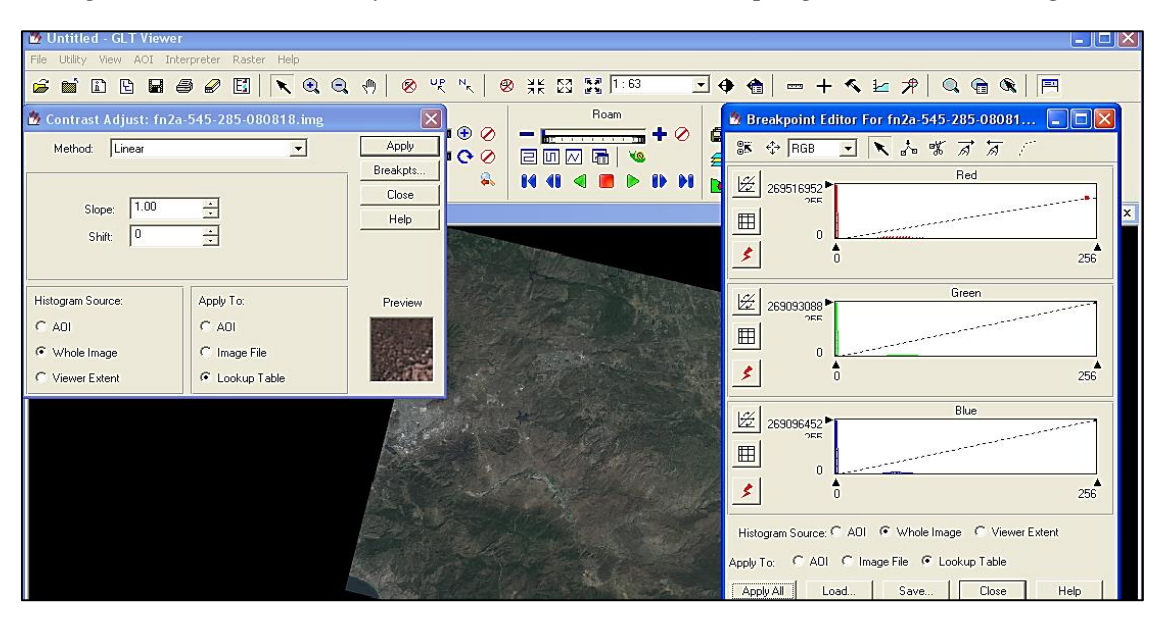

*Figura 31: Visualizador y combinación de bandas del programa ERDAS Imagine.*

*Fuente: Captura de pantalla de ERDAS Imagine 9.2*

<sup>50</sup> Es el realce que ajusta el contraste considerando los valores mínimos y máximos de los píxeles, después estos valores son almacenados en los ND (números digitales) de cada banda en la imagen.

<sup>51</sup> Este ajusta el contraste con base en el valor de desviaciones estándar que se asigne. A menor valor de desviaciones estándar mayor es el contraste de la imagen.

<sup>52</sup> El ajuste realiza una transformación de los ND originales de la imagen mediante una equidistribución.

## **3.2.2. Procesamiento digital de imágenes satelitales de muy alta resolución del sensor Geo Eye-1 y World View-2, utilizando el programa SOCET GXP 4.0**

El programa SOCET GXP *"es una herramienta de inteligencia geoespacial utilizada para identificar y extraer características del terreno para la creación de productos personalizados a partir de imágenes estándar del sector. Su moderna arquitectura facilita el funcionamiento dentro de una interfaz de usuario robusta, fiable e intuitiva que proporciona la máxima flexibilidad en la disposición de la información, la manipulación y el procesamiento de imágenes. El gestor del espacio de trabajo permite cargar las imágenes, crear productos y ejecutar trabajos sin necesidad de ver las imágenes"* (SOCET GXP, 2013).

A diferencia del programa ERDAS Imagine, al usar el programa SOCET GXP existen ventajas para el tratamiento digital de las imágenes satelitales, los algoritmos que utiliza para la ortorectificación y fusión los realiza de manera automatizada. Además, hay diferencia en el flujo de trabajo que se sigue con ERDAS, en SOCET primero se debe realizar la fusión de las imágenes, seguido de la ortorectificación y al final el arreglo del histograma de las imágenes.

Los procesos principales de corrección digital que se puede realizar con SOCET de forma automatizada son:

- 1) La fusión de las imágenes en su nivel 1 de procesamiento, es decir, son imágenes que solo cuentan con las correcciones radiométricas, el algoritmo de fusión trabaja de manera virtual en el "Viewer" (visualizador) del programa, la ventaja de esto es que se puede realizar un primer análisis visual mientras el proceso de fusión es concluido.
- 2) El proceso de ortorectificación es muy similar, se realiza de manera virtual (al vuelo) en el mismo visualizador, no se requiere de puntos de control para realizar la corrección geométrica, en sustitución de esto, el programa utiliza el CEM para corregir cada pixel de la imagen en los tres ejes (X, Y, Z). La precisión del ajuste dependerá del CEM utilizado, a mayor resolución en el CEM mayor precisión se alcanzará en el RMSE.
- 3) El ajuste de histogramas puede realizarse de tres formas como *manual, semiautomática o automática*, esta última permite efectuar los ajustes de manera fácil y rápida.

En la tabla 12 se describen las características del equipo de cómputo y parámetros utilizados para corregir las imágenes satelitales GE1 o WV2. El CEM utilizado en el proceso de ortorectificación fue el que estaba disponible en los servidores de SEMAR, por lo que no fue necesario obtener la información en otra fuente.

| <b>CARACTERÍSTICAS</b><br><b>EQUIPO</b> | <b>CARACTERÍSTICAS</b><br><b>IMAGEN SATELITAL</b>                         | <b>PARÁMETROS</b><br><b>IMAGEN SATELITAL (GE1 y WV2)</b> |  |
|-----------------------------------------|---------------------------------------------------------------------------|----------------------------------------------------------|--|
| Estación de Trabajo                     | Modo espectral                                                            | Pancromática y multiespectral                            |  |
| HP <sub>Z8</sub>                        | GE1: 0.41 y 1.65 metros<br>Resolución espacial<br>WV2: 0.52 y 2.07 metros |                                                          |  |
| S.O. Windows 10 64 bits                 | Nivel de preproceso                                                       |                                                          |  |
| Procesador Xeon 3.0 GHz.                | Angulo de incidencia                                                      | $\langle 20^{\circ}$                                     |  |
| con 18 cores                            | Nubosidad                                                                 | <15%                                                     |  |
| 128 GB RAM                              | Datos de referencia<br><b>NA</b>                                          |                                                          |  |
| Tarjeta gráfica NVIDIA 8GB              | Modelo de elevación                                                       | CEM de 30 metros                                         |  |
| Disco Duro SATA 2TB                     | Proyección                                                                | Sistema UTM con datúm WGS84                              |  |
| Disco Estado Solido 2TB                 | Nivel de precisión                                                        | $<$ 10 metros                                            |  |
|                                         | Puntos de control                                                         | NA                                                       |  |
|                                         | Formato de salida                                                         | <b>GEOTIFF</b>                                           |  |

*Tabla 12: Parámetros utilizados en el proceso de ortorectificación con SOCET GXP 4.0*

*Fuente: Elaboración propia.*

Para los procesos de corrección se utilizaron imágenes de los sensores Geo Eye-1 (GE1) y Wold View-2 (WV2), para ambas el procedimiento es el mismo. Para la descripción de los procesos de fusión, ortorectificación y realce de histogramas, se utilizó como apoyo el manual del usuario del programa SOCET GXP 4.1.

#### **A. Proceso de fusión de imágenes satelitales en color natural (RGB)**

1. Agregar en el "workspace" (gestor del espacio de trabajo) las imágenes pancromática y multiespectral de los sensores GE-1 y/o WV-2, después hay que visualizarlas en "All in One Panel" (panel todo en uno), como muestra la figura 32.

## *Figura 32: Agregar las imágenes en SOCET GXP.*

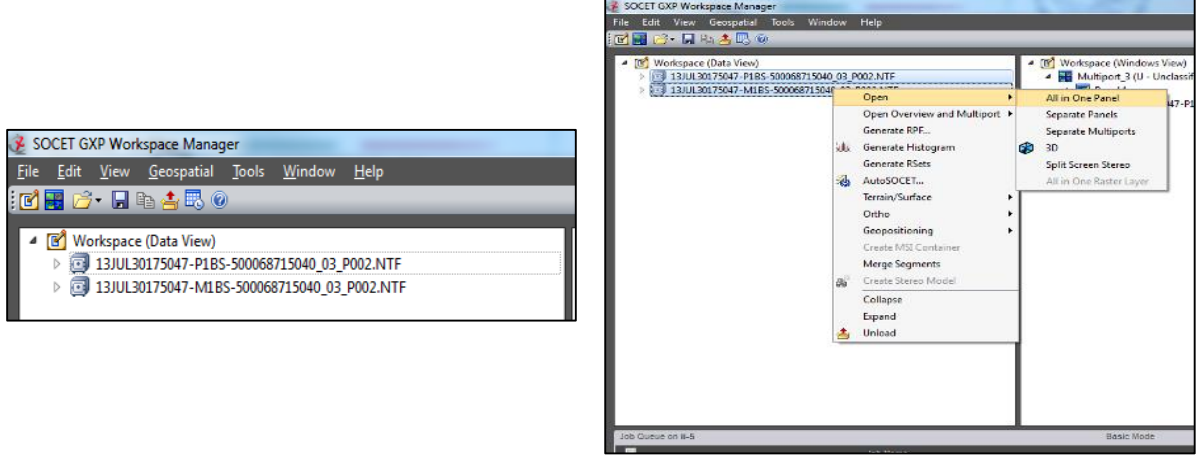

*Fuente: Captura de pantalla de SOCET GXP*

2. En la opción del menú "home" (inicio) del visualizador seleccionar la herramienta de "Zero" la cual sirve para orientar al norte las imágenes pancromática y multiespectral. Después, deberá elegir en el submenú "analize" (analizar) la herramienta de "Pan Sharpen" (fusión) y el modelo "brovey"<sup>53</sup> para generar la fusión (figura 33).

*Figura 33: Modulo para realizar fusiones en SOCET GXP.*

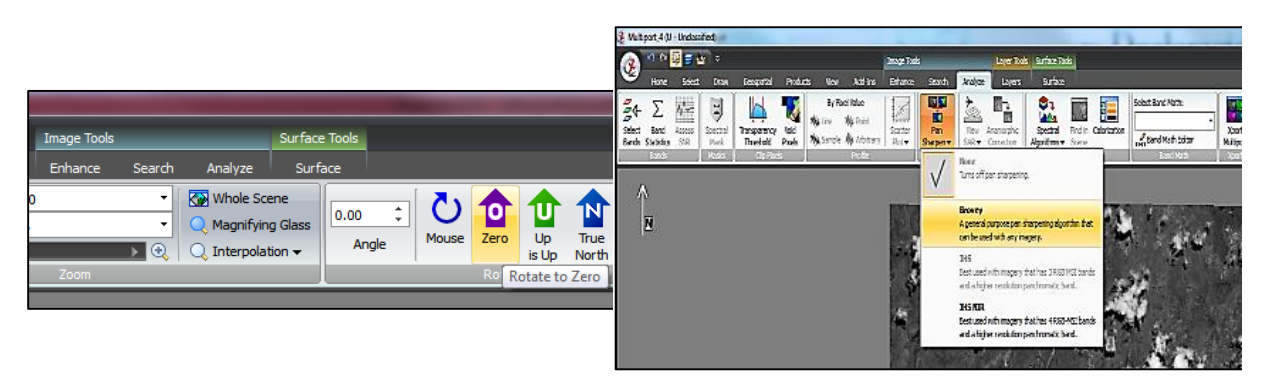

*Fuente: Captura de pantalla de SOCET GXP*

3. En la opción del menú "products" (productos), elegir la opción de "chip" (pedazo/cortar) para dibujar manualmente el polígono y área de las imágenes que se desea fusionar, como se muestra en la figura 34.

<sup>53</sup> Método que se basa en operaciones algebraicas entre bandas, cada nueva banda será calculada considerando la resolución espacial de la imagen pancromática. El resultado es una imagen multiespectral con muy alta resolución.

*Figura 34: Herramienta para elegir el área a fusionar en SOCET GXP.*

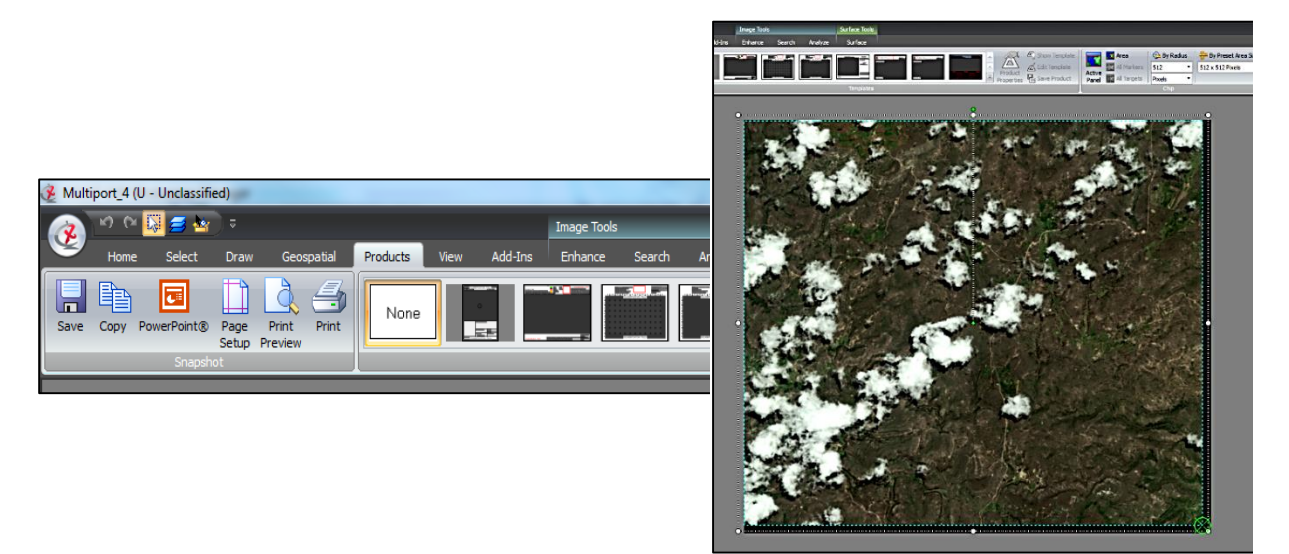

*Fuente: Captura de pantalla de SOCET GXP*

4. En la ventana desplegada "Custom Chip" (corte personalizado), verificar que las opciones de "Spectral Subset" (subconjunto espectral) estén seleccionadas las bandas con las que se desee fusionar la imagen y aceptar. Al desplegar la ventana "Save Image File" (guardar archivo de imagen) se elige el directorio local y aceptar, se iniciará el proceso de fusión y guardado de la nueva imagen (figura 35).

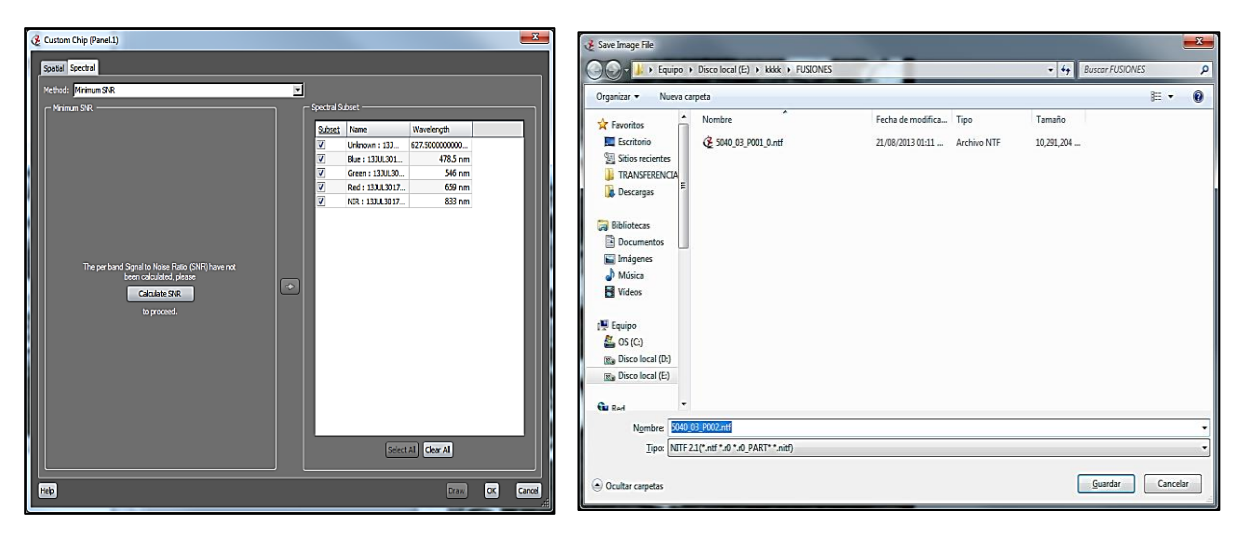

*Figura 35: Instrucción para realizar el guardado de la fusión en SOCET GXP.*

*Fuente: Captura de pantalla de SOCET GXP*

## **B. Proceso de ortorectificación**

1. Agregar en el "workspace" (gestor del espacio de trabajo) la imagen fusionada y abrirla en el "multiport" (multipuerto / visualizador) que de manera automática iniciara a generar sus pirámides de visualización, antes de iniciar con la ortorectificación utilizar la herramienta "Zero" para orientar al norte la imagen (figura 36).

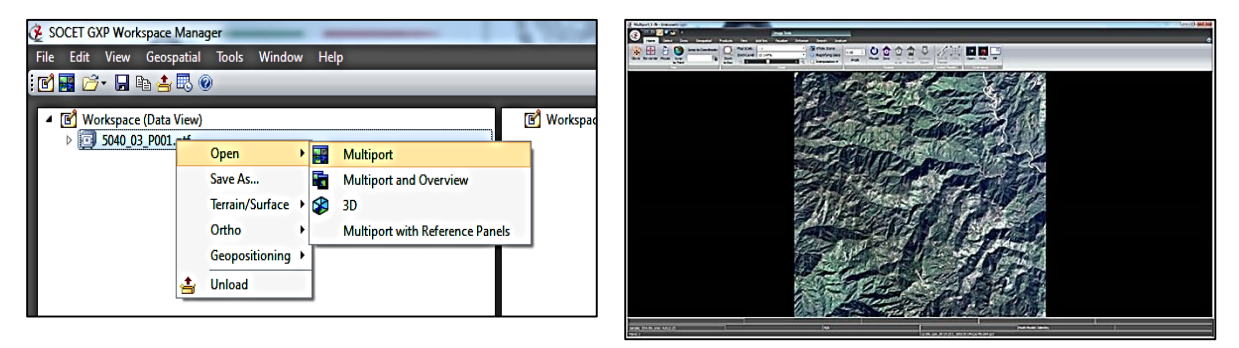

## *Figura 36: Gestor del espacio de trabajo en SOCET GXP.*

*Fuente: Captura de pantalla de SOCET GXP*

2. En el menú "Geospatial" (geoespacial) seleccionar la opción de "Density" (densidad) "Fine" (fina) que sirve para elegir la densidad de la malla de ortorectificación en fina, después elegir "Ortho On the Fly" (ortorectificación al vuelo) para que el programa realice automáticamente la ortorectificación. Abrir el menú "Ortho Generation" (generar ortorectificación) para asignar parámetros adicionales citados en el siguiente punto 3 (figura 37).

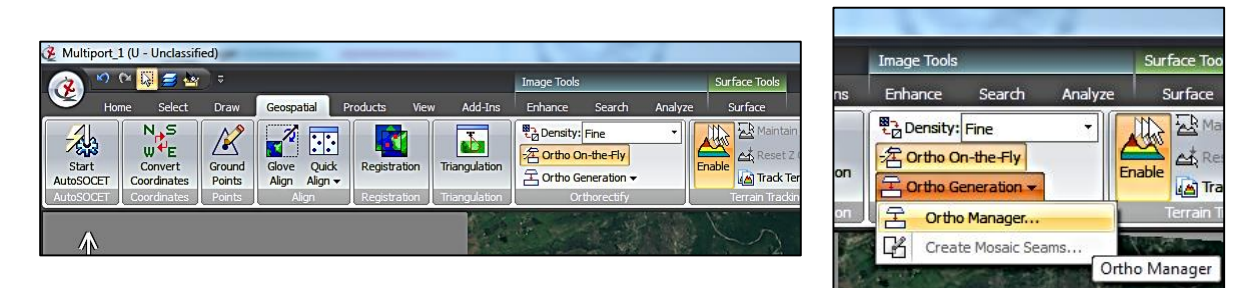

*Figura 37: Herramienta para ortorectificar en SOCET GXP.*

*Fuente: Captura de pantalla de SOCET GXP*

3. En el submenú "Ortho Manager" (administrador para ortorectificación) seleccionar la pestaña "Output" (salida) y en "Parameters" (parámetros) incluir en GSD (m) el tamaño del píxel de la imagen fusionada, se activa la opción de "Create Ortho Info File" (crear archivo con información de ortorectificación) para crear el archivo con las efemérides del proceso, en "File Name / Location" (nombre de archivo / ubicación) ingresar en "Name" (nombre) para desplegar la ventana "Save Image File" (guardar archivo de imagen) y guardar el nombre de la imagen ortorectificada eligiendo el directorio local y aceptar (figura 38).

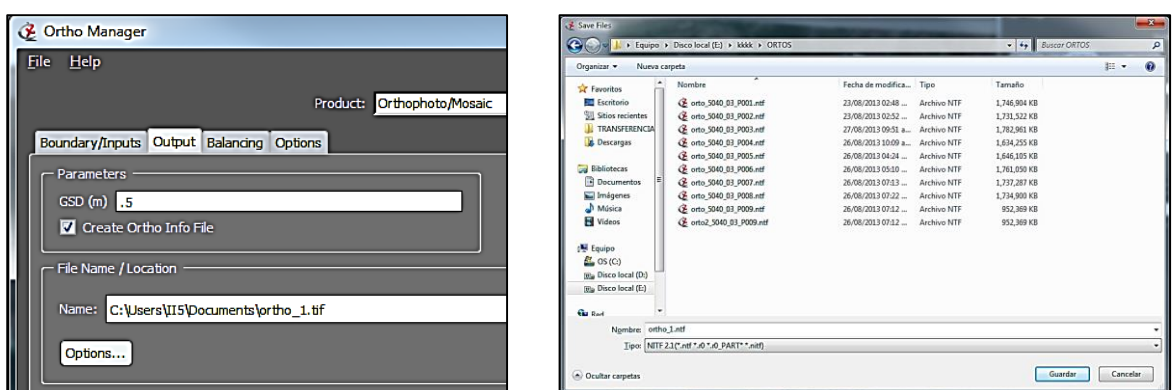

*Figura 38: Parámetros para guardar una nueva imagen en SOCET GXP.*

*Fuente: Captura de pantalla de SOCET GXP*

4. En la misma ventana de "Ortho Manager" (administrador para ortorectificación) en "File Name / Location" (nombre de archivo / ubicación) ingresar en la pestaña de "Options…" (opciones) y en "NIFT 2.1/NSIF Images" (imágenes NIFT 2.1/NSIF) seleccionar en "Compression Type" (tipo de compresión) el formato JPEG 2000 y en "Compression Quality" (calidad de la compresión) la opción de "Minimum Compresion Best Quality" (compresión minima con mejor calidad) y aceptar (figura 39).

Con los parametros citados anteriormente, se creará la nueva imagen ortorectificada con un nivel mínimo de compresión en formato JPEG 2000, es decir, se reducirá el tamaño de archivo final, sin afectar la resolucion espacial y calidad visual de la imagen.

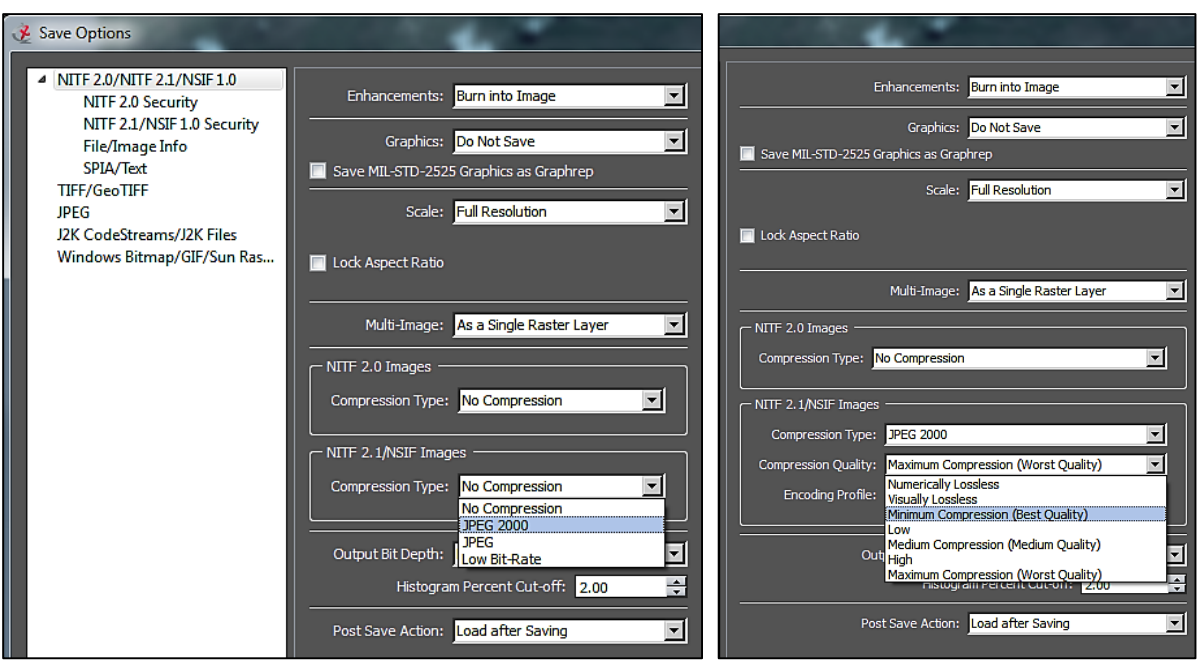

*Figura 39: Parámetros para guardar una nueva imagen en SOCET GXP.*

*Fuente: Captura de pantalla de SOCET GXP*

5. Finalmente, aparecerá una ventana con información "Ortho job submitted successfully" (tarea de ortorectificacion enviada correctamente) indicando que el proceso ha concluido (figura 40).

*Figura 40: Información sobre la conclusión del proceso de ortorectificación.*

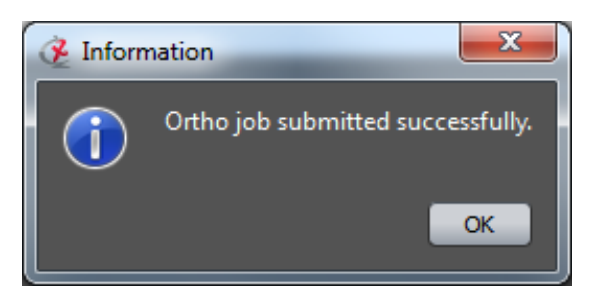

*Fuente: Captura de pantalla de SOCET GXP*

#### **C. Proceso de realce de histogramas**

 $\overline{a}$ 

1. Una primer forma de modificar los histogramas es la *manual*, en el menú "Enhance" (mejorar), se desplegarán las herramientas básicas de realce, aquí podemos modificar manualmente el brillo, contraste, saturación y nitidez de la imagen (figura 41).

*Figura 41: Herramienta básica para arreglo de histogramas en SOCET GXP.*

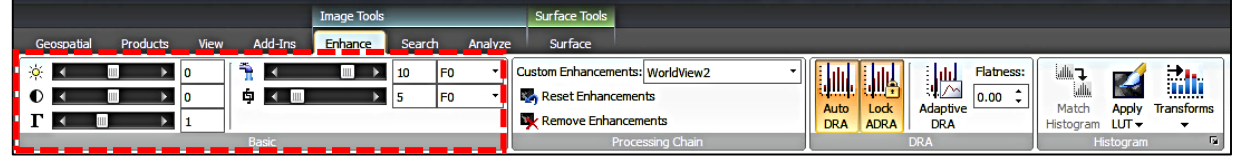

*Fuente: Captura de pantalla de SOCET GXP*

- 2. La segunda opción para hacer el realce de los histogramas es con la herramienta *semiautomática* de "Ajuste Automático del Rango Dinámico" (Auto DRA<sup>54</sup>, por sus siglas en inglés), el ajuste se realiza automáticamente durante el paneo (desplazar) de la imagen en el "multiport" (multipuerto / visualizador) del programa, es decir, se realiza el ajuste de color visualmente por el usuario (figura 42).
- 3. Al tener el contraste deseado se deberá utilizar la herramienta de "Bloqueo del Ajuste Automático Adaptativo del Rango Dinámico" (Lock ADRA<sup>55</sup>, por sus siglas en inglés) para bloquear el ajuste de color realizado (punto 3) por el usuario (figura 42).

*Figura 42: Herramienta de ajuste automático de histogramas en SOCET GXP.*

|                                                  | <b>Image Tools</b>           | Surface Tools                   |                                                                     |                                                               |
|--------------------------------------------------|------------------------------|---------------------------------|---------------------------------------------------------------------|---------------------------------------------------------------|
| Add-Ins<br>View<br><b>Products</b><br>Geospatial | Enhance<br>Analyze<br>Search | Surface                         |                                                                     |                                                               |
|                                                  | IF <sub>0</sub><br>10        | Custom Enhancements: WorldView2 | 膕<br><b>Flatness:</b>                                               | <b>Tall</b>                                                   |
| 面                                                | IF <sub>0</sub>              | <b>Reset Enhancements</b>       | 胍<br><u>JIII.</u><br>0.00                                           |                                                               |
|                                                  |                              | <b>Remove Enhancements</b>      | Adaptive<br>Auto<br>Lock<br><b>DRA</b><br><b>ADRA</b><br><b>DRA</b> | <b>Transforms</b><br><b>Apply</b><br>Match<br>Histogram LUT - |
| <b>Basic</b>                                     |                              | <b>Processing Chain</b>         | DRA                                                                 | 匠<br>Histogram                                                |

*Fuente: Captura de pantalla de SOCET GXP*

<sup>54</sup> El Ajuste Automático del Rango Dinámico (DRA) optimiza el brillo y el contraste de los píxeles mostrados en un visualizador. La funcionalidad reasigna los datos de la imagen utilizando un estiramiento lineal del 2%, que se basa en los valores mínimo y máximo de los datos visibles en el panel activo. A medida que la imagen se desplaza, el DRA se ajusta a los nuevos píxeles visualizados (SOCET GXP, 2013).

<sup>55</sup> La funcionalidad de bloquear el ADRA bloquea el DRA del histograma al valor actual y evita que el DRA automático se actualice al recorrer una imagen. Esto difiere de la desactivación del ADRA, ya que se sigue produciendo una optimización; sólo se bloquea a los valores establecidos cuando se seleccionó Bloquear ADRA (Ídem).

4. La tercer manera de ajustar el histograma es *automática* con el submenú "Transform" (Transformación<sup>56</sup>), se puede elegir cualquier opción predeterminada en la ventana de "Adjust Pixel Intensity" (ajustar la intensidad de los píxeles) como: Linear 2%<sup>57</sup>, Linear Min/Max (linear mínimo/máximo<sup>58</sup>), Normalization (Normalizado<sup>59</sup>), Equalization (ecualizado<sup>60</sup>) o Square Root (raíz cuadrada<sup>61</sup>), como se muestra en la figura 43.

*Figura 43: Herramienta de ajuste predefinido para arreglo de histogramas en SOCET GXP.*

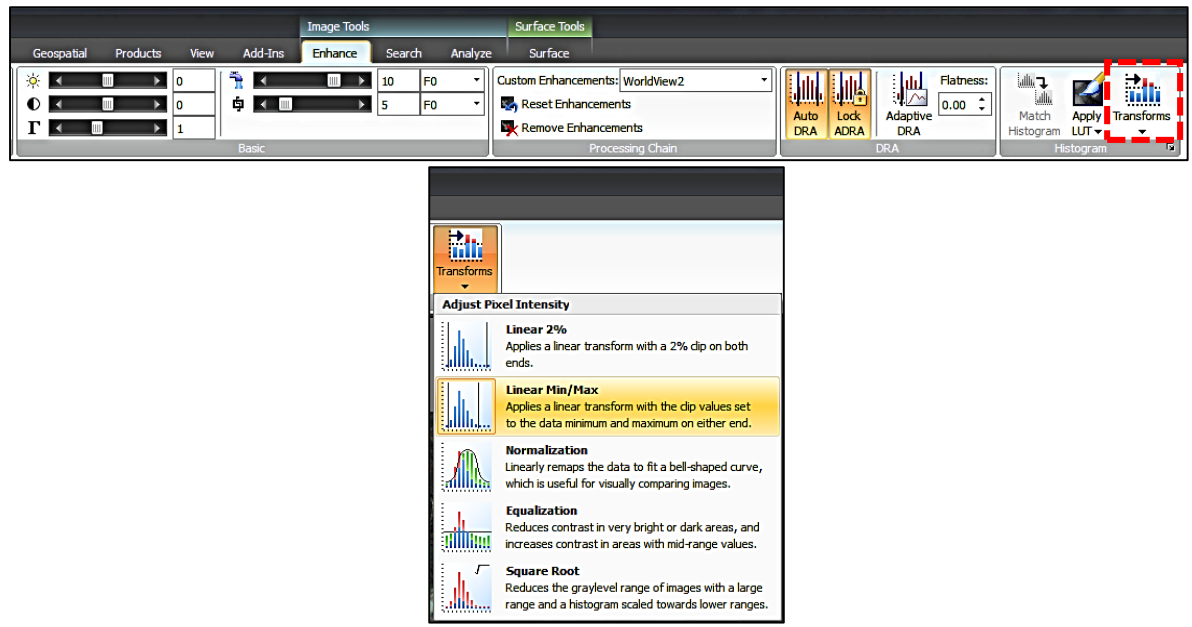

*Fuente: Captura de pantalla de SOCET GXP*

<sup>56</sup> Se utiliza para ajustar el histograma de una imagen mediante algoritmos estándar (SOCET GXP, 2013).

<sup>57</sup> Aplica un estiramiento lineal del 2% entre los valores de todas las bandas de la capa de trama activa. Una transformación de saturación con un recorte del dos por ciento, reasignando linealmente el 96 por ciento de los datos para llenar el rango dinámico del dispositivo de visualización (Ídem).

<sup>58</sup> Aplica un estiramiento lineal mínimo/máximo entre los valores de todas las bandas de la capa de trama. El rango de datos original se reasigna linealmente para llenar el rango dinámico del dispositivo de visualización. Este método de reasignación se basa en los valores mínimos y máximos de la imagen original y es sensible a los valores atípicos (Ibídem).

<sup>59</sup> Aplica un estiramiento gaussiano (normal) por defecto a todas las bandas de la capa de trama activa, y reajusta linealmente los datos para ajustarlos a una curva en forma de campana con la media y la desviación estándar especificadas. La transformación ajusta los datos, por defecto, a la tercera desviación estándar, recortando los valores restantes (Ibídem).

<sup>60</sup> Transforma para igualar la distribución de los datos en todas las bandas de la capa rasterizada activa. Esta transformación no lineal reasigna los datos para aproximarse a una distribución de densidad uniforme, y reduce el contraste en las áreas extremadamente brillantes u oscuras para repartir los valores de rango medio. De este modo, se enfatizan los rasgos que estaban ensombrecidos por el contraste extremo de la imagen, haciéndolos invisibles al ojo (Ibídem).

<sup>61</sup> Transforma para tomar la raíz cuadrada del histograma de entrada de cada banda de la capa de trama activa, y aplica un estiramiento lineal a las bandas basado en el nuevo histograma. El estiramiento es útil para reducir el rango de niveles de gris de las imágenes con un gran rango dinámico y un histograma sesgado hacia los niveles de gris más bajos (Ibídem).

## **CAPITULO IV**

# **ANÁLISIS INTEGRAL DEL TERRITORIO APLICANDO DIFERENTES HERRAMIENTAS GEOESPACIALES EN APOYO A LA PROTECCIÓN CIVIL Y LA SEGURIDAD PÚBLICA DEL PAÍS**

En este capítulo se exponen ejemplos de tres proyectos, en los cuales durante su desarrollo se utilizó el AGE apoyado de las herramientas de PR y SIG, principalmente. El propósito de estos proyectos fue brindar a la SEMAR y UNODC México una herramienta geográfica e integral para la toma de decisiones ante la ocurrencia de amenazas como fenómenos hidrometeorológicos, la ocurrencia de incidencia delictiva o de la presencia de la siembra ilícita de amapola en el país.

#### *Breve descripción de los tres proyectos*

 $\overline{a}$ 

Para el primer proyecto, me referiré a la generación de un *"Modelo de Identificación de Áreas Costeras con Probabilidad a ser Inundadas por un Maremoto (MIACIM)"*, este modelo de simulación de inundación fue desarrollado a partir del año 2004 para identificar las áreas con mayor riesgo a ser inundadas, utiliza cartografía vectorial y datos PR, los cuales se integran en un SIG para su análisis. El MIACIM fue utilizado por protección civil dentro de su plan de contingencia para mitigar el riesgo en apoyo a la población ante el peligro a inundaciones por fenómenos de origen natural como huracanes o tsunamis.

El segundo proyecto, está enfocado a la *"Georreferenciación de Eventos y Monitoreo del Fenómeno Delictivo"* ocasionado por eventos de alto impacto: homicidios, robos, secuestros, extorsiones, entre otros, por un lado; y por el otro, los causados por la delincuencia organizada como el narcotráfico, bloqueos, enfrentamientos, explosiones, halconeo. El proyecto fue desarrollado durante los años del 2010 al 2012 para analizar la operación de la red delictiva y generar mapas de calor<sup>62</sup> a través de un SIG en la región noreste del país, abarcando la Zona Metropolitana de Monterrey en el estado de Nuevo León. El proyecto fue utilizado por agencias de seguridad pública y fuerzas armadas en apoyo al SNSP para establecer estadísticas y

<sup>62</sup> El mapa de calor es una técnica de interpolación que es útil para determinar la densidad de los objetos de entrada. Los mapas de calor son usados más comúnmente para visualizar datos de crimen, incidentes de tráfico, densidad de viviendas, etc. [https://www.qgistutorials.com/es/docs/3/creating\\_heatmaps.html](https://www.qgistutorials.com/es/docs/3/creating_heatmaps.html)
tendencias, con las cuales se evaluaron y reconocieron las áreas con mayor incidencia delictiva para la sociedad.

El tercer caso, trata sobre la implementación y operación del *"Proyecto MEXK54 - Sistema de Monitoreo de Plantíos Ilícitos en el Territorio Mexicano"*, este se encuentra vigente desde el año 2012 y es implementado por el gobierno de México, a través, de la Secretaria de Relaciones Exteriores (SRE), SEMAR, SEDENA y la FGR en coordinación con la UNODC. El Proyecto MEXK54, permite identificar las áreas sembradas o proclives con amapola a través de datos PR y estimar la superficie sembrada (ha) anualmente delimitando el área de los plantíos de amapola mediante un SIG.

# **4.1. Modelo de Identificación de Áreas Costeras con Probabilidad a ser Inundadas por un Maremoto (MIACIM), en apoyo a Protección Civil**

En el año 2004 conocí sobre el uso de las geotecnologías de PR y SIG, durante ese año inicie mis primeras actividades, realice de forma práctica el procesamiento de corrección de imágenes satelitales y a georreferenciar información de interés para la Subsección de Análisis de Imágenes Satelitales (SAIS) en SEMAR. Inicialmente el conocimiento fue adquirido a través de cursos y talleres proporcionados por SEMAR, reforzando lo aprendido con ejemplos prácticos en mi área de trabajo, donde también tuve compañeros con perfiles profesionales como geógrafos, agrónomos, informáticos, entre otros, quienes compartieron conmigo su experiencia profesional.

Lo anterior, fue importante para comprender como utilizar la información de PR y SIG para generar un modelo de simulación de inundación, con la intención de identificar los cambios que, por ejemplo, puede ejercer un fenómeno perturbador como el hidrometeorológico en una comunidad. En los siguientes párrafos se explicará que es el Modelo de Identificación de Áreas Costeras con Probabilidad a ser Inundadas por un Maremoto (MIACIM), para ello, se utilizó el ejemplo de la ciudad de Ensenada, Baja California, que fue uno de varios modelos que se crearon en SEMAR. En particular, el modelo de Ensenada fue elaborado por mí en el año 2005, fue el primer proyecto geográfico donde aplique mis conocimientos en PR y SIG.

En este proyecto aprendí a integrar el MIACIM desde sus bases de datos geográficas (BDG) de interés, generadas con la información compartida de diferentes mandos navales y protección civil, hasta la integración de los datos en el SIG. Aplique la metodología que ya se tenía establecida por la SAIS en SEMAR como: la corrección digital de las imágenes satelitales, la generación de la banda artificial VC de SPOT aplicando la matemática de bandas, la extracción de las curvas de nivel (inundación) del CEM 1.0, y la creación de las BDG de albergues, hospitales, puntos de evacuación aérea (helicópteros) y rutas de evacuación terrestre.

Por otra parte, mi colaboración fue adecuar la simbología en el tipo de iconos que visualmente representará a los albergues temporales, hospitales y áreas de evacuación aérea, ya que en los primeros modelos del MIACIM solo se incluían capas de información como: aeropuertos, las rutas de evacuación terrestre, vías de comunicación (carreteras, calles y caminos) y las áreas susceptibles de inundación.

#### **A. Antecedentes**

Durante la administración 2000-2006 del presidente de la República Vicente Fox Quesada, la SEMAR desarrollo el primer MIACIM a principios del año 2004, utilizó como insumo base las imágenes satelitales de SPOT, con los derechos de autor *"© CNES 2007, producida por SEMAR bajo la licencia de SPOT IMAGE S.A. de C.V."* propietaria de la constelación de los satélites SPOT (figura 44).

La SEMAR en el año 2006, a través de su revista trimestral difundió la descripción y bondades del MIACIM, la revista es publicada desde el año 1980 por el Centro de Estudios Superiores Navales (CESNAV). El MIACIM fue publicado en la revista número 2006-3<sup>63</sup> que corresponde al trimestre julio – septiembre de citado año (CESNAV, 2006).

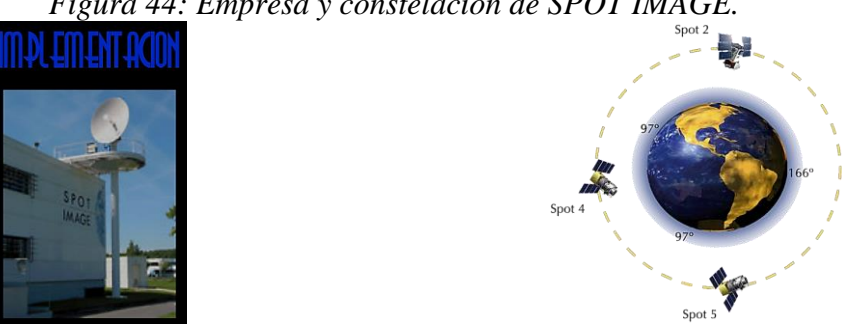

*Figura 44: Empresa y constelación de SPOT IMAGE.*

*Fuente: Captura de pantalla del MIACIM (SEMAR, 2005).*

 $\overline{a}$ 63 Revista del CESNAV publicada en: [https://cesnav.uninav.edu.mx/cesnav/revista\\_pdf/2006/2006-3.pdf](https://cesnav.uninav.edu.mx/cesnav/revista_pdf/2006/2006-3.pdf)

Para SEMAR el objetivo y prioridad principal fue elaborar modelos en ciudades ubicadas en áreas costeras susceptibles de ser afectadas por una inundación, los MIACIM fueron generados entre el año de 2004 al 2007. Las ciudades que cuentan con un MIACIM son Ensenada, Baja California; San Blas, Nayarit; Puerto Vallarta, Jalisco; Acapulco e Ixtapa Zihuatanejo, Guerrero; Lázaro Cárdenas, Michoacán; Manzanillo, Colima; Salina Cruz, Oaxaca; Matamoros, Tamaulipas; Cancún, Cozumel y Chetumal, Quintana Roo, entre otras.

Con relación a las estadísticas del CENAPRED en su informe "Impacto Socioeconómico de los Principales Desastres Ocurridos en México", publicado en 2020 presenta una "*evaluación preliminar del impacto económico y social de los daños y pérdidas que causaron los desastres de origen natural y antrópico en México a lo largo del año. Asimismo, se incluye una valoración de la reposición a precio de mercado del daño a todos los bienes de los sectores público, privado y social"* (CENAPRED, 2021).

Durante el periodo del 2000 a 2020, los desastres alcanzan un costo aproximadamente de \$31,862 millones de pesos mexicanos en pérdidas y un total de 10,626 personas fallecidas, los desastres de mayor impacto durante el 2020 corresponden a fenómenos hidrometeorológicos con el 83.4% y solo 14.3% a fenómenos geológicos, considerando los dos sismos más destructivos en las últimas décadas ocurridos el 7 y 19 de septiembre de 2017 (Ídem).

#### **B. Objetivo**

 $\overline{a}$ 

Generar el Modelo de Identificación de Áreas Costeras con Probabilidad a ser Inundadas por un Maremoto (MIACIM) con información geográfica y visual en  $2D^{64}$  y  $3D^{65}$  que permita identificar áreas costeras susceptibles a ser inundadas al producirse una elevación del nivel del mar provocado por un fenómeno de origen geológico como un tsunami o simular inundaciones provocadas por fenómenos hidrometeorológicos (lluvias intensas y/o huracanes) en localidades ubicadas sobre la línea de costa.

<sup>64</sup> Que la información ráster y vectorial puede ser visualizada para su análisis en dos dimensiones (X, Y). 65 Que la información ráster y vectorial puede ser visualizada para su análisis en tres dimensiones (X, Y, Z).

#### **C. Insumos utilizados**

Para elaborar el MIACIM, se requiere de información de tipo ráster y vectorial integrada en un SIG. La información que proporcionaba el gobierno estatal o municipal era de acuerdo con sus planes de contingencia y lineamientos de protección civil, la información que se compartía era sobre los establecimientos de posibles albergues que indicaba la capacidad de personas, los hospitales habilitados, el número de camas y servicios médicos disponibles, así como los puntos para una evacuación aérea y terrestre en caso de ser necesario. A continuación, se enlistan los insumos ráster y vectoriales requeridos para la generación de un MIACIM:

- 1. CEM 1.0 de INEGI con resolución espacial de 30 metros (liberado en 2003).
- 2. Imagen SPOT-5 pancromática, una banda espectral y resolución espacial de 2.5 m.
- 3. Imagen SPOT-5 multiespectral de cuatro bandas espectrales y resolución espacial de 10 m.
- 4. Imagen SPOT-5 fusionada a cuatro bandas en color RGB con resolución espacial de 2.5 m.
- 5. Información vectorial de INEGI en escala de 1:50,000, como calles, caminos, carreteras, colonias, aeropuertos, etc.
- 6. Creación de la base de datos georeferenciada con la habilitación de albergues, hospitales, puntos de evacuación aérea (helicópteros) y rutas de evacuación terrestre.

#### **D. Descripción de la metodología**

La metodología del MIACIM consta de seis etapas y procesos (figura 45). La primera etapa, fue programar con la ERMEXS la captura de las imágenes satelitales SPOT-5 en modo espectral pancromática y multiespectral de la localidad o ciudad costera de interés. Posteriormente, para el proceso de corrección digital de ortorectificación, fusión y realce de histogramas se utiliza el programa de ERDAS Imagine, con el fin de contar con una imagen satelital a color en HR de 2.5 metros de resolución espacial de píxel.

En la segunda etapa, la información vectorial descrita en el punto anterior (insumos utilizados) es tratada con herramientas de geoprocesamiento del SIG como cortar (clip) y fusionar (merge). Con la herramienta "clip" se cortan los vectores de calles, caminos, carreteras, colonias y aeropuertos disponibles del área de interés, después se utiliza la herramienta "merge" para fusionar en un solo archivo vectorial las vías de comunicación (calles, caminos, carreteras).

En su tercera etapa, se tiene que utilizar el archivo ráster CEM 1.0 (30 metros) del área de interés para extraer las curvas de nivel, se consideran 7 niveles de posible inundación determinados por números nones que va desde 1 metro hasta los 13 metros. El procedimiento es extraer con el programa ArcGis las curvas de nivel deseadas utilizando la herramienta de "3D Analyst Tools" (herramienta de análisis 3D) con la opción de "Raster Surface" (superficie rasterizada) seleccionando el comando de "Contour<sup>66</sup>" (contorno).

Para la cuarta etapa, utilizamos la información proporcionada por Protección Civil para generar bases de datos en formato Excel con "información vectorial de interés" que incluye albergues, hospitales, puntos de evacuación aérea y terrestre. Cada base de datos tiene entre otros atributos la variable de latitud y longitud que posteriormente nos permitirá georreferenciar los datos automáticamente en un SIG. En ArcGis agregamos el archivo de Excel y utilizamos la herramienta "Display XY Data" (mostrar datos XY), indicamos para la variable X el campo de longitud y para Y el de latitud, se elige el sistema de coordenada deseado (p. ej. Geográfica, datum WGS84) y de modo automático se georreferencia cada registro de la base de datos. La información georreferenciada se encuentra de forma virtual en el visualizador de ArcMap, posteriormente, se exporta en formato "shapefile" (archivo de forma) de tipo punto para almacenar los datos, clasificando la información de acuerdo a su tipo (albergues, hospitales, puntos de evacuación aérea y rutas de evacuación terrestre).

Para la quinta y última etapa, toda la información ráster y vectorial se integran en un SIG utilizando el programa ArcMap, se genera un proyecto de MIACIM en ambiente visual  $2D^{67}$ , se incluyen las capas de información de las líneas que representa el contorno del nivel de inundación, la información vectorial de INEGI, los datos con la habilitación de albergues, hospitales, puntos de evacuación aérea (helicópteros) y rutas de evacuación terrestre y la imagen satelital fusionada de SPOT-5 y se determina la escala a la que se visualizaran los datos y se asigna la simbología para cada capa vectorial. Se utiliza el programa de ArcGlobe para hacer el video que simula un vuelo 3D<sup>68</sup> de reconocimiento de las áreas afectadas por inundación, mostrando los hospitales, albergues y puntos de evacuación; el SIG es publicado en la extensión ArcReader para la visualización de los datos en 2D y 3D del MIACIM.

<sup>66</sup> Crea una clase de entidad de línea de curvas de nivel (isolíneas) a partir de una superficie ráster (ESRI, 2016). 67 Que la información ráster y vectorial puede ser visualizada para su análisis en dos dimensiones (X, Y).

<sup>68</sup> Que la información ráster y vectorial puede ser visualizada para su análisis en tres dimensiones (X, Y, Z).

Finalmente, el SIG publicado en ArcReader<sup>69</sup> es integrado en la compilación del archivo ejecutable (.exe) con sus menús de reproducción automática para su instalación en el sistema operativo de Windows, para ello se utiliza el programa "Auto Media Play Studio" (Estudio de Reproducción Automática de Medios<sup>70</sup>), es un programa de fácil uso y no requiere un amplio conocimiento en codificación de archivos o de algún tipo leguaje de programación para la creación de aplicaciones.

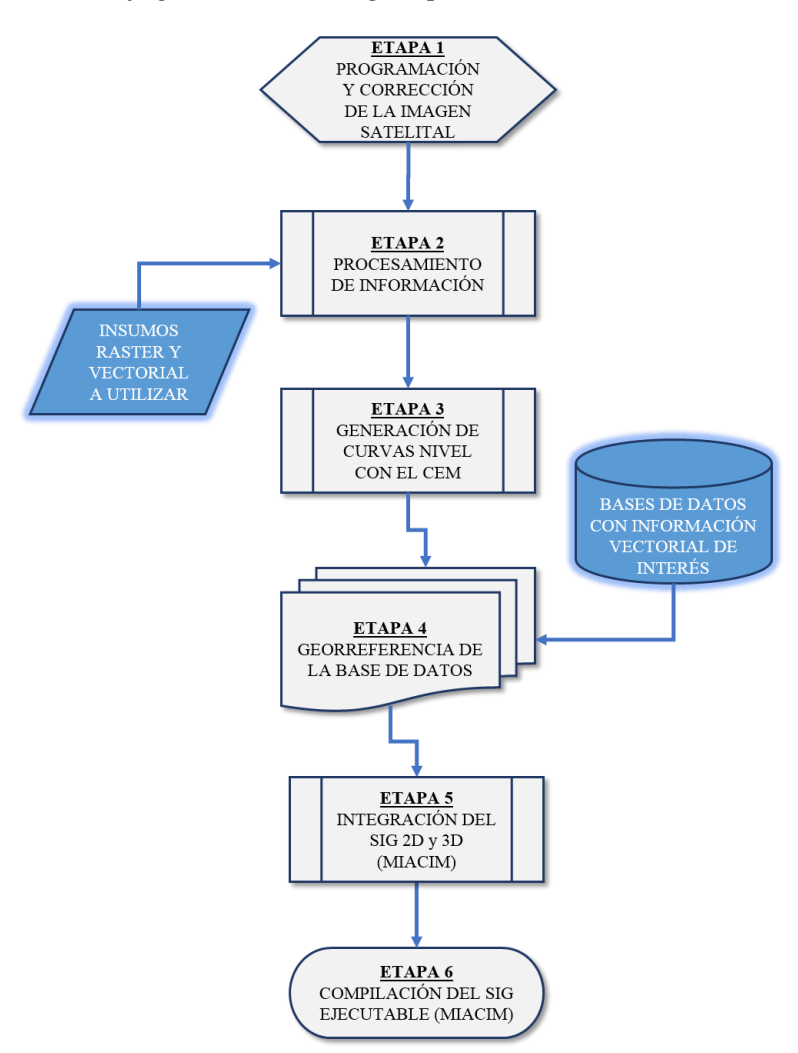

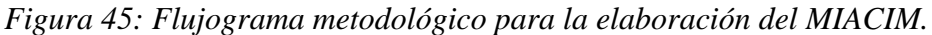

*Fuente: Elaboración propia.*

<sup>69</sup> Es una extensión gratuita de ArcGis fácil de usar que permite a cualquier usuario ver, explorar e imprimir "Archivos de Mapas Publicados" (PMF, por sus siglas en inglés).

<sup>70</sup> Programa de la empresa "Indigo Rose Software Design Corporation" (Corporación de Diseño de Programas Rosa Índigo) utilizado para el desarrollo de aplicaciones compiladas para una ejecución automática mediante un Disco Compacto (CD), un Disco Versátil Digital (DVD) o un Bus Universal en Serie (USB).

#### **E. Resultados**

En resultado principal del modelo MIACIM son los diferentes niveles de simulación de inundación combinado con la interpretación de una imagen satelital, con ello se logran identificar áreas de alto, mediano y bajo riesgo, así como las áreas seguras a las cuales tendrían que dirigirse las personas en caso de ocurrir una probable inundación. El MIACIM se elaboraba utilizado la plataforma de SIG grabado en un disco compacto (CD) con su archivo ejecutable (.exe) para poder instalarlo en equipos de cómputo comercial, de este modo el modelo podía ser manipulado por personal que no requiriera de mayores conocimientos en Geomática. Las figuras que muestran gráficamente la información que contiene el MIACIM, son capturas de pantalla obtenidas directamente del SIG en su interfaz ejecutable. En la figura 46 se muestra la interfaz con su menú principal donde podemos interactuar, consultando opciones como la información y descripción general del MIACIM, abrir y observar el vuelo simulado, o acceder a los proyectos de SIG en 2D y en 3D.

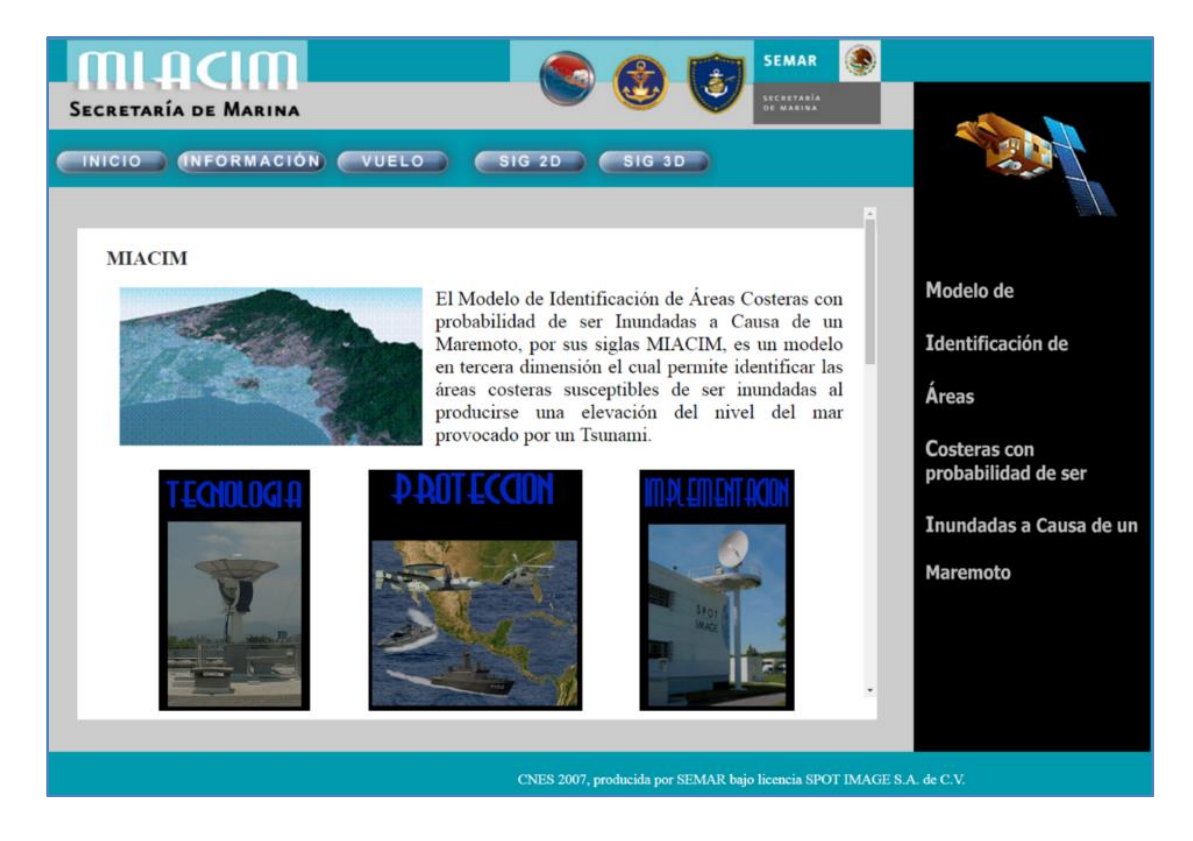

*Figura 46: Portada y menú principal del MIACIM de Ensenada, B.C.*

*Fuente: Captura de pantalla del MIACIM (SEMAR, 2005).*

La figura 47, muestra el ejemplo de la explicación a la simulación del vuelo 3D, se trata de un video sobre el terreno acercándose al contexto de cómo encontraríamos el puerto de Ensenada. Esta simulación en la realidad puede ser útil para evaluar las áreas en riesgo sin tener que emplear algún medio aéreo o de factor humano, es decir, el video nos permite visitar el lugar virtualmente sin necesidad de que las personas de protección civil tengan que realizar un gasto de horas de vuelo para sobrevolar el lugar o en caso de presentarse un fenómeno hidrometeorológico o un tsunami tener que visitarlo por tierra.

*Figura 47: Portada del video de la simulación de inundación en Ensenada, B.C.*

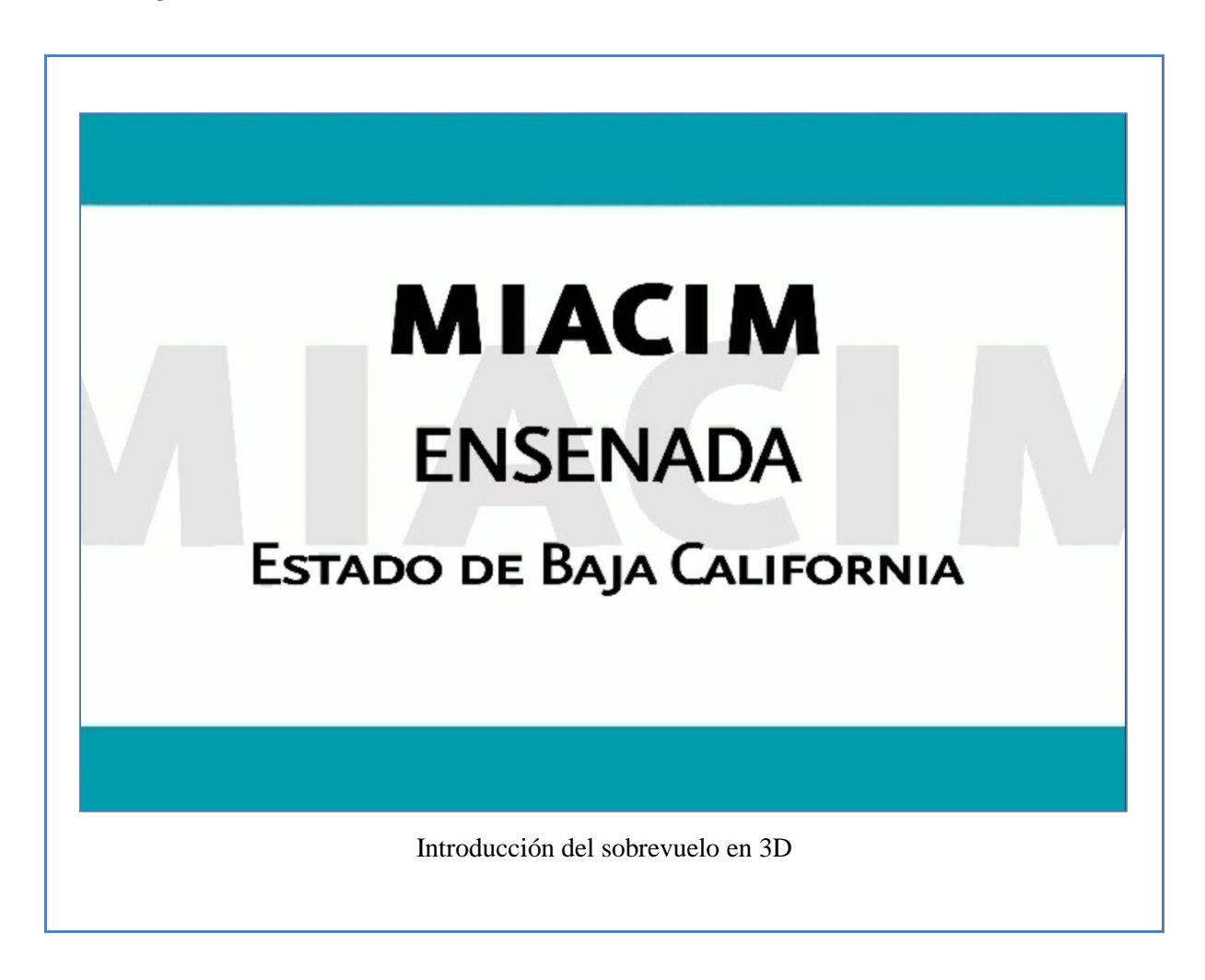

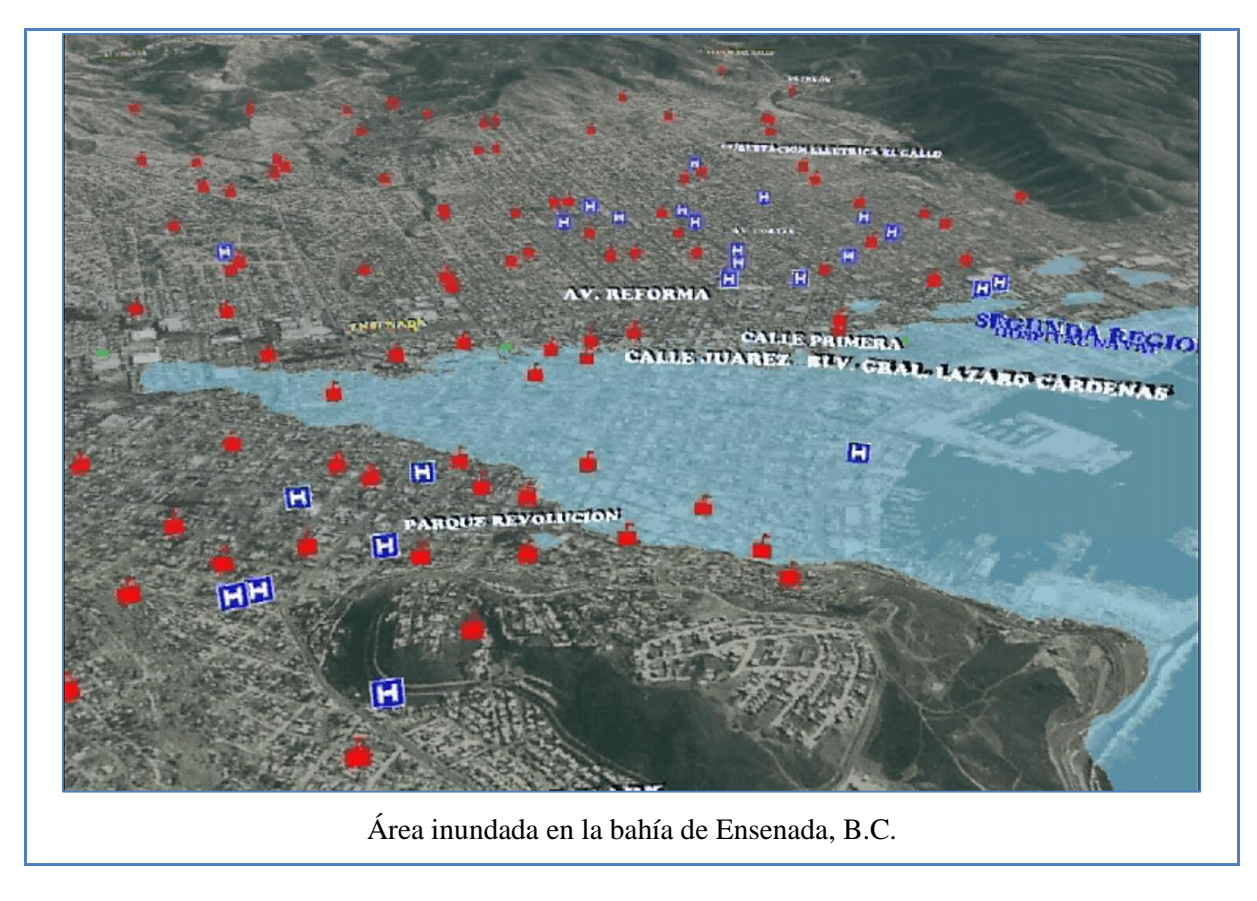

*Fuente: Captura de pantalla del MIACIM (SEMAR, 2005).*

La explicación detallada del vuelo en 3D del MIACIM de Ensenada, Baja California, está disponible para su consulta en la página de internet del portal de noticias "El Vigía<sup>71</sup>", quien publico la información el 21 de marzo de 2011 en donde citan que *"la Secretaria de Marina y el MIACIM ofrece algunas recomendaciones sobre qué hacer en caso de un tsunami"*.

La siguiente figura 48, nos muestra el proyecto de SIG del puerto de Ensenada, B.C. a una escala 1:125,000 donde podemos observar el área total de estudio, la Bahía Todos los Santos y sus localidades de los alrededores, así como la vía terrestre principal de acceso a la zona conurbada.

<sup>71</sup> La información del vuelo en 3D se encuentra disponible en la siguiente dirección de internet: <https://www.elvigia.net/general/2011/3/21/tsunami-ensenada-39539.html>

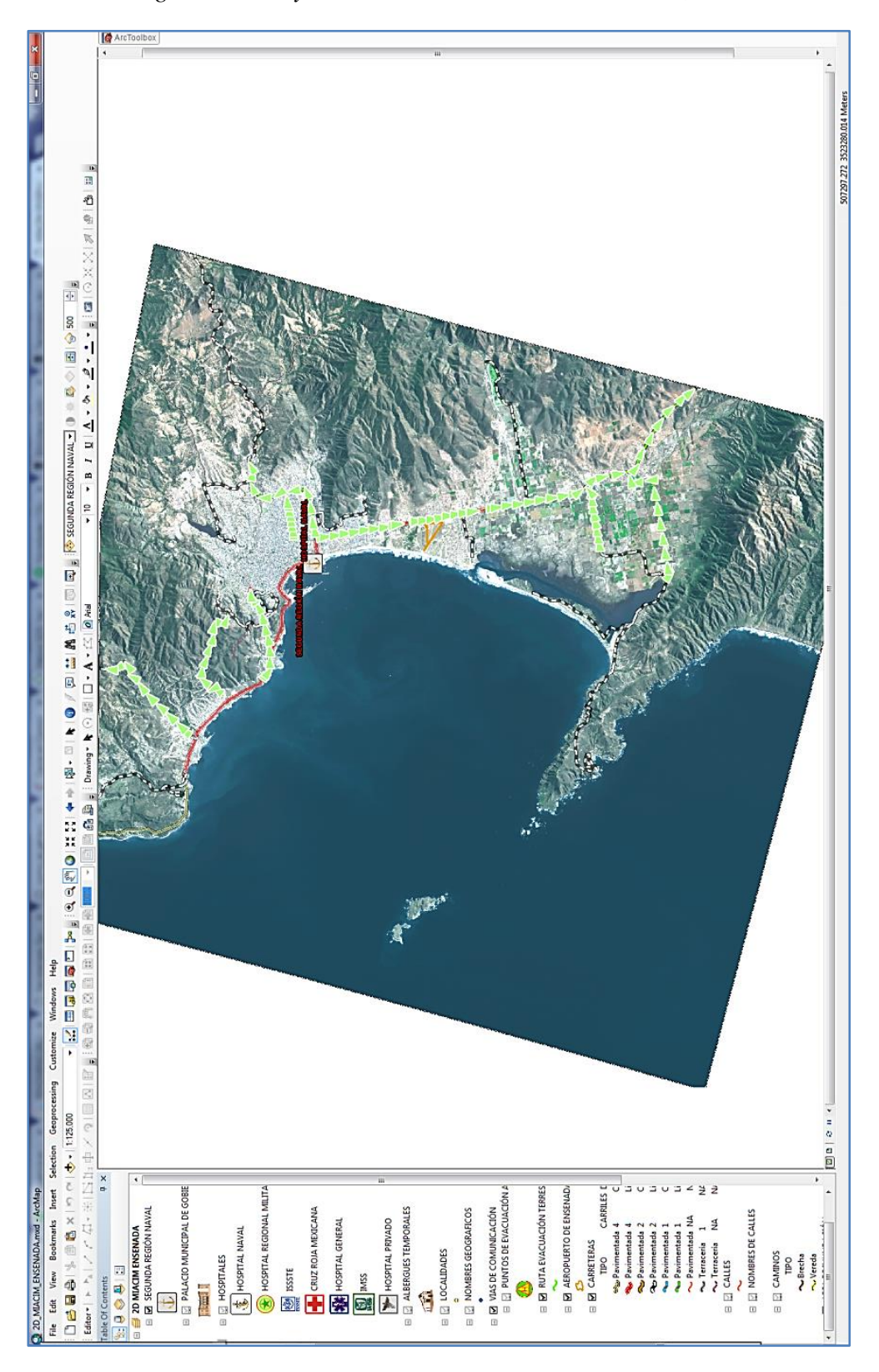

*Figura 48: Proyecto SIG del MIACIM de Ensenada, B.C.*

*Fuente: Captura de pantalla del MIACIM (SEMAR, 2005).*

Determinar la simbología de la información vectorial en un SIG es de alta importancia, esta nos permite identificar gráficamente cualquier información de interés incluida en el SIG (figura 49). El MIACIM del puerto de Ensenada cuenta con tres grupos de información vectorial de interés, las cuales se describen:

- El primer grupo corresponde a vías de comunicación: se incluyen puntos de evacuación aérea (helipuertos), rutas de evacuación terrestre, el aeropuerto más cercano, las calles con sus nombres y las carreteras indicando el tipo de orden, su número de carriles y el derecho de vía (cuota o libre).
- El segundo grupo es para los lugares de atención de personas afectadas: se incluyen los hospitales navales, militares, públicos y privados, así como los albergues temporales.
- El tercer grupo organiza la información de áreas de inundación: se incluyen la simulación poligonal de los diversos niveles de inundación desde un 1 metro, 3 metros, 5 metros, 7 metros, 9 metros, 11 metros y 13 metros, respectivamente.

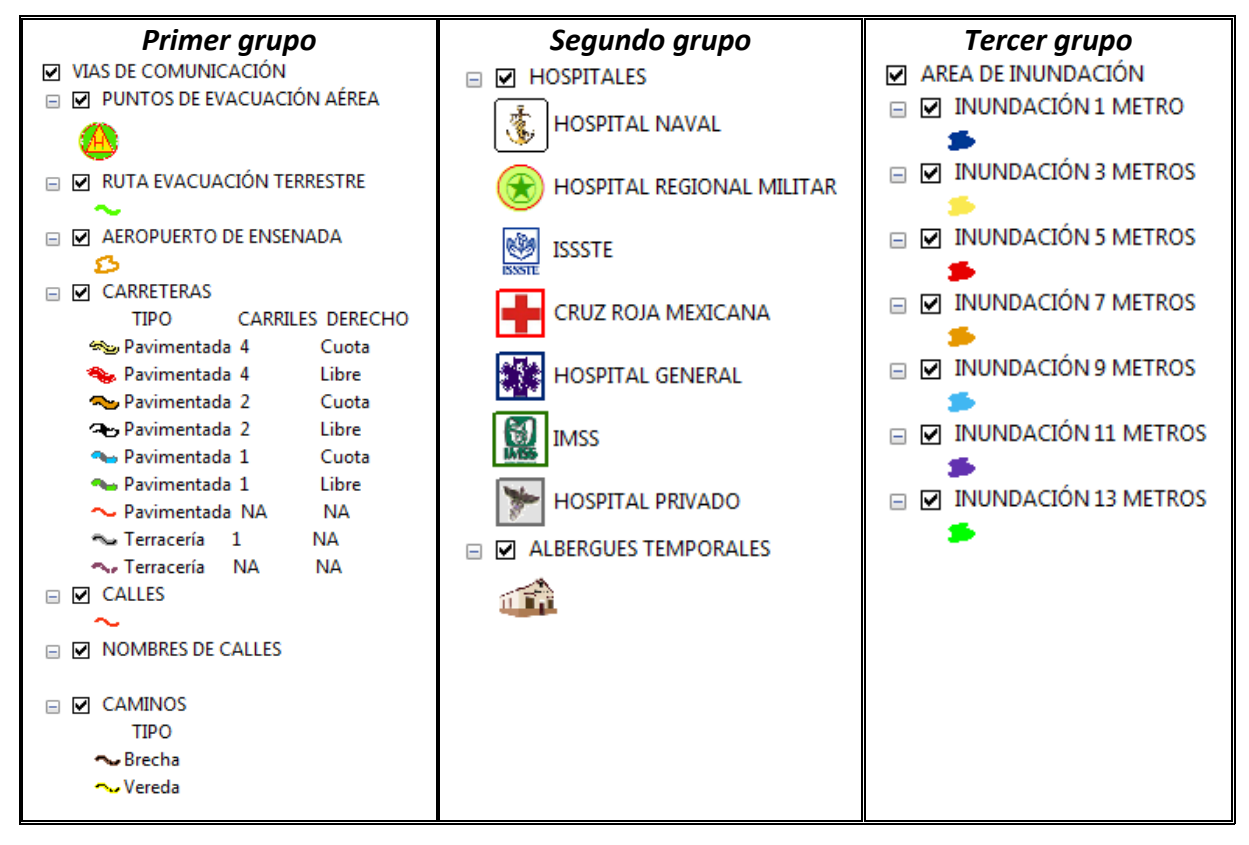

*Figura 49: Información de interés integrada al MIACIM de Ensenada, B. C.*

*Fuente: Captura de pantalla del MIACIM (SEMAR, 2005).*

La figura 50, nos muestra el asentamiento urbano del puerto de Ensenada, B.C. a una escala de 1:30,000 donde se visualiza la simulación máxima de inundación a los 13 metros (achurado verde), así como la ubicación de los albergues, hospitales, puntos de evacuación aérea (helipuertos) y rutas principales de evacuación terrestres.

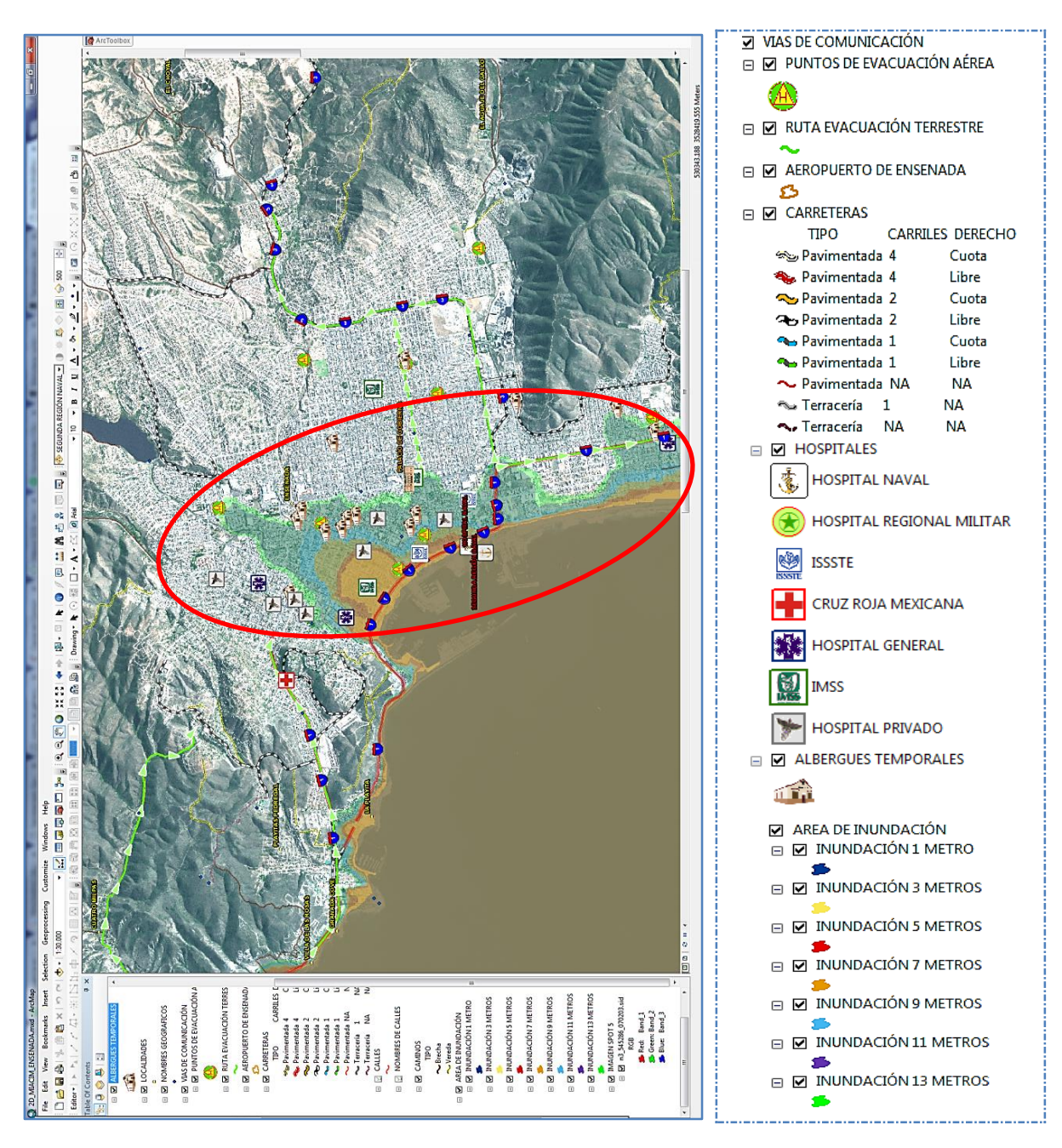

#### *Figura 50: Asentamiento urbano de Ensenada, B. C.*

*Fuente: Captura de pantalla del MIACIM (SEMAR, 2005).*

## *Información sobre los albergues temporales*

La figura 51, nos muestra que podemos realizar consultas de información de las bases de datos vectoriales, por ejemplo, los albergues temporales (círculos rojos), la información contenida en esta capa nos permite conocer el nombre del lugar, el tipo de infraestructura, la dirección, capacidad de personas que puede recibir, cantidad de sanitarios por sexo y los servicios que tiene (comedor, cafetería, regaderas, etc.).

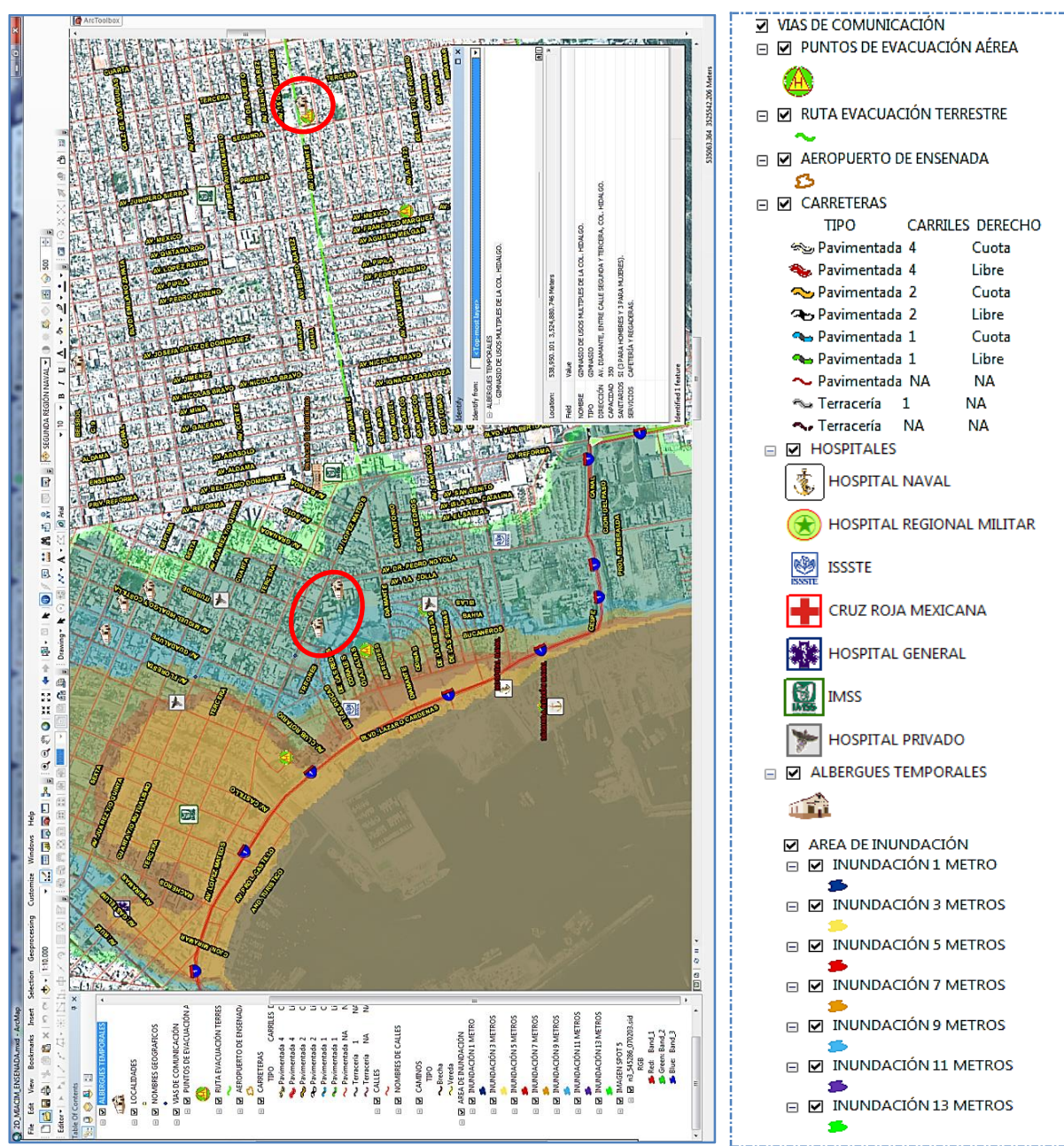

*Figura 51: Consulta de información de albergues temporales, MIACIM de Ensenada, B.C.*

*Fuente: Captura de pantalla del MIACIM (SEMAR, 2005).*

## *Información sobre los hospitales de las fuerzas armadas, privados o públicos*

En lo que corresponde a los hospitales (círculos rojos), podemos consultar la dirección y el tipo de hospital (naval, militar, privado o público), el nombre del nosocomio, los servicios y especialidades médicas que ofrece, el número total de camas disponibles y la cantidad de ambulancias en servicio (figura 52).

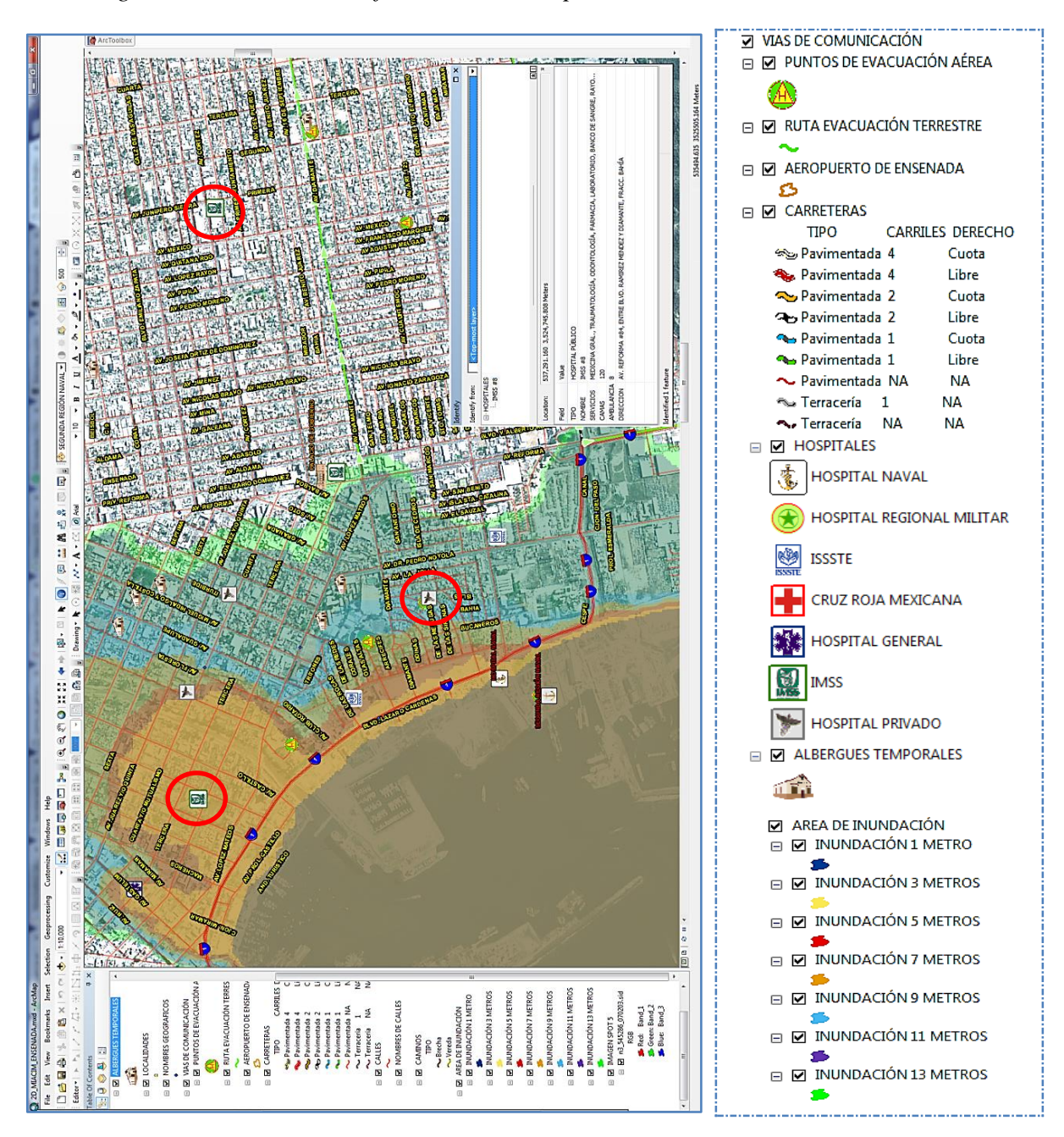

*Figura 52: Consulta de información de hospitales, MIACIM de Ensenada, B. C.*

*Fuente: Captura de pantalla del MIACIM (SEMAR, 2005).*

### *Información sobre los puntos de evacuación aérea o terrestre*

De acuerdo con la figura 53, se observa un ejemplo de evacuación aérea con sus datos generales (círculos rojos), como el nombre del lugar donde se ubica el helipuerto, su dirección, el tipo de evacuación aérea (explanada de un deportivo, campo de futbol, terreno habilitado).

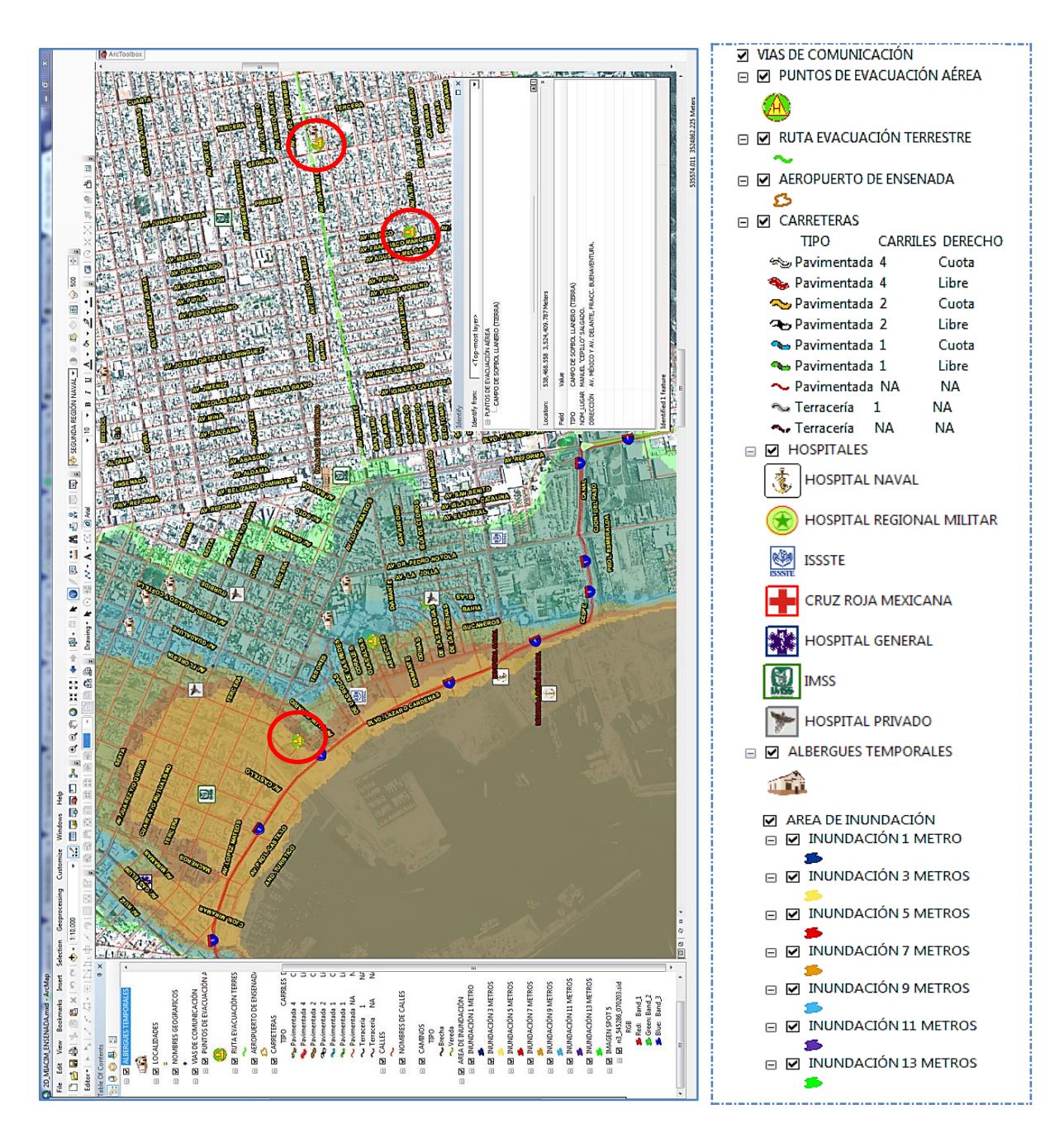

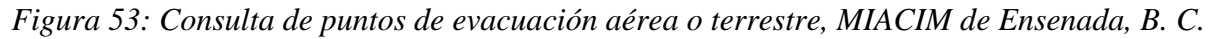

*Fuente: Captura de pantalla del MIACIM (SEMAR, 2005).*

En conclusión, el MIACIM impacto en ese entonces en el cumplimiento de la misión de SEMAR dándole una herramienta para la toma de decisiones. Aparte de presentar las zonas afectadas por inundación y su clasificación según el riesgo, el modelo es una herramienta que permite establecer las mejores rutas de evacuación aéreas o terrestres, priorizar según el grado de riesgo en las zonas a evacuar considerando los medios de acceso a las áreas de riesgo y la logística para elegir o establecer edificaciones que puedan utilizarse como albergues temporales en apoyo a la población en general (CESNAV, 2006).

#### **F. Reconocimiento INNOVA 2005, otorgado al MIACIM**

Durante el sexenio del presidente Fox Quesada (2000-2006), la entonces Oficina de la Presidencia para la Innovación Gubernamental (OPIG) otorgaba premios gubernamentales a diversas instituciones de la Administración Pública Federal (APF) por contar con las mejores prácticas en calidad total, comercio exterior y uso eficiente de los recursos tecnológicos. Los premios que otorgaba la OPIG<sup>72</sup> fueron: Premio INTRAGOB, Premio INNOVA y Reconocimiento INNOVA.

La OPIG en el año 2005 durante la quinta entrega de "Premios y Reconocimientos a la Innovación y a la Calidad en la APF", entrego a SEMAR el **Reconocimiento INNOVA<sup>73</sup>** en la categoría de "Práctica de Innovación" por la creación del MIACIM, que empleaba imágenes satelitales de alta resolución para simular tridimensionalmente escenarios fidedignos con diversos niveles de inundación por presencia de una amenaza causada por un maremoto (tsunami) o fenómenos hidrometeorológicos (huracanes). El premio fue entregado por el presidente Fox el 9 de noviembre de 2005 en el Auditorio Nacional del entonces Distrito Federal.

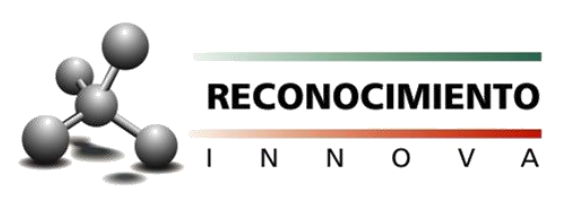

<sup>72</sup> Consultar detalles de los premios en el sitio: [www.oas.org/juridico/spanish/mesicic2\\_mex\\_viig\\_bg\\_gc\\_sp.pdf](http://www.oas.org/juridico/spanish/mesicic2_mex_viig_bg_gc_sp.pdf)

<sup>73</sup> Premio que reconoce las mejores prácticas realizadas por los servidores públicos, que contribuían a la misión de la institución realizando acciones con resultados comprobables y verificables, la implementación de mejores prácticas puede ser de alcance local, estatal o nacional, con un alto valor de impacto positivo para la sociedad en general.

El MIACIM propició un impacto directo a la población civil en la mitigación del riesgo, se coadyuvó con el SINAPROC durante el periodo del 2005 al 2007 en la gestión y difusión de una cultura de prevención para evitar pérdidas humanas.

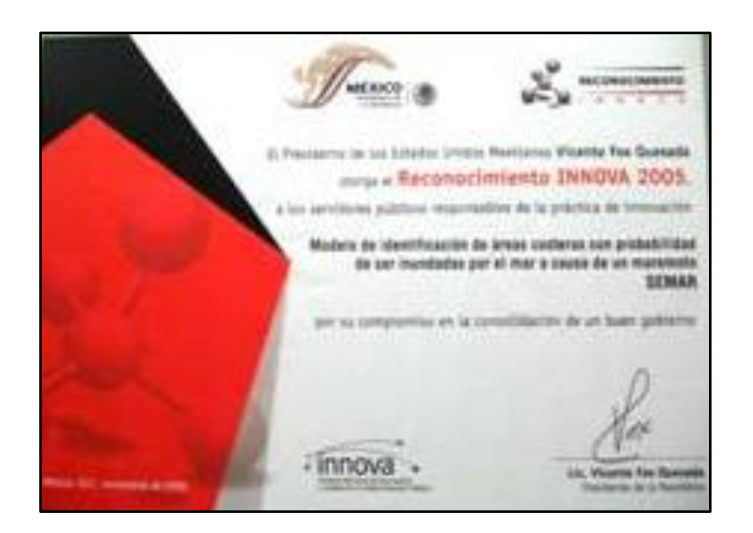

*Figura 54: Reconocimiento INNOVA 2005, otorgado al MIACIM.*

*Fuente: Captura de pantalla (SEMAR, 2005).*

## **4.2. Georreferenciación de eventos y monitoreo del fenómeno delictivo en el noreste del país, en apoyo a la Seguridad Pública**

En este proyecto se incluye la descripción de algunas actividades y resultados obtenidos de la georeferenciación de los eventos del fenómeno delictivo, hago mención que solo describiré brevemente algunas técnicas para procesar la información, la elaboración de gráficas y la generación del SIG que utilice para analizar la inseguridad en el noreste del país. Es importante mencionar, que durante el desarrollo del proyecto se utilizó información que a la fecha aún no es de dominio público, la cual fue clasificada por las autoridades participantes como *"secreta y/o confidencial".*

El funcionamiento y resultados alcanzados en este proyecto fue bajo el enfoque y en apoyo al SNSP, con él se proporcionó a las autoridades locales de seguridad una herramienta visual e integral a través de un SIG, este les permitió monitorear y analizar patrones delictivos, el propósito era implementar acciones dirigidas a la reducción del fenómeno delictivo en el noreste del país durante el periodo de 2010 al 2013 aproximadamente.

Inicie el desarrollo de este proyecto a finales del año 2010, ya contaba con cierta experiencia en el uso de las tecnologías de PR y SIG, asimismo, tenía un año aproximadamente de haber entrado a la Licenciatura en Geografía, esto me dio las bases para comprender la relación de la sociedad con el espacio geográfico. Identifique como la presencia del fenómeno delictivo logra modificar la conducta social de un lugar, impactando de forma directa y negativa en la seguridad y economía de las personas.

Con el conocimiento teórico adquirido en la Universidad sobre la geografía general, humana y de la población, combinado con el trabajo practico del MIACIM fue importante para desarrollar este proyecto, por una parte, me ayudo a relacionar el *¿Por qué?* utilizar herramientas como la PR y el SIG, proporciona la posibilidad de estudiar y analizar los cambios en el territorio, por la otra, *¿Cómo?* con el AGE se puede monitorear e identificar patrones delictivos en una sociedad y de qué manera el fenómeno delictivo va incrementando.

Para el proyecto de georeferenciación de delitos y su monitoreo mediante un SIG, organice e implementé mi propia metodología para crear el SIG, aplique la corrección digital de las imágenes satelitales, la creación de las BDG con los Eventos de Alto Impacto (EAI) y los Eventos de la Delincuencia Organizada (EDO), integre los datos al SIG con el programa de ArcMap, utilice herramientas de geoproceso para crear la capa ráster de densidad Kernel, que para este caso, nos indicó en nivel de incidencia delictiva en el noreste del país y realice un análisis de como operaba la red de halcones a partir de la información de la base de datos de los EDO, los detalles serán abordados más adelante.

#### **A. Antecedentes**

Durante el sexenio 2006-2012 del presidente de la República Felipe Calderón Hinojosa, el fenómeno delictivo surgió en varios estados del país por la presencia de los EAI y los EDO. La situación de inseguridad durante esa administración era insostenible por el incremento de los EAI y EDO, principalmente en los trece municipios conurbados (Apodaca, Cadereyta Jiménez, El Carmen, García, General Escobedo, Guadalupe, Juárez, Monterrey, San Pedro Garza García, Salinas Victoria, San Nicolás de los Garza, Santa Catarina y Santiago) de la Zona Metropolitana de Monterrey (ZMM) del estado de Nuevo León.

La cifras estadísticas de la incidencia delictiva reportada en el año 2010 por el INEGI en su séptima "Encuesta Nacional sobre Inseguridad" (ENSI), llegó a ser de 37.14 delitos por cada 100,000 habitantes, y según los resultados de esta encuesta, el estado de Nuevo León se ubicó por encima de la media nacional, que fue de 30.49 delitos por cada 100,000 personas, situándose en el séptimo lugar dentro de los primeros diez estados con mayor incidencia delictiva de ese año (INEGI, 2010).

El problema de inseguridad que presencio la ZMM durante el 2010 y en años posteriores, fue una situación muy compleja de controlar por parte de las agencias de seguridad pública del estado. La principal política de seguridad era realizar la captura de los infractores mediante el uso de la fuerza pública, esto por supuesto, generaban agresiones y enfrentamientos armados que ocasionaban más violencia, incrementando en la sociedad la percepción de inseguridad en sus mayores niveles.

Por tal motivo, el presidente Calderón decidió emplear a las fuerzas armadas para contrarrestar el efecto negativo de la inseguridad ocasionada por el fenómeno delictivo. A finales del año 2010 fue creado un Centro de Seguridad Regional ( $\text{CSR}^{74}$ ) que operaría desde la ciudad de Monterrey, con el objetivo de reducir la violencia e inseguridad del estado.

El CSR estaba integrado por analistas y personal operativo de distintas agencias de seguridad pública y fuerzas armadas, en parte, se realizaba el análisis de información de la incidencia delictiva para integrar productos geoespaciales que utilizaban diversas tecnologías de sensores remotos y comunicaciones, los diversos productos apoyaban en el planeamiento de las operaciones de seguridad pública.

#### **B. Objetivo**

 $\overline{a}$ 

Integrar un Sistema de Información Geográfica con Eventos del Fenómeno Delictivo (SIG-EFD) que incluya a los delitos de alto impacto y de la delincuencia organizada para su monitoreo, y con ello, generar información que coadyuvé en las operaciones realizadas por el CSR en apoyo a las agencias de seguridad pública y las fuerzas armadas.

<sup>74</sup> Por cuestiones de confidencialidad se nombrará así a este Centro durante todo el subcapítulo.

#### **C. Insumos utilizados**

Los EAI y los EDO se integraban a la base de datos diariamente en el CSR, delitos que actualmente son monitoreados por el ONC y el SESNSP, estos delitos y otros más como el feminicidio, trata de personas y violencia familiar generan la estadística para el análisis de tendencias sobre la incidencia delictiva en el país. En la figura 55, se muestran los diez EAI más frecuentes y los EDO que no son oficialmente monitoreados por el ONC, pero si por el SESNSP para fines estadísticos (figura 56).

Para elaborar el proyecto de georreferenciación de las actividades delictivas (SIG-EFD) en el noreste del país, se utilizaban imágenes satelitales proporcionadas por la ERMEXS y por SEMAR; la información de incidencia delictiva entregada al CSR por entidades de seguridad pública locales, así como la información que se obtenía en fuentes cerradas y abiertas. A continuación, se enlistan los insumos ráster y vectoriales utilizados para la generación del SIG-EFD con el que se monitoreo el fenómeno delictivo:

- 1. Imágenes GeoEye-1 pancromática a una banda espectral, con resolución espacial de 0.41 metros y la multiespectral de cuatro bandas espectrales, con resolución espacial de 1.65 metros.
- 2. Imagen GeoEye-1 fusionada a cuatro bandas, en color RGB con resolución espacial de 0.41 metros.
- 3. Imágenes SPOT-5 pancromática una banda espectral, con resolución espacial de 2.5 metros y la multiespectral de cuatro bandas espectrales, con resolución espacial de 10 metros.
- 4. Imagen SPOT-5 fusionada a cuatro bandas espectrales, en color RGB con resolución espacial de 2.5 metros.
- 5. Información vectorial de INEGI a escala 1:50,000, como límites municipales, calles, caminos, carreteras, colonias, etc.
- 6. Creación de la base de datos georeferenciada con información de los homicidios, secuestros, extorsiones, violaciones, robos en sus diversas modalidades, puntos de narcomenudeo, enfrentamientos de grupos armados, sitios de halconeo, detonación de explosivos y bloqueos.

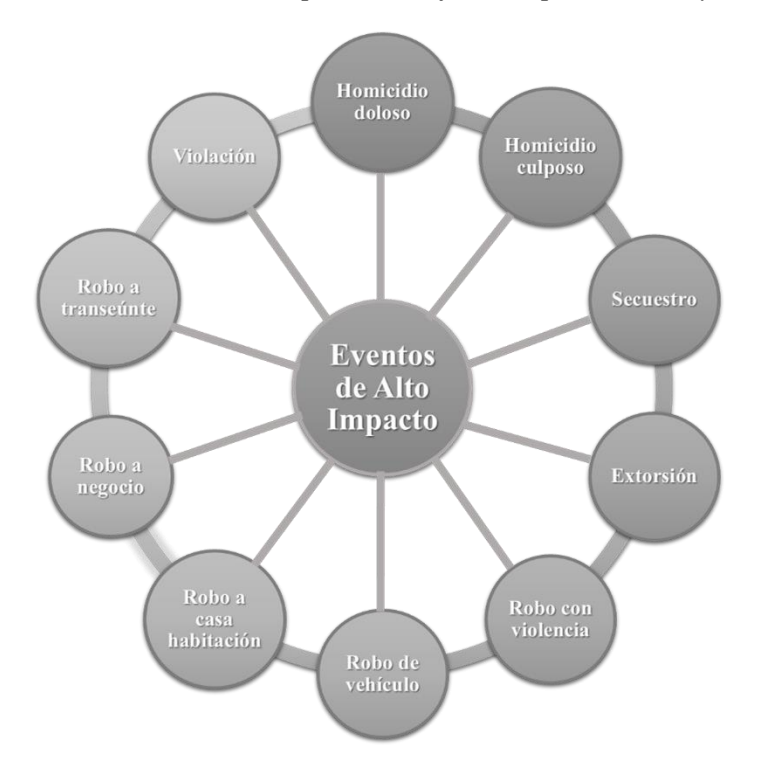

*Figura 55: Eventos de Alto Impacto clasificados por el ONC y SESNSP.*

*Fuente: Elaboración propia con información del (ONC, 2006).*

*Figura 56: Eventos de la Delincuencia Organizada clasificados por el SESNSP.*

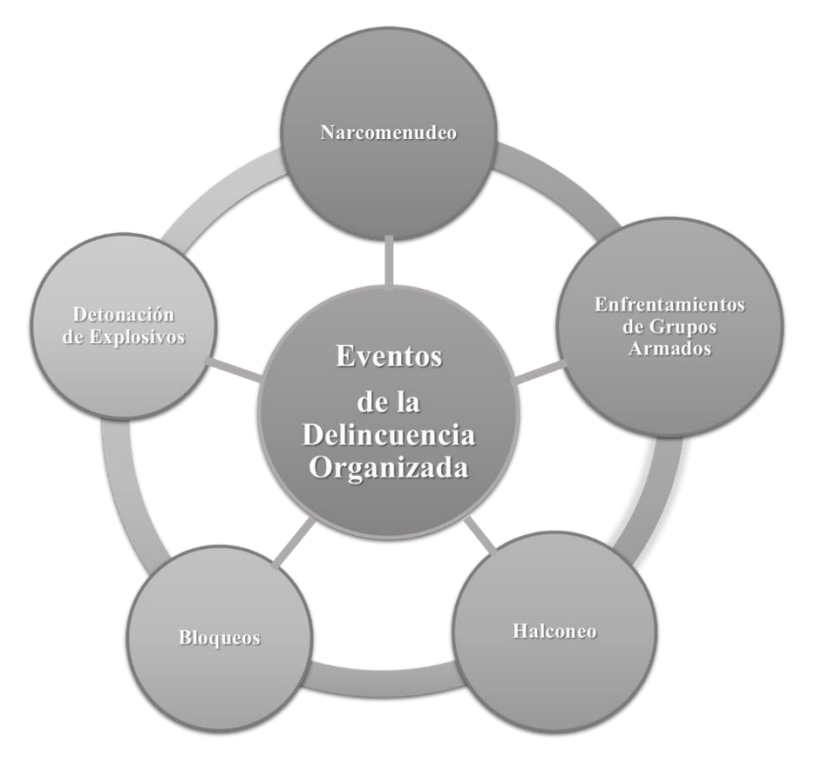

*Fuente: Elaboración propia con información del (SESNSP, 2018).*

#### **D. Descripción de la metodología**

 $\overline{a}$ 

La metodología del proyecto de georreferenciación de eventos del fenómeno delictivo consta de cinco etapas (figura 57), se utilizaron imágenes satelitales HR y VHR, cartografía topográfica y vectorial a escala 1:50,000 de INEGI como: vías de comunicación (calles, caminos, carreteras), nombres de calles y colonias, límites municipales y nombres geográficos. Adicionalmente, se integró información de los EIA y EDO registrados por fuentes abiertas y cerradas.

Para la primera etapa, con apoyo de Digital Globe<sup>75</sup> y SPOT IMAGE se obtuvieron las imágenes satelitales HR y VHR del sensor GeoEye-1 y SPOT-5 en modo espectral pancromático y multiespectral para el estado de Nuevo León, el intervalo de tiempo para la captura de imágenes fue mensual, cada mes se colectaba una nueva imagen HR y VHR. Con las imágenes se identificaron cambios en la zona urbana como, extensión de algunas colonias. Se utilizó el programa ERDAS Imagine para el proceso de corrección digital a las imágenes satelitales: la ortorectificación, fusión y realce de histogramas, se obtenían imágenes a color RGB con resoluciones espaciales de 0.50 metros (GeoEye-1) y de 2.5 metros (SPOT-5).

En la segunda etapa, la información vectorial de INEGI se procesaba con herramientas de geoprocesamiento del programa ArcMap como cortar (clip) y fusionar (merge). Se utilizaba la herramienta "clip" para cortar los vectores de vías de comunicación (calles, caminos, carreteras), nombres de calles y colonias, municipios, nombres geográficos de la zona conurbada de Monterrey y con la herramienta "merge" se fusionaban los vectores de vías de comunicación como una sola capa vectorial.

Para la tercera etapa, la información de los EAI y EDO obtenida de fuentes abiertas (periódicos y noticieros locales), además de la información de fuentes cerradas proporcionada por las agencias de seguridad, se crearon las bases de datos primero en formato "Excel" con el atributo de la variable de latitud y longitud para posteriormente georreferenciar los datos automáticamente en un SIG.

<sup>75</sup> Empresa comercial proveedora de imágenes satelitales, fundada en los Estados Unidos de América en 1992. Su sitio de internet es: <https://www.maxar.com/history> antes: [www.digitalglobe.com](http://www.digitalglobe.com/)

El proceso de georreferenciación se realizó con el programa ArcMap agregando el archivo de Excel (eventos de alto impacto) utilizando la herramienta "Display XY Data" (mostrar datos XY), donde se selecciona para la variable X el campo de longitud y para Y el de latitud, se determina el sistema de coordenada (p. ej. Geográfica, datúm WGS84) y de forma automática se georreferencia cada registro contenido en la base de datos. Sin embargo, la información georeferenciada se encuentra de forma virtual en el visualizador del programa ArcMap, por lo que posteriormente, se exportó en formato "Shapefile" (archivo de forma) de tipo punto para almacenar los datos.

En la cuarta etapa, la información de imágenes satelitales Geo Eye-1 y SPOT-5, la cartografía topográfica y vectorial de INEGI y la base de datos de los EAI y EDO se integraron en un SIG a través del programa ArcMap en ambiente visual  $2D^{76}$ , se asignó a las capas vectoriales su simbología de acuerdo al tipo de EAI y EDO, cuidando la escala visual para evitar la saturación de los datos al consultar la información de interés en el proyecto.

En la quinta etapa, se realiza el AGE sobre los tipos de delitos para los EAI y de los EDO, se graficaba cuál de los delitos tenia mayor presencia durante el periodo monitoreado y cuál era su porcentaje con respecto a los demás delitos; con el programa ArcMap se utiliza la herramienta de "Spatial Analyst Tools" (herramientas de análisis espacial), se elige en "Density" (densidad) la opción de "Kernel Density" (densidad de Kernel), este calcula una capa ráster de densidad el cual sirve para analizar la distribución de la incidencia de delitos y con ello conocer el total y nombres de las colonias con alta incidencia delictiva.

Finalmente, se identificó de qué forma operaba la delincuencia en la ZMM a través de la ubicación de la red de halcones. En cada análisis se elaboraban mapas de interés y se compartían con las fuerzas de seguridad en apoyo a sus operaciones, la finalidad de los mapas fue el proporcionar información gráfica del AGE realizado en el CSR.

<sup>76</sup> Que la información ráster y vectorial puede ser visualizada para su análisis en dos dimensiones (X, Y).

*Figura 57: Flujograma metodológico para la georreferenciación del fenómeno delictivo.*

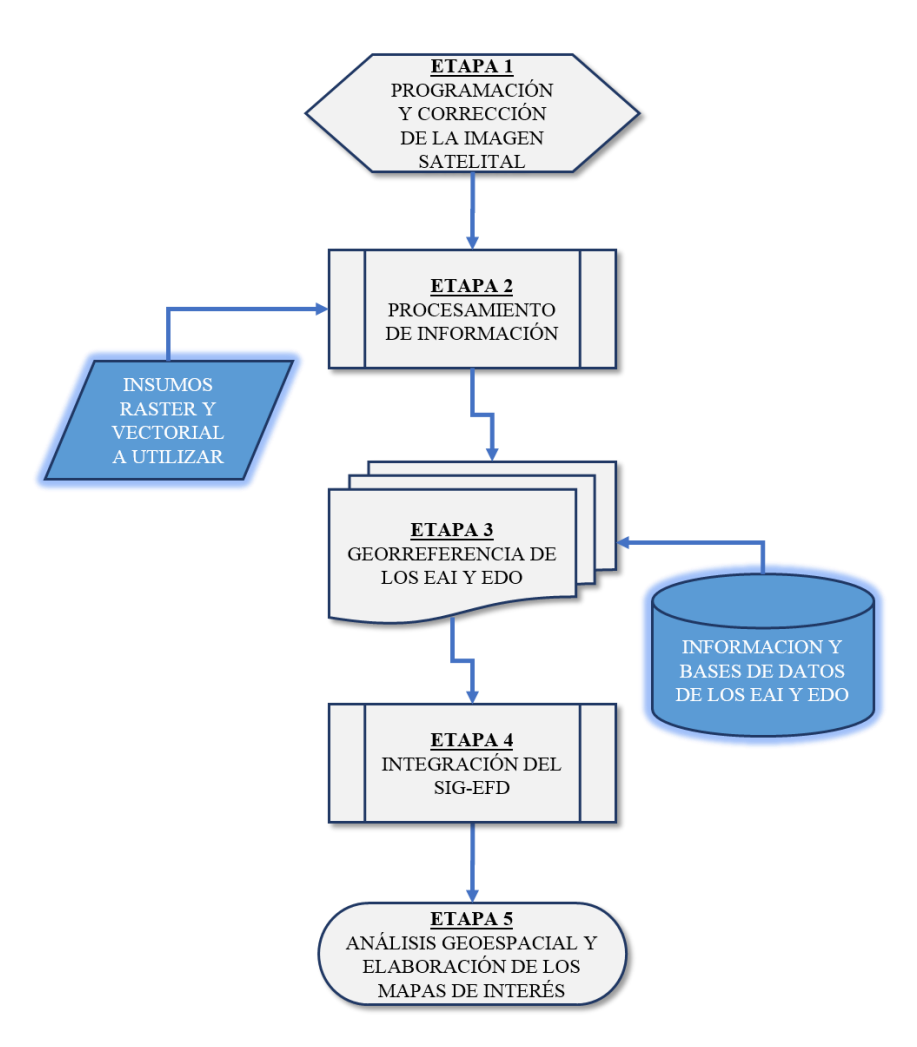

*Fuente: Elaboración propia.*

#### **E. Resultados**

El SIG-EFD era actualizado diariamente principalmente con información sobre las actividades delictivas. Se realizaba el análisis sobre el nivel de ocurrencia de algún tipo de evento, la información era proporcionaba a las áreas de inteligencia y seguridad para que realizarán la investigación de los posibles factores causales. Fue necesario realizar un mapeo de densidad sobre la incidencia delictiva para identificar las colonias con mayor delitos o áreas en donde podrían ocurrir incidentes según las tendencias del monitoreo de eventos pasados. Con la ubicación de la red de halcones se identificó de qué forma controlaban los movimientos de la delincuencia organizada en la ZMM.

El SNSP, a través de las agencias de seguridad pública y las fuerzas armadas se apoyaban con la información generada en el CSR, utilizaban los mapas de incidencia delictiva que proporcionaba el SIG-EFD para comprender los patrones delictivos y con ello realizar predicciones de comportamientos o el modus operandi (modo de obrar) de la delincuencia en áreas con un alto índice de delitos.

### *Análisis Geoespacial del fenómeno delictivo en la ZMM*

Durante los años 2011 y 2012 se tuvo el registro de los diez delitos citados en el inciso B, el total fue de 2,589 delitos entre los EAI y los EDO. Los delitos de mayor ocurrencia en estos dos años fueron los homicidios, el narcomenudeo y los enfrentamientos, los cuales aportaron el 70% del total de delitos registrados en el estado, tal y como se observa en la gráfica 2 y en la tabla 13.

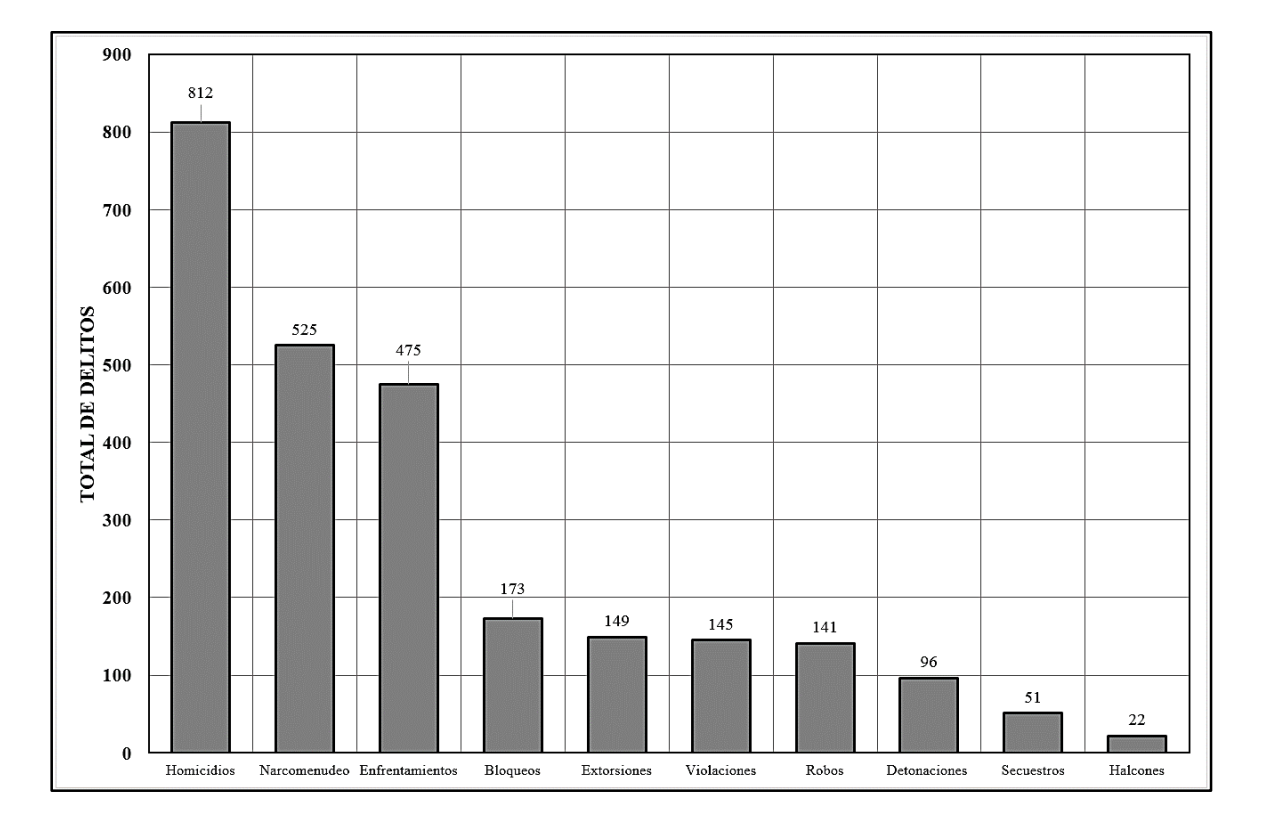

*Gráfica 2: Total de delitos por tipo, durante 2011 y 2012 para la ZMM.*

*Fuente: Elaboración propia.*

| NÚM.           | <b>TIPO DELITO</b> | <b>TOTAL</b><br><b>DELITOS</b> | % POR TIPO<br><b>DE DELITO</b> |
|----------------|--------------------|--------------------------------|--------------------------------|
| $\mathbf{1}$   | Homicidios         | 812                            | 31.4                           |
| $\overline{2}$ | Narcomenudeo       | 525                            | 20.3                           |
| 3              | Enfrentamientos    | 475                            | 18.3                           |
| $\overline{4}$ | <b>Bloqueos</b>    | 173                            | 6.7                            |
| 5              | Extorsiones        | 149                            | 5.8                            |
| 6              | Violaciones        | 145                            | 5.6                            |
| 7              | Robos              | 141                            | 5.4                            |
| 8              | Detonaciones       | 96                             | 3.7                            |
| 9              | Secuestros         | 51                             | 2.0                            |
| 10             | Halcones           | 22                             | 0.8                            |
|                | <b>Totales</b>     | 2,589                          | 100                            |

*Tabla 13: Porcentaje por tipo de delito, durante 2011 y 2012 para la ZMM.*

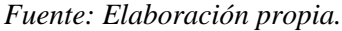

La información en el mapa 3, muestra la distribución geográfica del fenómeno delictivo originado por los EAI y los EDO georreferenciados en el SIG-EFD, que incluye los resultados de los 2,589 eventos para los años 2011 y 2012 registrados dentro de los municipios conurbados de la ZMM.

En el mapa base se utilizó la imagen SPOT-5 a una escala de visualización 1:100,000 con los diez eventos delictivos de mayor incidencia para ese periodo. En la ventana adicional del mapa se muestran imágenes GE1 con resolución de 0.50 metros por píxel a una escala de visualización de 1:30,000 (recuadro rojo), se puede observar mayor detalle del tipo y la ubicación de los delitos.

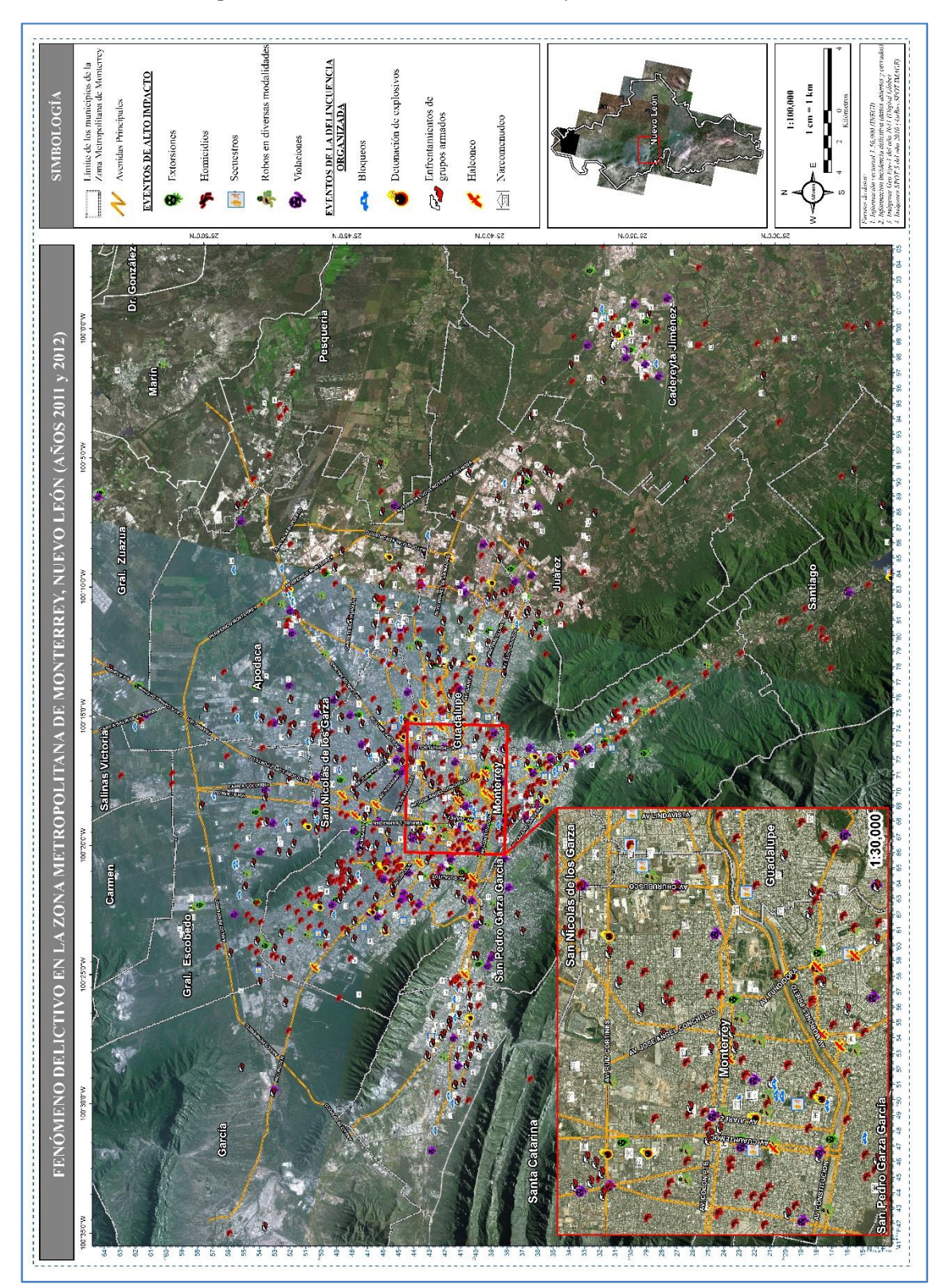

*Fuente: Elaboración propia.*

#### *Análisis Geoespacial de la densidad del fenómeno delictivo en la ZMM*

Con la base de datos de incidencia delictiva se generó un mapa de calor con el programa ArcMap, utilizando el método de densidad de Kernel<sup>77</sup> para datos continuos, considerando los siguientes parámetros:

- El ráster de Kernel fue interpolado con un tamaño de celda (píxel) de 100 metros y un radio de búsqueda de 1 kilómetro cuadrado.
- $\bullet$  La simbología del ráster de densidad fue clasificada con la función de extender<sup>78</sup>, este muestra los valores continuos de las celdas rasterizadas a través de una rampa gradual de colores. A la rampa de color se asignó un estiramiento automático de recorte porcentual  $(2\%)^{79}$ , etiquetando el valor con tres categorías (Alto, Medio y Bajo).
- Las celdas del ráster se remuestrearon con el método de "Cubic Convolution" (convolución cúbica $80$ ), este método suaviza los bordes y evita que visualmente se aprecie un cambio brusco por el valor del píxel.

El ráster de densidad Kernel permitió analizar la distribución de los delitos, identificando los nodos de concentración en los espacios urbanos, principalmente. Mediante la técnica de fotointerpretación<sup>81</sup> se analizó el rasgo urbano de la ZMM utilizando las imágenes VHR GE1, superponiéndole las capas del ráster de Kernel y el vector de las colonias (polígonos) para identificar a las colonias con alta incidencia delictiva. Con base en los datos del censo de población 2010 de INEGI, el total de colonias registradas para los 13 municipios en la ZMM era de 3,345. En la tabla 14 se presenta el total de colonias para cada municipio.

<sup>77</sup> La herramienta calcula la densidad de las entidades en la vecindad de esas entidades. Calcula una magnitud por unidad de área a partir de entidades de punto o línea (ESRI, 2016).

<sup>78</sup> Método para mejorar visualmente el histograma de los archivos ráster, cambia de forma automática sus propiedades como el brillo, el contraste y gamma, utilizando diversos tipos de extensión múltiples (mínimo máximo, desviación estándar, porcentaje de recorte, histograma ecualizado, histograma especifico o gamma) (ESRI, 2016)

<sup>79</sup> Aplica una extensión lineal entre los valores de píxel mínimo y máximo del recorte del porcentaje que se hayan asignado (Ídem).

<sup>80</sup> Calcula el valor de salida utilizando los 16 centros de celda (píxel) de entrada más próximos al centro de la celda de procesamiento, se calcula la media ponderada y el valor resultante se asigna como el valor de salida para la celda de procesamiento (Ibídem).

<sup>81</sup> Es un procedimiento de investigación que consiste en identificar los rasgos que aparecen en las imágenes satelitales o fotografías aéreas y en interpretar su significado en relación con una determinada área de interés (INEGI, 2005).

| NÚM.           | <b>MUNICIPIO</b>         | <b>TOTAL DE</b><br><b>COLONIAS</b> | <b>COLONIAS</b><br><b>CON ALTA</b><br><b>INCIDENCIA</b><br><b>DELICTIVA</b> | % COLONIAS<br><b>CON ALTA</b><br><b>INCIDENCIA</b><br><b>DELICTIVA</b> |
|----------------|--------------------------|------------------------------------|-----------------------------------------------------------------------------|------------------------------------------------------------------------|
| 1              | Apodaca                  | 406                                | 52                                                                          | 1.37                                                                   |
| $\overline{2}$ | Cadereyta Jiménez        | 115                                | 28                                                                          | 0.74                                                                   |
| 3              | El Carmen                | 22                                 | 4                                                                           | 0.11                                                                   |
| $\overline{4}$ | García                   | 139                                | 8                                                                           | 0.21                                                                   |
| 5              | General Escobedo         | 232                                | 26                                                                          | 0.68                                                                   |
| 6              | Guadalupe                | 427                                | 104                                                                         | 2.74                                                                   |
| $\overline{7}$ | Juárez                   | 171                                | 17                                                                          | 0.45                                                                   |
| 8              | Monterrey                | 839                                | 131                                                                         | 3.45                                                                   |
| 9              | San Pedro Garza García   | 159                                | 18                                                                          | 0.47                                                                   |
| 10             | Salinas Victoria         | 40                                 | $\overline{7}$                                                              | 0.18                                                                   |
| 11             | San Nicolás de los Garza | 333                                | 115                                                                         | 3.03                                                                   |
| 12             | Santa Catarina           | 271                                | 40                                                                          | 1.05                                                                   |
| 13             | Santiago                 | 191                                | 25                                                                          | 0.66                                                                   |
| <b>Totales</b> |                          | 3,345                              | 575                                                                         | 15.14                                                                  |

Tabla 14: Total de colonias con alta incidencia delictiva para cada municipio de la ZMM.

*Fuente: Elaboración propia.*

Con la base de datos de las colonias se realizó una comparativa para cada municipio, el total de colonias de la ZMM entre el número de colonias con categoría de alta incidencia delictiva. Los tres municipios con el mayor número de colonias con alta incidencia en la ZMM fueron: Monterrey con 131, San Nicolás de los Garza con 115 y Guadalupe con 104, como se observa en la gráfica 3. Asimismo, el 15.14% de las colonias presentaron una alta incidencia delictiva, la línea roja de la gráfica 3 indica el porcentaje de colonias con alta incidencia para cada municipio en relación a las 3,345 colonias de la ZMM.

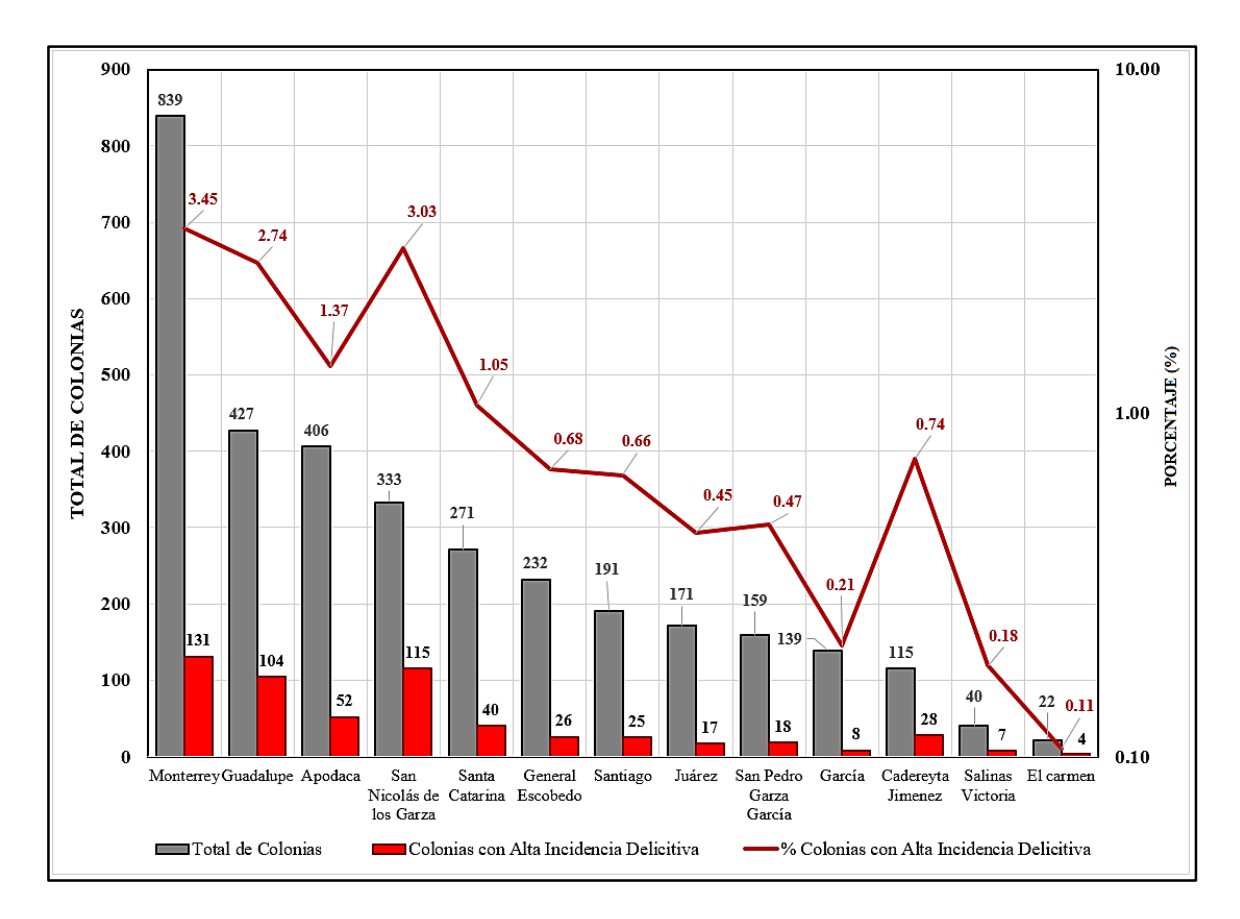

*Gráfica 3: Porcentaje de colonias con alta incidencia delictiva en la ZMM.*

*Fuente: Elaboración propia.*

En el siguiente mapa 4, se muestra el resultado del ráster de densidad Kernel con el que se identificaron las 575 colonias con alta incidencia delictiva de la ZMM. La ventana adicional en el mapa esta una escala de visualización de 1:30,000 (recuadro rojo), donde se observa mayor detalle de la densidad delictiva para algunas colonias de los municipios de Monterrey, San Nicolás de los Garza y Guadalupe.

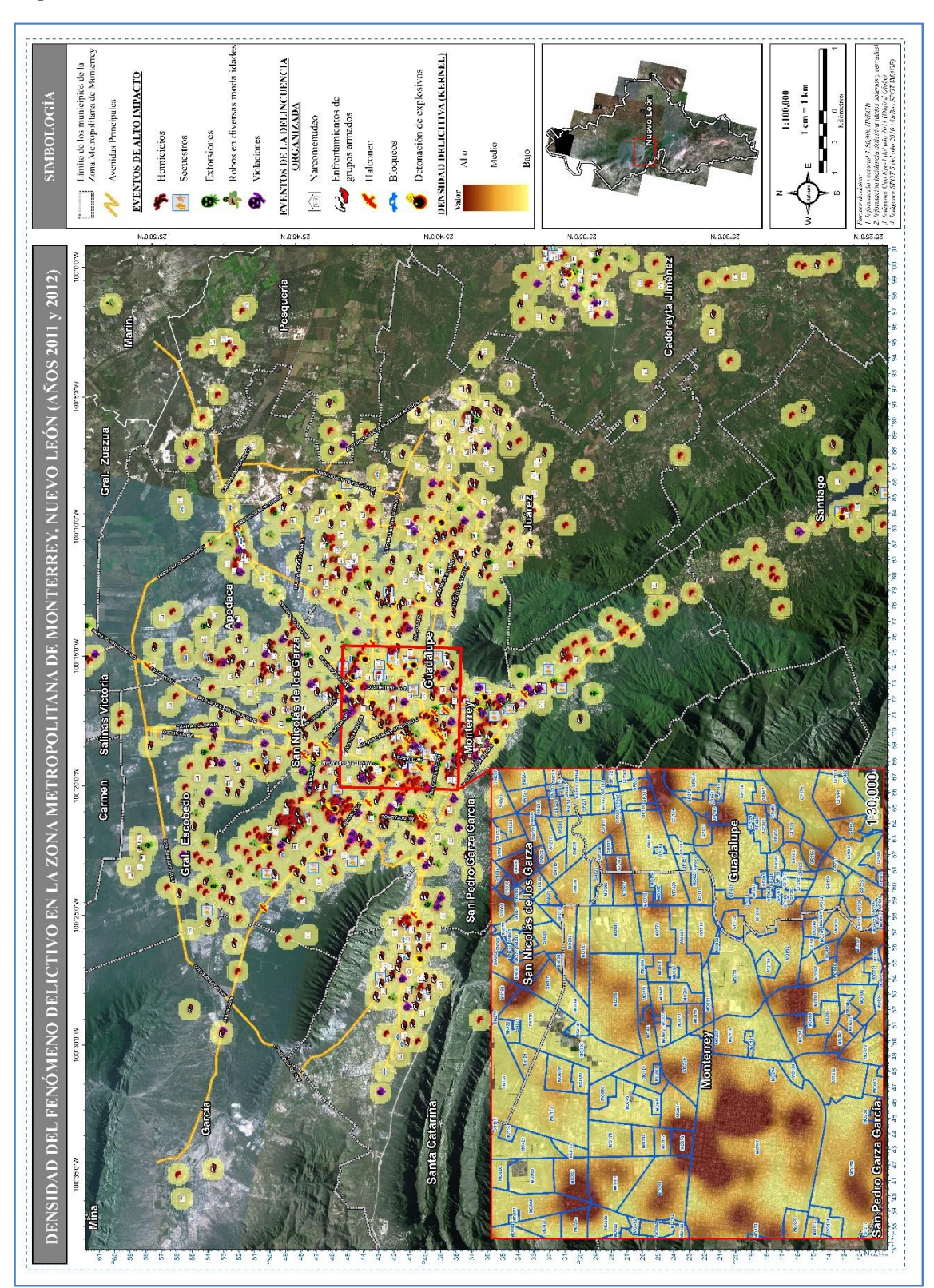

*Mapa 4: Densidad del Fenómeno Delictivo en la ZMM, utilizando el método de KERNEL.*

*Fuente: Elaboración propia.*

#### *Análisis Geoespacial sobre la distribución de la red de halcones en la ZMM*

La ubicación geográfica de los halcones en la ZMM fue obtenida a través de trabajos de inteligencia, esta información era proporcionada al CSR. Se conoce, que los líderes de los grupos delictivos proporcionaban a cada halcón un radio portátil, con los cuales tenían comunicación entre ellos y transmitían sus informes de los movimientos de algún convoy de las fuerzas de seguridad, esto disminuía considerablemente la eficiencia de los operativos para salvaguardar el orden público o para arrestar a integrantes de la delincuencia organizada. Por una parte el AGE demostró que, la ubicación geográfica de cada halcón era en lugares públicos como gasolineras, supermercados, cruces de avenidas y accesos carreteros principales a la ZMM con un radio de operación (vigilancia) de aproximadamente de 500 metros. Por la otra parte, se observó que los bloqueos y la detonación de explosivos tenían una relación directa con la red de halcones de la ZMM, acciones ocasionadas por esta red para evitar que otros grupos delictivos tomaran el control de la distribución y venta de drogas del lugar, lo que en ocasiones concluía con enfrentamientos de grupos armados entre integrantes de la delincuencia organizada, así como lograr entorpecer a las fuerzas de seguridad en los operativos en contra de objetivos específicos (líderes de cárteles) o de sitios como edificios, casas, tiendas de abarrotes<sup>82</sup>, dedicados a la venta de estupefacientes. Los operativos de seguridad que concluyeron con éxito en el aseguramiento de drogas, armas o miembros de grupos delictivos, algunas veces terminaron con agresiones hacia las fuerzas de seguridad.

Finalmente, el AGE reveló el modus operandi la delincuencia organizada por la red de halcones distribuida en la ZMM, la red contaba con dos anillos de control, uno externo y otro interno. El mapa 5 muestra que, con el perímetro externo (color amarillo) contralaban los accesos principales a la ZMM, al norte (municipio Gral. Escobedo) con el Boulevard José López Portillo, al sur (municipio de Santiago) con la Avenida Garza Sada, al este (municipio Juárez) con el Boulevard Miguel de la Madrid y al oeste (municipio Santa Catarina) con el Boulevard Díaz Ordaz y la Avenida Manuel J. Clouthier. Los halcones del perímetro externo podían tener comunicación con los ubicados en el perímetro interno (color azul) y de esta forma controlar las avenidas principales hacia los puntos de interés sobre cualquier movimiento de las fuerzas de seguridad.

<sup>82</sup> Son pequeños y medianos negocios que venden productos de uso cotidiano como alimentos, golosinas, artículos de limpieza, bebidas alcohólicas, entre otras mercancías.

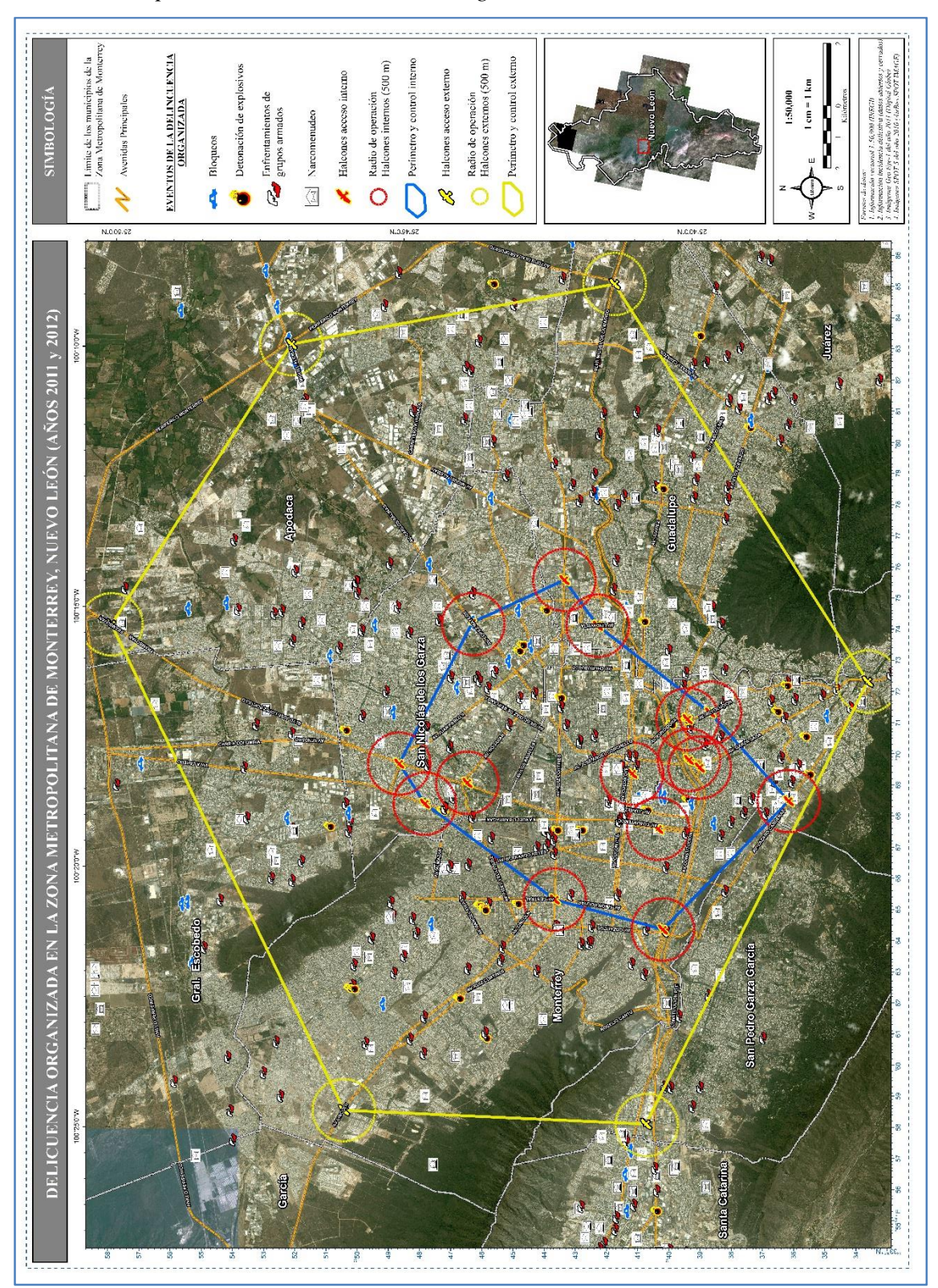

*Mapa 5: Ubicación de la red de vigilancia de halcones en la ZMM.*

*Fuente: Elaboración propia.*

## **4.3. Implementación del Proyecto MEXK54 "Sistema de Monitoreo de Plantíos Ilícitos en el Territorio Mexicano"**

Desde el año 2012 y hasta el 2021 colaboré con la UNODC en la implementación del Proyecto MEXK54, desde el inicio fue una gran oportunidad para aportar mis conocimientos como geógrafo y experiencia profesional en el desarrollo de la metodología que no existía para el monitoreo de plantíos de amapola en México, cuando en países del continente asiático ya se contaba con metodologías de este tipo, por ejemplo, en Afganistán desde el año 2000, en Laos inicio en 2002 y para Myanmar a partir del 2003, entre otros.

Con base en las fases de planificación<sup>83</sup>, seguimiento<sup>84</sup> y evaluación<sup>85</sup> del *"Manual de Planificación, Seguimiento y Evaluación de los Resultados del Desarrollo"* publicado en el año 2009 por el Programa de las Naciones Unidas para el Desarrollo (UNPD, por sus siglas en inglés) durante mi estancia en la gestión del Proyecto MEXK54 intervine permanentemente en las fases de seguimiento y evaluación. En coordinación con el personal de expertos de la UNODC en Viena elaboré la metodología utilizada para el monitoreo que consta de siete etapas generales, misma que será explicada más adelante. Asimismo, capacite y asistí técnicamente a integrantes del grupo de analistas del proyecto en la implementación de las siguientes actividades: la búsqueda y programación de las imágenes satelitales; aplicación de los procesos de corrección digital a las imágenes satelitales utilizadas en el monitoreo; elaboración de los criterios (geométricos y temáticos) y el flujo sistemático para la fotointerpretación de los plantíos de amapola a través de imágenes satelitales y fotografías aéreas; planeación y ejecución de los trabajos de campo para colectar fotografía aérea en las áreas de plantíos de amapola; la validación de los plantíos de amapola previamente identificados en las imágenes satelitales con las fotografías aéreas; la creación de las bases de datos geográfica con plantíos de amapola para realizar el cálculo de estimación de superficie sembrada y realización de evaluaciones permanentes para identificar mejoras de cada etapa de la metodología del proyecto.

<sup>83</sup> Puede definirse como el proceso de fijación de objetivos, desarrollo de estrategias, definición de las modalidades de aplicación y la asignación de recursos para alcanzar esos objetivos (UNDP, 2009).

<sup>84</sup> Puede definirse como el proceso continuo mediante el cual las partes interesadas obtienen de los progresos realizados en la consecución de sus metas y objetivos (Ídem).

<sup>85</sup> Es una apreciación rigurosa e independiente de las actividades completadas o en curso para determinar en qué medida están logrando los objetivos establecidos y contribuyendo a la toma de decisiones. Las evaluaciones, al igual que el seguimiento, pueden aplicarse a muchas cosas, como una actividad, un proyecto, un programa, una estrategia, una política, un tema, un sector o una organización (Ibídem).

Por otra parte, redacté el contenido de los cuatro informes técnicos sobre el monitoreo de plantíos de amapola para México que se han publicado a la fecha; en los cuales, tuve la responsabilidad de describir la metodología, las actividades realizadas en gabinete y campo, así como elaborar las gráficas, mapas, figuras y tablas. Citados informes corresponden a los periodos de estudio: "2014-2015", "2015-2016 y 2016-2017", "2017-2018" y "2018-2019".

Considerando lo expuesto en los párrafos anteriores, para los incisos *C. Insumos principales; D. Metodología aplicada; y E. Resultados* de este subcapítulo, la descripción metodológica de algunos párrafos serán planteados por el conocimiento y experiencia acumulada que tengo al desarrollar este proyecto desde su inicio en 2012 hasta el 2021, durante este tiempo intervine en las actividades y presentación de sus primeros resultados publicados en junio 2016 en el *"Informe técnico 2014-2015"*, así como las actividades y resultados publicados en noviembre 2018 en el *"Informe técnico 2015-2016 y 2016-2017"*, en marzo 2020 para el *"Informe técnico 2017-2018"* y en junio 2021 en el *"Informe técnico 2018-2019"*, respectivamente.

#### **A. Antecedentes**

La UNODC "*ha diseñado un Programa Mundial de Monitoreo de Cultivos Ilícitos (ICMP, por sus siglas en inglés) cuyos objetivos son establecer metodologías para la recolección y el análisis de datos, incrementar la capacidad de los gobiernos para monitorear los plantíos en sus territorios y asistir a la comunidad internacional en el monitoreo de la evolución y extensión de los mismos, en el contexto de la estrategia de eliminación adoptada por los Países Miembros en el XX Periodo Extraordinario de Sesiones de la Asamblea General de las Naciones Unidas, dedicada al problema mundial de las drogas, realizada en junio de 1998"* (UNODC, 2020).

De esta forma, *"desde 1999, la UNODC a través del ICMP, con sede en Viena, Austria, establece metodologías para la recolección y análisis de datos con el objeto de incrementar la capacidad de los gobiernos para monitorear cultivos ilícitos en sus territorios y asistir a la comunidad internacional en el monitoreo de la extensión y evolución"* (UNODC, 2016).

Al inicio del sexenio y administración 2012-2018 del presidente de la República Enrique Peña Nieto, se inició la implementación del Proyecto MEXK54, el cual "*tiene como finalidad establecer vínculos basados en la experticia de UNODC para cooperar con el reforzamiento técnico y tecnológico que requieren las Contrapartes institucionales de los Estados Unidos Mexicanos que coordinan y ejecutan el monitoreo de plantíos ilícitos"* (UNODC, 2020).

Desde el mes de abril 2012, se han firmado tres acuerdos de implementación de tres años cada uno y extensiones internas para la continuidad y operación del Proyecto MEXK54 establecidos "*bajo la colaboración de la UNODC y el gobierno mexicano, a través de sus Contrapartes: Secretaría de Relaciones Exteriores (SRE), Secretaría de la Defensa Nacional (SEDENA), Secretaría de Marina (SEMAR) y Procuraduría General de la República, a través de la Agencia de Investigación Criminal y el Centro Nacional de Planeación, Análisis e Información para el Combate a la Delincuencia (PGR/AIC-CENAPI)"* (UNODC, 2016). Las responsabilidades para la operación y seguimiento al Proyecto MEXK54 están divididas entre las Contrapartes participantes (Ídem):

- La SRE, es el enlace del gobierno de México con organismos internacionales.
- La FGR-CENAPI, es la líder administrativa del proyecto.
- La SEMAR y SEDENA, son los líderes técnico-operativos.
- UNODC, proporciona asistencia técnica-metodológica y valida todos los resultados estadísticos generados por el proyecto para su publicación.

Con lo anterior, el gobierno de México estará en posibilidades de *"fortalecer un Programa Nacional de Estimación de Superficie de los Plantíos Ilícitos en los Estados Unidos Mexicanos y de esta manera presentar estadísticas confiables y transparentes que permitan obtener el reconocimiento de la comunidad nacional e internacional de los esfuerzos que los Estados Unidos Mexicanos"* (Ibídem).

Las Contrapartes en coordinación con la UNODC realizan *"el monitoreo de amapola en México se realiza a través del proyecto MEXK54 bajo el marco técnico del ICMP que tiene la UNODC. El objetivo del ICMP es apoyar a los estados miembros con problemas de siembra de enervantes, incluidos los principales países productores de hoja de coca (Colombia, Perú y Bolivia), cultivos de amapola (Afganistán, Myanmar y México) y Nigeria con la siembra de marihuana"* (UNODC, 2020).
Entonces, el Proyecto MEXK54 - Sistema de Monitoreo de Plantíos Ilícitos en el Territorio Mexicano, *"es un sistema encargado del monitoreo y detección permanente de los plantíos de amapola en México, a través del uso de tecnologías de percepción remota (imágenes satelitales y fotografías aéreas), que permite contar con estadísticas e información confiable y transparente mediante la generación de evidencias y datos científicos, así como conocer la tendencia de la producción de amapola y promover políticas públicas integrales dirigidas a disminuir la oferta, demanda y consecuencias sociales del mercado ilícito de drogas"*  (UNODC, 2020)*.*

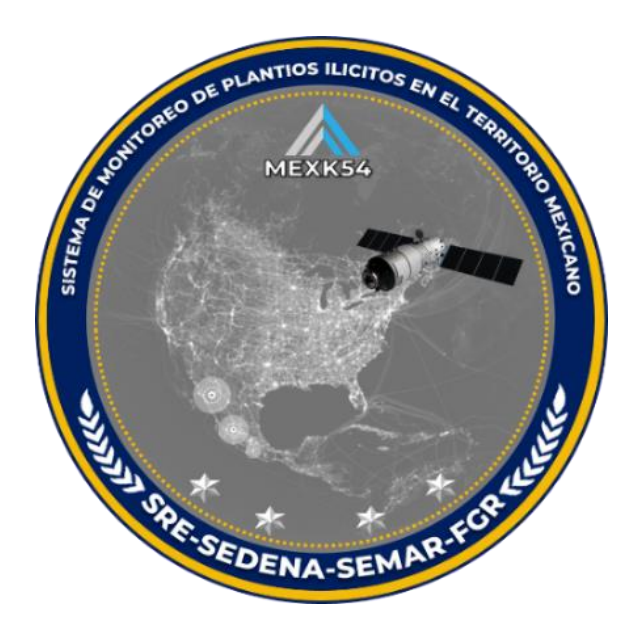

*Fuente: (UNODC, 2021).*

## **B. Objetivo y metas**

Con base en la información del convenio del Proyecto MEXK54, su objetivo es el *"fortalecimiento de las capacidades técnicas del gobierno de los Estados Unidos Mexicanos para generar información basada en evidencia sobre la ubicación de los plantíos de amapola con alta precisión y desarrollar la metodología para la estimación de rendimiento y análisis químico de la goma de opio. Lo anterior, permitirá desarrollar políticas públicas integrales encaminadas a combatir la oferta y demanda de drogas. Con ello, presentar a la comunidad nacional e internacional estadísticas confiables y transparentes, así como asistir en el monitoreo y evolución de citado enervante"* (UNODC, 2020).

El Proyecto MEXK54 tiene el compromiso de alcanzar resultados cada año y publicarlos en su informe técnico de monitoreo, tal y como se indica el último Acuerdo firmado en 2020, que a la letra dice: "*con base en el objetivo el proyecto proveerá información de las siguientes tres metas"* (UNODC, 2020):

- *1. Estimar la superficie sembrada anualmente con amapola (ha).*
- *2. Determinar el rendimiento de goma de opio por hectárea sembrada con amapola (kg/ha).*
- *3. Realizar el análisis químico de la goma de opio para determinar la concentración (%) de alcaloides (p.e. morfina).*

Los resultados de estas tres metas son con representatividad a nivel nacional. La información se obtiene de los siete estados principales con incidencia en la siembra de amapola, los cuales colindan e integran tres regiones principales, como se indica en la tabla 15.

| <b>Regiones</b> | <b>Estados que lo conforman</b> | Superficie total en km <sup>2</sup> |  |
|-----------------|---------------------------------|-------------------------------------|--|
| <b>Norte</b>    | Sinaloa, Chihuahua y Durango    | 423,794                             |  |
| Centro          | Nayarit y Jalisco               | 105,379                             |  |
| Sur             | Guerrero y Oaxaca               | 157,544                             |  |
| Resto del país  | 25 estados                      | 1,262,007                           |  |
|                 | <b>Total</b>                    | 1,948,724                           |  |

*Tabla 15: Regiones para el monitoreo de plantíos de amapola en México.*

*Fuente: Elaboración propia con información de (UNODC, 2016).*

## **C. Insumos utilizados**

El proyecto inició sus primeras actividades en el mes de agosto del año 2012, integrando tres insumos principales: una Rejilla Nacional con segmentos de 10 x 10 km cada uno, estudio de temporalidad para la siembra de la amapola, estudio de áreas proclives (mapa de riesgo) para iniciar el monitoreo. Estos insumos fueron la base para la programación y colecta de imágenes satelitales y de fotografías aéreas en las áreas de interés.

Primero, utilizando el programa ArcMap se construyó la Rejilla Nacional con segmentos de 100 km<sup>2</sup> cada uno (mapa 6), fue compartida como unidad de geolocalización para el monitoreo con las universidades que realizaron dos estudios que respondieron las preguntas de *¿Cuándo? y ¿Dónde?* monitorear los cultivos ilícitos, el propósito de los estudios serán explicados brevemente a continuación:

- 1) Rejilla Nacional de 10 x 10 kilómetros,
- 2) Temporalidad fenológica de la amapola y
- 3) Áreas de riesgo para la siembra ilícita.

#### *Rejilla nacional de 10 x 10 kilómetros:*

*"Para tener una unidad de medición se optó por una rejilla geográfica (grilla) con segmentos de 10 x 10 kilómetros (100 km 2 ), esta fue elegida por el tamaño mínimo para obtener determinadas imágenes satelitales y/o fotos aéreas. Las rejillas geográficas se utilizan con frecuencia como un insumo de geolocalización, esta es una información espacial expresada en coordenadas cartesianas (latitud y longitud) dentro y fuera de una red de distribución, estas pueden o no pueden estar alineadas con las líneas de la cuadrícula de latitud y longitud"* (UNODC, 2016).

*"Con esta rejilla de 22,308 segmentos, se obtuvieron los dos marcos de muestreo con los que se extrajo la muestra representativa de 368 segmentos del territorio nacional. Se utilizaron para el primero (300 segmentos), los datos de destrucción histórica de cultivos ilícitos en el país; y para el segundo marco de muestreo extendido (68 segmentos), los datos del análisis de factores determinantes para cultivos ilícitos (riesgo)"* (Ídem).

Como sabemos el territorio de México *"tiene una gran extensión territorial de aproximadamente 2, 000,000 km<sup>2</sup> . Por lo tanto, el monitorear todo el territorio a través de sensores remotos para la detección de cultivos de amapola sería un trabajo muy complejo y costoso"*. *Es por ello, que, para lograr monitorear cualquier punto geográfico en la superficie del territorio, se eligió como unidad de geolocalización y medición una rejilla geográfica con segmentos de 10 x 10 kilómetros (100 km 2 ) cada uno con cobertura nacional como se muestra en el mapa 6"* (UNODC, 2018)*.*

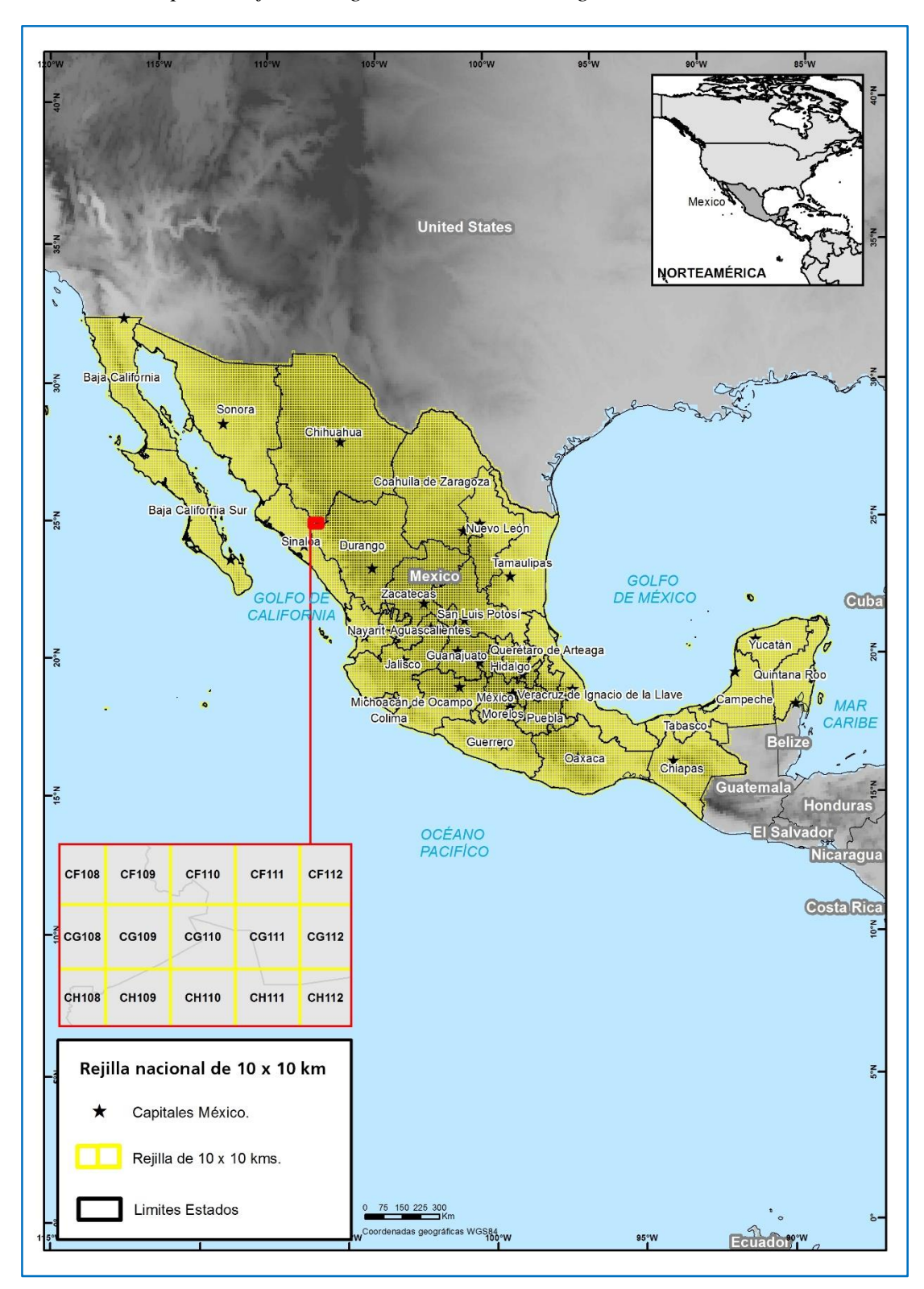

*Mapa 6: Rejilla ortogonal nacional con segmentos de 100 km<sup>2</sup> .*

*Fuente: (UNODC, 2016).*

El tamaño de 100 km<sup>2</sup> de la Rejilla Nacional fue elegido por la practicidad para colectar cada imagen satelital y/o con fotografía aérea, además de que, para ambos casos, el procesamiento de corrección geométrica, el análisis visual de la amapola y su almacenamiento en servidor es menos complejo.

#### *Estudio de temporalidad fenológica de la amapola:*

*"El proyecto de monitoreo de cultivos ilícitos determinó realizar el presente estudio de calendarios agrícolas, con el objetivo de planear la temporalidad en la adquisición de imágenes tomadas desde diferentes sensores remotos, porque es importante que la fotointerpretación de los cultivos de amapola se realice en su etapa de madurez; es decir, obtener de la información satelital, el momento adecuado en que se podrán identificar los cultivos previos que sean cosechados"* (UNODC, 2016).

Este estudio fue realizado por la Universidad de Recursos Naturales y Ciencias de la Vida (BOKU) con sede en Viena, Austria, utilizando un set de imágenes satelitales de los sensores Landsat 7 y 8<sup>86</sup> para procesar los NDVI. El NDVI es el resultado de la *"combinación matemática de la banda roja e infrarroja cercana de una imagen satelital, siendo el indicador más sensible de la presencia y condición de la vegetación verde"* (Mattiuzzi & et al., 2014).

Con el estudio se logró determinar la fenología temporal de los plantíos de amapola en su etapa de mayor reflectancia (mayor producción), considerando que el periodo total de crecimiento es de cuatro meses, el estudio permitió reajustar el calendario agrícola (temporalidad en la adquisición de imágenes) previamente definido con los datos de erradicación histórica. La gráfica 4 muestra un ejemplo del estudio realizado para la región sur en México (estados de Guerrero). La tabla 16 es el resultado de la interpretación de las gráficas de los NDVI, indica el primer calendario para la fenología temporal (crecimiento) de la amapola en su etapa de mayor reflectancia (mayor producción) para cada región del país.

<sup>86</sup> Adquiridas de octubre de 2012 a marzo de 2014 descargadas con la aplicación USGS Earth Explorer (EARTH EXPLORER 2014), el total disponible de imágenes en el periodo mencionado fue de 37 imágenes de 180 x 180 kilómetros (UNODC, 2016).

*Gráfica 4: Reflectancia (NDVI) de meses óptimos para la amapola en la región sur.*

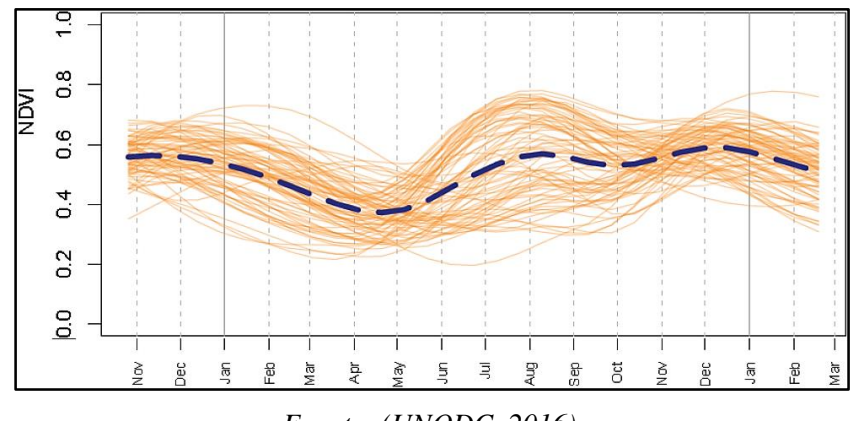

*Fuente: (UNODC, 2016).*

*Tabla 16: Calendario fenológico de la amapola para cada región.*

| <b>REGIÓN</b> | <b>ESTADOS</b>                  | <b>PRIMER</b><br><b>PERIODO</b> | <b>SEGUNDO</b><br><b>PERIODO</b> | <b>TERCER</b><br><b>PERIODO</b> |
|---------------|---------------------------------|---------------------------------|----------------------------------|---------------------------------|
| Norte         | Sinaloa, Chihuahua y<br>Durango | Septiembre -<br>Octubre         | Enero – Febrero                  | $Marzo - Abril$                 |
| Centro        | Nayarit y Jalisco               | Agosto – Septiembre             | Febrero - Marzo                  | Abril – Mayo                    |
| Sur           | Guerrero y Oaxaca               | $Julio - Agosto$                | Diciembre - Enero                | Abril - Mayo                    |

*Fuente: (UNODC, 2016).*

Por otra parte, en un estudio de Doctorado titulado "Aplicación de la teledetección multiespectral para la discriminación de cultivos en Afganistán" por la Escuela de Ciencias Aplicadas de la Universidad de Cranfield del Reino Unido, tuvo como objetivo *"investigar la aplicación de la teledetección para discriminar la amapola de otros tipos de cobertura utilizando las firmas espectrales obtenidas del análisis de imágenes multiespectrales. La consistencia de la discriminación a través del tiempo para diferentes regiones geográficas era de particular interés. Se desarrollaron técnicas óptimas para facilitar la recogida de píxeles de*  entrenamiento para cada tipo de cubierta con el fin de satisfacer los supuestos de la *clasificación supervisada de Máxima Verosimilitud (MLC) y máxima verosimilitud supervisada (MLC). Las firmas espectrales de los tipos de cubierta se examinaron utilizando la medida de distancia Jeffries Matusita para identificar la separabilidad de las firmas y predecir precisión de la clasificación. La precisión de cada MLC se evaluó mediante matrices de error, estadísticas Kappa y regresión"* (L. Bennington, 2008)*.*

*"Los resultados confirman que existe suficiente contraste espectral entre la amapola y otros cultivos durante la floración de la amapola, lo que permite una discriminación precisa. Se encontró una relación entre la separabilidad espectral global y la precisión de la clasificación, lo que demuestra que la separabilidad puede utilizarse para predecir la precisión de la clasificación durante la floración. En otros momentos no existen suficientes diferencias entre la reflectancia espectral de otros cultivos y la amapola. Las clasificaciones de imágenes multitemporales"* (Ídem).

La gráfica 5 muestra parte de los resultados del estudio realizado en el 2004 en el Reino Unido, se comparan los valores de reflectancia del NDVI obtenido de las firmas espectrales de las imágenes satelitales y lo observado en los campos de amapola experimental. La gráfica indica que posterior a los 25 días de fenología de la amapola, el NDVI capta la mayor reflectancia de la planta, lo que sus valores más altos (línea roja punteada) se registran a partir de las etapas 3 "desarrollo del botón", 4 "floración" y 5 "desarrollo de la capsula (bulbo)". El Proyecto MEXK54, comparó los resultados de este estudio con lo obtenido por la Universidad de BOKU, se observó que se replica el periodo (cuatro meses) de crecimiento para la amapola y se precisó en qué etapas existe mayor reflectancia, con ello, se ajustaron los periodos de temporalidad para cada una de las imágenes de satélite, considerando el valor más alto (pico alto) del NDVI dentro del periodo en cada uno de los segmentos de la muestra establecida.

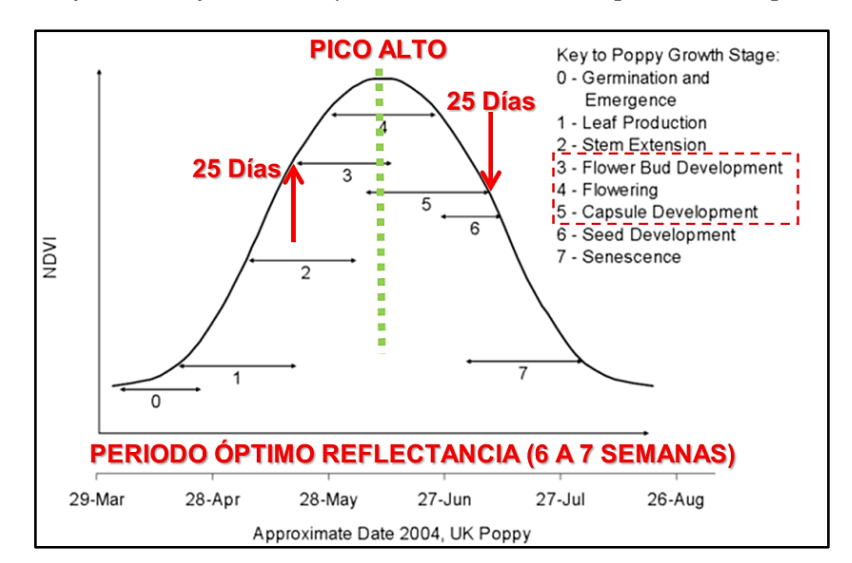

*Gráfica 5: Reflectancia y crecimiento en días para la amapola.*

*Fuente: (L. Bennington, 2008, p. 120)*

El Proyecto, con base en los estudios anteriores y con la información de su BDG denominada SIMDA (Sistema de Monitoreo y Detección de Amapola), la cual contiene información de fechas de los plantíos potenciales  $\frac{1}{2}$  y los detectados-positivos que fueron utilizados para la estimación de superficie, determinó que la muestra fuese observada tres veces al año en periodos de cada cuatro meses cada uno, priorizando la colecta de las imágenes satelitales en el mes del pico alto (agosto, diciembre y abril). El calendario permite dar seguimiento a los plantíos potenciales entre los periodos monitoreados (figura 58).

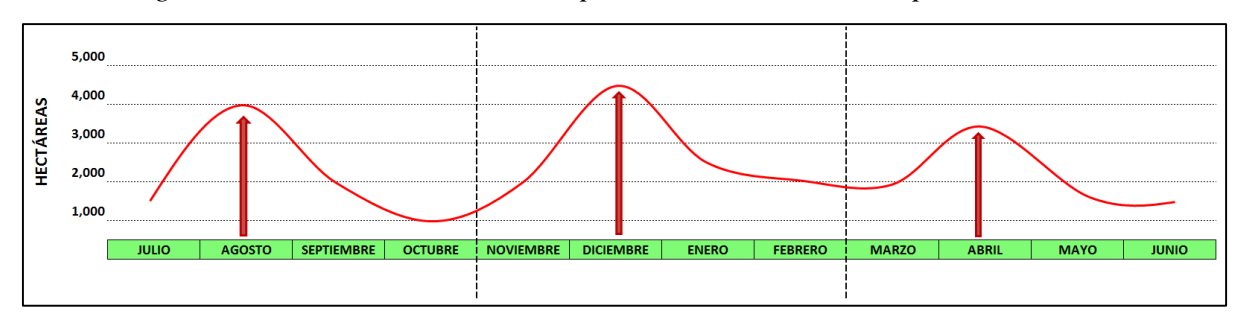

*Figura 58: Calendario establecido para el monitoreo de amapola en México.*

#### *Fuente: (UNODC, 2018).*

#### *Estudio de las áreas de riesgo para la siembra ilícita:*

 $\overline{a}$ 

El Instituto de Geografía de la Universidad Nacional Autónoma de México (IG-UNAM) aplicó *"una metodología donde se describe la obtención, selección y clasificación de variables y parámetros para realizar un análisis territorial de áreas con probabilidades de cultivos ilícitos en la República Mexicana a partir de un análisis multivariado, bajo un contexto integral donde se correlacionaron variables de tipo socioeconómico-administrativo y físico para determinar cuáles de ellas explican, en gran medida, la probabilidad de presencia de cultivos ilícitos en el país, así como su distribución espacial y las acciones colectivas y del Estado Mexicano dirigidas a la recuperación social e institucional del territorio"* (UNODC, 2016).

*"El resultado muestra una primera aproximación a un instrumento geográfico que coadyuvan a las actividades de detección de cultivos ilícitos en el territorio mexicano. Se trata, de un "Mapa Nacional de Probabilidades/Riesgo por Factores Determinantes para Cultivos Ilícitos", en el cual se clasifica al territorio en 5 tipos de área por su probabilidad desde muy alta, alta, media, baja y muy baja de contener superficies con cultivos de amapola"* (Ídem).

<sup>87</sup> Terrenos que cuenta con características para la siembra de amapola: aislamiento, humedad por aspersión, plantíos de amapola aledaños, etc.

El primer estudio se denominó "Análisis de Riesgo de Áreas Proclives para la Siembra Ilícita" y fue realizado durante el año 2014 por el IG-UNAM *"El propósito del mapa nacional es la de indicar la probabilidad de existencia de cultivos ilícitos en las diferentes regiones que componen al país. El principal insumo para dicho análisis fueron los datos históricos de cultivos ilícitos del gobierno federal"* (UNODC, 2016).

*"El análisis pretende conocer cuáles son las características físicas y socioeconómicas que favorecen la existencia de cultivos ilícitos, los lugares en los que estas características se replican y se hayan realizado actividades de erradicación o no"* (Ídem).

*El resultado es un mapa de probabilidades producto de un análisis estadístico conocido como análisis logístico binomial. Este análisis estima la importancia de cada una de una serie de variables independientes en la probabilidad de que un evento, representado por una variable dependiente, suceda o no. En este caso, el evento al que se refiere la variable dependiente es, por supuesto, la existencia o no de cultivos ilícitos"* (Ibídem).

*"Para realizar dicho análisis fue necesario construir una base nacional que indicara en un mismo nivel de agregación información de distintas fuentes que ayudara a calcular el riesgo de la existencia de cultivos ilícitos. Se recopilaron más de 80 variables que se supuso podían ser útiles en la predicción de dicho riesgo. De estas, finalmente se utilizaron sólo diez, que produjeron el mejor modelo estadístico"* (Ibídem).

*"La construcción de una base de datos a nivel nacional con variables de fuentes distintas, implicó la combinación de diferentes escalas espaciales y de distintos niveles de agregación. Por lo tanto, era importante seleccionar una sola unidad territorial que supusiera un nivel de agregación que, sujeto a las restricciones que la propia información imponía, fuera suficientemente pequeño para representar escalas locales, pero que además fuese apropiado para llevar a cabo el análisis en un país con una extensión de más de 2 000 000 de kilómetros cuadrados"* (Ibídem).

*"El análisis para elaborar el mapa de riesgo para cultivos ilícitos, utilizó una técnica*  estadística conocida como análisis logístico binomial. En este tipo de análisis, existe una *variable dependiente dicotómica, es decir, una variable que puede adquirir uno de dos valores: 0 y 1. En este análisis, dicha variable dependiente es predicha por una o más variables independientes que pueden ser de naturaleza dicotómica o numérica. La fórmula general para un análisis logístico binomial es la siguiente"* (Ibídem).

$$
\hat{Y} = \frac{e^{B_0 + B_1 X_1 + B_2 X_2 + \dots + B_n X_n u}}{1 + e^{B_0 + B_1 X_1 + B_2 X_2 + \dots + B_n X_n}}
$$

*Donde:* 

 $\hat{Y}$  = Estimación de la variable dependiente en la unidad territorial.

 $B_i = Coeficiente$  para cada variable independiente, siendo  $B_0$  *una constante (ordenada al origen).*

 $X_i =$  *Valor de la variable independiente i en la unidad territorial.* 

*"Una vez obtenidos los resultados del análisis, se utilizaron los valores de los coeficientes del modelo para predecir el riesgo de presencia de cultivos ilícitos (en términos de probabilidad) para cada una de los segmentos 10 x 10 km. de la rejilla nacional (grilla). Los resultados se expresaron en 5 categorías desde muy bajo riesgo, bajo, medio, alto y hasta muy alto riesgo. La categorización se realizó mediante el método de estratificación de Jenks, conocido comúnmente en la paquetería de SIG como Natural Breaks. Todos los análisis estadísticos se realizaron en el software R v.3.02 (R Core Team, 2014)"* (Ibídem).

El proyecto MEXK54 actualizó en el año 2016 el *"Análisis de Riesgo de Áreas Proclives para la Siembra Ilícita", el IG-UNAM utilizó el mismo modelo logístico binomial, pero integrando al análisis nuevos datos, "dicha actualización consistió en realizar la selección y clasificación de variables y parámetros para efectuar el análisis territorial de áreas proclives de cultivos ilícitos en el territorio nacional a partir de un análisis multivariado, donde se correlacionaron factores de tipo socioeconómico-administrativo y físico, que son determinantes en la probabilidad de presencia de cultivos ilícitos en el país"* (UNODC, 2018).

*"Cabe mencionar, que el primer mapa nacional de riesgos fue utilizado para los estudios de monitoreo 2014-2015 y 2015-2016, en el cual se emplearon los datos de destrucción histórica (erradicación) producto del Esfuerzo Nacional del gobierno de México como insumo principal. Respecto a este nuevo mapa nacional de riesgos, el cual es utilizado a partir del estudio de monitoreo 2016-2017, se consideró como insumo principal una nueva base de datos geográfica Sistema de Monitoreo y Detección de Amapola (SIMDA<sup>88</sup>), que contiene la información de los cultivos interpretados (detecciones) por el proyecto, correspondientes a cinco periodos cuatrimestrales de monitoreo, entre julio de 2013 y junio de 2015"* (UNODC, 2018).

*"Cada cultivo interpretado incluye su ubicación más precisa. Adicionalmente, se integraron datos socioeconómicos del Instituto Nacional de Geografía y Estadística (INEGI); Consejo Nacional de Población (CONAPO); así como datos fisiográficos del acervo del Instituto de Geografía de la Universidad Nacional Autónoma de México (IG-UNAM), que fueron extrapolados en la rejilla nacional. Todos los análisis fueron realizados con el software R (R Core Team, 2014). Este nuevo mapa nacional de riesgos ha permitido identificar de forma más ajustada y precisa las áreas proclives del territorio, que difieren del primer marco de muestreo con destrucción histórica publicado en junio de 2016"* (Ídem).

En el siguiente mapa 7, se observa el resultado del área nacional de probabilidades para plantíos de amapola (actualizado al 2016) con las cinco categorías de riesgo: Muy alto, Alto, Medio, Bajo y Muy bajo.

<sup>88</sup> Incluye datos potenciales del monitoreo de cultivos de amapola a los cuales se les da seguimiento durante el año de estudio; así como los plantíos detectados que fueron incluidos para la estimación de superficie sembrada (ha) del año que corresponda (UNODC, 2018).

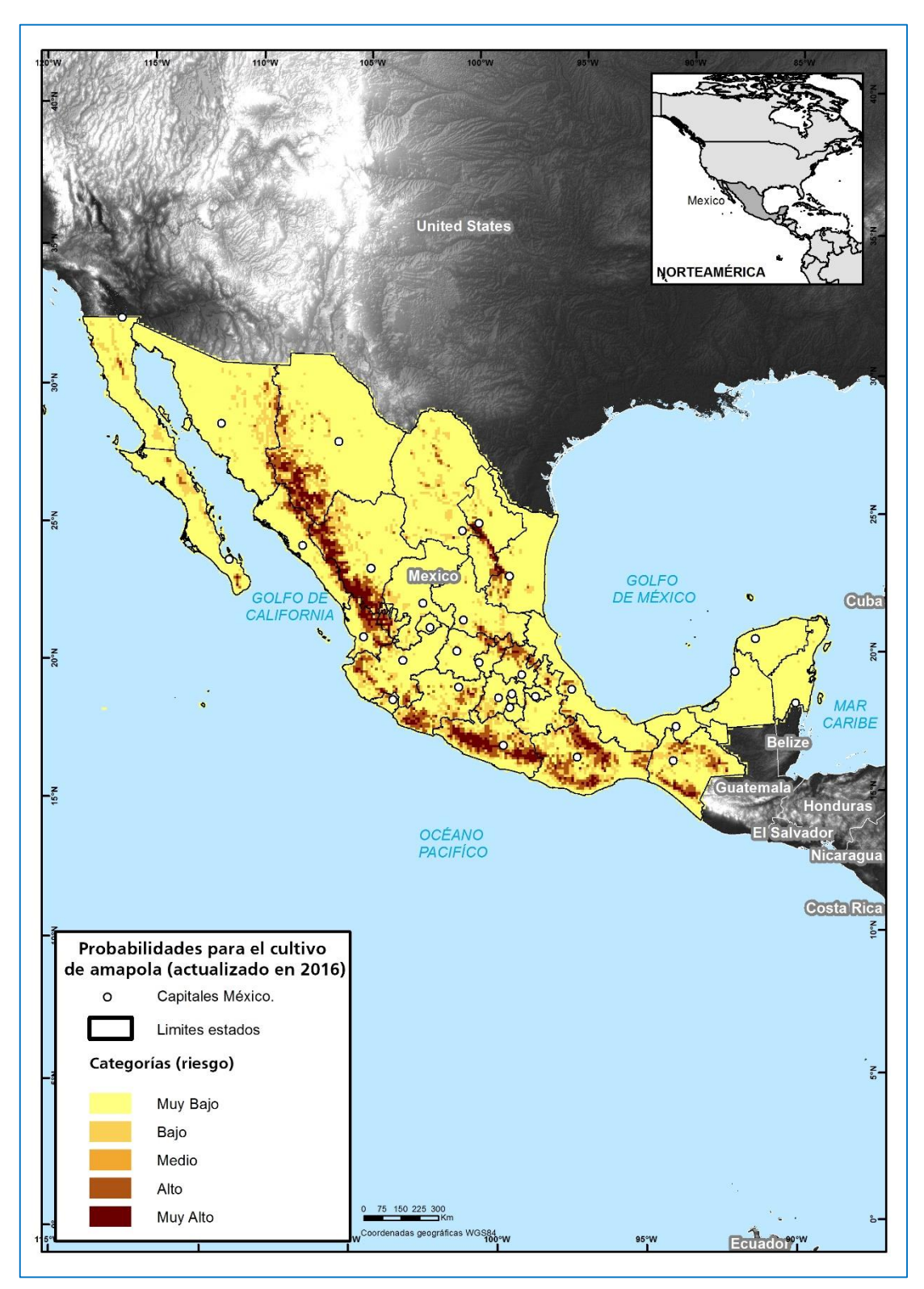

*Mapa 7: Áreas de riesgo proclives para la siembra ilícita.*

*Fuente: (UNODC, 2016).*

# **D. Descripción de la metodología**

 $\overline{a}$ 

El análisis de los cultivos se realiza en varias etapas que comprende el uso de tecnologías de percepción remota y SIG, además de flujos estandarizados que contienen las directrices y características de la amapola<sup>89</sup>, estas son herramientas utilizadas por el grupo de analistas durante la fotointerpretación visual, la información es integrada a la base de datos geográfica SIMDA para realizar el cálculo estadístico para obtener una estimación final de superficie en hectáreas sembradas de amapola en un año. La metodología consta de siete etapas generales como se observa en la figura 59. En cada etapa general existen procesos y actividades que permiten obtener el resultado en la estimación de superficie sembrada (ha) de amapola para México, tal y como se explica en el siguiente párrafo y en la figura 60 del flujo metodológico.

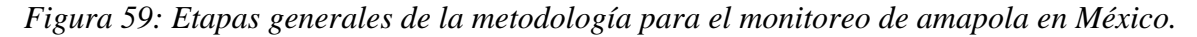

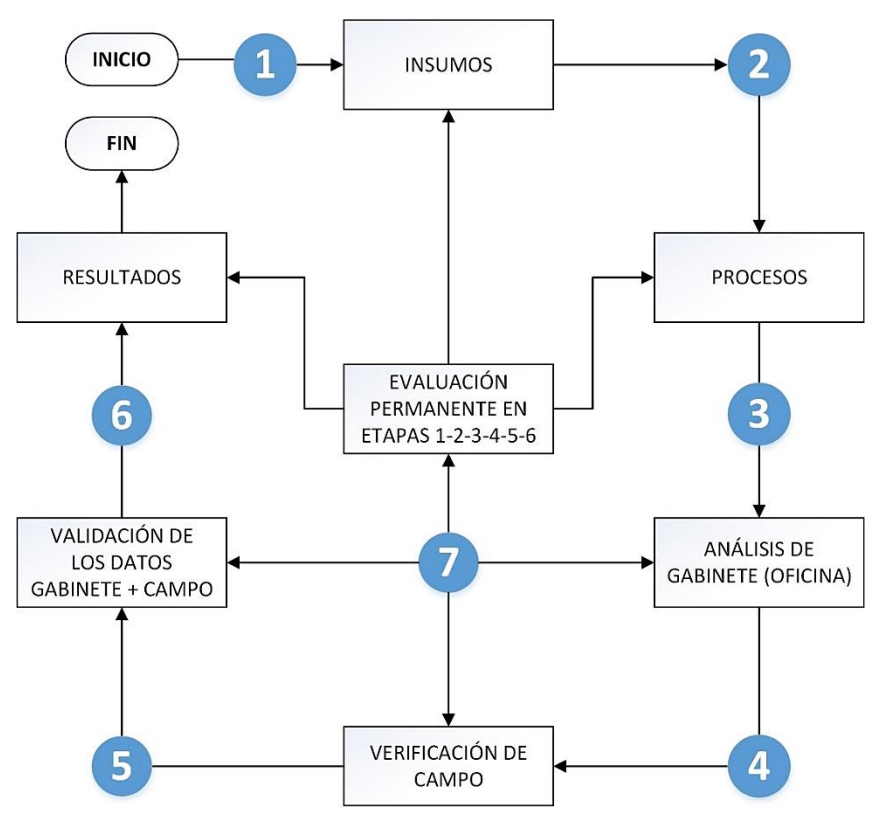

*Fuente: (UNODC, 2018).*

<sup>89</sup> Los flujos estandarizados son: 1) Flujo de trabajo sistemático de triple revisión para la fotointerpretación de cultivos de amapola en imágenes satelitales; 2) Árbol de decisiones para la interpretación temática de cultivos de amapola; 3) Combinación de bandas espectrales en las imágenes satelitales; 4) Análisis multitemporal con imágenes satelitales de diferentes sensores remotos y 5) Criterios geométricos para delimitar el área de cultivos de amapola (UNODC, 2018). Ver detalles: [https://www.unodc.org/documents/crop](https://www.unodc.org/documents/crop-monitoring/Mexico/Mexico-Monitoreo-Cultivos-Amapola-2015-2017.pdf)[monitoring/Mexico/Mexico-Monitoreo-Cultivos-Amapola-2015-2017.pdf](https://www.unodc.org/documents/crop-monitoring/Mexico/Mexico-Monitoreo-Cultivos-Amapola-2015-2017.pdf)

*"Cada etapa aplicada cuenta con una serie de procesos, y cada una de estas etapas depende de la anterior para continuar con el ciclo del flujo de la metodología" (UNODC, 2016)*:

- *1. Insumos: solicitud y recepción de imágenes satelitales, búsqueda histórica de imágenes satelitales faltantes en la muestra, CEM, datos vectoriales (ríos, carreteras, cuerpos de agua, etcétera), muestra nacional de 368 segmentos de 10 x 10 km.*
- *2. Procesos: corrección a las imágenes satelitales (ortorectificación, fusión, recorte del segmento, realce de histogramas).*
- *3. Análisis de gabinete (oficina): flujo de análisis robusto para la fotointerpretación de cultivos de amapola en imágenes satelitales, análisis espectral, árbol de decisiones para amapola, uso de claves de interpretación para amapola, análisis multitemporal con imágenes de diferentes sensores remotos, delimitación de los polígonos de amapola.*
- *4. Verificación de campo: planes de vuelo en los segmentos seleccionados de (10 x 10 km), verificación de la calibración de las cámaras digitales, instalación de plataformas metálicas en aeronaves, colecta de foto aérea vertical en los segmentos seleccionados de 10 x 10 km, creación de fotomosaicos.*
- *5. Validación de datos gabinete/campo: fotomosaicos, base histórica de detecciones, verificación de cultivos de amapola entre la imagen y los fotomosaicos, adición de nuevos polígonos de cultivos de amapola.*
- *6. Resultados: creación de la base de datos (polígonos de amapola), aplicación de la fórmula estadística para la estimación de área (ha), aplicación de factores de corrección, extrapolación sobre los marcos de muestreo para la estimación de superficie sembrada final y cálculo del intervalo de confianza.*
- *7. Evaluación de procesos<sup>90</sup>: búsqueda de nuevas herramientas para la corrección y procesamiento digital a imágenes satelitales, asesoría para implementar nuevos métodos de interpretación (claves de interpretación, etcétera), evaluación de precisión para las fotointerpretaciones y delimitación de los polígonos (cultivos).*

<sup>90</sup> La séptima etapa corresponde a una evaluación permanente de todas las etapas anteriores, aquí el grupo de analistas puede llegar a detectar debilidades de acuerdo a las técnicas aplicadas y que se tienen que mejorar en futuros estudios, dicha etapa es apoyada por expertos en el tema o universidades que colaboran en la búsqueda de nuevas tecnologías y/o métodos que coadyuven a la mejora continua de la metodología para el monitoreo actualmente aplicada (UNODC, 2016).

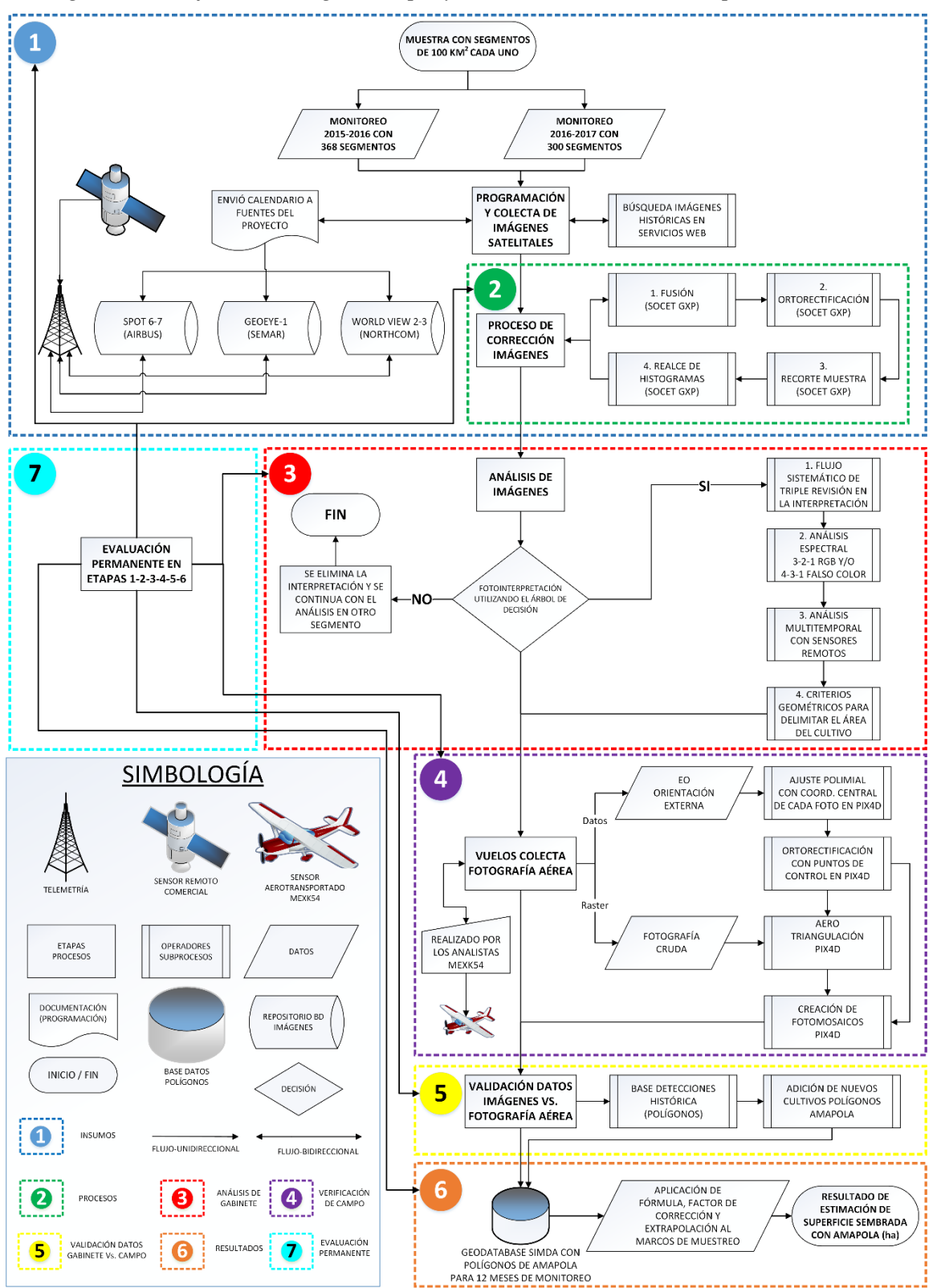

*Figura 60: Flujo metodológico del proyecto de monitoreo de amapola en México.*

*Fuente: (UNODC, 2018).*

Para estimar la superficie sembrada de plantíos de amapola, el Proyecto MEXK54 utiliza como insumo principal imágenes de satélite de VHR y HR que va de los 1.5 a 0.30 metros de resolución espacial, con las que realiza al análisis de los plantíos de amapola. Posteriormente, para la validación de estos plantíos, se cuenta con la fotografía aérea vertical de campo con resolución de 0.20 metros de resolución espacial. Los plantíos de amapola detectados en las imágenes se digitalizan mediante un vector de tipo polígono para extraer su superficie en hectáreas. Con los resultados totales se realiza una estimación estadística de la superficie sembrada anualmente de cultivos de amapola a escala nacional.

Dentro del proceso de implementación del Proyecto MEXK54, la UNODC bajo su responsabilidad del marco del ICMP intenta mejorar continuamente la metodología de monitoreo *"para aprovechar los avances de la tecnología en sensores remotos y SIG. Ambas tecnologías son complementarias y se combinan con la evaluación de datos colectados en campo para calcular la ubicación, extensión y evolución del área sembrada con plantíos de amapola"* (UNODC, 2018).

A continuación, se explica de manera resumida el flujo de trabajo de la metodología para la estimación nacional de superficie sembrada con amapola en México que se utilizó inicialmente en el proyecto, la cual vio su madurez en el periodo de estudio 2014-2015 y fue la base de la metodología actual:

- 1. Definición de los marcos muestrales.
- 2. Definición del método de selección y tamaño de la muestra.
- 3. Ajustes a nivel de segmento de la muestra.
- 4. Formula aplicada utilizando el programa "R Core Team" para la estimación de superficie sembrada con amapola.
- 5. Factor de ajuste aplicado a la estimación de superficie por tipo de resolución espacial.
- 6. Método de extrapolación final e intervalo de confianza.

#### *Definición de los marcos muéstrales:*

Los marcos muéstrales fueron creados para delimitar las áreas de estudio en relación al niveles de incidencia de amapola, y con ello, extraer una muestra representativa, *"en México, la mayor incidencia de siembra de amapola se encuentra en los estados de Sinaloa, Chihuahua, Durango, Nayarit, Jalisco, Michoacán, Guerrero y Oaxaca. Estos se localizan a lo largo de las costas del Océano Pacifico, sobre la franja territorial conformada por la Sierra Madre Occidental y la Sierra Madre del Sur; de acuerdo con lo que indican las destrucciones realizadas por las Fuerzas Federales en México, estas áreas tienen las condiciones físicas óptimas que son determinantes para el desarrollo fenológico de este cultivo*" (UNODC, 2016).

El proyecto en sus inicios tuvo dos marcos de muestreo que fueron construidos en combinación con la rejilla nacional de 22,308 segmentos: el primero fue diseñado con base en los datos de erradicación histórica y el segundo con los resultados del estudio de riesgo multivariable con factores físicos y socioeconómicos denominado "Análisis de Riesgo de Áreas Proclives para la Siembra Ilícita".

El marco de muestreo con erradicación histórica diseñado por UNODC (mapa 8) durante el 2012 y tuvo el siguiente proceso de creación (UNODC, 2018):

- *Contiene datos de la base de datos de 5 años de erradicación (2007, 2008, 2009, 2010 y 2011).*
- *Los datos de erradicación fueron extrapolados en la rejilla nacional de 10 x 10 km, considerando que cada segmento fue incluido en el marco de muestreo, es decir, si existían puntos geográficos de cultivos erradicados de amapola o marihuana en un año y/o de un tipo de cultivo en por lo menos dos años diferentes.*
- *El marco de muestreo fue estratificado en 100 geoestratos<sup>91</sup> de diferentes tamaños, lo que significa que cada uno tiene diferente valor de ponderación, según la repetición de cultivos de amapola erradicados.*
- *El tamaño del marco de muestreo fue de 3,368 segmentos seleccionables.*

<sup>91</sup> Se le conoce también como conglomerado geográfico: estos conglomerados o grupos geográficos varían su tamaño de acuerdo al nivel de erradicación que existió dentro de cada segmento del geoestrato. Para este caso, se tienen 100 geoestratos (UNODC, 2018).

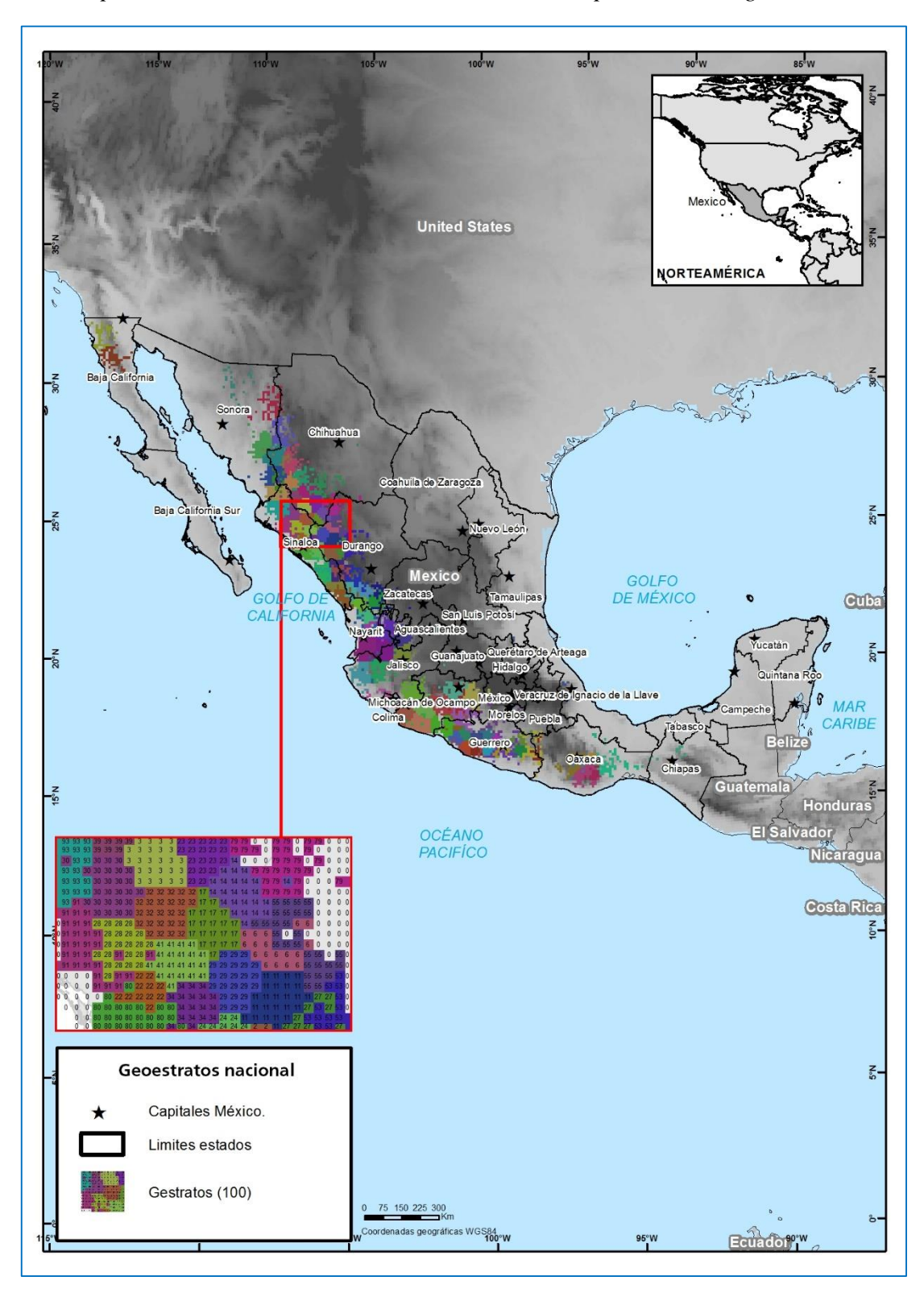

*Mapa 8: Marco de muestreo con erradicación compuesto de 100 geostratos.*

*Fuente: (UNODC, 2016).*

*"Adicionalmente, para mejorar la precisión del muestreo del marco de erradicación histórica se utilizó una parte del marco de muestreo del mapa nacional de probabilidades/riesgo<sup>92</sup> diseñado por el IG-UNAM por factores determinantes para cultivos ilícitos, el cual nos indica las áreas que presentan similitudes con las áreas donde se erradicaron cultivos ilícitos históricos"* (UNODC, 2018).

Para el marco de muestreo con riesgo (mapa 9) construido por el IG-UNAM, se utilizaron los siguientes parámetros para su creación (Ídem):

- *El diseño se realizó mediante un estudio de análisis de riesgo utilizando los datos de erradicación histórica de los años 2007, 2008, 2009 y 20117<sup>93</sup> .*
- *El análisis de probabilidades incluye variables con factores físicos y socioeconómicos, como por ejemplo: altitud, acceso a caminos, tipo de vegetación, número de población, pobreza y marginación.*
- *El tamaño del marco de muestreo fue de 22,308 segmentos seleccionables, con categorías de riesgo (muy alto, alto, medio, bajo y muy bajo).*
- *Finalmente, solo 1,621 segmentos de los 22,308 fueron extraídos y utilizados para complementar el marco de erradicación histórica.*

<sup>92</sup> Estudio sobre el análisis estadístico de probabilidades para cultivos ilícitos por factores determinantes (riesgo). En este análisis se obtuvieron categorías de probabilidad de riesgo desde muy alta, alta, mediana, baja, muy baja; asimismo, estas áreas fueron comparadas con las áreas de incidencia de cultivos históricos (UNODC, 2018). Para mayores detalles, la información está disponible en la siguiente dirección web: [https://www.unodc.org/documents/crop-monitoring/Mexico/Mexico-Monitoreo-Cultivos-Amapola-2014-](https://www.unodc.org/documents/crop-monitoring/Mexico/Mexico-Monitoreo-Cultivos-Amapola-2014-2015-LowR.pdf) [2015-LowR.pdf](https://www.unodc.org/documents/crop-monitoring/Mexico/Mexico-Monitoreo-Cultivos-Amapola-2014-2015-LowR.pdf)

<sup>93</sup> La información histórica de erradicación corresponde a la base de datos del Esfuerzo Nacional de Erradicación del gobierno de México. Cabe mencionar que los datos del año 2010 fueron excluidos, en virtud de que se encontraron errores de codificación y georreferencia en los datos (UNODC, 2018).

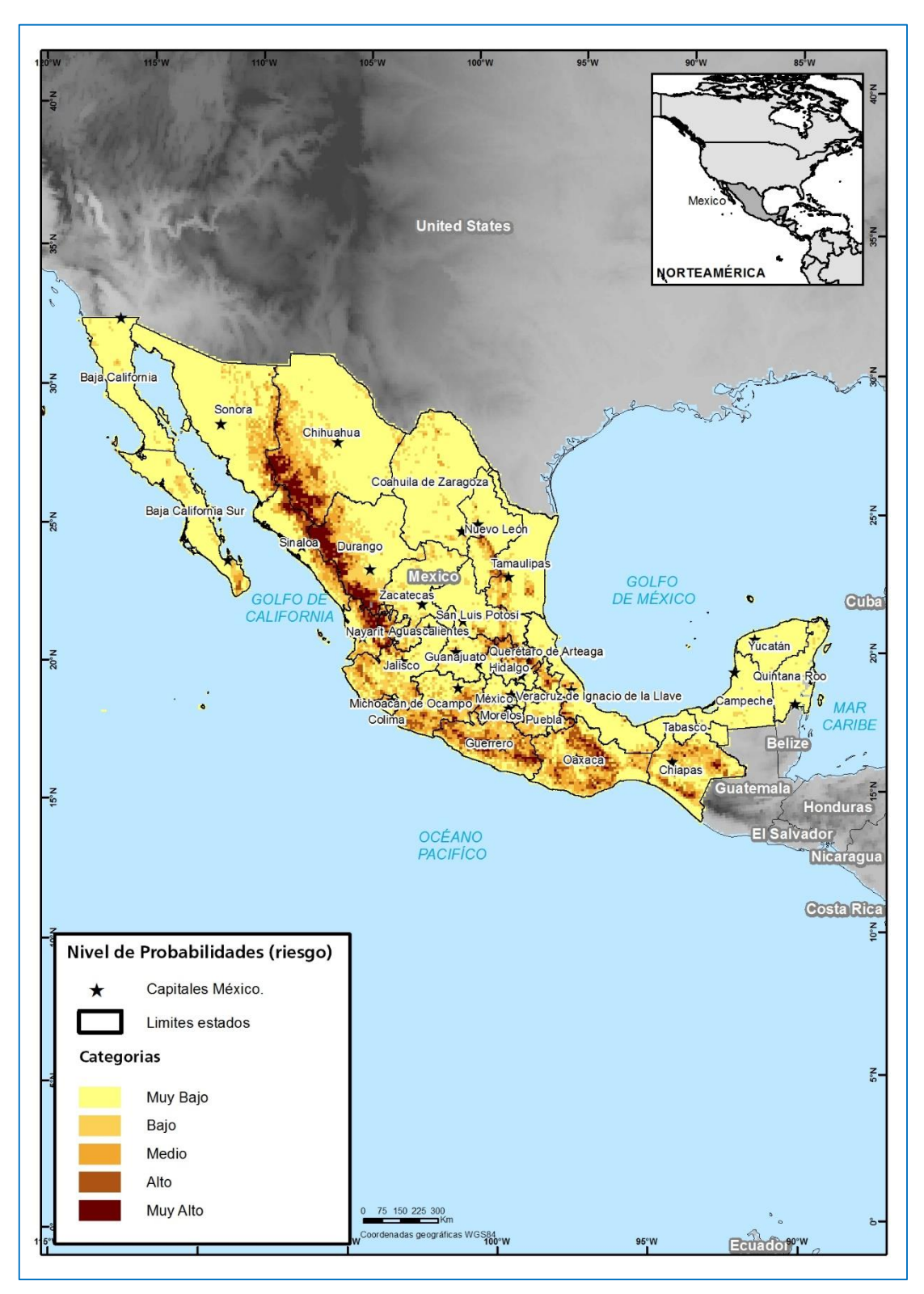

*Mapa 9: Marco de muestreo estratificado con niveles de riesgo.*

*Fuente: (UNODC, 2016).*

#### *Definición del método de selección y tamaño de la muestra:*

*"Inicialmente, para la selección de las muestras en el estudio de la fase piloto se aplicó un modelo estadístico aleatorio llamado Probabilidad Proporcional al Tamaño (PPS<sup>94</sup> , por sus siglas en inglés). Para la selección de muestras el segundo periodo de estudio 2014-2015, se utilizó un método de muestreo aleatorio aplicando un geostrata o conglomerados geográficos"*  (UNODC, 2016)*.*

*"El marco (todos los segmentos que puedan ser seleccionados en un muestreo) fue dividido en 100 geoestratos (pequeños conglomerados o grupos geográficos) eligiendo una muestra aleatoria simple dentro de cada conglomerado. En cada conglomerado, tres segmentos fueron seleccionados como muestra. El método garantiza una distribución óptima en un territorio desconocido (mapa 8)"* (Ídem).

*"Además, con este método es menos complejo el manejo de segmentos faltantes porque no altera los valores en la ponderación de los resultados finales. La muestra total de 368 segmentos fue seleccionada del marco de muestreo combinado y compuesto de 4,989 segmentos. Cada segmento corresponde a un cuadrante de 10 x 10 kilómetros (100 km 2 )"*  (Ibídem).

El siguiente mapa 10 se observa la ubicación y distribución de los 300 segmentos de la muestra del marco de muestreo de erradicación construido por UNODC y los 68 segmentos adicionales para el marco de muestreo de riesgo del IG-UNAM.

<sup>94</sup> Inicialmente (2012-2013) se aplicó un modelo de muestreo llamado enfoque de PPS el cual incrementó la oportunidad de seleccionar un segmento en el cual se llevó a cabo mucha destrucción histórica en los últimos años. Este enfoque conduce a una muestra, donde los segmentos con una alta porción de destrucción son seleccionados con mucha mayor frecuencia que los segmentos sin mucha destrucción. En conclusión, este enfoque funciona mejor y tiene un alto grado de validez si la relación "más destrucción en un segmento en años previos significa más cultivos en el año actual". No obstante, con los resultados del primer periodo, no se encontró una relación significativa. Además se experimentó el problema de observaciones (imágenes) faltantes, segmentos donde no se podían conseguir imágenes y complicó los cálculos estadísticos posteriores, principalmente por la ponderación y los valores determinados a cada segmento (UNODC, 2016).

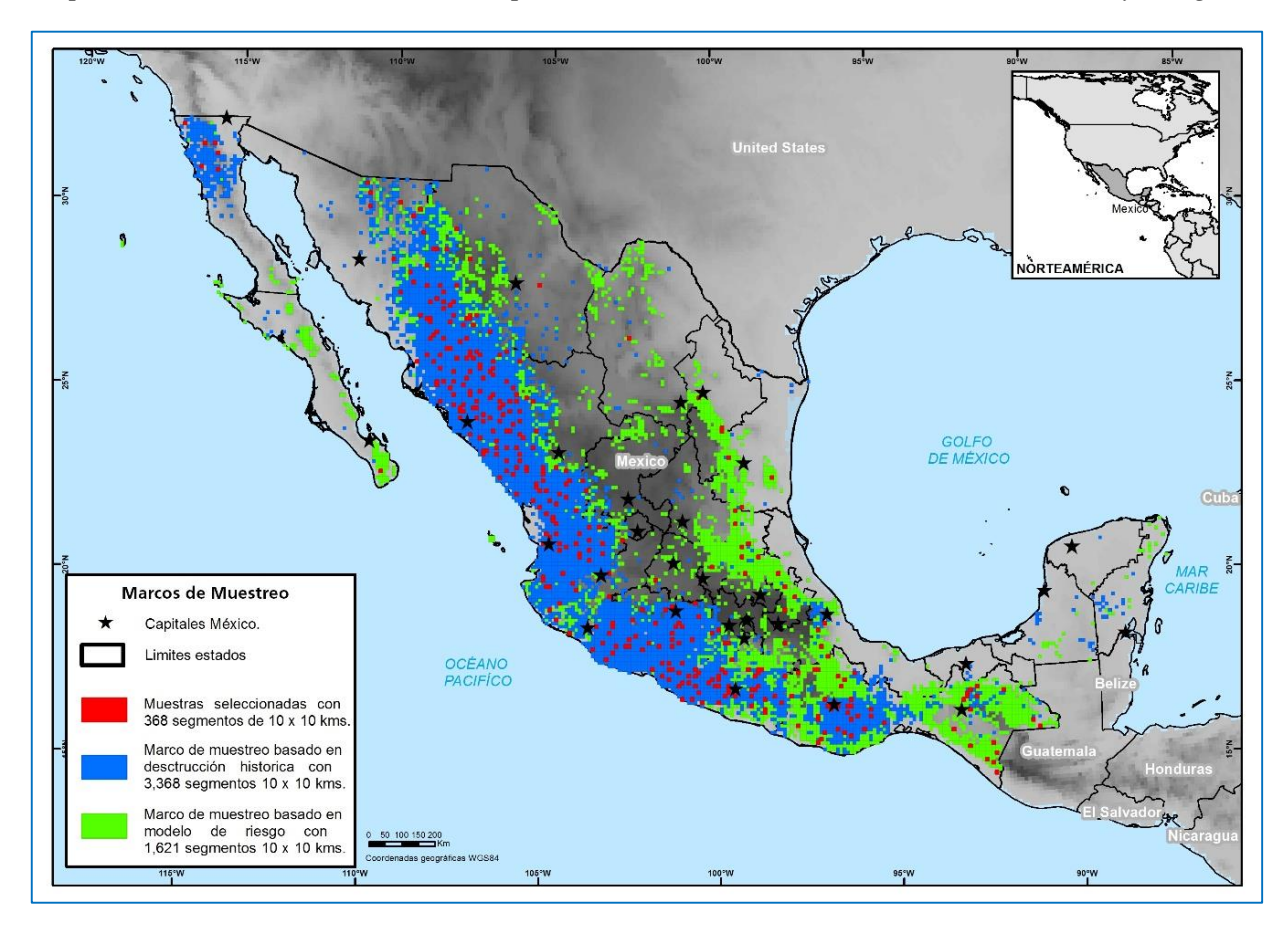

*Mapa 10: Distribución de la muestra para ambos marcos de muestreo (erradicación y riesgo).*

*Fuente: (UNODC, 2016).*

*"Según la teoría de muestreo, el proceso de extracción aleatorio de una muestra de un conjunto S es un procedimiento donde no se sabe cuál muestra de S será realizada (Behr, 2015). En este estudio se determinó utilizar una muestra representativa a escala nacional para el monitoreo de la amapola conformada por 368 segmentos de 100 km 2 . La muestra corresponde al marco de muestreo combinado compuesto por 4,989 segmentos de 100 km<sup>2</sup> (erradicación histórica de UNODC y análisis de riesgo de la UNAM, diseñados en 2013)"* (UNODC, 2018).

*"Para el marco de muestreo de erradicación, el método de selección de la muestra utilizado fue aleatorio simple dentro de 100 geoestratos; seleccionando tres segmentos por cada geoestrato. Este método garantiza una distribución óptima en un territorio desconocido. El resultado del tamaño de la muestra fue de 300 segmentos totales de 100 km<sup>2</sup>"* (Ídem).

*"Para el marco de muestro de riesgo, el método de selección de la muestra utilizado fue el sistemático aleatorio dentro de 1,621 segmentos que lo compone, el marco se dividió en 10 clases de acuerdo con su valor de riesgo (método cuantil<sup>95</sup>)"* (UNODC, 2018). Además, para evitar un sesgo en el cálculo de estimación de superficie sembrada, *"solo la clase de riesgo más alta (decil<sup>96</sup>) fue utilizada para seleccionar los 68 segmentos de 100 km<sup>2</sup> adicionales a la muestra"* (Ídem).

*"La suma de los segmentos seleccionados en los marcos de muestreo de erradicación (300) y riesgo (68) conforman la muestra de 368 segmentos utilizada en 2015-2016. El siguiente mapa 9 muestra la ubicación y distribución espacial de los 368 segmentos para el marco de muestreo combinado con datos de UNODC y de riesgo de la UNAM. Asimismo en el mapa 11 se observa la distribución de los 300 segmentos de la muestra correspondiente al marco de muestreo de erradicación (UNODC, 2013) y los 68 segmentos adicionales para el marco de muestreo de riesgo (UNAM, 2013) respectivamente"* (Ibídem).

<sup>95</sup> Son aquellos valores de la variable, que, ordenados de menor a mayor, dividen a la distribución en partes, de tal manera que cada una de ellas contiene el mismo número de frecuencias (UNODC, 2018).

<sup>96</sup> Son los valores de la variable que dividen a la distribución en las partes iguales, cada una de las cuales engloba el 10% de los datos. En total habrá 9 decíles (Ídem).

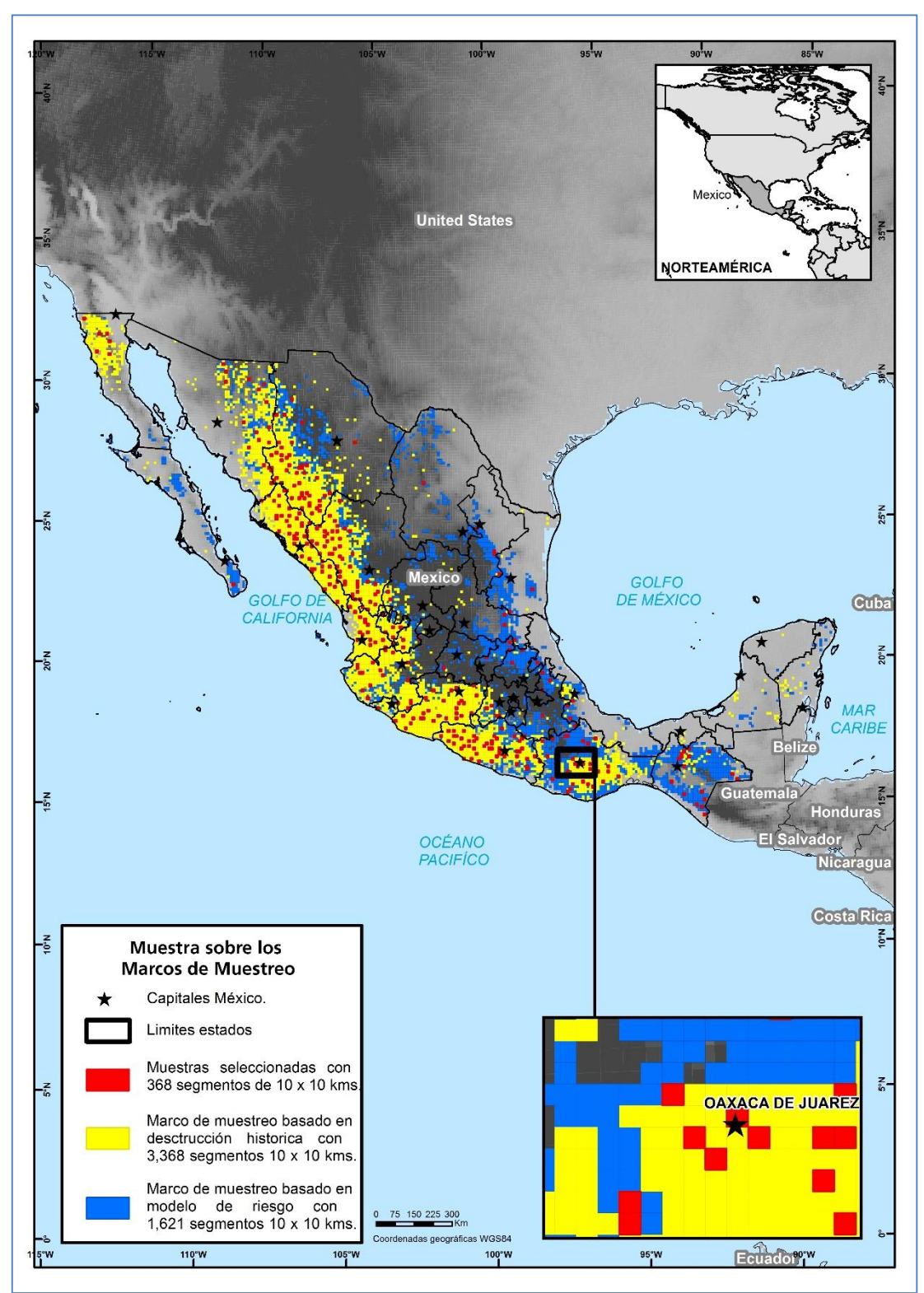

*Mapa 11: Ubicación de los 368 segmentos de la muestra sobre el marco de muestreo combinado utilizado para el estudio de monitoreo 2015-2016.*

*Fuente: (UNODC, 2018).*

#### *Ajustes a nivel de segmento de la muestra:*

Para el cálculo de estimación de superficie de amapola se requiere hacer, si es necesario, un ajuste de ponderaciones muéstrales<sup>97</sup> para los segmentos faltantes<sup>98</sup> de la muestra. Por ejemplo, si algunas muestras faltan entonces, el número de muestras disponibles en el geoestrato cambia, lo cual requiere un ajuste de ponderación muestral a nivel de segmento modificando los valores en la probabilidad de inclusión<sup>99</sup>. Para cada marco de muestreo (erradicación UNODC y riesgo UNAM) el método de ponderación fue similar como a continuación se describen:

Ponderaciones para el marco de muestreo con erradicación (UNODC):

- La probabilidad de inclusión depende del tamaño del geoestrato y el número de segmentos seleccionados (imágenes seleccionadas no faltantes) sobre el total de segmentos que fueron asignados para cada geoestrato.
- Por ejemplo, si es en el geoestrato #1 tiene un tamaño de 15 segmentos y el total de segmentos (imagenes) selecionables son 3 dentro del geoestrato (imágenes) y todos ellos fueron colectados, entonces la probabilidad de inclusión para cada segmento es 3/15 = 0.20; pero si en el mismo geoestrato #1, de los 3 segmentos (imágenes) solo 2 fueron colectados, entonces la probabilidad de inclusión cambia y entonces será 2/15 = 0.13 o  $1/15 = 0.06$ ; de esta manera se va realizando el ajuste de las ponderaciones a nivel segmentos (muestra) para cada geoestrato.

Ponderaciones para el marco de muestreo con riesgo (IG-UNAM):

- La probabilidad de inclusión en todos los segmentos (imágenes seleccionadas) es igual que para el marco de UNODC, es decir, son 68 segmentos (imágenes) seleccionables de 1,621 segmentos posibles a seleccionar, el cual se considera como un solo estrato.
- Por consiguiente, la probabilidad de inclusión para este marco de muestreo dependerá de la cantidad de segmentos disponibles de la muestra, por ejemplo: desde 1/1,621 = 0.0006,  $2/1621 = 0.0012$  o hasta contar con los  $68/1,621 = 0.0419$ .

<sup>97</sup> Las ponderación muestral es una técnica estadística utilizada para corregir cualquier desequilibrio en una muestra, es una función del número de muestras disponibles (colectada) por estrato entre el tamaño del estrato. 98 Un segmento faltante es, si el satélite no pudo obtener la imagen por la posición de su órbita o por cubrimiento

de las nubes, imposibilitando la observación de rasgos en una imagen satelital.

<sup>99</sup> Se utiliza en el muestreo probabilístico, donde todos los elementos de una población cuentan con una probabilidad mayor a cero de poder ser elegidos. El valor numérico de la probabilidad de inclusión dependerá del diseño del marco muestreo y el tamaño de la muestra.

# *Fórmula aplicada utilizando el programa "R Core Team" para la estimación de superficie sembrada de amapola:*

*"Las estimaciones estadísticas se hicieron usando como base los resultados de las interpretaciones de cada segmento por cada periodo cuatrimestral. Para un porcentaje alto de los segmentos seleccionados se obtuvo información parcial, debido a que las nubes cubrieron parte de las imágenes las que no pudieron ser interpretadas. Por lo tanto, para hacer las estimaciones, se dividió la superficie promedio de amapola estimada por segmento por la superficie promedio observable (no cubierto por nubes) estimada por segmento. Luego, se multiplicó este ratio por la superficie total del área de estudio para obtener una estimación de la superficie total de amapola en hectáreas (ha)"* (UNODC, 2016):

$$
\hat{t}\left(y\right)=\frac{\sum_{h=1}^{H}w_{h}\hat{\bar{y}}_{h}}{\sum_{h=1}^{H}w_{h}\hat{\bar{x}}_{h}}A=\hat{b}\;A
$$

Donde *H* = el número de estratos (*H* =100),  $w_h$  = la ponderación del estrato,  $(w_h = N_h/N)$ ,  $\hat{\bar{y}}_h = e$ l promedio estimado por segmento con amapola en el estrato,  $h$ ,  $\hat{\bar{x}}_{h} = e$ l promedio estimado de la superficie observable por segmento en el estrato  $h_y A = I_a$  superficie total del área cubierta por los marcos de muestreo basados en datos de destrucción histórica y en el análisis de riesgo (Ídem).

A continuación, se explica de forma separada la fórmula general<sup>100</sup> aplicada a la estimación de superficie sembrada con amapola para ambos marcos de muestreo (erradicación UNODC y riesgo UNAM), donde se consideran dos variables ( $\bar{y}_{st}$  área estimada con amapola<sup>101</sup>,  $\bar{x}_{st}$  área estimada observada<sup>102</sup>) para la estimación de área utilizando un ratio combinado<sup>103</sup> con el área observada como variable auxiliar.

<sup>100</sup> La descripción fue apoyada con información proporcionada por la UNODC al Proyecto MEXK54 en un reporte técnico interno para explicar las fórmulas y el método de estimación.

<sup>101</sup> Proviene de la superficie detectada de amapola en hectáreas dentro de cada segmento de la muestra.

<sup>102</sup> Este solo incluye la parte dentro de los 100 km<sup>2</sup> de las imágenes que pueden ser usadas para el análisis de los cultivos (detección). Por ejemplo, si las nubes o sombras obstruyen partes de la imagen, esta parte no se incluye en el cálculo.

<sup>103</sup> Para este caso: es el cociente obtenido de dos variables que mide la probabilidad de ocurrencia de un evento en determinado espacio geográfico. Es decir, la probabilidad de existencia de área (ha) sembrada de amapola dentro de los segmentos de 100 km<sup>2</sup> de la muestra y extrapolado a los marcos de muestreo (erradicación y riesgo).

La fórmula aplicada en la variable  $\bar{y}_{st}$  (área con amapola) es la siguiente:

$$
\overline{\mathbf{y}}_{st} = \sum_{h=1}^{k} \omega_h \, \overline{y}_h
$$

#### **Dónde:**

 $\bar{y}_{st}$  = área estimada con amapola (368 segmentos de la muestra)

 $\bar{y}$  = media de la variable (área con amapola)

 $\omega$  = ponderación muestral (probabilidad de inclusión) para cada segmento de la muestra

 $k =$  número de geoestratos (marcos de muestreo)

ℎ *=* número de observaciones (368 segmentos de la muestra)

La fórmula aplicada en la variable  $\bar{x}_{st}$  (área observada) auxiliar es la siguiente:

$$
\overline{x}_{st} = \sum_{h=1}^{k} \omega_h \,\overline{x}_h
$$

#### **Dónde:**

 $\bar{x}_{st}$  = área estimada observada (368 segmentos de la muestra)

- ̅*=* media de la variable (área observada)
- $\omega$  = ponderación muestral (probabilidad de inclusión) para cada segmento de la muestra
- $k =$  número de estratos (marcos de muestreo)
- ℎ *=* número de observaciones (368 segmentos de la muestra)

De acuerdo con los cálculos para las variables  $(\bar{y}, \bar{x})$ , el valor de cada segmento (área con amapola, y área observada de la imagen) de la muestra es ponderado y luego se suma para obtener una estimación del total de cada variable.

**NOTA:** La estimación del ratio combinado toma en consideración los segmentos (imágenes) de la muestra que están disponibles en su cobertura total o forma parcial.

#### *Factor de ajuste aplicado a la estimación de superficie por tipo de resolución espacial*

*"Debido a que el análisis de los cultivos de amapola se realiza mediante la técnica de fotointerpretación aplicada a imágenes satelitales, es necesario contar con imágenes de muy alta resolución para evitar errores mínimos en la interpretación de los cultivos. Por lo anterior, el uso de fotografías aéreas ayuda a validar y cuantificar nuevos cultivos que no fueron observados en las imágenes satelitales, por lo que la fotografía aérea al contar con una resolución de hasta 0.20 metros, permite al analista identificar cultivos más pequeños (350 m<sup>2</sup> ) comparados con los observados en imágenes satelitales (1,000 m<sup>2</sup> ), como se muestra en el ejemplo de la figura 61, donde los polígonos rojos fueron observados en la imagen SPOT-7 y los polígonos amarillos fueron agregados con la fotografía aérea, que tiene una temporalidad de 40 días posteriores a la imagen satelital"* (UNODC, 2018).

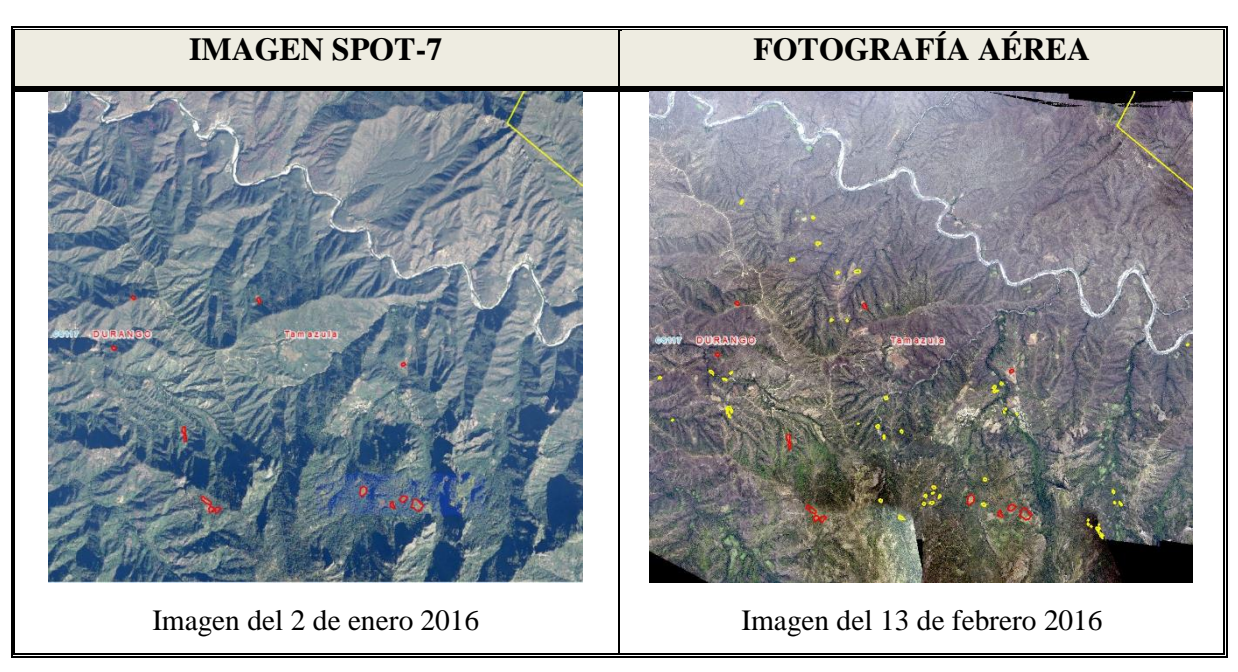

*Figura 61: Adición de nuevos cultivos de amapola entre una imagen y la fotografía aérea.*

*"Por tal razón, el proyecto recolecta datos a través de un doble análisis: satelital y fotográfico, aplicando un factor de ajuste por tipo de resolución, que corrige esta diferencia en segmentos (imágenes satelitales) sin fotografía, provocando que la estimación en el intervalo sea aún más precisa que la obtenida sólo con imágenes satelitales"* (Ídem).

*Fuente: (UNODC, 2018).*

*"El factor de corrección fue establecido con una relación lineal entre el área (ha) únicamente encontrada en la imagen satelital y el área (ha) encontrada después de las interpretaciones con las fotos aéreas incluida"* (UNODC, 2016).

*"El factor de ajuste fue aplicado a los segmentos de la muestra (imágenes satelitales) sin fotografía aérea y se obtiene mediante una regresión lineal donde: el producto entre el factor de ajuste y las hectáreas en imágenes permite corregir la variable de hectáreas totales de amapola, es decir, la corrección consiste en multiplicar este factor de ajuste con las hectáreas totales de amapola"* (UNODC, 2018).

A continuación se incluye el ejemplo del cálculo del factor de ajuste utilizado para el periodo de estudio 2015-2016, donde *"se consideró un total de 97 segmentos de la muestra con imágenes satelitales y fotografías aéreas que fueron analizadas durante el año estudio. El factor de corrección fue establecido con una regresión lineal entre el área únicamente encontrada en la imagen satelital y el área encontrada después de las interpretaciones con las fotos aéreas incluidas (tabla 17 y gráfica 6)"* (UNODC, 2018).

*Tabla 17: Ejemplo de los coeficientes utilizados para el factor de ajuste 2015-2016.*

| <b>COEFICIENTES</b> |         |  |  |  |
|---------------------|---------|--|--|--|
| Intercepto          |         |  |  |  |
| X Variable 1        | 1.15276 |  |  |  |

*Fuente: (UNODC, 2018).*

El análisis temporal indicó que *"el intervalo mayor fue de 66 días entre las imágenes y fotografías utilizadas, por lo que el factor fue obtenido sólo con segmentos que tuvieran una fotografía aérea con diferencia de ≤31 días a partir de la fecha de colecta de la imagen satelital* (Ídem).

*Gráfica 6: Ejemplo de la regresión lineal entre hectáreas totales y hectáreas en imágenes satelitales para 2015-2016.*

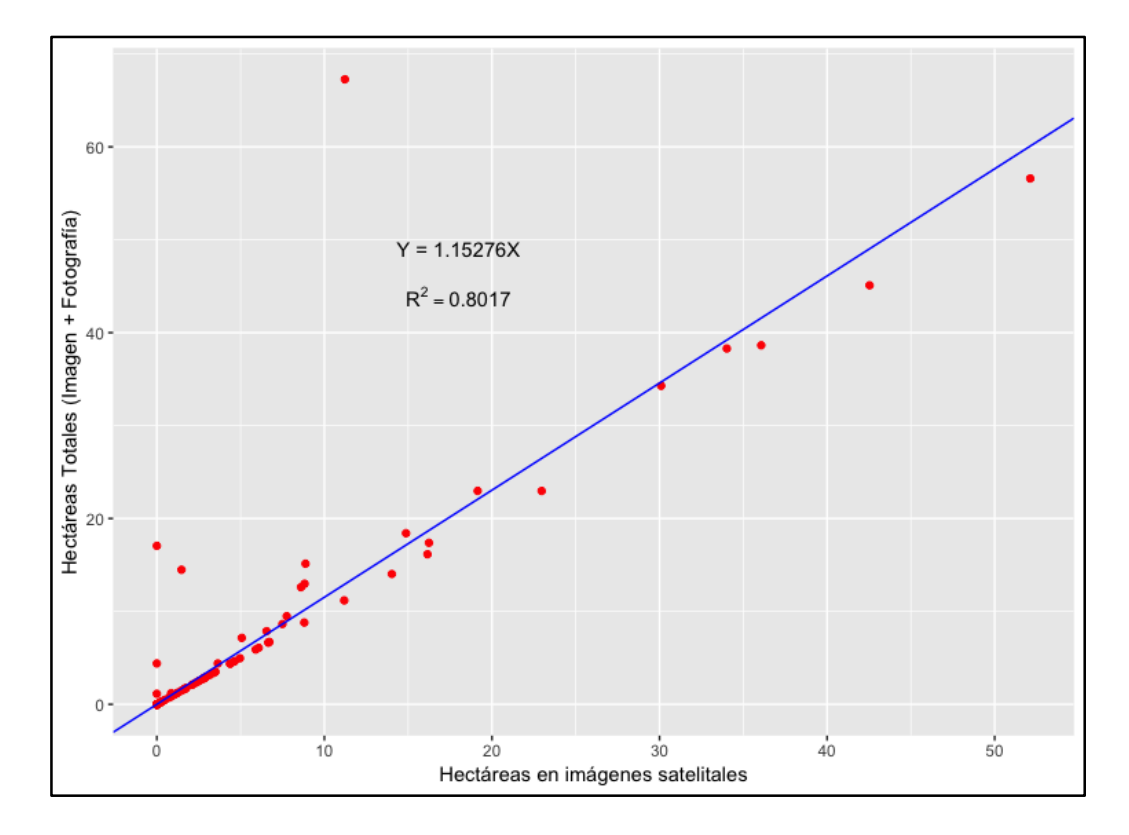

*Fuente: (UNODC, 2018).*

*El resultado fue un ajuste del 15% adicional al área y se aplicó antes de procesar los resultados finales para estimación de superficie total sembrada con amapola"* (Ibídem), es decir, el ajuste fue aplicado a todos los segmentos que se colectaron solo con imágenes de satelitales y que no tenían fotografías aéreas, como se muestra en el mapa 12.

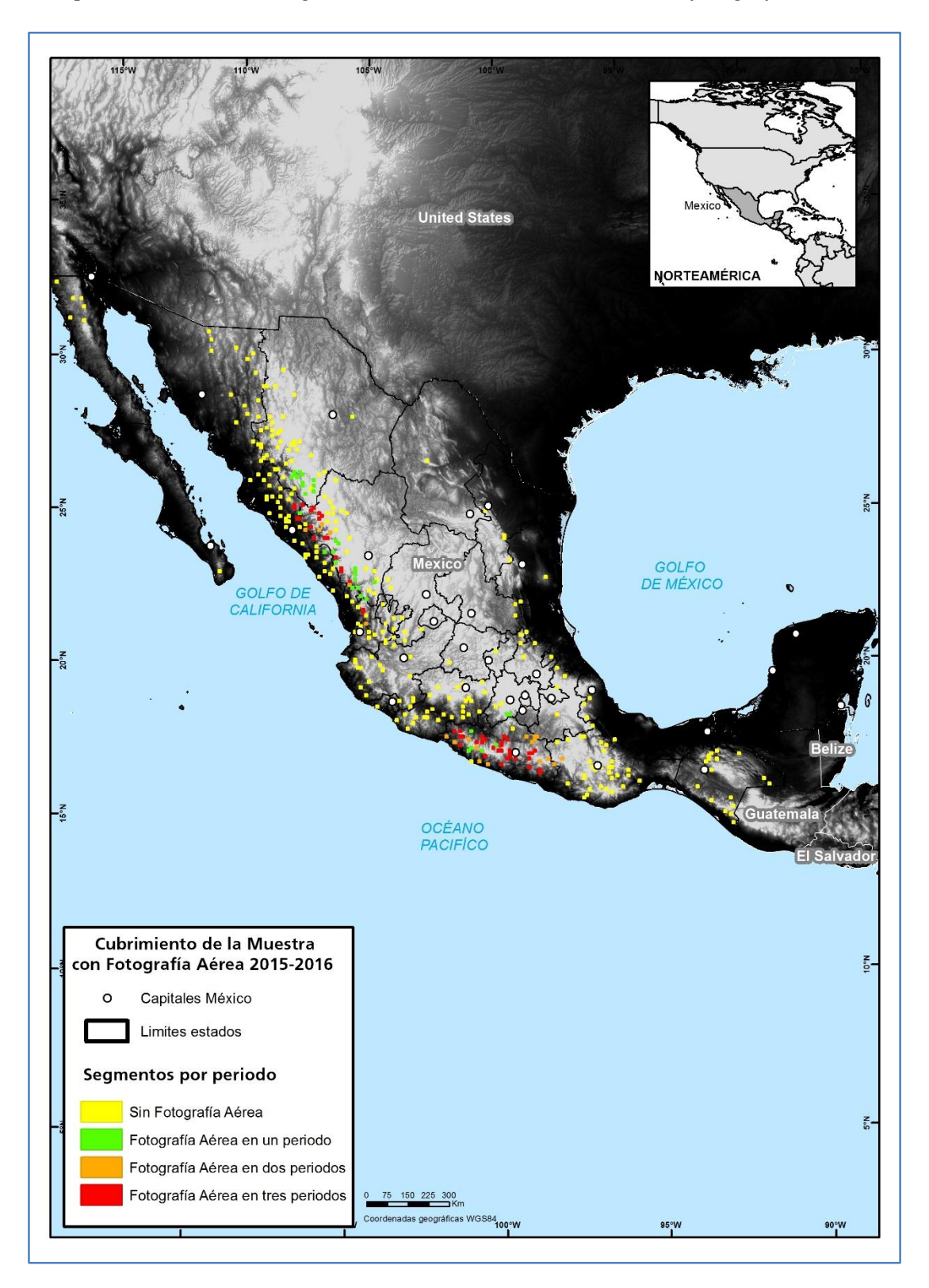

*Mapa 12: Cantidad de segmentos de la muestra colectadas con fotografías aéreas.*

*Fuente: (UNODC, 2018).*

# *Método de extrapolación final e intervalo de confianza:*

La fórmula del método de extrapolación final $104$  que fue aplicado al área total de incidencia (marcos de muestreo UNODC y UNAM) para obtener la estimación final del área de cultivos de amapola, es la siguiente:

$$
\overline{\boldsymbol{y}}_{R_c} = \frac{\overline{y}_{st}}{\overline{x}_{st}} \overline{X} = \widehat{R}_c \overline{X}
$$

#### **Dónde:**

 $\overline{a}$ 

 $\bar{\mathbf{y}}_{R_c}$ = estimación de área (ha) sembrada con amapola  $\bar{y}_{st}$  = sumatoria del área con amapola estimada  $\bar{x}_{st}$  = sumatoria del área observada estimada  $\hat{R}_{c}$  = factor del ratio combinado ( $\bar{y}$ ,  $\bar{x}$ )  $\overline{X}$  = área total de incidencia (marcos de muestreo UNODC y UNAM)

De acuerdo con este cálculo, el factor resultante del ratio combinado del área con amapola estimada ( $\bar{y}_{st}$ ) entre el área observada estimada ( $\bar{x}_{st}$ ) área no obstruida por las nubes, se calcula y luego se extrapola (multiplica) al área total de incidencia considerada como  $\bar{X}$ .

Al resultado de estimación de superficie sembrada con amapola, se calcula el intervalo de confianza<sup>105</sup> del 95%, de acuerdo a los estándares para obtener el intervalo. Finalmente, se obtiene el rango estadístico<sup>106</sup> para la estimación nacional de superficie sembrada con amapola.

<sup>104</sup> La descripción fue apoyada con información proporcionada por la UNODC al Proyecto MEXK54 en un reporte técnico interno para explicar las fórmulas y el método de estimación.

<sup>105</sup> Es valor par o varios pares de números derivado de los resultados estadísticos de la muestra, los cuales se estima que estará cierto valor desconocido con una determinada probabilidad de acierto.

<sup>106</sup> El rango es el intervalo (diferencia) entre el valor máximo y mínimo del método estadístico utilizado en la toma de muestras. El rango no incluye errores no muéstrales, como lo son errores susceptibles de cometerse en la fotointerpretación de las imágenes satelitales y fotos aéreas.

# **E. Resultados**

El Proyecto MEXK54 obtuvo sus primeros resultados de un estudio "piloto" realizado en el periodo de julio 2013 a febrero 2014 (no fueron publicados). A la fecha el proyecto ha publicado cuatro informes técnicos sobre el monitoreo de plantíos de amapola. Los detalles de la metodología y actividades realizadas por el Proyecto MEXK54 se pueden consultar en el sitio de internet:<https://www.unodc.org/unodc/en/crop-monitoring/index.html>

- 1. México, Monitoreo de Cultivos de Amapola 2014-2015 (UNODC, 2016).
- 2. México, Monitoreo de Cultivos de Amapola 2015-2016 y 2016-2017 (UNODC, 2018).
- 3. México, Monitoreo de Cultivos de Amapola 2017-2018 (UNODC, 2020).
- 4. México, Monitoreo de Plantíos de Amapola 2018-2019 (UNODC, 2021).

El 22 de junio 2016, se publicaron los resultados de estimación de superficie sembrada con amapola en un primer informe técnico titulado "Monitoreo de Cultivos de Amapola 2014- 2015", la información fue integrada al "Informe Mundial de Drogas 2016 (WDR-2016, por sus siglas en inglés)" que se publicó durante el mismo mes de junio (figura 62).

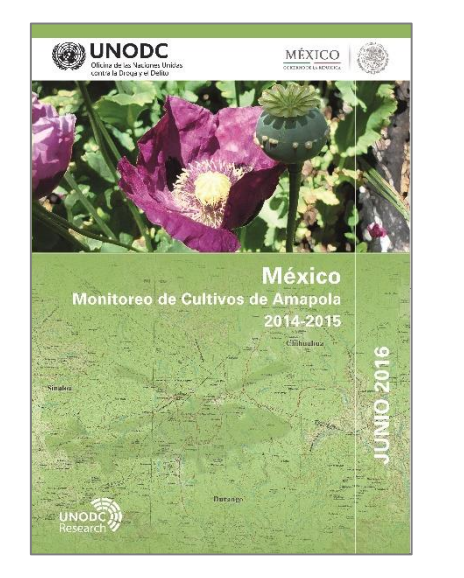

*Figura 62: Primer informe técnico 2014-2015 y WDR-2016.*

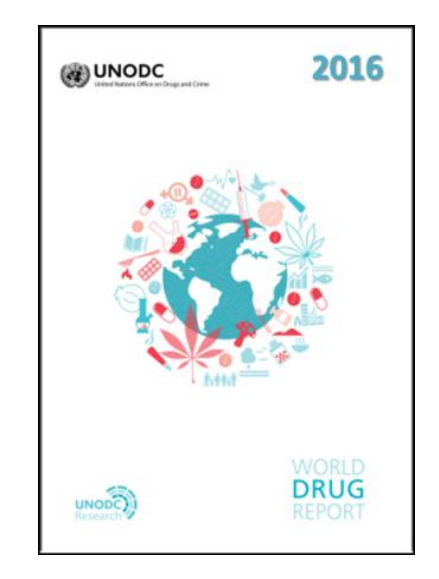

*Fuente: (UNODC, 2016)*

Para el 22 de noviembre 2018, se publicaron los resultados de estimación de superficie sembrada con amapola en el segundo informe técnico titulado "Monitoreo de Cultivos de Amapola 2015-2016 y 2016-2017". Los resultados se incluyeron en la publicación del "Informe Mundial de Drogas 2019" publicado en julio de ese año (figura 63).

*Figura 63: Segundo informe técnico 2015-2016 y 2016-2017 y WDR-2019.*

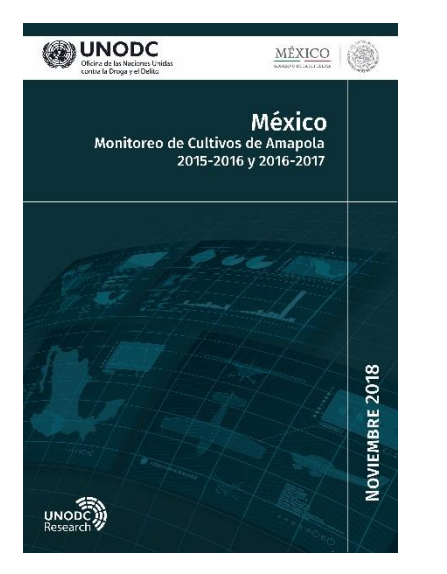

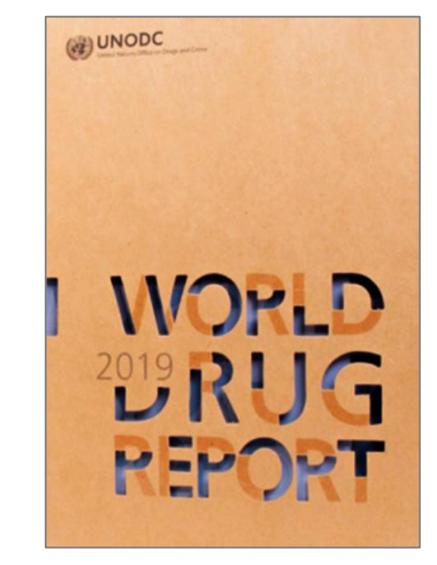

*Fuente: (UNODC, 2018).*

El 26 de marzo 2020, se publicaron los resultados de estimación de superficie sembrada con amapola en su tercer informe técnico titulado "Monitoreo de Cultivos de Amapola 2015- 2016 y 2016-2017". La información fue integrada a la publicación del "Informe Mundial de Drogas 2020" publicado en junio del mismo año (figura 64).

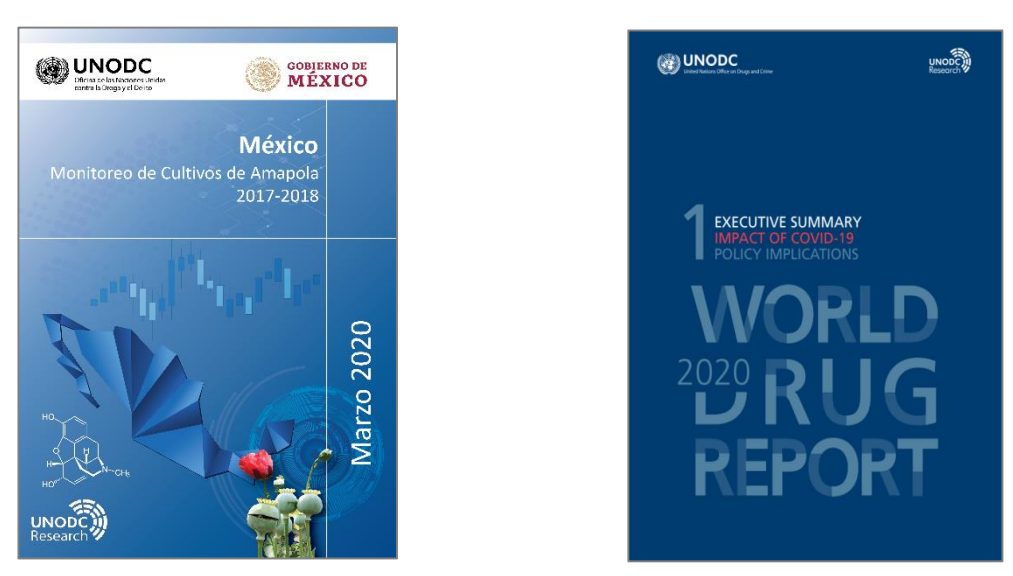

*Figura 64: Tercer informe técnico 2017-2018 y WDR-2020.*

*Fuente: (UNODC, 2020).*

El pasado 24 de junio 2021, se publicaron los resultados de estimación de superficie sembrada con amapola en el cuarto informe técnico titulado "Monitoreo de Plantíos de Amapola 2018-2019", los resultados se incluyeron en el "Informe Mundial de Drogas 2021" publicado durante el mismo mes (figura 65).

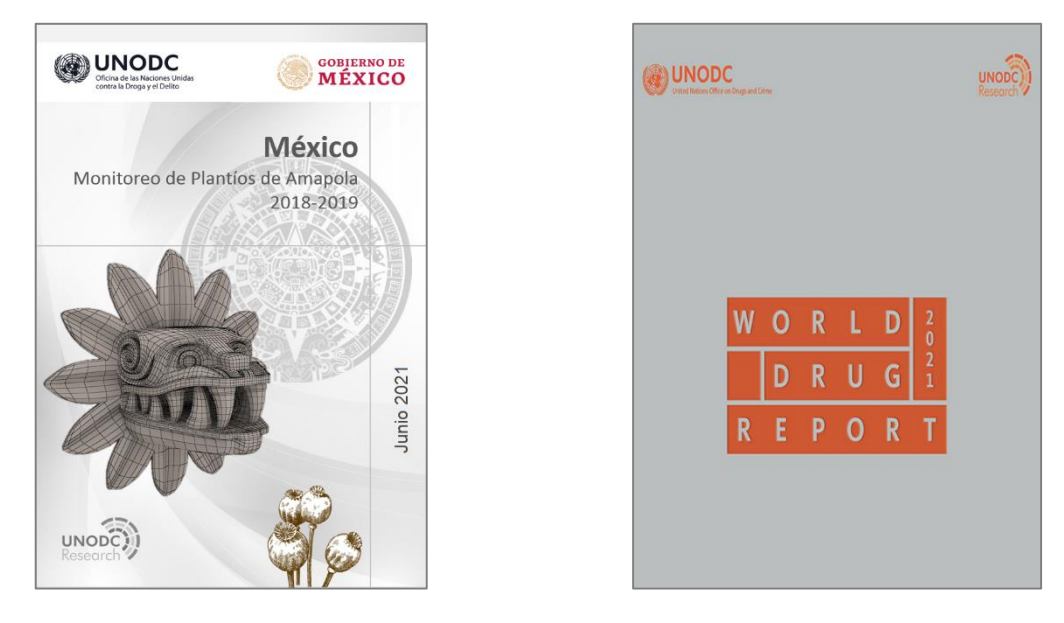

*Figura 65: Cuarto informe técnico 2018-2019 y WDR-2021.*

*Fuente: (UNODC, 2021).*

Por otro lado, el Proyecto MEXK54 en su tercer y cuarto informe técnico, publicados el pasado mes de marzo 2020 y junio 2021, se incluyó los antecedentes, la metodología y resultados de las metas dos y tres: 1. Determinar el rendimiento de goma de opio por hectárea sembrada con amapola (kg/ha) y 2. Realizar el análisis químico de la goma de opio para determinar la concentración de morfina (%).

A continuación se describen brevemente los antecedentes, actividades principales y los resultados estadísticos para la estimación de superficie sembrada con amapola (ha), el rendimiento de goma de opio (kg/ha), la producción potencial de goma de opio seco (tm) y el contenido de morfina en la goma de opio (%) para las tres metas del Proyecto MEXK54, la información fue obtenida de los informes técnicos citados anteriormente, lo cuales fueron publicados por el Proyecto MEXK54 como material de dominio público.

#### *Meta 1: Estimación nacional de superficie sembrada con amapola (ha)*

Considerando que la metodología implementada en el Proyecto MEXK54 permite realizar actualizaciones y mejoras en cualquier de sus etapas, tal y como está indicado en su etapa 7 "Evaluación Permanente" (figura 59), para el estudio 2015-2016 se revisaron procesos Por lo anterior, *"el gobierno de México, en coordinación con la UNODC, actualizaron la metodología<sup>107</sup> del proyecto utilizada durante el primer estudio de monitoreo 2014-2015 la cual está sustentada en el marco del ICMP, dedicado a buscar una mejora continua en los procesos de las metodologías de monitoreo para aprovechar los avances de la tecnología en sensores remotos y SIG"* (UNODC, 2016). En la siguiente tabla 18 se incluyen los resultados de estimación nacional de superficie sembrada con amapola (ha) para cinco periodos de estudio.

| Periodo de<br>monitoreo | Superficie (ha) | Límites inferior y superior<br>(Intervalo de confianza del 95%) |        |
|-------------------------|-----------------|-----------------------------------------------------------------|--------|
| 2014-2015               | 26,100          | 21,800                                                          | 30,400 |
| 2015-2016               | 25,200          | 20,400                                                          | 30,000 |
| 2016-2017               | 30,600          | 22,800                                                          | 38,400 |
| 2017-2018               | 28,000          | 21,200                                                          | 34,800 |
| 2018-2019               | 21,500          | 15,500                                                          | 27,500 |

*Tabla 18: Resultados de estimación nacional de superficie sembrada con amapola (ha).*

*Fuentes: (UNODC, 2016), (UNODC, 2018), (UNODC, 2020) y (UNODC, 2021).*

En referencia al último informe técnico publicado por el Proyecto MEX54 *"la siembra de amapola se mantiene principalmente en la región montañosa de la Sierra Madre Occidental, concentrada en el denominado "Triángulo Dorado" donde convergen los estados de Sinaloa, Chihuahua y Durango. Igualmente se ubicaron grandes concentraciones al norte del estado de Nayarit, así como en la región montañosa de la Sierra Madre del Sur abarcando los estados de Guerrero y Oaxaca"* (UNODC, 2021)*.*

<sup>107</sup> La metodología fue actualizada en las etapas 3 (análisis de gabinete) y 4 (verificación de campo), lo que implicó actualizar los procesos de interpretación y delimitación del área de cada plantío de amapola.
Los cinco resultados de área sembrada con amapola publicados por el proyecto MEXK54 a la fecha, se han obtenido mediante los análisis e identificación de los plantíos de amapola con imágenes de satélite y verificados con fotografía aérea colectada por sobrevuelos en trabajos de campo. El estudio 2017-2018 fue realizado bajo la misma metodología utilizada en los estudios de 2015-2016 y 2016-2017, por lo tanto, a partir de este resultado los datos son estadísticamente comparables (gráfica 7).

En lo correspondiente al estudio de monitoreo 2014-2015, el proyecto realizo adecuaciones de mejora a la metodología de fotointerpretación de los plantíos de amapola, implementó nuevos criterios para el análisis, es por ello, que este estudio no es comparable estadísticamente con los estudios subsecuentes.

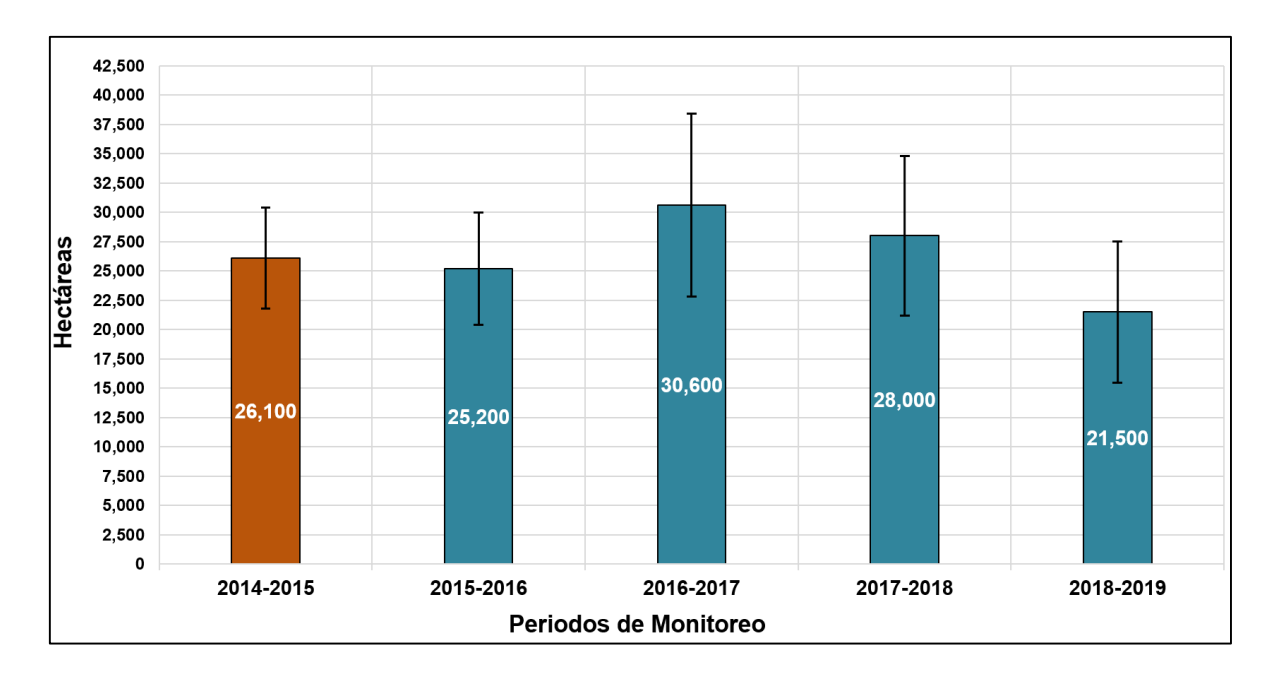

*Gráfica 7: Superficies estimadas de cultivo de amapola para los estudios 2014-2015<sup>108</sup> , 2015-2016, 2016-2017, 2017-2018 y 2018-2019.*

*Fuentes: (UNODC, 2016), (UNODC, 2018), (UNODC, 2020) y (UNODC, 2021).*

<sup>108</sup> Los resultados del estudio 2014-2015 no son comparables estadísticamente con los años posteriores.

# *Meta 2: Obtención de rendimiento de goma de opio (kg/ha) y su producción potencial de goma de opio en seco (tm)*

De acuerdo con la información publicada el 26 de marzo 2020 por UNODC y el gobierno de México en el tercer informe técnico "México, Monitoreo de Cultivos de Amapola 2017- 2018", el proyecto publico sus primeros resultados sobre el rendimiento de goma de opio (kilogramos por hectáreas cosechada) y producción potencial de goma seca (toneladas métricas) para México.

*"Como antecedentes, se cuenta con un estudio sobre la fenología (crecimiento) del cultivo de amapola realizado por la entonces Dirección General de Erradicación de Cultivos Ilícitos de la Agencia Federal de Investigación (AFI) en 2004. Dicho estudio fue realizado en un cultivo experimental (invernadero) que fue establecido en Culiacán, Sinaloa. El resultado de esa investigación confirmó que la amapola tiene un desarrollo de 120 días aproximadamente desde su inicio de la germinación de la semilla hasta la maduración de sus bulbos (Figura 66)"* (UNODC, 2020).

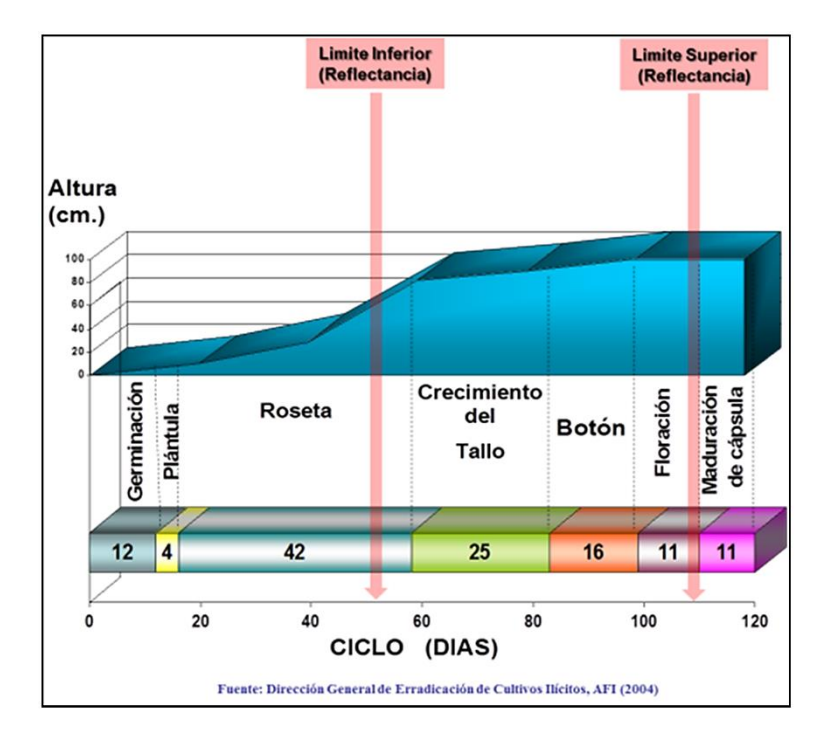

*Figura 66: Etapa fenológica para la amapola.*

*Fuente: (UNODC, 2020).*

*"El proyecto comenzó con el levantamiento de datos de rendimiento en las regiones sur y norte a principios de 2017. Para realizar las mediciones y la recolección de los datos físicos geográficos de los cultivos de amapola, el proyecto aplicó el protocolo y metodología establecida por UNODC<sup>109</sup> para la colecta de datos como: características físicas de los cultivos, densidad y el volumen de los bulbos (cm<sup>3</sup> ) por metro cuadrado"* (UNODC, 2020)*.*

*"Para registrar las mediciones y recolectar los datos requeridos para obtener el rendimiento de goma de opio, el proyecto generó el formulario 1: Características físicas por campo de amapola y el formulario 2: Medición de parcelas y bulbos por campo de amapola; la información que contienen ambos formularios son, por ejemplo: características físicasgeográficas del cultivo de amapola, superficie sembrada, su densidad y el volumen de los bulbos (cm<sup>3</sup> ) por metro cuadrado, entre otros"* (Ídem).

Para los periodos de monitoreo 2017-2018 y 2018-2019, durante los trabajos de campo se *"utilizó un diseño de muestreo por conveniencia<sup>110</sup>. Durante el estudio 2017-2018 se visitaron un total de 161 cultivos de amapola, 37 al interior del estado de Sinaloa y 40 en Chihuahua (región norte), así como 84 en el estado de Guerrero (región sur) durante los meses de octubrenoviembre 2017 y febrero-abril 2018"* (Ibídem).

*"Para el periodo 2018-2019 se realizaron cinco campañas de campo visitando las regiones sur en el estado de Guerrero y la norte en los estados de Sinaloa, Chihuahua y Durango; Se muestreó un total de 157 plantíos de amapola ubicados en las áreas de incidencia en etapa fenológica entre floración y maduración de capsula"* (UNODC, 2021).

En la tabla 19 se incluyen los resultados de estimación del rendimiento de goma de opio en base seca (kg/ha) a nivel nacional y para dos regiones del país (norte y sur), correspondientes a los estudios de monitoreo 2017-2018 y 2018-2019.

<sup>109</sup> "Directrices para la medición del rendimiento de amapola de opio y de la hoja de coca en cortas visitas al terreno" publicado por la UNODC en 2001 (UNODC, 2001).

<sup>110</sup> Muestreo no probabilístico donde los sujetos u objetos son seleccionados dada la conveniente accesibilidad y proximidad para el investigador.

| Periodo de<br>monitoreo | <b>Contexto</b> | <b>Rendimiento</b><br>(kg/ha) |      | Límites inferior y superior<br>(Intervalo de confianza del 95%) |
|-------------------------|-----------------|-------------------------------|------|-----------------------------------------------------------------|
| 2017-2018               | Región Norte    | 18.5                          | 14.6 | 22.5                                                            |
|                         | Región Sur      | 13.3                          | 11   | 15.7                                                            |
|                         | Nacional        | 16.1                          | 10.8 | 21.3                                                            |
| 2018-2019               | Región Norte    | 22.2                          | 19.3 | 25.1                                                            |
|                         | Región Sur      | 18.9                          | 15.3 | 22.6                                                            |
|                         | Nacional        | 20.5                          | 16.2 | 24.8                                                            |

*Tabla 19: Resultados de rendimiento de goma de opio (kg/ha).*

*Fuentes: (UNODC, 2020) y (UNODC, 2021).* 

Los resultados de rendimiento para México a la fecha se han obtenido *"mediante el empleo de un modelo matemático mixto<sup>111</sup> ajustado con los datos recopilados en las regiones norte y sur del país entre octubre 2017 y abril 2018* (UNODC, 2020).

*"El grupo de expertos determinó que para estimar el rendimiento de goma de opio en base seca (kg/ha) se eligieran para el análisis y cálculos aquellos cultivos de amapola en etapa fenológica de madurez-cosecha<sup>112</sup> y ya rayados por el agricultor. El objetivo del proyecto a mediano plazo es integrar una base de datos con suficiente información para el desarrollo de un modelo matemático único para México. Para ello, el proyecto continúa trabajando en la mejora del protocolo de colecta de datos que le permitirá desarrollar el modelo matemático nacional"* (Ídem).

<sup>111</sup> Se combinaron el modelo de hipérbola-no rectangular (Thai-Pak) de las Directrices para la medición del rendimiento de amapola de opio y de la hoja de coca en cortas visitas al terreno, publicado por UNODC en 2001 y el modelo lineal MX (México) desarrollado por los expertos Basil & Mary C. Acock con datos colectados en México durante 2002 (UNODC, 2020).

<sup>112</sup> Las directrices establecidas por UNODC indican que para efectuar el cálculo de estimación de rendimiento de goma de opio es preferible utilizar cápsulas previamente rayadas por el agricultor, esto indicaría que los bulbos se han desarrollado totalmente (Ídem).

En lo que respecta a la producción potencial de goma seca (tm), los resultados fueron calculados a nivel nacional con los estudios de monitoreo 2017-2018 y 2018-2019 utilizando los datos de estimación de superficie sembrada con amapola (ha) y el rendimiento de goma de opio nacional (kg/ha). *"El resultado se obtiene con una operación matemática simple: se multiplica la estimación de superficie por el rendimiento y se divide entre la unidad de tonelada"* (UNODC, 2021). Además, el cálculo no considera el peso por regiones (norte y sur), solo fue obtenido en un contexto nacional, tal y como describen en la tabla 20.

| Periodo de<br>monitoreo | <b>Contexto</b> | Producción<br>(tm) | Límites inferior y superior<br>(Intervalo de confianza del 95%) |     |
|-------------------------|-----------------|--------------------|-----------------------------------------------------------------|-----|
| 2017-2018               | Nacional        | 450                | 267                                                             | 633 |
| 2018-2019               | Nacional        | 440                | 286                                                             | 595 |

*Tabla 20: Estimación de producción potencial de goma seca (toneladas métricas).*

*Fuentes: (UNODC, 2020) y (UNODC, 2021).* 

#### *Meta 3: Análisis químico para obtener el contenido de morfina en goma de opio (%)*

Con base en la información publicada el 26 de marzo 2020 en el tercer informe técnico de UNODC "México, Monitoreo de Cultivos de Amapola 2017-2018", *"en México no existían datos científicamente verificables de concentración de morfina en la goma de opio seca proveniente de los cultivos de amapola, el porcentaje oficial que se tenía desde hace varios años era del 10% de contenido de morfina, considerando como base la información que se ha generado en otros países con la problemática de opiáceos como Afganistán y Myanmar"*  (UNODC, 2020)*.*

*"El estudio de análisis químico de la goma de opio seca fue realizado para determinar su concentración de morfina (%) en cada cultivo de amapola, para ello se requiere visitar en el terreno los cultivos y recolectar una muestra de látex de 2 gramos aproximadamente. En*  estas campañas se trabajó de manera conjunta con personal de analistas de la Secretaría de *Marina, la Secretaría de la Defensa Nacional y la Fiscalía General de la República, quienes muestrearon los cultivos de amapola para la obtención de la muestra de látex"* (Ídem).

Primero para extraer el látex de la goma de opio, *"se debe determinar que los bulbos visualmente presenten madurez tecnológica<sup>113</sup> y realizar una serie de pasos para colectar la muestra, los cuales fueron determinados por el grupo de analistas de acuerdo con la experiencia adquirida en campo. El proceso empleado por los agricultores para recolectar la goma de opio de los bulbos de amapola es empírico, por lo que los analistas del proyecto realizan la colecta de forma similar a como lo hace el agricultor"* (UNODC, 2021).

*"La metodología utilizada para la determinación del contenido de morfina en la goma de opio de cultivos ilícitos de amapola en territorio mexicano como parte del proyecto MEXK54, tuvo resultados precisos y reproducibles gracias al uso de la cromatografía de gases con detector de ionización de flama (GC-FID, por sus siglas en inglés)"* (UNODC, 2020).

*"El Gobierno de México determinó por primera vez el contenido de morfina (%) en la goma de opio de los 161 cultivos de amapola; estos, de igual manera, fueron medidos para obtener su rendimiento de goma de opio (kg/ha), 77 cultivos en la región norte (Sinaloa y Chihuahua) y 84 para la región sur (Guerrero), se rayaron un total de 7,857 bulbos para obtener muestras de látex, 3,860 bulbos para la región norte y 3,997 para la región sur durante los meses de octubre-noviembre de 2017 y marzo-abril de 2018. Los analistas del proyecto muestrearon los bulbos que visualmente presentaban su madurez en ambas regiones durante los meses de octubre-noviembre 2017 y marzo-abril 2018"* (Ídem).

Para el periodo de monitoreo 2018-2019 *"los analistas del proyecto obtuvieron como mínimo 1 gramo de látex por cada plantío de amapola muestreado en el terreno. Aproximadamente se rayó un total de 9,420 bulbos: 4,380 bulbos para la Región Norte y 5,040 para la Región Sur. Los trabajos de muestreo se realizaron durante los meses de octubre, noviembre y diciembre de 2018; y en febrero - marzo de 2019"* (UNODC, 2021).

<sup>113</sup> Momento adecuado para realizar el rayado del bulbo, ya que se obtiene la mayor cantidad de goma de opio con un alto contenido de alcaloides (morfina) de acuerdo con el estudio *"Limited Opium Yield Assessment Surveys"* realizado por Scientific and Technical Notes (SCITEC/19) de UNODC, publicado en 2003 (UNODC, 2003).

Los estudios de concentración de morfina en las muestras de goma de opio se realizaron en el Laboratorio de Química Forense de la Coordinación General de Servicios Periciales de la FGR, el cual opera bajo la norma ISO 17025 y está certificado por el Programa de Calidad de Ejercicios de Colaboración Internacional (ICE, por sus siglas en inglés); por lo tanto, todas las balanzas y los dispositivos de medición volumétrica están bajo un control periódico en el laboratorio. "*Los resultados de la validación en el laboratorio de FGR demostraron que el método utilizado es específico, preciso, lineal, exacto, sensitivo, idóneo y con excelente estabilidad de muestra, para la cuantificación de morfina en goma de opio"* (UNODC, 2020).

En conclusión, el laboratorio de química de FGR, ha determinado el contenido de morfina en la goma de opio para el periodo de estudio 2017-2018 de un total de 161 plantíos de amapola y con 157 plantíos de amapola para el periodo de monitoreo 2018-2019, respectivamente. La tabla 21 muestra los resultados obtenidos del contenido de morfina en goma de opio base seca a nivel regional y nacional.

| Periodo de<br>monitoreo | <b>Contexto</b> | Morfina $(\% )$ | <b>Incertidumbre</b><br>combinada $\pm\%$ |
|-------------------------|-----------------|-----------------|-------------------------------------------|
|                         | Región Norte    | 15.5%           | 0.24%                                     |
| 2017-2018               | Región Sur      | 16.9%           | 0.24%                                     |
|                         | Nacional        | 16.2%           | 0.24%                                     |
|                         | Región Norte    | 18.2%           | 0.24%                                     |
| 2018-2019               | Región Sur      | 17.0%           | 0.24%                                     |
|                         | Nacional        | 17.6%           | 0.24%                                     |

*Tabla 21: Contenido de morfina en la goma de opio (porcentaje).*

*Fuentes: (UNODC, 2020) y (UNODC, 2021).*

# **CAPITULO V CONCLUSIONES Y RECOMENDACIONES**

Para este último capítulo, presentaré mis conclusiones y recomendaciones sobre los temas desarrollados en este informe académico desde una perspectiva personal y a partir de mi desarrollo profesional como geógrafo. Quiero expresar que, para lograr mí desarrollo profesional y estar en condiciones de integrar el presente informe académico, fue importante seguir mis objetivos planteados para mostrar lo aprendido. Aproveche la oportunidad de ser alumno del Sistema de Universidad Abierta y Educación a Distancia (SUAyED) de la Facultad de Filosofía y Letras (FFyL) en la Universidad Nacional Autónoma de México (UNAM), así como desempeñarme como servidor público en SEMAR y colaborador del proyecto MEXK54 en la UNODC México. Considero que, las instituciones y el organismo internacional citados anteriormente, se conducen con valores éticos y profesionales; con una visión de servir a nuestra sociedad en común a través de la educación y a mantener el orden, permitiendo fortalecer los mecanismos del Estado con el fin de mitigar la inseguridad en México.

#### *Conclusiones:*

- Mi formación como geógrafo desde la universidad me ha permitido comprender y hacer conclusiones de como a pesar de que existen expresiones físicas que determinan ciertos cambios en nuestro territorio, sin embargo, el factor más importante es el impacto que las sociedades ejercen en él, ya sea para destruirlo o modificarlo.
- Con base en lo expuesto en este informe académico concluyo que, desde la perspectiva de la Geografía es posible abordar algunas razones importantes que afectan el desarrollo de nuestra sociedad, la cual tiene constantemente la incertidumbre de ver afectadas sus actividades cotidianas por la inseguridad, sea real o percibida, ante fenómenos que no puede controlar, entre los cuales se encuentran de manera destacada los desastres y las actividades delictivas. El uso de la PR y los SIG como herramientas del AGE coadyuvan en el análisis de problemáticas con una visión geográfica que permite encontrar formas para mitigar sus consecuencias; también, se puede considerar que herramientas como la PR y los SIG, se pueden crear proyectos de monitoreo y

seguimiento, lo que permite a las instituciones de seguridad recolectar información y analizarla para planear operaciones en apoyo a los sistemas de respuesta institucional como el SINAPROC y SNSP. El AGE favorece la comprensión de la problemática de inseguridad con la finalidad de proponer e implementar acciones que brinden soluciones.

- Se resalta que, no existe información satelital o PR como comúnmente se le denomina a los datos ráster que no pueda ser explotada, el uso de cualquier tipo de imagen satelital o fotografía aérea con sus diversas resoluciones espaciales y/o espectrales, dependerá de los objetivos que puedan tener la institución o usuario final de la información. De igual manera, cualquier ráster deberá tener un similar pre-procesamiento de corrección digital adecuada, esto es importante para realizar una mejor interpretación de los datos mediante un AGE, el cual será distinto de acuerdo a cada determinado proyecto.
- Con respecto al MIACIM, tuve una primera aproximación a las aplicaciones de PR y SIG y la oportunidad de acumular experiencia a través de mi participación. Pude constatar que esta fue una herramienta geográfica fácil de manipular para realizar consultas de la información que lo integra. Si bien el modelo no era muy exacto en su predicción, fue una buena herramienta de prevención, que permitió a los mandos de SEMAR como las Fuerzas, Regiones, Zonas y Sectores Navales; así como al personal responsable de la Protección Civil de los estados y municipios lo utilizaran como un ejercicio de aproximación a un posible desastre de inundación y como instrumento de apoyo para evaluar el riesgo y tomar decisiones para la evacuación o reubicación en apoyo a la población civil.
- El proyecto de georeferenciación de eventos del fenómeno delictivo, permitió realizar un AGE para establecer estadísticas y analizar tendencias que ayudaron a evaluar y reconocer las áreas con mayor incidencia delictiva para la sociedad y proponer posibles soluciones al problema del fenómeno delictivo. Con la integración de los EAI, los EDO y la red de halcones en el SIG-EFD se identificaron las vías de acceso terrestre y las colonias con mayor incidencia delictiva, la información fue utilizada por las autoridades locales para incrementar la vigilancia de forma permanente o escalonada,

a través de recorridos con patrullas como método disuasivo, así como la realización de operativos en contra blancos específicos para desarticular los grupos delictivos de mayor influencia en la ZMM. Mi participación en este proyecto me permitió adquirir experiencia en la obtención de información sobre procesos relacionados con la actividad delictiva que no son fáciles de detectar, y que su análisis a través de herramientas SIG permite comprender mejor su organización y definir estrategias de intervención, que puede ser a través de operativos, pero también abre la posibilidad de planear programas sociales y económicos, lo cual es importante considerar como geógrafo que busca encontrar soluciones desde el AGE y la geografía humana.

- Puntualizo, que el proyecto MEXK54 no puede abordarse desde la perspectiva de Protección Civil, más bien es un proyecto orientado desde la Seguridad Nacional y la Protección Ciudadana que está relacionado estrechamente con la Seguridad Pública del país, la cual se rige por los principios de legalidad, responsabilidad, respeto a los derechos fundamentales de protección a las personas, el respeto a sus garantías individuales y sociales. El proyecto MEXK54, es una gran herramienta de AGE que tiene el valor agregado de haberse desarrollado con las capacidades y recursos materiales de las instituciones participantes como SEMAR, SEDENA y FGR-CENAPI.
- En relación con mi experiencia profesional adquirida en la implementación y actividades técnicas realizadas en el proyecto MEXK54 desde que inicio en el segundo semestre del año 2012, hago un juicio de valor para decir que este proyecto cuenta con varios beneficios a destacar, los cuales no son mencionados en las publicaciones de sus informes técnicos nacionales. Algunos de estos beneficios que he identificado son:
	- $\checkmark$  Generación de documentos estratégicos como, el informe técnico de monitoreo de amapola nacional, que proporciona un diagnóstico sobre el fenómeno de la producción de amapola en México.
	- Consolidar información sobre variables socioeconómicas que pueden contribuir a atender causas más estructurales, como liberar a los campesinos de su dependencia a la siembra de amapola y cortar sus vínculos con la delincuencia organizada.
- $\checkmark$  Fortalecer las capacidades técnicas y tecnológicas de las instituciones nacionales encargadas de coordinar y ejecutar el monitoreo de la amapola en México.
- $\checkmark$  Publicación de cifras estadísticas propias sobre la producción de amapola en el país en los Informes Mundiales de Drogas de la UNODC, las cuales transparentan esta problemática de México ante el mundo.
- $\checkmark$  Resaltar hacia la comunidad nacional el esfuerzo que el gobierno de México realiza para generar información que pueda ser utilizada para crear políticas en la disminución de la oferta de la droga producida a partir de los plantíos de amapola.
- El uso del AGE en México, actualmente tiene aplicación en diferentes estudios realizados por universidades e instituciones gubernamentales como la Universidad Nacional Autónoma de México (UNAM), Instituto Politécnico Nacional (IPN), Universidad Autónoma Metropolitana (UAM), Universidad Autónoma del Estado de México (UAEMEX), así como el Instituto Nacional de Estadística y Geografía (INEGI), Secretaría de Agricultura y Desarrollo Rural (SADER), Servicio de Información Agroalimentaria y Pesquera (SIAP), Instituto Nacional Electoral (INE), Secretaría de Comunicaciones y Transportes (SCT), Secretaría de Medio Ambiente y recursos Naturales (SEMARNAT), Comisión Nacional para el Conocimiento y Uso de la Biodiversidad (CONABIO), entre otras.
- Los conocimientos técnicos aprendidos como geógrafo profesional contribuyeron al desarrollo de mis actividades en SEMAR y UNODC México, así como el compromiso que SEMAR tiene con los sistemas del SINAPROC y SNSP; la aportación de mi experiencia y trabajo ha tenido un impacto directo en el bienestar de la sociedad de nuestro país al utilizar las geotecnologías de la PR y SIG, integradas en el MIACIM, el SIG-EFD y el Proyecto MEXK54 como herramientas geográficas para la toma de decisiones.

En resumen, la formación del geógrafo académicamente desde la Universidad es importante para su desarrollo. Actualmente, la FFyL cuenta con dos planes de estudio para la oferta académica de la Licenciatura en Geografía, sin embargo, después de revisar el plan de estudio escolarizado 2009, comparado con el plan de estudio abierto 1979, en el segundo existen diferencias en la impartición de geotecnologías, carece de la enseñanza de materias sobre PR y colecta de datos por sensores aerotransportados, así como sobre el uso de los SIG y técnicas de análisis automatizado de BDG.

#### *Recomendaciones:*

- El MIACIM podría mejorar su predicción del riesgo en los niveles de inundación para los asentamientos urbanos o rurales con la integración de un CEM con mayor resolución espacial (5 metros) que el utilizado a 30 metros de resolución de píxel; otra opción es realizar un levantamiento de un modelo LIDAR para contar con información de las mediciones X, Y, Z más densa que las del CEM utilizado y así extraer las curvas de nivel a equidistancias de hasta un metro. Asimismo, se podría considerar incluir el estudio de cuencas para establecer la tasa de escurrimientos y la aportación de los caudales de ríos por el incremento de captación hídrica provocado por un fenómeno hidrometeorológico y no solo depender de la información simulada por un incremento en el nivel del mar.
- En referencia al proyecto de geolocalización de eventos del fenómeno delictivo, este se puede fortalecer con la información estadística de datos abiertos sobre la incidencia delictiva registrada por el SESNSP, con el propósito de establecer tendencias que ayuden a identificar acciones para la reducción de los EAI y de los EDO. Además, la información del fenómeno delictivo recabada por el SESNSP integrada en un SIG podría apoyar a los gobiernos municipales a identificar sitios en las colonias con alta incidencia delictiva para instalar botones de pánico enlazados a cámaras de video vigilancia del C5, por ejemplo.
- La información generada por el Proyecto MEXK54 es la base para comprender que factores físicos que propician la siembra ilícita de amapola, pero no tiene un alcance con el propósito de controlar y reducir la oferta. Sin embargo, los informes técnicos publicados a la fecha solo han sido utilizados como un diagnóstico estadístico sobre esta problemática en México. Sin embargo, otras instituciones de la APF como la SADER, el SIAP, Secretaría del Bienestar, entre otras, podrían utilizar los datos y el conocimiento sobre la producción de amapola en México, con el objetivo a mediano plazo de crear políticas sociales que permitan disminuir la siembra de este enervante mediante la implementación de programas alternativos que apoyen al desarrollo de asociaciones comunales o ejidales como: sustitución de cultivos lícitos dependiendo de la región (maíz, trigo, cebada, frijol, cítricos, entre otros), transformar áreas naturales en parques ecoturísticos controlando su manejo y conservación, potencializar la silvicultura para evitar la tala clandestina y reforestar los suelos que se encuentran abandonados y que fueron utilizados para la siembra de amapola, considerando que en todas las acciones citadas sean económicamente viables para las comunidades en riesgo o que ya sean afectadas por el fenómeno de las drogas.
- Como consecuencia de los años de trabajo y experiencia laboral en SEMAR y en UNODC México, considero que el mejor instrumento para la formación y crecimiento profesional de un geógrafo es la actualización permanente en el uso de tecnologías y sus nuevas modalidades de explotar la información, tanto en SIG y PR, así como en herramientas de análisis estadístico, social y económico, considerando que estas avanzan aceleradamente por la competencia del mercado. Asimismo, la Geografía requiere de mayor difusión desde un contexto laboral, donde se dé a conocer las capacidades con la que cuenta para resolver situaciones que afecten el medio físico o social. Por lo anterior, puntualizo las siguientes recomendaciones:
	- 1. Actualizar el plan de estudio escolarizado 2009 y principalmente el plan de 1979 del SUAyED, el cual no cuenta con asignaturas, laboratorios o talleres enfocado al uso de las tecnologías de PR y los SIG. Se requiere implementar, por ejemplo, asignaturas optativas en percepción remota, laboratorios de SIG o cursos

obligatorios sobre procesos de corrección digital a imágenes satelitales utilizando programas de código abierto, así como prácticas para la generación de productos geoespaciales con explotación en el sector público o privado, esto durante los últimos semestres de la licenciatura. Hay que considerar que este plan de estudios está dirigido principalmente a personas que están activamente productivas, es decir, algunas cuentan con un empleo formal y en ocasiones ya trabajan en las áreas de cartografía, mapeo o generación de productos geoespaciales utilizando imágenes satelitales o fotografías aéreas, por citar algunos ejemplos.

- 2. Implementar talleres técnicos que aborden los nuevos programas informáticos y lenguajes para el análisis estadístico de datos como RStudio (estudio con R) o herramientas emergentes tales como la inteligencia artificial y el "deep learning" (aprendizaje profundo), que no son suficientes por sí mismas para resolver los problemas, pero sí permiten analizar cantidades masivas de datos e identificar patrones, poniendo frente a nosotros elementos que no son evidentes.
- 3. Entre las nuevas tecnologías que son de utilidad para los geógrafos, la impartición de cursos o la incorporación en el currículum del uso de los vehículos aéreos no tripulados o drones, que ya son una herramienta cotidiana para la elaboración de cartografía, la fotogrametría, la recolección de información física, biológica y social, la potencialización del trabajo de campo, el seguimiento de fenómenos dinámicos y otras tareas, que se aplican en la gestión del riesgo de desastres, el combate al fenómeno delictivo, la optimización de la agricultura y la planeación territorial. Para el caso de estas tecnologías, los geógrafos tienen que aprender su aprovechamiento de manera autodidacta o a través de terceros, cuando actualmente esta tecnología es utilizada y explotada activamente por pequeños y grandes agricultores, consultores e investigadores o instituciones gubernamentales.
- 4. Incrementar la difusión de los alcances que tiene la Geografía mediante campañas informativas en redes sociales o estrategias como entrevistas de radio, televisión, publicación en revistas de la misma universidad. Así como promover la realización

de ferias del empleo para que las instituciones o empresas comprendan la necesidad de integrar en su planilla orgánica e incorporar geógrafos con una visión geográfica para integrar elementos de diferentes disciplinas y entender la relación y de cómo la sociedad modifica o integra y papel fundamental en la aportación de sus conocimientos. Todas las acciones citadas anteriormente, incidirían directamente en mayores oportunidades de empleo, incremento en la experiencia laboral y extensión del campo profesional para los geógrafos.

En resumen, lo expuesto anteriormente tiene como objetivo lograr desarrollar el conocimiento técnico y práctico para futuras generaciones de geógrafos, otorgándoles mayores capacidades y condiciones para competir profesionalmente en el mercado laboral que con el paso de los años es más exigente. La formación profesional de un geógrafo debe ser integral, es decir, desde adquirir conocimiento teórico hasta el técnico-practico en el uso y explotación de estas tecnologías y herramientas del AGE que les permita dirigir y aplicar este conocimiento en beneficio de nuestra sociedad en general, tal y como se tiene en otras disciplinas como ciencias de la tierra o de las ciencias sociales que egresan con un perfil profesional actualizado y competitivo. Además, no significa que el geógrafo se dedique a prestar servicios de técnico en PR o como operador de SIG, ni que renuncie a su visión integral, crítica y analítica, sino que cuente con conocimientos técnicos y prácticos en el uso de herramientas que le permita visualizar más datos, de manera más organizada e integral y con ello realizar su actividad intelectual con mayor eficiencia y alcances.

## **BIBLIOGRAFÍA Y REFERENCIAS**

- ACNUDH. (2020). *Seguridad Ciudadana*. Recuperado el 3 de Enero de 2022, de www.oacnudh.org/areas-de-trabajo/seguridad-ciudadana/
- AIRBUS. (2022). *Constellation SPOT 6/7*. Recuperado el 20 de Enero de 2022, de https://www.intelligence-airbusds.com/imagery/constellation/spot/
- Angeles, G., & Gentili, J. (2011). *Cartografía General y Temática.* Bahía Blanca, Argentina: Universidad Nacional del Sur. Recuperado el 20 de Enero de 2022, de https://repositoriodigital.uns.edu.ar/bitstream/handle/123456789/4783/Cartografia\_Ge neral\_y\_Tematica-Apuntes\_de\_Catedra.pdf;jsessionid=E2185A328004FDE7A651AED7A0971EDD?seq uence=1
- BAE SYSTEMS. (Junio de 2019). *Versiones anteriores.* Recuperado el 20 de Enero de 2021, de https://www.geospatialexploitationproducts.com/wpcontent/uploads/2019/06/GXP\_ReleaseEnhancements-2009-11-SOCET-GXP-v31.pdf
- Borrough, P., & McDonnell, R. (1998). *Principles of Geographical Information Systems.* (Oxford University Press, Ed.) Oxford, UK. Recuperado el 20 de Marzo de 2021
- CELESTRAK. (Enero de 2022). *Catálogo Satelital en Línea (SATCAT).* Recuperado el 20 de Enero de 2022, de https://celestrak.com/satcat/boxscore.php
- CENAPRED. (2014). *Diagnóstico de peligros e identificación de riesgos de desastres en México. Atlas Nacional de Riesgos de la República Mexicana* (Vol. 1 ed.). (Centro Nacional de Prevención de Desastres, Ed.) México. Recuperado el 25 de Marzo de 2021, de https://biblioteca.semarnat.gob.mx/janium/Documentos/Ciga/Libros2013/CD004433.P DF
- CENAPRED. (11 de Octubre de 2014). *Misión y visión del CENAPRED*. Recuperado el 3 de Enero de 2022, de https://www.gob.mx/cenapred/articulos/mision-y-vision-delcenapred
- CENAPRED. (31 de Enero de 2020). *El ABC de los fenómenos perturbadores*. Recuperado el 3 de Enero de 2022, de http://www.preparados.cenapred.unam.mx/fenomenos
- CENAPRED. (4 de Noviembre de 2020). *Tsunamis, un riesgo poco frecuente pero siempre presente*. Recuperado el 5 de Marzo de 2021, de https://www.gob.mx/cenapred/es/articulos/tsunamis-un-riesgo-poco-frecuente-perosiempre-presente?idiom=es
- CENAPRED. (10 de Septiembre de 2021). *Conoce el impacto socioeconómico de los principales desastres ocurridos en México durante 2020.* (Centro Nacional de Prevención de Desastres, Ed.) Recuperado el 20 de Enero de 2022, de

https://www.gob.mx/cenapred/articulos/conoce-el-impacto-socioeconomico-de-losprincipales-desastres-ocurridos-en-mexico-durante-2020?idiom=es

- CENAPRED. (2021). *Diagnóstico de Peligros e Identificacion de Riesgos de Desastres en México.* Ciudad de México, México. Recuperado el 3 de Enero de 2022, de http://www.cenapred.unam.mx/es/Publicaciones/archivos/36- DIAGNSTICODEPELIGROSEIDENTIFICACINDERIESGOSDEDESASTRESENM XICO.PDF
- CENAPRED. (2021). *Guía Básica para la elaboración de Atlas Estatales y Municipales de Peligros y Riesgos* (1ª ed.). Ciudad de México, México. Obtenido de http://www.cenapred.gob.mx/es/Publicaciones/archivos/44.pdf
- CENAPRED. (6 de Mayo de 2021). *Qué es el Sinaproc y cómo se consolidó en nuestro país*. Recuperado el 4 de Enero de 2022, de https://www.gob.mx/cenapred/es/articulos/quees-el-sinaproc-y-como-se-consolido-en-nuetro-pais-enterate-271588?idiom=es
- CENAPRED. (s.f.). *Glosario*. Recuperado el 3 de Enero de 2022, de Atlas Nacional de Riesgos: http://www.atlasnacionalderiesgos.gob.mx/IGOPP/glosario.php
- CENTROGEO. (2022). *Percepción Remota*. Recuperado el 4 de Enero de 2022, de https://www.centrogeo.org.mx/investigacion/percepcion-remota
- CESNAV. (Septiembre de 2006). El Fortalecimiento de las Estrategias de Protección Civil en caso de Maremoto. Caso: Acapulco de Juárez, Guerrero. (Centro de Estudios Superiores Navales, Ed.) *Revista del CESNAV*(3), 100 - 114 p. Recuperado el 20 de Marzo de 2021, de https://cesnav.uninav.edu.mx/cesnav/revista\_pdf/2006/
- Chuvieco, E. (1995). *Fundamentos de Teledeteccion Espacial* (2 ed.). Madrid, España: RIALP, S.A. Recuperado el 20 de Enero de 2021
- Chuvieco, Emilio. (2002). *Teledetección Ambiental* (1ª ed.). Madrid, España: Ariel. Recuperado el 7 de Marzo de 2021
- CONABIO. (2015). *Tasa de crecimiento anual de la producción de los cultivos perennes de riego por municipio, 2003 a 2013.* (Comisión Nacional para el Uso de la Biodiversidad, Ed.) Recuperado el 10 de Marzo de 2021, de Portal de Geoinformación 2022: http://www.conabio.gob.mx/informacion/gis/
- Del Bosque, I. G., & al., e. (2012). *Los Sistemas de Información Geográfica y la Investigación en Ciencias Humanas y Sociales.* Madrid, España: Confederación Española de Centros de Estudios Locales. Recuperado el 10 de Enero de 2021
- Digital Globe. (2022). *About DigitalGlobe*. Recuperado el 20 de Enero de 2022, de https://www.digitalglobe.com/company/about-us/
- DOF. (3 de Junio de 2004). *Ley General de Portección Civil.* (Cámara de Diputados del H. Congreso de la Unión, Ed.) Recuperado el 10 de Marzo de 2021, de Diario Oficial de la Federación: https://www.dof.gob.mx/
- DOF. (30 de Noviembre de 2010). *Ley General del Sistema Nacional de Seguridad Pública.* (Cámara de Diputados del H. Congreso de la Unión, Ed.) Recuperado el 10 de Marzo de 2021, de Diario Oficial de la Federación: https://www.dof.gob.mx/
- DOF. (31 de Diciembre de 2012). *Ley Orgánica de la Armada de México.* (Cámara de Diputados del H. Congreso de la Unión, Ed.) Recuperado el 11 de Enero de 2021, de Diario Oficial de la Federación: https://www.dof.gob.mx/
- DOF. (11 de Junio de 2013). *Constitución Política de los Estados Unidos Mexicanos.* (Cámara de Diputados del H. Congreso de la Unión, Ed.) Recuperado el 7 de Enero de 2021, de Diario Oficial de la Federación: https://www.dof.gob.mx/
- DOF. (20 de Mayo de 2013). *Plan Nacional de Desarrollo 2013-2018*. (Cámara de Diputados del H. Congreso de la Unión, Editor) Recuperado el 10 de Enero de 2021, de Diario Oficial de la Federación: http://www.dof.gob.mx/nota\_detalle.php?codigo=5299465&fecha=20/05/2013
- DOF. (6 de Mayo de 2015). *Ley de Planeación.* (Cámara de Diputados del H. Congreso de la Unión, Ed.) Recuperado el 15 de Enero de 2021, de Diario Oficial de la Federación: https://www.dof.gob.mx/
- DOF. (18 de Septiembre de 2017). *NORMA TÉCNICA PARA LA OBTENCIÓN Y DISTRIBUCIÓN DE IMÁGENES SATELITALES CON FINES ESTADÍSTICOS Y GEOGRÁFICOS.* (Cámara de Diputados del H. Congreso de la Unión, Ed.) Recuperado el 5 de Marzo de 2021, de Diario Oficial de la Federación: https://dof.gob.mx/nota\_detalle.php?codigo=5497569&fecha=18/09/2017&print=true
- DOF. (16 de Mayo de 2019). *Estrategia Nacional de Seguridad Pública*. (Cámara de Diputados del H. Congreso de la Unión, Editor) Recuperado el 10 de Enero de 2021, de Diario Oficial de la Federación: https://www.dof.gob.mx/nota\_detalle.php?codigo=5560463&fecha=16/05/2019
- DOF. (12 de Julio de 2019). *Plan Nacional de Desarrollo 2019-2024*. (Cámara de Diputados del H. Congreso de la Unión, Editor) Recuperado el 10 de Enero de 2021, de Diario Oficial de la Federación: http://www.dof.gob.mx/nota\_detalle.php?codigo=5565599&fecha=12/07/2019
- DOF. (3 de Julio de 2020). *Programa Sectorial de Marina 2020-2024.* (Secretaría de Marina, Ed.) Recuperado el 5 de Febrero de 2021, de Diario Oficial de la Federación: https://www.dof.gob.mx/
- DOF. (20 de Mayo de 2021). *Ley Federal contra la Delincuencia Organizada.* (Cámara de Diputados del H. Congreso de la Unión, Ed.) Recuperado el 20 de Marzo de 2021, de Diario Oficial de la Federación: https://www.dof.gob.mx/
- EKCIT. (28 de Septiembre de 2015). *Open Source (código abierto)*. (tic.portal, Editor) Recuperado el 5 de Febrero de 2021, de Glosario TIC: https://www.ticportal.es/glosario-tic/open-source-codigo-abierto
- Escudero, M. A. (2020). *Qué es la Inseguridad y como tratarla*. Recuperado el 3 de Enero de 2022, de https://www.manuelescudero.com/texto-de-videos-psicologia/que-es-lainseguridad-y-como-se-trata/
- ESRI. (2016). *¿Qué son los datos ráster?* (Instituto de Investigación de Sistemas Ambientales, Editor) Recuperado el 20 de Enero de 2022, de ttps://desktop.arcgis.com/es/arcmap/10.3/manage-data/raster-and-images/what-israster-data.htm
- ESRI. (2016). *Función Extender*. Recuperado el 25 de Marzo de 2021, de https://desktop.arcgis.com/es/arcmap/10.3/manage-data/raster-and-images/stretchfunction.htm
- ESRI. (2016). *Principios básicos de georreferenciación de un dataset ráster*. Recuperado el 5 de Marzo de 2021, de https://desktop.arcgis.com/es/arcmap/10.3/manage-data/rasterand-images/fundamentals-for-georeferencing-a-raster-dataset.htm
- ESRI. (2016). *Principios básicos de ortorrectificación de un dataset ráster*. Recuperado el 6 de Marzo de 2021, de https://desktop.arcgis.com/es/arcmap/10.3/manage-data/rasterand-images/fundamentals-of-orthorectifying-a-raster-dataset.htm
- ESRI. (2016). *Principios básicos del fusión de imágenes*. Recuperado el 5 de Marzo de 2021, de https://desktop.arcgis.com/es/arcmap/10.3/manage-data/raster-andimages/fundamentals-of-panchromatic-sharpening.htm
- ESRI. (2018). *Que es SIG*. Recuperado el 8 de Enero de 2018, de http://www.gis.com/whatisgis/index.html.
- ESRI. (2019). *Conceptos básicos de clases de entidad*. (Instituto de Investigación de Sistemas Ambientales, Editor) Recuperado el 10 de Enero de 2021, de https://desktop.arcgis.com/es/arcmap/10.3/manage-data/geodatabases/feature-classbasics.htm
- ESRI. (2021). *Análisis espacial en ArcGIS Pro*. Recuperado el 25 de Marzo de 2021, de https://pro.arcgis.com/es/pro-app/2.8/help/analysis/introduction/spatial-analysis-inarcgis-pro.htm
- ESRI. (10 de Enero de 2022). *¿Que son los SIG?* (Instituto de Investigación de Sistemas Ambientales, Editor) Recuperado el 2022 de Enero de 2022, de https://www.esri.com/es-es/what-is-gis/overview
- GRASS. (2022). *Historia de GRASS GIS*. Recuperado el 10 de Febrero de 2021, de https://grass.osgeo.org/about/history/
- Hansen Albites, F. A. (2008). *Apuntes de Cartografía.* INEGI, Dirección General de Geografía del INEGI, Aguascalientes. Recuperado el 5 de Enero de 2022, de https://www.yumpu.com/es/document/read/16938238/apuntes-de-cartografia-inegi
- Hernández Palma, J. (2011). *Procesamiento Digital de Imágenes.* Chile. Recuperado el 5 de Abril de 2021, de https://docero.mx/doc/tratamiento-digital-de-imagenes-jaimehernandez-2011-14mrqg5564
- ICA. (26 de Febrero de 2021). *The Association - Mission*. (International Cartographic Association, Editor) Recuperado el 15 de Enero de 2022, de https://icaci.org/mission/
- INEGI. (2005). *Guía para la Interpetración de Cartografía - Fotografía Aérea.* Aguascalientes, México: Instituto Nacional de Estadística, Geografía e Informática. Recuperado el 20 de Marzo de 2021
- INEGI. (2008). *Antecedentes de la Cartografía.* Recuperado el 5 de Enero de 2022, de https://www.inegi.org.mx/inegi/spc/doc/internet/antecedentescartografia.pdf
- INEGI. (2010). *Subsistema de Información Gobierno, Seguridad Pública e Impartición de Justicia.* ( Instituto Nacional de Estadística y Geografía, Ed.) Recuperado el 20 de Marzo de 2021, de https://www.inegi.org.mx/programas/ensi/2010/
- Isaaks, E. H., & Srivastava, R. M. (1989). *An Introduction to Applied Geostatistics.* New York, USA: Oxford University Press. Recuperado el 7 de Enero de 2022
- Joly, F. (1979). *La Cartografía.* Barcelona, España: Ariel.
- Kramer, O. (2013). *Dimensionality Reduction with Unsupervised Nearest Neighbors* (Vol. 51). Oldemburgo, Alemania: Springer. doi:https://doi.org/10.1007/978-3-642-38652- 7\_2
- L. Bennington, A. (2008). Application of Multi-Spectral Remote Sensing for Crop Discrimination in Afghanistan. *(Doctoral Thesis).* Cranfield University, Bedfordshire, United Kingdom. Recuperado el 20 de Marzo de 2021, de https://dspace.lib.cranfield.ac.uk/handle/1826/8075
- LabCDMX. (2013). *Análisis Geoespacial CDMX*. (Laboratorio para la Ciudad de México, Editor) Recuperado el 25 de Marzo de 2021, de https://labcd.mx/temas/analisisgeoespacial-cdmx/
- Labrador García, M., & et. al. (2012). *Satélites de Teledetección para la Gestión del Territorio.* (Gobierno de Canarias, Ed.) Canarias, España: Litografía Romero. Recuperado el 5 de Abril de 2021
- Leica Geosystems. (2006). *ERDAS IMAGINE - Tour Guides.* (Leica Geosystems Geospatial Imaging, LLC, Ed.) Recuperado el 15 de Marzo de 2021, de http://web.pdx.edu/~nauna/TourGuide9\_1.pdf
- Leica Geosystems. (2006). *Leica Photogrammetry Suite - Project Manager.* ( Leica Geosystems Geospatial Imaging, LLC, Ed.) Recuperado el 20 de Marzo de 2021, de http://www.geo.u-szeged.hu/~joe/pub/3D/LPS\_PM.pdf
- Lira Chávez, J. (2010). *Tratamiento digital de imágenes multiespectrales* (2 ed.). (Instituto de Geofísica, Ed.) Distrito Federal, México. Recuperado el 15 de Marzo de 2021
- Lira Chávez, Jorge. (2002). *Introducción al tratamiento digital de imágenes.* Distrito Federal, México: Fondo de Cultura Economica. Recuperado el 20 de Marzo de 2021
- Lugo-Hubp, J. (7 de Marzo de 2019). El relieve de la República Mexicana. (Centro de Geociencias, UNAM, Ed.) *Revista Mexicana de Ciencias Geológicas, 9*(1), 31 p. Recuperado el 25 de Marzo de 2021, de http://rmcg.geociencias.unam.mx/index.php/rmcg/article/view/1255
- Mattiuzzi, M., & et al. (1 de Octubre de 2014). *Analysing Phenological Characteristics Extracted from Landsat NDVI Time Series to Identify Suitable Image Acquisition Dates for Cannabis Mapping in Afghanistan.* (Photogrammetrie Fernerkundung Geoinformation, Ed.) doi:https://www.schweizerbart.de/papers/pfg/detail/2014/84423/Analysing\_Phenologic al\_Characteristics\_Extracted\_f?af=crossref
- Moral Garcia, F. (Enero de 2004). Aplicación de la geoestadística en las ciencias ambientales. *Ecosistemas, 13*(1), 86 p. Recuperado el 10 de Enero de 2022, de https://www.revistaecosistemas.net/index.php/ecosistemas/article/view/582
- Olaya, V. (2012). *Sistemas de Informacón Geográfica* (Tomo I ed., Vol. I). Recuperado el 10 de Enero de 2021, de https://volaya.github.io/libro-sig/
- Olaya, Víctor. (2014). *Sistemas de Infornación Geográfica.* Recuperado el 15 de Marzo de 2021, de https://www.icog.es/TyT/files/Libro\_SIG.pdf
- ONC. (Marzo de 2006). *Reporte sobre Delitos de Alto Impacto.* Observatorio Nacional Ciudadano Seguridad, Justicia y Legalidad, Distrito Federal. Recuperado el 3 de Enero de 2021, de https://www.onc.org.mx/uploads/mensual-marzo-digital-3.pdf
- ONC. (Junio de 2020). *Observatorios Certificados*. Recuperado el 5 de Enero de 2022, de https://www.onc.org.mx/observatorios
- ONC. (2022). *Quienes Somos*. Recuperado el 3 de Enero de 2022, de https://onc.org.mx/quienes\_somos
- Peñaloza, P., & et. al. (2002). *Los desafíos de la seguridad pública en México* (1ª ed.). (S. García Ramírez, Ed.) Distrito Federal, México. Recuperado el 5 de Marzo de 2021, de https://biblio.juridicas.unam.mx/bjv/id/419
- POE. (28 de Diciembre de 2018). *Periódico Oficial de Nuevo León.* (H. Congreso del Estado de Nuevo León, Ed.) Recuperado el 20 de Enero de 2022, de http://http://sistec.nl.gob.mx/Transparencia\_2015\_LyPOE/Acciones/PeriodicoOficial.a spx
- Real Academia Española. (2021). *Consulta*. Recuperado el 3 de Enero de 2022, de https://dle.rae.es/inseguridad?m=form
- Rojas Salazar, T. (2005). Epistemología de la Geografía...una aproximación para entender esta disciplina. (Universidad Central de Venezuela, Ed.) *Terra. Nueva Etapa, XXI*(30), 141- 162. Recuperado el 20 de Enero de 2022, de https://www.redalyc.org/articulo.oa?id=72103006
- S. Bivand, R., & et al. (2013). *Applied Spatial Data Analysis with R* (2 ed.). Nueva York, USA: Springer. Recuperado el 7 de Enero de 2022
- SAGARPA. (8 de Julio de 2003). *Convenio de Colaboracion entre SEMAR-SAGARPA-ASERCA para la operación de la ERMEXS.* Recuperado el 5 de Enero de 2022, de https://www1.cenapred.unam.mx/DIR\_SERVICIOS\_TECNICOS/SJ/ARCHIVOS%20 CENAPRED/2003%2019%20ERMEXS.pdf
- SCJN. (Abril de 2000). *Tesis: P./J. 37/2000.* (Semanario Judicial de la Federación y su Gaceta, Ed.) Recuperado el 15 de Enero de 2021, de Semanario Judicial de la Federación: https://sjf2.scjn.gob.mx/detalle/tesis/192081
- SCJN. (Abril de 2000). *Tesis: P./J. 38/2000.* (Semanario Judicial de la Federación y su Gaceta, Ed.) Recuperado el 15 de Enero de 2021, de Semanario Judicial de la Federación: https://sjf2.scjn.gob.mx/detalle/tesis/192080
- SCJN. (Abril de 2000). *Tesis: P./J. 39/2000.* (Semanario Judicial de la Federación y su Gaceta, Ed.) Recuperado el 15 de Enero de 2021, de Semanario Judicial de la Federación: https://sjf2.scjn.gob.mx/detalle/tesis/192079
- Secure World Foundation. (24 de Enero de 2019). *Space Situational Awareness Workshop.* Recuperado el 10 de Enero de 2022, de Secure World Foundation: https://swfound.org/media/206347/weeden-trends-in-national-security-space.pdf
- SEMAR. (2005). Modelo de Identificación de Áreas Costeras con Probabilidad de ser Inundadas a Causa de un Maremoto. (Secretaría de Marina, Ed.) Distrito Federal, México. Recuperado el 20 de Marzo de 2021
- SEMAR. (23 de Octubre de 2008). *Estación de Recepción México de la Constelación SPOT*. (Secretaría de Marina, Editor) Recuperado el 15 de Enero de 2021, de http://2006- 2012.semar.gob.mx/informacion-sector/ciencia/ermexs.html
- SEMAR. (3 de Mayo de 2009). *Percepción Remota*. Recuperado el 4 de Enero de 2022, de http://2006-2012.semar.gob.mx/informacion-sector/ciencia/ermexs/temas-deinteres/384-percepcion-remota.html
- SEMAR. (1 de Febrero de 2018). *Conoce mas del Plan Marina.* (Secretaría de Marina, Ed.) Recuperado el 12 de Enero de 2022, de http://www.semar.gob.mx/planmarina/plan\_marina.pdf
- SEMAR. (10 de Septiembre de 2019). *Plan Marina*. (Secretaría de Marina, Editor) Recuperado el 11 de Enero de 2022, de https://www.gob.mx/semar/articulos/planmarina-46493?idiom=es
- SESNSP. (2016). *CAPACITACIÓN FASP Y FORTASEG.* Recuperado el 25 de Marzo de 2021, de https://secretariadoejecutivo.gob.mx//docs/pdfs/normateca/Reglamentos/Fortalecimient odelasUnidades.pdf
- SESNSP. (Octubre de 2017). Recuperado el 3 de Enero de 2022, de https://www.gob.mx/911/documentos/catalogo-nacional-de-incidentes-de-emergencia-88726
- SESNSP. (5 de Diciembre de 2017). *Qué es el Sistema Nacional de Seguridad Pública (SNSP)*. Recuperado el 4 de Enero de 2022, de https://www.gob.mx/sesnsp/acciones-yprogramas/que-es-el-sistema-nacional-de-seguridad-publica
- SESNSP. (2018). *Instrumento para el Registro, Clasificación y Reporte de los Delitos y las Víctimas, Manual de llenado.* Ciudad de México, México. Recuperado el 3 de Enero de 2022, de https://secretariadoejecutivo.gob.mx/docs/pdfs/nuevametodologia/Manual\_Nuevo\_Instrumento.pdf
- SESNSP. (20 de Marzo de 2022). *Incidencia delictiva*. Recuperado el 5 de Abril de 2021, de https://www.gob.mx/sesnsp/acciones-y-programas/incidencia-delictiva-87005#:~:text=La%20incidencia%20delictiva%20se%20refiere,de%20la%20Rep%C3 %BAblica%20en%20el
- SIAP. (Abril de 2007). *Proyecto ERMEXS - Situación Actual y Perspectivas.* Recuperado el 8 de Enero de 2022, de http://www.ctedurango.gob.mx/documentos/CNG2007/cng2007/ermexsinegijuanmgalarza.pdf
- SIAP. (25 de Abril de 2012). *Libro Blanco - ERMEX Nueva Generación.* Recuperado el 10 de Marzo de 2021, de http://infosiap.siap.gob.mx/gobmx/rendicion/libroblanco/LB\_ERMEXS\_version\_publi ca.pdf
- SOCET GXP. (2013). *SOCKET GXP 4.1 User's Manual.* (BAE Systems, Ed.) Arlington, Virginia, USA. Recuperado el 15 de Marzo de 2021
- UNDP. (2009). *Handbook on Planning, Monitoring and Evaluating for Development Results.* Recuperado el 7 de Enero de 2022, de http://web.undp.org/evaluation/handbook/documents/english/pme-handbook.pdf
- UNODC. (2001). *Directrices para la Medicion de Rendimiento de Amapola de Opio y de la Hoja de Coca en cortas Visitas al Terreno.* (Sección de Laboratorio y Asuntos Científicos, Ed.) Recuperado el 25 de Marzo de 2021, de https://www.unodc.org/documents/scientific/YAM\_sp\_final\_combined.pdf
- UNODC. (Diciembre de 2003). *Limited Opium Yield Assessment Surveys.* (Laboratory and Scientific Section, Ed.) Recuperado el 25 de Marzo de 2021, de https://www.unodc.org/documents/scientific/SCITEC19.pdf
- UNODC. (2016). *Mexico, Monitoreo de Cultivos de Amapola 2014-2015* (1ª ed.). Ciudad de México, México: INACIPE. Recuperado el 10 de Marzo de 2021, de https://www.unodc.org/documents/crop-monitoring/Mexico/Mexico-Monitoreo-Cultivos-Amapola-2014-2015-LowR.pdf
- UNODC. (2018). *México, Monitoreo de Cultivos de Amapola 2015-2016 y 2016-2017* (2ª ed.). Ciudad de México, México: INACIPE. Recuperado el 25 de Junio de 2021, de https://www.unodc.org/documents/crop-monitoring/Mexico/Mexico-Monitoreo-Cultivos-Amapola-2015-2017.pdf
- UNODC. (27 de Abril de 2020). *Acuerdo Modificatorio SEDENA, SEMAR, FGR, SRE y UNODC para la implementacion del Proyecto MEXK54.* Recuperado el 25 de Marzo de 2021, de SRE - TRANSPARENCIA Fracc\_VI\_i) Los acuerdos interinstitucionales: https://transparencia.sre.gob.mx/transparencia-categorias/category/392-fracc-vi-i-losacuerdos-interinstitucionales
- UNODC. (2020). *México, Monitoreo de Cultivos de Amapola 2017-2018* (3ª ed.). (Nómada, Ed.) Ciudad de México, México. Recuperado el 25 de Marzo de 2021, de https://www.unodc.org/documents/crop-monitoring/Mexico/Mexico-Monitoreo-Cultivos-Amapola-2017-2018-Alta.pdf
- UNODC. (2021). *México, Monitoreo de Plantíos de Amapola 2018-2019* (4ª ed.). Ciudad de México, México. Recuperado el 25 de Junio de 2021, de https://www.unodc.org/documents/cropmonitoring/Mexico/Mexico\_Monitoreo\_Plantios\_Amapola\_2018-2019.pdf
- Vargas Casillas, L. A. (2001). *Las reformas penales de los últimos años en México (1995- 2000)* (1ª ed.). (Instituto de Investigaciones Jurídicas, Ed.) Distrito Federal, México. Recuperado el 10 de Enero de 2021, de https://archivos.juridicas.unam.mx/www/bjv/libros/1/131/16.pdf

## **GLOSARIO DE TÉRMINOS**

### **A**

**Análisis Geoespacial:** Actividad que permite resolver problemas complejos relacionados con la ubicación, buscar patrones, evaluar tendencias y tomar decisiones. El análisis geoespacial va más allá de la representación cartográfica y le permite estudiar las características de los lugares y las relaciones entre ellos. El análisis geoespacial aporta nuevas perspectivas a su toma de decisiones (ESRI, 2021).

> Se refiere a la recolección, afinamiento, procesamiento y visualización de datos, historias, dimensiones y sinergias urbanas con un enfoque geográfico y espacial. Es una herramienta utilizada por distintas ciudades alrededor del mundo como instrumento de análisis, gestión y planificación. Esto es desde el uso de un mapa físico donde se discute y analiza información hasta sofisticados Sistemas de Información Geográfica que de manera digital muestran diferentes capas de información y en tiempo real así como el uso de percepción remota y otras geotecnologias (LabCDMX, 2013).

#### **C**

**Cartografía**: Es la disciplina que trata sobre la concepción, producción, difusión y estudio de los mapas, esta es la nueva definición de cartografía adoptada durante la 17ava. Asamblea General de la Asociación Cartográfica Internacional (ICA), celebrada en Barcelona, España en septiembre de 1995 (INEGI, 2008).

### **D**

**Delincuencia organizada:** Cuando tres o más personas se organicen de hecho para realizar, en forma permanente o reiterada, conductas que por sí o unidas a otras, tienen como fin o resultado cometer alguno o algunos de los delitos

siguientes: terrorismo, acopio y tráfico de armas, tráfico de personas, tráfico de órganos, corrupción de personas menores de dieciocho años de edad, delitos en materia de trata de personas, entre otros (DOF, 2021).

**Delitos de alto impacto:** Son aquellos que por el bien jurídico tutelado que dañan, la forma en que se cometen y la conmoción social que generan, además del sentimiento de inseguridad, se han señalado como de alto impacto (SESNSP, 2016).

### **F**

- **Fotointerpretación:** Es un método que sirve para estudiar porciones de la superficie terrestre, a partir de la observación de las fotografías aéreas correspondientes. Éstas contienen una vasta información, de tal manera que existen numerosos tipos de Fotointerpretación: topográfica, edafológica, geobotánica, geomorfológica, geológica, etcétera. (Lugo-Hubp, 2019). De acuerdo con la descripción realizada por el autor, podemos decir que es una técnica de análisis mediante el uso no solo de fotografías aéreas, sino también con imágenes satelitales.
- **Fusión de imágenes satelitales:** Otra técnica utilizada en las imágenes satelitales es la fusión, esta sirve para incrementar la resolución espacial (mayor detalle) y proporcionar una mejor visualización de una imagen multibanda con la imagen de banda única de alta resolución. Para realizar este proceso se utiliza una imagen pancromática de mayor resolución (o banda de ráster) para fusionar con un dataset (conjunto de datos) ráster multibanda de menor resolución. El resultado produce un dataset ráster multibanda con la resolución del ráster pancromático donde los dos rásteres se superponen completamente (ESRI, 2016).
- **Fenómeno delictivo:** Este se define como el conjunto de conductas delictivas multicausales y pluridimensionales que tiene que ser estudiado bajo un análisis estadístico, un enfoque interdisciplinario y una visión holística y sistémica con el objeto de comprender su comportamiento para poder prevenirlo (Jurídicas UNAM, 1996).
- **Fenómeno hidrometeorológico:** Es un agente perturbador que se genera por la acción de los agentes atmosféricos (lluvia, temperatura, viento y humedad) tales como: ciclones tropicales, lluvias extremas, inundaciones pluviales, fluviales, costeras y lacustres; tormentas de nieve, granizo, polvo y electricidad; heladas; sequías; ondas cálidas y gélidas; y tornados (CENAPRED, 2014).

## **G**

**Georreferenciación:** Es el uso de coordenadas de mapa para asignar una ubicación espacial a entidades cartográficas. Todos los elementos de una capa de mapa tienen una ubicación geográfica y una extensión específicas que permiten situarlos en la superficie de la Tierra o cerca de ella. La capacidad de localizar de manera precisa las entidades geográficas es fundamental tanto en la representación cartográfica como en SIG (ESRI, 2016).

### **H**

**Histogramas:** Los histogramas permiten al usuario ecualizar los contrastes de una imagen, mejorando así la visualización de los objetos. Este proceso corresponde a una transformación no lineal que busca redistribuir los valores ND para que haya un igual número de píxeles por clase, lo cual genera un histograma más aplanado, mejorando el contraste de los valores cercanos a los máximos del histograma (valores más comunes) los cuales se separan con mayor facilidad en la nueva imagen (Hernández Palma, 2011).

Grafica que muestra el valor de ocurrencia de cada valor de pixel para una banda de una imagen multiespectral (Lira Chávez, 2010).

## **I**

**Incidencia delictiva:** Esta se refiere a la presunta ocurrencia de delitos registrados en averiguaciones previas iniciadas o carpetas de investigación, reportadas por las Procuradurías de Justicia y Fiscalías Generales de las 32 entidades federativas en el caso del fuero común y por la Procuraduría General de la República en el fuero federal (SESNSP, 2022).

#### **M**

**Mapa:** Documentos de información gráfica relativa a toda o una parte de una superficie real o ideal, que contiene información seleccionada, generalizada y simbolizada, sobre una cierta distribución espacial de un área grande, usualmente la superficie terrestre. La información es de carácter general y se presenta en escalas relativamente reducidas con referencia a un sistema de coordenadas universal. La anterior es la definición que se ha manejado con mayor generalidad (Hansen Albites, 2008).

> Según la Asociación Cartográfica Internacional un mapa *"es una imagen simbolizada de la realidad geográfica, que representa características o características seleccionadas, resultante del esfuerzo creativo de la ejecución de elecciones de su autor, y diseñada para su uso cuando las relaciones espaciales son de relevancia primaria"* (ICA, 2021).

## **O**

**Ortorectificación:** Antes aplicar la técnica de fotointerpretación de una imagen satelital y/o foto aérea, estas se deben corregir mediante un proceso llamado Ortorectificación donde, las distorsiones se quitan geométricamente, y se crea una imagen planimétrica en cada ubicación con una escala coherente en todas las partes de la imagen. En otras palabras, la ortorectificación es el proceso de extender la imagen para que coincida con la exactitud espacial de un mapa al considerar la ubicación, la elevación y la información de sensor (ESRI, 2016).

## **P**

- **Percepción remota:** El término es usado por los hispanoparlantes para referirse al término inglés "Remote Sensing", que se traduce literalmente como percepción remota. Se refiere a la ciencia, técnica o, incluso "arte" para algunos, de obtener información (imágenes) de la superficie de nuestro planeta a distancia, sin entrar en contacto directo con él (Labrador García & et. al., 2012).
- **Protección Civil:** Conjunto de disposiciones, medidas y acciones destinadas a la prevención, auxilio y recuperación de la población ante la eventualidad de un desastre (DOF, 2004).

El gobierno de Zacatecas en su página de internet cita que *"es el sistema por el que cada país proporciona la protección y la asistencia a los ciudadanos ante cualquier desastre, con el fin de salvaguarda las vidas humanas, los bienes y el entorno en el que vive. Se entiende por Protección Civil el cumplimiento de algunas o de todas las tareas humanitarias, destinadas a proteger a la población contra los peligros de las hostilidades y de las catástrofes y a ayudarla a recuperarse de sus efectos inmediatos, así como a facilitar las condiciones necesarias para su supervivencia" 114 .*

**Procesamiento digital de imágenes:** se determina como aquel conjunto de técnicas matemáticas para el diseño y formulación de los operadores necesarios

<sup>114</sup> Información disponible en:<https://proteccioncivil.capitaldezacatecas.gob.mx/nosotros/historia/>

en una o varias tareas específicas de realce de patrones. Sin embargo, existen varias técnicas sobre el análisis, tratamiento y corrección a las imágenes satelitales (Lira Chávez, Jorge, 2002).

#### **R**

**Resolución espacial:** Este concepto se designa al objeto más pequeño que puede ser distinguido sobre una imagen. En un sistema fotográfico, suelo medirse como la mínima separación a la cual los objetos aparecen distintos y separados en la fotografía. Se mide en unidades de longitud (mm sobre la foto, o m sobre el terreno) y depende de la longitud focal de la cámara y de su altura sobre la superficie (Chuvieco, 1995).

> Medida de la menor separación espacial o angular entre dos objetos o líneas espacialmente cercanos (Lira Chávez, 2010).

**Resolución espectral**: Indica el número y anchura de las bandas espectrales que puede discriminar el sensor. Registrar simultáneamente el comportamiento de los objetos en distintas bandas del espectro electromagnético. En ese sentido, un sensor será tanto más idóneo cuanto mayor número de bandas discrimine, ya que facilita la caracterización espectral de distintas cubiertas (Chuvieco, 1995).

> Medida de la capacidad de un sistema sensor para diferenciar radiación electromagnética de diferentes longitudes de onda (Lira Chávez, 2010).

**Resolución radiométrica:** Hace mención a la sensibilidad del sensor, esto es, a su capacidad para detectar variaciones en la radiancia espectral que recibe. En el caso de los sistemas fotográficos, la resolución radiométrica del sensor se indica por el número de niveles de gris recogido en el film. Para los óptico-eléctricos, la imagen habitualmente se presenta en formato digital, gracias a una conversión analógico-digital realizada a bordo del

satélite. El número de valores que incluye ese rango, esto es, el número máximo de niveles digitales de la imagen suele identificarse con la resolución radiométrica del sensor (Chuvieco, 1995).

Varianza esperada en cada estimación de la reflectividad de una escena registrada en la imagen correspondiente (Lira Chávez, 2010).

**Resolución temporal:** Es la frecuencia de cobertura que proporciona el sensor. En otras palabras, refiere a la periodicidad con la que este adquiere imágenes de la misma porción de la superficie terrestre. El ciclo de cobertura está en función de las características orbitales de la plataforma (altura, velocidad, inclinación), así como del diseño del sensor, principalmente del ángulo de observación y de abertura (Chuvieco, 1995).

> Frecuencia de adquisición en el tiempo de una misma escena por un sistema sensor (Lira Chávez, 2010).

### **S**

- **Satélite artificial:** El objeto natural o hecho por el hombre, que orbita continuamente sobre la superficie de la tierra, o de otro planeta, o estrella. Un satélite de percepción remota lleva uno o más instrumentos para la grabación de imágenes de la Tierra (sensor satelital), que se transmiten a una estación receptora mediante las ondas electromagnéticas (DOF, 2017).
- **Sensor satelital:** Instrumento montado a bordo de los satélites de teledetección, son capaces de detectar y grabar radiaciones de las regiones no visibles del espectro electromagnético, desde el ultravioleta hasta las microondas (Labrador García & et. al., 2012).
- **Seguridad Pública:** Esta es una cualidad de los espacios públicos y privados, que se caracteriza por la inexistencia de amenazas que socaven o supriman los

bienes y derechos de las personas y en la que existen condiciones propicias para la convivencia pacífica y el desarrollo individual y colectivo de la sociedad (Peñaloza & et. al., 2002).

**Sistemas de Información Geográfica:** Son un sistema relacionado a un conjunto de herramientas para almacenamiento, recuperación, transformación y la representación de datos espaciales relativos al mundo real para una particular serie de propósitos. Los Sistemas de Información Geográfica (SIG) son como una caja de herramientas de tratamiento y análisis de la información espacial al servicio de la planificación y gestión del territorio (Borrough & McDonnell, 1998).

> Un SIG es un marco para recopilar, gestionar y analizar datos. Enraizado en la ciencia de la geografía, GIS integra muchos tipos de datos. Analiza la ubicación espacial y organiza capas de información en visualizaciones utilizando mapas y escenas en 3D. Con esta capacidad única, SIG revela conocimientos más profundos sobre los datos, como patrones, relaciones y situaciones, lo que ayuda a los usuarios a tomar decisiones más inteligentes. (ESRI, 2018).

**Sistema de coordenadas:** Todo mapa que se precie de serlo está referido a por lo menos un sistema de coordenadas universal, cuyo objeto es el de dar su ubicación geográfica y con ella la de todos los puntos y detalles contenidos en el mismo, además de facilitar la explotación de las características métricas del mapa. En relación con la cartografía formal lo que se discute en este apartado está relacionado con la ubicación espacial en un marco geográfico de referencia, y en este sentido se tratarán el *sistema geográfico* o curvilíneo y el *sistema rectangular o cartesiano* (Hansen Albites, 2008)*.*

#### **T**

- **Tsunami (maremoto):** Secuencia de olas que se generan cuando un sismo de gran magnitud se origina en los límites costeros de un territorio. Un tsunami no es una sola ola**,** sino una secuencia de olas que pueden alcanzar gran altura y cuando llegan a tierra firme pueden provocar la pérdida de vidas y daños materiales (CENAPRED, 2020).
- **Teledetección:** La teledetección es una técnica que permite adquirir imágenes de la superficie terrestre desde sensores instalados en plataformas espaciales (Chuvieco, 1995).

# **ÍNDICE DE ABREVIATURAS**

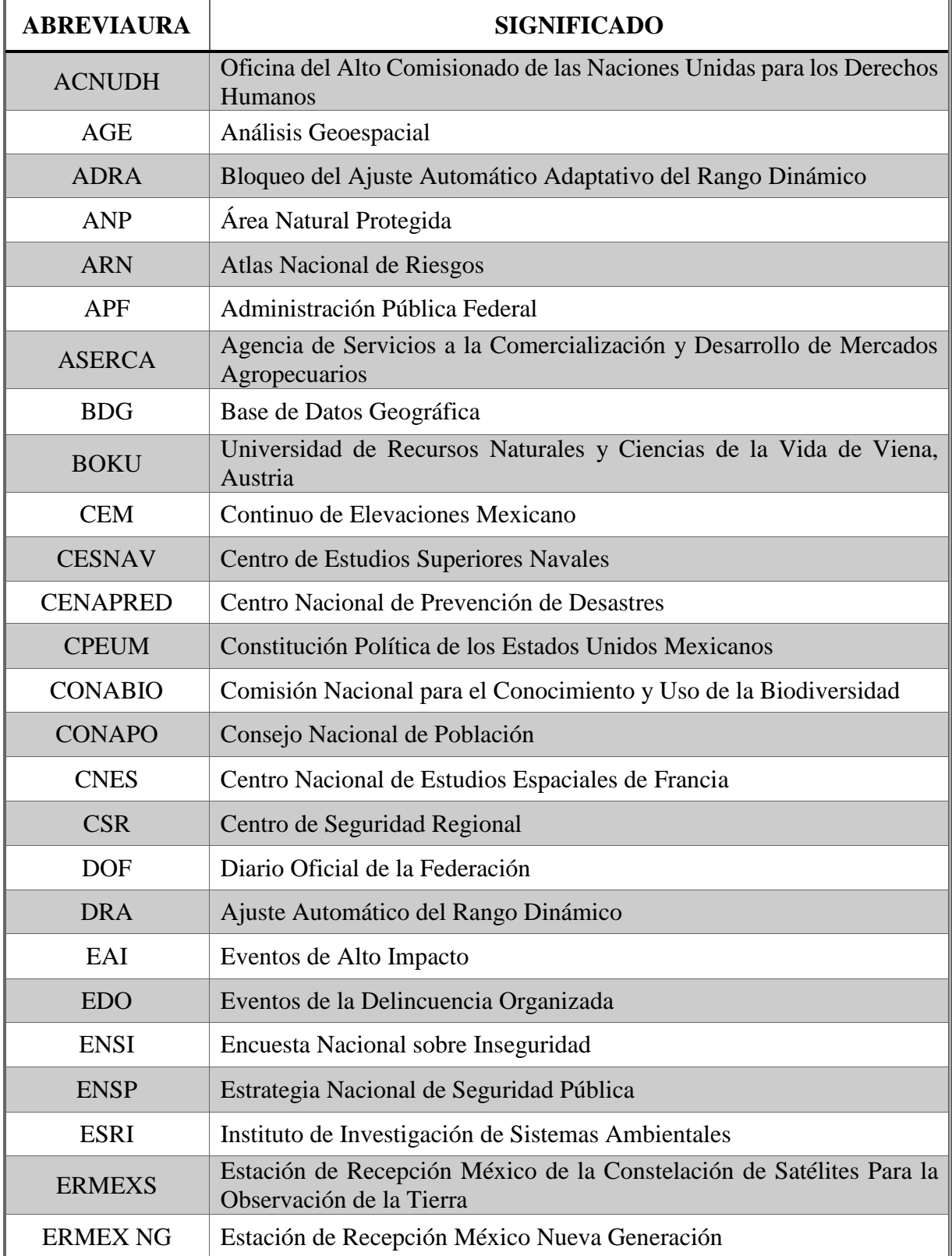

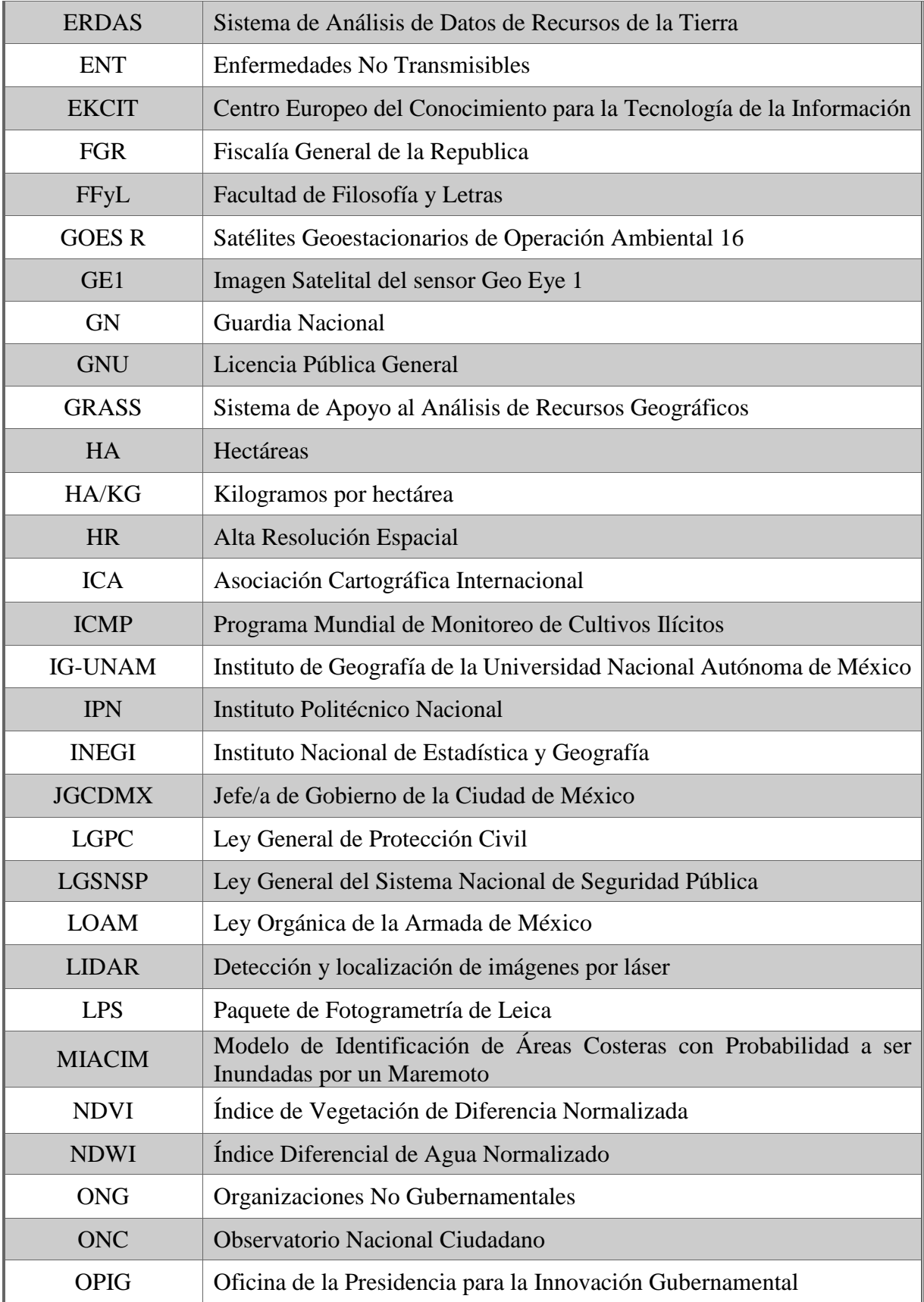

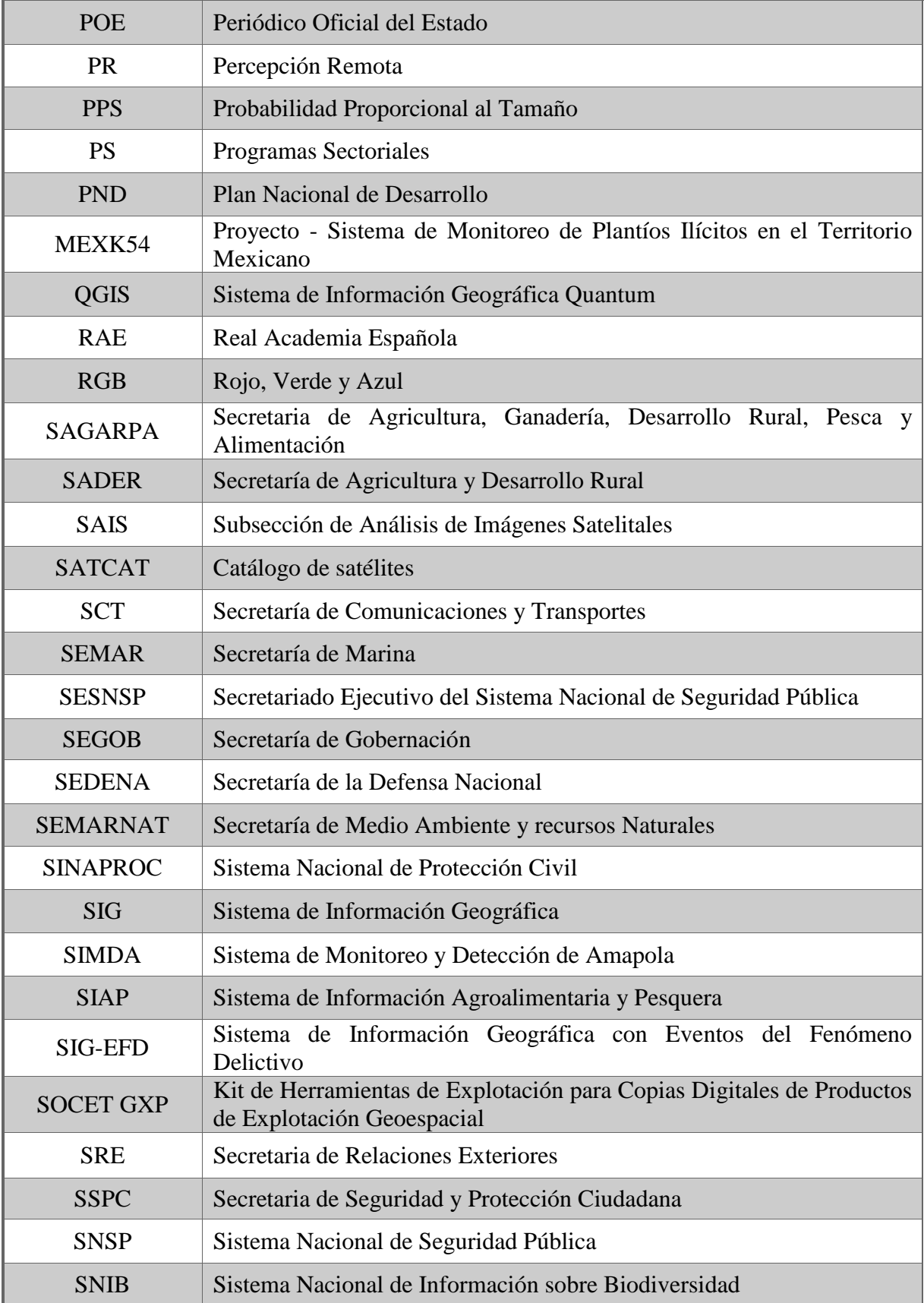
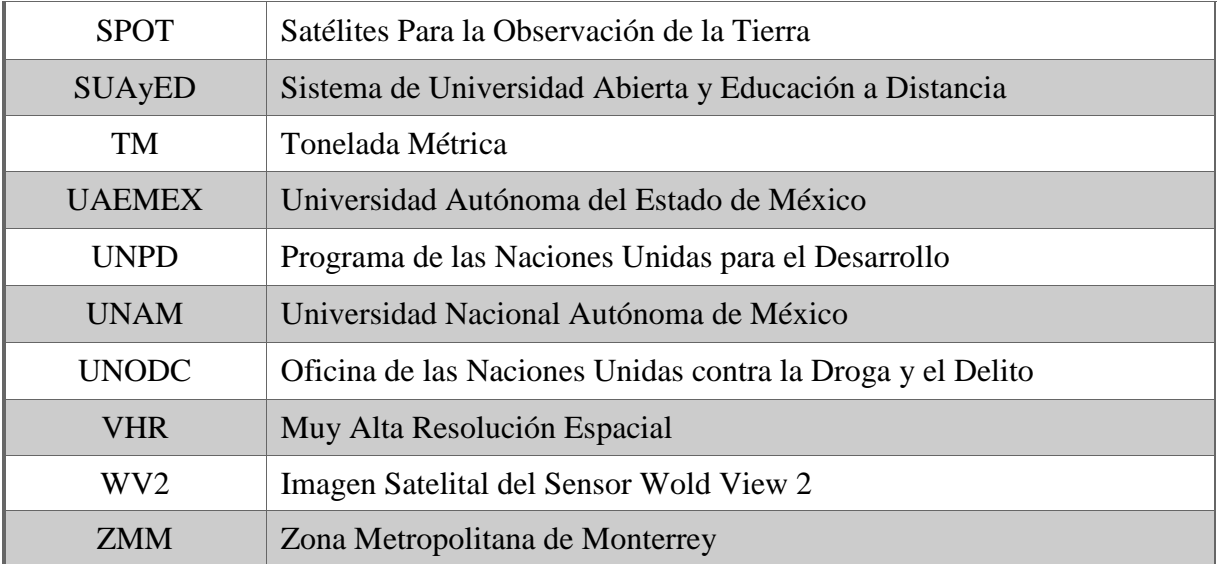